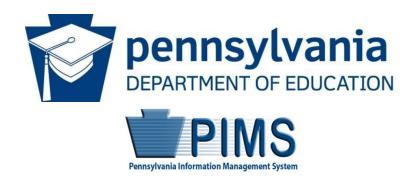

# Pennsylvania Information Management System

# Volume 1

# **USER** Manual

Version 1.3

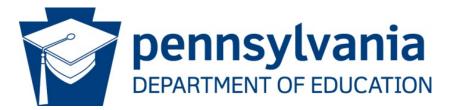

### **Commonwealth of Pennsylvania**

Tom Wolf, Governor

The Pennsylvania Department of Education (PDE) does not discriminate in its educational programs, activities, or employment practices, based on race, color, national origin, [sex] gender, sexual orientation, disability, age, religion, ancestry, union membership, gender identity or expression, AIDS or HIV status, or any other legally protected category. Announcement of this policy is in accordance with State Law including the Pennsylvania Human Relations Act and with Federal law, including Title VI and Title VII of the Civil Rights Act of 1964, Title IX of the Education Amendments of 1972, Section 504 of the Rehabilitation Act of 1973, the Age Discrimination in Employment Act of 1967, and the Americans with Disabilities Act of 1990.

The following persons have been designated to handle inquiries regarding the Pennsylvania Department of Education's nondiscrimination policies:

#### For Inquiries Concerning Nondiscrimination in Employment:

Pennsylvania Department of Education Equal Employment Opportunity Representative Bureau of Human Resources 333 Market Street, 11th Floor Harrisburg, PA 17126-0333 Voice Telephone: (717) 787-4417 Fax: (717) 783-9348

## For Inquiries Concerning Nondiscrimination in All Other Pennsylvania Department of Education Programs and Activities:

Pennsylvania Department of Education School Services Unit Director 333 Market Street, 5th Floor Harrisburg, PA 17126-0333 Voice Telephone: (717) 783-3750 Fax: (717) 783-6802

If you have any questions about this publication or for additional copies, contact:

Pennsylvania Department of Education Office of Administration 333 Market Street Harrisburg, PA 17126-0333 www.education.pa.gov

All Media Requests/Inquiries: Contact the Office of Press & Communications at (717) 783-9802

## Pennsylvania Department of Education Administration

333 Market Street, Harrisburg, PA 17126-0333

**Pedro A. Rivera** Secretary of Education

**David Volkman** Executive Deputy Secretary

**Deborah A. Reeves** Deputy Secretary, Office of Administration

**Matthew Stem** Deputy Secretary, Office of Elementary and Secondary Education

**Noe Ortega** Deputy Secretary, Office of Postsecondary and Higher Education

**Glenn R. Miller** Deputy Secretary, Office of Commonwealth Libraries

**Suzann Morris** Deputy Secretary, Office of Child Development and Early Learning

## **Public Education Department Postsecondary PIMS Team**

**PIMS Project Sponsor** 

#### Pedro A. Rivera, Secretary of Education

**Postsecondary PIMS Support Services:** 

#### Call Toll Free 1-800-661-2423

## Table of Contents

| USER Manual                                                                             |    |
|-----------------------------------------------------------------------------------------|----|
| Pennsylvania Department of Education Administration                                     | 2  |
| Public Education Department Postsecondary PIMS Team                                     | 2  |
| Introduction                                                                            | 5  |
| Every Student Succeeds Act                                                              | 5  |
| Future Ready PA Index                                                                   |    |
| Act 82 Data Reporting for Teacher and Principal Evaluation (School Performance Profile) |    |
| Family Educational Rights and Privacy Act                                               |    |
| Volume 1 Change Summary                                                                 |    |
| Students to be Reported in PIMS                                                         |    |
| Definitions                                                                             | 12 |
| Staff to be Reported in PIMS                                                            | 14 |
| Courses to be Reported in PIMS                                                          | 16 |
| Race, Ethnicity, Gender: Federal Race, Ethnicity, and Gender Standards                  | 18 |
| Curriculum, Assessment, and Instruction                                                 | 20 |
| Templates                                                                               | 22 |
| Extracting Data into Template Format                                                    | 25 |
| Child Accounting Domain                                                                 | 26 |
| School Calendar Template                                                                | 27 |
| Student Calendar Fact Template                                                          |    |
| Course and Grades Domain                                                                | 41 |
| Course Template                                                                         |    |
| Course Instructor Template                                                              |    |
| Student Course Enrollment Template<br>Staff Student Subtest Template                    |    |
| Discipline Domain                                                                       |    |
| Incident Template                                                                       |    |
| Person Template                                                                         |    |
| Incident Offender Template                                                              |    |
| Incident Offender Infraction Template                                                   |    |
| Incident Offender Disciplinary Action Template                                          |    |
| Incident Offender Parent Involvement Template                                           |    |
| Incident Victim Template<br>District Domain                                             |    |
| District Fact Template for Safe Schools                                                 |    |
| District Fact Template for English Learners (ELs)                                       |    |
| District Fact Template for Title I Data                                                 |    |
| District Snapshot Template                                                              |    |

| District Fact Template for Home Education and Private Tutoring Data           |     |
|-------------------------------------------------------------------------------|-----|
| District Fact Template for Support Personnel Data<br>Enrollment Domain        |     |
| School Enrollment Template                                                    |     |
| Groups and Programs Domain                                                    |     |
| Programs Fact Template                                                        |     |
| Location Domain                                                               |     |
| Location Fact Template for Safe Schools                                       |     |
| Location Fact Template for Bus Evacuation Drills                              | 117 |
| Location Fact Template for Fire and Security Drills                           |     |
| Location Fact Template for Automatic External Defibrillator (AED)             |     |
| Location Fact Template for Interscholastic Athletic Opportunities Data        |     |
| Survey Domain                                                                 | 130 |
| Survey Participant Response Template                                          |     |
| PATI IU TECHNOLOGY SURVEY                                                     |     |
| PATI LEA TECHNOLOGY SURVEY                                                    |     |
| PATI SCHOOL TECHNOLOGY SURVEY                                                 | 148 |
| Staff Domain                                                                  | 162 |
| Staff Template                                                                |     |
| Staff Snapshot Template                                                       |     |
| Staff Assignment Template                                                     |     |
| Staff Development Fact Template                                               |     |
| Student Domain                                                                |     |
| Student Template                                                              | 185 |
| Student Snapshot Template                                                     |     |
| Student Award Fact Template for Industry-Recognized Credentials and Work-Base |     |
| Experiences for Non-CTE Students                                              |     |
| Student Fact Template for Career Standards Benchmarks                         |     |
| Student Local Assessment Subtest                                              |     |
| Career and Technical Education (CTE) Domain                                   |     |
| CTE Student Fact Template                                                     |     |
| CTE Student Industry Credential Template                                      | 234 |
| Special Education Domain                                                      | 238 |
| Special Education Snapshot Template                                           |     |
| Student Fact Template – Special Education for the Act 16 Report               |     |

## Introduction

The Pennsylvania Information Management System (PIMS) is a collaborative effort of the Pennsylvania Department of Education (PDE) and local education agencies (LEA) across the commonwealth. PIMS is a statewide, longitudinal data system (SLDS) that efficiently and accurately manages, analyzes, disaggregates, and uses individual data for each student served by Pennsylvania's pre-K through grade 12 public education system.

PIMS uses the eScholar data warehouse model, which stores data in a relational database. eScholar uses a standard set of templates that provides a consistent format for loading data from various information systems into the warehouse. By using templates, LEAs are not required to purchase new hardware or software. Modifications to information system software will be necessary to format data to meet template standards for file transmission. For additional information on eScholar, visit the <u>eScholar website</u> (www.escholar.com).

PIMS serves many purposes, including:

- Meeting current state and federal reporting requirements;
- Improving education decision-making through the use of high quality data and decision support tools;
- Providing longitudinal tracking of education progress over time and across LEAs; and
- Reporting timely and accurate education data through standardized and ad hoc reporting capabilities.

The following are significant initiatives for reporting:

#### Every Student Succeeds Act

The federal Every Student Succeeds Act (ESSA) reauthorizes the Elementary and Secondary Education Act (ESEA), first passed in 1965. ESSA replaced the No Child Left Behind Act (NCLB), passed in 2002. The new federal law advances ESEA's promise of ensuring that all students – from pre-kindergarten to postsecondary, and especially low-income students, students of color, students with disabilities, English Learners, and other historically marginalized students – have access to a world-class education that prepares them for postsecondary education, career, and life.

On January 16, 2018, Pennsylvania's Consolidated State Plan under the Every Student Succeeds Act (ESSA) was approved by the U.S. Department of Education (USDE). Pennsylvania's guiding principles within the State ESSA plan focus on transparency, equity, and innovative practices.

As required by ESSA, Pennsylvania developed an accountability system using multiple academic indicators to determine Annual Meaningful Differentiation of all public schools in the State. Pennsylvania's accountability plan is outlined in the <u>Pennsylvania Consolidated State Plan</u>. As part of annual State Report Card, performance on the ESSA indicators will be posted for All-Students, as well as for multiple student groups, including economically disadvantaged students, English Learners, students receiving special education services, and major racial and ethnic groups. Specific to ESSA reporting, student groups of fosters, homeless, and military will also be collected and reported as part of the State Report Card.

#### Future Ready PA Index

An important component of Pennsylvania's ESSA Consolidated State Plan is the creation of the Future Ready PA Index, a comprehensive, public-facing school progress report that includes a wide range of meaningful, evidence-based indicators. The Future Ready PA Index moves beyond a single, summative score to increase transparency around school and student group performance.

The Future Ready PA Index includes three main categories:

- 1. State Assessment Measures
- 2. On-Track Measures
- 3. College and Career Measures

#### Future Ready PA Index data comes from the following sources:

#### The following PIMS templates or tables:

- Course Course Enrollment
- **CTE Student Industry Credential**
- **Course Instructor Snapshot**
- Student
- Student Fact
  - Student Snapshot
- **CTE Student Fact**

#### External sources:

- Pennsylvania Department of Labor and Industry
- Service Members Civil Relief Act (SCRA)
- Data Recognition Corporation (DRC)
- National Student Clearinghouse (NSC)
- Student Assessment System (SAS)

#### Act 82 Data Reporting for Teacher and Principal Evaluation (School Performance Profile)

Act 82 of 2012 requires PDE to publish a building level score for the purposes of teacher and principal evaluation. The Pennsylvania School Performance Profile (SPP) fulfills this purpose, and provides a school level score, based on a 100-point scale, for all Pennsylvania public schools, including charter and cyber charter schools and full-time comprehensive career and technical centers. Scores are calculated based upon defined weighted data elements. If a school has insufficient data to calculate a representative score, the display area will reflect that circumstance and adjust the total points accordingly.

SPP data comes from the following sources:

- ACT, Inc. (ACT scores) •
- PDE Bureau of Curriculum, Assessment, and Instruction •
- PDE Bureau of Career and Technical Education
- PDE Bureau of Special Education .
- College Board [Advanced Placement (AP) and SAT] •
- Data Recognition Corporation (PSSA/Keystone results) •
- Education Names and Addresses (EdNA) •
- Pennsylvania Information Management System (PIMS) .
- SAS, Inc. [Pennsylvania Value-Added Assessment System (PVAAS)]

#### Family Educational Rights and Privacy Act

Student education records are official, confidential records protected by the Family Educational Rights and Privacy Act (FERPA, 20 USC 1232g). FERPA defines education records as all records, both paper and digital, that schools or education agencies maintain about students. FERPA and other privacy laws (such as Title I and Special Education) ensure that information about students collected by schools and government agencies is released only for specific and legally defined purposes.

Under FERPA Sec. 99.31 and 99.35, education agencies may release personally identifiable information to PDE for the purposes of auditing and evaluating education programs, and for complying with federal and state regulations. See Volume 2 of the PIMS User Manual for additional summary information on FERPA.

2018-2019 PIMS Manual Ver 1.3 Volume 1 Release Date: 8/1/2018

- Assessment Fact
- **Student Award Fact**
- Frozen Grad Cohort
- Student Local Assessment Subtest
- Student Calendar Fact

## PIMS User Manual Volume 1 Change Summary

Below are the changes and additions that have been made for this version of the PIMS User Manual.

| Version Domain |                                               | Section                                                             | Change                                                                                                    |  |  |
|----------------|-----------------------------------------------|---------------------------------------------------------------------|----------------------------------------------------------------------------------------------------|--|--|
| 1.0            | Introduction                                  | ESSA                                                                | Added an ESSA guidance section.                                                                                                    |  |  |
| 1.0            | Introduction                                  | Future Ready PA Index                                               | Added a Future Ready PA Index guidance section.                                                                                                    |  |  |
| 1.0            | Introduction                                  | Future Ready PA Index In the<br>Collection Templates                | Added a Future Ready PA Index tag in the Definitions of eac data element that impacts the index.                                                                                                    |  |  |
| 1.0            | Introduction                                  | Act 82 Data Reporting for Teacher<br>and Principal Evaluation (SPP) | Changed the name of this section and moved it to the Introduction.                                                                                                    |  |  |
| 1.0            | Students to be<br>Reported in PIMS            | Reporting Pre-Kindergarten (Pre-K)<br>Students                      | Provided clarified guidance regarding Head Start and PA Pre-K<br>Counts reporting.                                                                                                    |  |  |
| 1.0            | Definitions                                   |                                                                     | Deleted the entire Definitions domain and moved the information to Appendix N in Volume 2 of the PIMS Manual.                                                                                                    |  |  |
| 1.0            | Staff to be Reported in PIMS                  | Which LEA should report this person?                                | Change the section name to "Which LEA should report this Person?" to "Which LEA should report the following individuals?"                                                                                                    |  |  |
| 1.0            | Courses to be<br>Reported in PIMS             | Course Records & Departmentalized<br>Course Codes                   | Added submission clarification regarding AP, IB, and DE courses.                                                                                                    |  |  |
| 1.0            | Race/Ethnicity/<br>Gender                     | Reporting Student Gender                                            | Moved Reporting Student Gender domain to be a section in the<br>Race and Ethnicity domain.                                                                                                    |  |  |
| 1.0            | Curriculum,<br>Assessment, and<br>Instruction | Entire section                                                      | Layout and content has been updated.                                                                                                    |  |  |
| 1.0            | School Performance<br>Profile                 | Data Elements in the School<br>Performance Profile                  | Removed the SPP Data Elements Table.                                                                                                    |  |  |
| 1.0            | Template                                      | Rules                                                               | Added multiple Template Rules that apply to all Templates.                                                                                                    |  |  |
| 1.0            | Template                                      | Field Information                                                   | Updated the definition of Field Name, Not Collected, and Sample/Valid Values/ Example.                                                                                                    |  |  |
| 1.0            | Template                                      | Key Fields                                                          | Updated the path to the PIMS Help Section.                                                                                                    |  |  |
| 1.0            | Template                                      | Load Sequence/ Dependencies                                         | Added three templates that are dependent on the Student Template.                                                                                                    |  |  |
| 1.0            | 1.0 Template All Templates                    |                                                                     | <ol> <li>Reduced the number of template rules to only what pertains<br/>to that template.</li> <li>Added references within each template between the rules<br/>and the data element it impacts.</li> <li>Added a reference in each Template Rules section<br/>referencing the Template domain and the rules that apply to<br/>every template.</li> </ol> |  |  |
| 1.0            | Child Accounting                              | School Calendar Template                                            | Field 21: Act 80 Group - updated information in Additional Information and the Business Rules.                                                                                                    |  |  |
| 1.0            | Child Accounting                              | School Calendar Template Rules                                      | Removed the comment about "defaulting to 0" from Rule 1.                                                                                                    |  |  |
| 1.0            | Child Accounting                              | Student Calendar Fact Template                                      | Field 5 and 6: Percentage of Time Enrolled for Calendar and<br>Funding District Code – moved the reference of Appendix N<br>from Sample/Valid Values to the Business Rules.                                                                                                    |  |  |
| 1.0            | Child Accounting                              | Student Calendar Fact Template                                      | Field 16: Days Absent - Unexcused - removed note regarding<br>Safe Schools in the Business Rules.                                                                                                    |  |  |

| <mark>1.3</mark> | Location               | Location Fact Template for Fire and<br>Security Drills                                                        | Field 6: Category 3 – added FIRSTDAY as a Sample / Valid<br>Value                                                                                                    |  |  |
|------------------|------------------------|----------------------------------------------------------------------------------------------------|----------------------------------------------------------------------------------------------------|--|--|
| 1.0              | Location               | Location Fact Template for Fire and<br>Security Drills                                                        | <ul> <li>– updated the Definition, Business Rules, and Sample / Valid<br/>Values to accommodate security drills.</li> </ul>                                                              |  |  |
| <mark>1.3</mark> | Location               | Location Fact Template for Fire and Security Drills                                                           | Updated guidance in the Template Description and the name the collection name in the File Upload instructions.                                                                           |  |  |
| 1.0              | Location               | Location Fact Template for Fire and<br>Security Drills                                                        | I Updated guidance in the Template Description to account for<br>the ability to report security drills in this template.                                                                 |  |  |
| 1.2              | Groups and<br>Programs | Programs Fact Template                                                                                        | A NOTE was removed from the Template Description                                                                                                    |  |  |
| 1.2              | Enrollment             | School Enrollment Template                                                                                    | In the second list of the Template Description, the third bullet,<br>"Student Template Field 217 District Code of Enrollment is not<br>equal to Field 1 District Code" is being removed. |  |  |
| 1.0              | Enrollment             | School Enrollment Template                                                                                    | Field 7: Enrollment Code - added to the definition in the<br>Sample/Valid Values column.                                                                                                 |  |  |
| 1.0              | Enrollment             | School Enrollment Template                                                                                    | Added wording regarding reporting of School Enrollment Records in the Template Description.                                                                                              |  |  |
| 1.0              | District               | Education and Private Tutoring Data<br>District Fact Template for Support<br>Personnel Data                   | Changed the PDE website path.                                                                                                    |  |  |
| 1.0              | District               | District Fact Template<br>District Fact Template for Home                                                     | Changed the PDE website path.                                                                                                    |  |  |
| 1.0              | District               | Samples Title I Submission for the                                                                            | Removed the first nine rows and last eight rows of sample data                                                                                                    |  |  |
| 1.0              | District               | District Fact Template for Title I Data                                                                       | Fields 8 and 9: Amount and Percent - retire both fields.                                                                                                    |  |  |
| 1.0              | District               |                                                                                                    | Field 6: Measure Type - removed "Percent" as a Valid Value.                                                                                                    |  |  |
| 1.0              | District               | Sample LIEP Survey Submission for<br>the District Fact Template for EL.<br>Data reported is for SY 2018-2019. | Updated sample data so we're using valid codes.                                                                                                    |  |  |
| 1.0              | District               | District Fact Template for English<br>Learners (ELs)                                                          | Updated the guidance in the Assessment section of the Template Description.                                                                                                    |  |  |
| 1.0              | District               | District Fact Template for English<br>Learners (ELs)                                                          | Changed the PDE website path in both the Title III Professiona<br>Development Activities Survey and the LIEP Survey sections.                                                            |  |  |
| 1.0              | District               | District Fact Template for Safe<br>Schools                                                                    | Updated the guidance in the Template Description.                                                                                                    |  |  |
| 1.0              | Discipline             | Incident Victim Template                                                                                      | Field 9: Injury Severity Code - added three Valid Values and removed one.                                                                                                    |  |  |
| 1.1              | Discipline             | Incident Offender Infraction<br>Template                                                                      | Added a NOTE in the Template Description to explain when to use the two new Infraction Codes – A & C.                                                                                    |  |  |
| 1.0              | Discipline             | Incident Offender Template                                                                                    | Fields 16 and 19: Primary Disability Code and Offender Distric<br>of Residence AUN - added new fields.                                                                                   |  |  |
| 1.0              | Discipline             | Incident Offender Template                                                                                    | Field 11: Adjudication Code - added Valid Values - 7 and 8.                                                                                                    |  |  |
| 1.0              | Discipline             | Incident Offender Template                                                                                    | Field 7: Grade Level Code at The Time of Incident - this information is now Required, if known.                                                                                          |  |  |
| 1.0              | Discipline             | Main Page                                                                                                    | Removed part of the Discipline domain guidance.                                                                                                    |  |  |
| 1.0              | Course                 | Staff Student Subtest Template                                                                                | Field 10: PERCENTAGE OF SHARED INSTRUCTION<br>(INSTRUCTIONAL RESPONSIBILITY WEIGHT) - added a nev<br>Definition.                                                                         |  |  |
| 1.0              | Course                 | Course Template                                                                                               | Fields 11, 34 and 35: Honors Indicator, Career and Technical Indicator, and Gifted Indicator - retired three data elements.                                                              |  |  |

| 1.0 Location     |         | Location Fact Template for<br>Interscholastic Athletic Opportunities<br>Data                                                 | Changed the PDE website path.                                                                                                    |  |  |
|------------------|---------|----------------------------------------------------------------------------------------------------|----------------------------------------------------------------------------------------------------|--|--|
| 1.0              | Staff   | Staff (Snapshot) Template                                                                                                    | Field 2: Staff ID - added a note that the "SS" in the ID only applies for Safe Schools.                                                                                                    |  |  |
| 1.0              | Staff   | Staff (Snapshot) Template                                                                                                    | Field 23: Home Phone - removed a phrase from the Definition                                                                                                    |  |  |
| 1.0              | Staff   | Staff (Snapshot) Template                                                                                                    | Field 40: Birth Date - added a phrase to the Business Rules.                                                                                                    |  |  |
| 1.0              | Staff   | Staff (Snapshot) Template                                                                                                    | Field 48: Staff Qualification Status Code - added a NOTE to the<br>Business Rules.                                                                                                    |  |  |
| 1.0              | Staff   | Staff (Snapshot) Template                                                                                                    | Field 71: Highest Degree Institution Code – removed codes in volume 1, since codes are found in Appedix C of volume 2                                                                                                    |  |  |
| 1.0              | Staff   | Staff (Snapshot) Template                                                                                                    | Field 95: Authorized to Carry Weapon Indicator - added a Safe<br>Schools NOTE to the Business Rules.                                                                                                    |  |  |
| 1.0              | Staff   | Staff Assignment Template                                                                                                    | Field 2: Staff ID - added a note that the "SS" in the ID only applies for Safe Schools.                                                                                                    |  |  |
| 1.0              | Staff   | Staff Development Fact Template                                                                                              | Field 2: Staff ID - added a note that the "SS" in the ID only applies for Safe Schools.                                                                                                    |  |  |
| 1.0              | Student | Main Page                                                                                                    | Added five organizational types to the list for Student Award<br>Fact Template for Non-CTC Industry-Recognized Credentials<br>and Work-Based Learning Experiences and four organizational<br>types for Career Standards Benchmarks. |  |  |
| 1.0              | Student | Student (Snapshot)Template                                                                                                   | Field 13: Home Room - changed from Required (R) to Optional (O).                                                                                                    |  |  |
| 1.0              | Student | Student (Snapshot)Template                                                                                                   | Fields 46 and 53: Repeating Last Year and Expected Graduation Timeframe - retired two data elements.                                                                                                    |  |  |
| 1.0              | Student | Student (Snapshot)Template                                                                                                   | Field 90: Mobility Code - added new data element.                                                                                                    |  |  |
| 1.0              | Student | Student (Snapshot)Template                                                                                                   | Field 95: Title III EL Eligibility - updated the Definition.                                                                                                    |  |  |
| <mark>1.3</mark> | Student | Student (Snapshot)Template                                                                                                   | Field 99: Student Entry Date – updated Definition to provide more clarity in the guidance.                                                                                                    |  |  |
| 1.1              | Student | Student (Snapshot)Template                                                                                                   | Field 117 and Field 189: District Code of Residence and<br>Funding District Code – moved the reference for Appendix N<br>from Valid Values to Business Rules and changed the wording<br>to reflect what is in Appendix N.           |  |  |
| 1.1              | Student | Student (Snapshot)Template                                                                                                   | Field 125: Years in US School – updated the guidance regarding immigrant status for Title III immigrant funding.                                                                                                    |  |  |
| 1.0              | Student | Student (Snapshot)Template                                                                                                   | Field 133: Last Name Long - added wording to the Business Rules.                                                                                                    |  |  |
| 1.0              | Student | Student (Snapshot)Template                                                                                                   | Field 212: Assessment Participation Code - added two new Valid Values.                                                                                                    |  |  |
| 1.0              | Student | Student (Snapshot)Template                                                                                                   | Field 214, 215, and 216: Assessment Participation Code 1, 2, and 3 - added one Valid Value and defined all three.                                                                                                    |  |  |
| 1.0              | Student | Student Award Fact Template for<br>Industry-Based Credentials and<br>Work-Based Learning Experiences<br>for Non-CTE Students | Added guidance regarding the Future Ready PA Index and updated the name of the section.                                                                                                    |  |  |
| 1.0              | Student | Student Fact Template for Career<br>Standards Benchmarks                                                                     | Updated the guidance regarding the Future Ready PA Index.                                                                                                    |  |  |
| 1.0              | Student | Student Local Assessment Subtest                                                                                             | Added guidance regarding the Future Ready PA Index.                                                                                                    |  |  |
| 1.0              | CTE     | CTE Student Industry Credential<br>Template                                                                                  | Added guidance regarding the Future Ready PA Index.                                                                                                    |  |  |

| 1.0 | Special Education | Main Page                  | Removed part of the NOTE regarding the error report.                             |
|-----|-------------------|----------------------------|----------------------------------------------------------------------------------|
| 1.2 | Special Education | Main Page                  | Added the exception regarding wards of state back into the Template Description. |
| 1.0 | Special Education | Special Education Snapshot | Field 71: Location Of Special Education Services - changed the Business Rules.   |

## Students to be Reported in PIMS

All pre-K through grade 12 and Adult Affidavit Program (AAP) students enrolled in a public school and students enrolled in an Approved Private School (APS) or Private Residential Rehabilitation Institution (PRRI) in Pennsylvania shall be reported in PIMS. Student data will be submitted through templates. See the template section of this document for more information.

**NOTE:** The term "grade" is used in this document to imply the instructional levels from Pre-K through grade 12, including the adult instructional level for career and technical education registered Adult Affidavit Programs. For Special Education students, see the paragraph "Reporting Exceptional Students."

The following grade levels will be collected in PIMS:

- Grade 3 • Pre-K, half-day, morning •
- Grade 4 Pre-K, half-day, afternoon • •
- Grade 5 Pre-K, full day •
- K4, half-day, morning •
- K4, half-day, afternoon •
- K4, full day •
- Grade 8 • Grade 9

.

•

•

- K5, half-day, morning
- K5, half-day, afternoon •
- Grade 10 • Grade 11 •

Grade 12

Grade 6

Grade 7

- K5, full day • Grade 1
- •
- Grade 2

AAP (Adult Affidavit Program student)

Additional information is available below to help determine the grade of a student.

#### Half-Day vs. Full-Day Kindergarten Students

Half-Day: Report kindergarten students who participate in a half-day program that provides a minimum of 2.5 instructional hours (but less than 5 instructional hours) every day. Also report as half-day any student who participates in an alternate day kindergarten program. An alternate kindergarten program provides an average of 12.5 hours per week or minimum 450 instructional hours per year.

Full-Day: Report kindergarten students who participate in a full-day program that provides a minimum of 5 instructional hours every day.

#### **Reporting Pre-Kindergarten (Pre-K) Students**

Record all students enrolled in the LEAs Pre-K program, where most children will be three or four years of age. There may be exceptions in which children either are younger or older than this. Include all these students, regardless of funding source, including any students who are Head Start or PA Pre-K Counts students as described below.

LEAs should report any Pre-K students it educates with Head Start or PA Pre-K Counts funding. If an LEA provides Head Start or PA Pre-K Counts funds to another entity, the LEA providing the funds is only responsible to report the students it directly educates.

If there exists a cooperative relationship between the LEA and a Head Start or PA Pre-K Counts program, but the service delivery and cost are not provided by the LEA, the LEA should not report these students, even if they are located in the LEAs facilities. In certain cases, an LEA allows a Head Start or PA Pre-K Counts program to use some of its unused classroom space, but that does not make it the LEAs program. In true partnerships, there is a more involved relationship where there is joint responsibility for the program and/or cost.

PA Pre-K Counts membership and attendance should be **excluded** from the child accounting data in the Student Calendar Fact Template.

#### **Reporting Kindergarten Students (K4)**

When the LEA operates a two-year kindergarten program (i.e., K4 and K5), record as K4 all students who meet the entry age established by the local school board for four-year-old kindergarten students according to State Board of Education Regulations (Chapter 11 Student Attendance - section 11.14 Admission to Kindergarten when provided).

K4 includes Head Start students if they are part of an authorized program of the LEA. That is, if the LEA is in a partnership with a Head Start grantee in which the delivery and/or cost of providing the K4 program is shared in some way between the Head Start grantee and the LEA, count these students in the enrollment report. Or, if the LEA is the Head Start grantee or delegate agency, only count students in classrooms operated by the LEA on the October 1 report. If there exists a cooperative relationship between the LEA and the Head Start program, but the two delivery systems and funding remain completely separate, do not count these students, even if they are located in LEA facilities. In certain cases, an LEA allows the Head Start agency to use some of its unused classroom space, but that does not make it the LEAs program. In true partnerships, there is a more involved relationship where there is joint responsibility for the program and/or funding.

#### **Reporting Kindergarten Students (K5)**

Record the second year of a two-year kindergarten program or single year of a traditional one-year kindergarten program (which most LEA offer). Students generally are five years old at the beginning of the school year.

#### **Reporting School-Age Early Intervention Students**

School-age early intervention students (students with an Individualized Education Program, i.e. IEP) in LEAbased half-time or full-time programs should be reported as kindergarten students (K4 or K5). The determination of whether data is to be reported for a child is based on the kindergarten entry age for the LEA where the child would have attended school if the child were not in the early intervention program.

The Mutually Agreed Upon Written Arrangement (MAWA) holder, an intermediate unit, or school district providing education to school-age early intervention students will upload child accounting instructional time and membership data in the School Calendar and Student Calendar Fact files.

#### **Reporting Exceptional Students**

Pertinent to students in full-time programs for the physically or emotionally disabled, mentally gifted, intellectually disabled, and other exceptionalities, report the student's actual grade level as indicated in their IEP.

## Entering the Administrative Unit Number (AUN) in the District Fields on the PIMS Student Templates

For clarification of the Residency Status and District Codes, refer to Appendix N in the PIMS User Manual, Volume 2.

NOTE: Codes apply to all grade levels with the exception of AAP students.

Reporting AAP students in the School Enrollment template is not required or needed. LEAs may report 999999999 in the District Code of Residence and should report the AUN of the school district where the CTE-educating LEA is located in the Funding District Code for AAP students.

## **Definitions**

#### \*Moved all definitions and notes to Appendix N in Volume 2 of the PIMS Manual.

District Code: The unique, 9-digit AUN assigned by the Pennsylvania Department of Education.

District Code of Residence: The AUN for the school district where the natural/adoptive parent or legal guardian resides. For a 1305 or 1306 student with no known school district of residence, enter the PA State code 999999999. Students, whose natural/adoptive parent resides out-of-state, use the Out-of-State code 8888888888.

Funding District Code: The AUN for the school district that is financially responsible for the student. This is generally the same as District of Residence, except for non-resident students as noted in Appendix N.

District Code of Enrollment: The AUN for the LEA providing the majority of the student's core academic education.

#### NOTES:

- A value of 999999999 should be entered to indicate the generic "PA State" code.
- Letters A to M are values for the Residence Status Code field in the School Enrollment template (Field 10) and Student Calendar Fact template (Field 7).

#### Definitions of Residency Status Codes

- Code A. Resident (includes 1302 Guardianship and Resident Foster Children): Student whose natural/adoptive parent or legal guardian resides in the reporting school district; affidavit student residing with an adult other than natural/adoptive parent (see PA Public School Code, 24 P.S. § 13-1302); emancipated student (see Chapter 11 §11.11); pre-adoptive student; foreign exchange student with a J-1 visa; homeless student not living in a shelter or institution; student whose natural/adoptive parent or guardian is a migrant worker; and student whose natural/adoptive parent or legal guardian and foster parent reside in the reporting school district. The district code of residence and the funding district code are the same.
- Code B. 1305, Non-resident Foster Child, (Resident Foster Parent): Non-resident student in foster home who is educated by the school district in which the foster parent resides or is educated by an out ofstate school. The student's natural/adoptive parent or legal guardian resides outside the reporting district. (See PA Public School Code, 24 P.S. § 13-1305.) NOTE: Also include student if he/she is in any of the following living arrangements/placements: family living program, formal kinship care, respite care, or transitional foster care. The district code of residence and the funding district code are different.
- Code C. 1305, Non-resident Foster Child, (Non-resident Foster Parent): Non-resident student in foster home who is educated by a school district that is not the school district of residence of the foster parent or a non-resident foster student educated by an IU, CTC, or CS. The district code of residence and the funding district code are different.
- Code D. 1306, Institutionalized Non-resident, Unknown District of Residence (Host SD is educating): Institutionalized non-resident student who has been disclaimed on the PDE-4605 "Determination of District of Residence for Students in Facilities or Institutions in Accordance with Section 1306 of School Code" and thus has no known school district of residence. NOTE: Documentation that the location of the district of residence is unknown must be maintained, including an accurate and complete PDE-4605 and supporting documents (ex. court order terminating parental rights or PDE letter confirming ward of state status). The funding district code is the host school district's AUN.

Code E. 1306, Institutionalized Non-resident, Unknown District of Residence – Detention: Non-resident student who has been disclaimed on the PDE-4605 for whom education was provided in a detention facility. The funding district code is the host school district's AUN.

#### NOTES:

- A detention facility is an institution to which children are referred pursuant to a proceeding under 42 Pa. C.S. Chapter 63 (relating to juvenile matters).
- Documentation that the district of residence is unknown must be maintained, including an accurate and complete PDE-4605 and supporting documents (ex. court order terminating parental rights or PDE letter confirming ward of state status).
- Code F. 1306, Institutionalized Non-resident Acknowledged (Host SD is funding): Institutionalized nonresident student whose school district of residence has been acknowledged on the PDE-4605. See chart for district code of residence and funding district code guidelines.
- Code G. Non-resident District Paid Tuition: Non-resident student educated by the reporting school district or LEA whose tuition was paid by the resident school district. The district code of residence and the funding district code are the same.
- Code H. Non-resident Parent-Paid Tuition: Non-resident student educated by the reporting school district or LEA whose tuition was paid by a private party (usually the parent). The district code of residence and the funding district code are different.
- Code I. Non-resident Tuition Waiver In-State: Non-resident student educated by the reporting school district or LEA whose tuition was waived by the school board. The district code of residence and the funding district code are different.
- Code J. Non-resident OOS: Non-resident student educated by the reporting school district or LEA whose tuition was either paid by the out-of-state (OOS) school district or parent or waived by the school board. The district code of residence and the funding district code are different.
- Code K. Non-resident Act 6-specifically, Philadelphia City SD: Non-resident out-of-state medically indigent student hospitalized in exclusively charitable children's hospitals educated by Philadelphia City SD.
- Code L. 1306, Institutionalized Non-resident, Unknown District of Residence: Same specifications as Code D except the funding district code is not the educating LEA. This code was added in 2013-14 school year to accommodate situations where a 1306 student with no known district of residence is not educated by the host/funding school district.
- Code M. 1306, Institutionalized Non-resident Acknowledged: Institutionalized non-resident student whose school district of residence has been acknowledged on the PDE-4605. This code was added in 2013-14 school year to accommodate situations where the educating LEA is directly billing the district of residence. The district code of residence and the funding district code are the same.

## Staff to be Reported in PIMS

#### **Professional Personnel**

Staff records should be created for all certificated and non-certificated personnel who are employed in the public elementary and secondary schools of the commonwealth in the 2018-2019 school year. This includes all personnel who are subcontracted to provide services to Pennsylvania public elementary and secondary school students.

#### Support Personnel

LEAs must report all support personnel who are employed, on long-term leave, or subcontracted from a non-PIMS-reporting entity on October 1 of the reporting year. Staff terminated prior to October 1 or hired after October 1 are excluded. This data set contains most positions not reported to the PIMS October Staff data set or the Safe Schools data set. This data set utilizes the District Fact Template.

Support Personnel excludes these positions:

- Positions reported in the PIMS October Staff data set
- Positions filled by temporary staff (day-to-day temp workers)
- Security staff

#### Long-Term Substitute Teachers

Act 82 of 2012 only applies to temporary and professional employees; substitutes are not typically included in this classification. However, long-term substitute teachers should be reported for:

- Staff Data Set Report only those long-term substitute teachers filling a vacant position.
- Course/Instructor Data Set Report in PIMS all long-term substitute teachers who are assigned primary Instructional Responsibility for students in a course as Teacher of Record. A teacher on leave for the entirety of a course should not be reported as teacher for that course.

NOTE: Teachers do not need to fill a vacancy to be reported as part of the Course/Instructor Collection.

#### Which LEA should report the following individuals?

As education delivery techniques continue to evolve, personnel may simultaneously serve students from multiple LEAs. It is especially important to understand reporting responsibility for staff data as the complexity of LEA staffing practices grow.

The LEA that employs a person is responsible for reporting:

- Staff
   Staff Snapshot
   Staff Assignment
- Staff Student Subtest (records that relate to that person)

This means that in situations where an LEA subcontracts services from another LEA that reports to PIMS, only the **employing** LEA is responsible for reporting related Staff and Course data.

Each LEA that employs a single person under multiple or separate contracts, is responsible for reporting:

Staff
 Staff Snapshot

•

•

Course

Course

.

- Staff Assignment
- Staff Student Subtest (records that relate to that person under their respective contract)

#### Private Vendor or Institution of Higher Education Personnel

When an LEA enters into an agreement with a private vendor or an Institution of Higher Education (IHE), and that agreement includes the use of the vendor's or IHE's staff in the performance of work on behalf of the LEA, the LEA retains responsibility for reporting:

- Staff
   Staff Snapshot
- Staff Assignment
- Course
   Course Instructor
- Stan Assignment
   Student Course Enrollment

Personnel employed by private vendors or IHEs may be reported with fictitious IDs as represented below.

- 88888888 Institution of Higher Education
- 9999999 Private Vendor

A common example is the use of a private vendor's online program taught by the vendor's teacher. The LEA that contracts with a vendor for this type of course is responsible for reporting the teacher with fictitious ID 9999999 in the Staff Data Set and in the Course/Instructor Data Set.

It is common for LEAs to enter into a contract with a vendor using a single, or lead, LEA in order to secure better negotiating positions. These situations are to be treated as if each participating LEA entered into an individual contract with the vendor. That is, each LEA retains reporting responsibility for personnel contracted from the vendor. In these circumstances, it is possible for a single vendor employee to be reported by multiple LEAs with each LEA using ID 9999999.

## **Courses to be Reported in PIMS**

#### 2018-2019 Reporting Changes

Beginning in the 2018-2019 school year, LEAs are encouraged to submit all courses, course instructor assignments, and student course enrollments, in all academic subject areas. The new subject area data is required to support new federal reporting requirements that are not limited to the Core Content subjects. LEAs are encouraged to map all local courses to state course codes and begin submission of all subject areas during the 2018-19 school year; beginning in the 2019-20 school year this data will be required and additional guidance will be provided.

#### **Course Records**

Course records should be created for all academic core-content courses taught to public school students from Pre-K to grade 12. All courses should be mapped to an appropriate state course code in the standardized state course code list in Appendix A in Volume 2 of this manual. In the Course tables in Appendix A, you will see indicator columns for Act 82, Future Ready, and Core Content. Core content courses generally include Math, Science, Language Arts, Social Studies, World Languages, and Art. See Appendix A in Volume 2 of this manual for a complete list of course codes and related core-content indicators. Submission of data related to non-core content courses is optional except for Advanced Placement (AP), International Baccalaureate (IB), and Dual Enrollment (DE) courses.

#### What LEA should report a Course?

The responsibility to report course data to PIMS typically falls to the employer of the teacher(s) of a course. An LEA is required to report all core-content courses and encouraged to submit all courses for which they employ the teacher of record. Reporting responsibility includes the following data templates:

- Staff Course
- Student
   Course Instructor
- Student Course Enrollment
  - Must include records for all students in the class regardless of the student's district of residence
  - See the figure at the end of this section for more specific guidance on reporting responsibility

#### **Private Vendor/Institution of Higher Education Personnel:**

When an LEA enters into an agreement with a private vendor or an IHE, and that agreement includes the use of the vendor's or IHE's staff in the performance of work on behalf of the LEA, the LEA retains responsibility for reporting using the following templates:

- Staff
   Staff Snapshot
- Staff Assignment
- Course
   Course Instructor
- Student Course Enrollment

**NOTE:** Personnel employed by private vendors or IHEs may be reported with one of the following fictitious IDs:

- 8888888 Institution of Higher Education
- 9999999 Private Vendor

A common example is the use of a private vendor's online program with the vendor's teacher providing the instruction. The LEA contracting with a vendor for this type of course is responsible for reporting the teacher with fictitious ID 99999999 in the Staff Data Set and in the Course/Instructor Data Set.

It is common for LEAs to enter into a contract with a vendor using a single or lead LEA to improve LEA negotiations. These situations are to be treated as if each participating LEA entered into an individual contract with the vendor. That is, each LEA retains reporting responsibility for personnel contracted from the vendor. In these circumstances, it is possible for a single vendor employee to be reported by multiple LEAs with each LEA using fictitious ID 9999999.

#### Mapping of Local Courses to State Course Codes

PDE uses the National Forum on Education Statistics' School Codes for the Exchange of Data (SCED) as a base list for for nearly every state course codes. LEAs should map their local course codes to the state course code that most closely matches the content covered in the course. SCED code definitions can be found on the National Center for Education Statistics (NCES) website (nces.ed.gov/forum/SCED.asp).

#### **Keystone Course Codes**

PDE developed Keystone course codes, based on SCED codes, in order to identify local LEA courses that culminate with students taking Keystone Exams. LEAs should map any course that culminates in a Keystone Exam to the most appropriate Keystone course code. See Appendix A in Volume 2 of this manual for a complete list of Keystone course codes.

#### **Departmentalized Course Codes**

PDE requires elementary courses to be reported as departmentalized for all grades tested by state standardized assessments. Only subject areas (departments) tested by state standardized assessments are to be reported to PIMS. Elementary special courses, (ex. Music, Art, Gym) are not to be reported to PIMS. Grade levels not tested by state standardized assessments may be reported as self-contained courses.

LEAs are encouraged to report all courses, in all subject areas, and course enrollments in sections taught by instructors who are employed by the LEA.

## Race, Ethnicity, Gender: Federal Race, Ethnicity, and Gender Standards

The USDE directs the way State Education Agencies (SEA) and Local Education Agencies (LEA) are expected to maintain, collect, and report data on race, ethnicity, and gender.

Beginning in the fall of 2010, SEAs and LEAs are required to report aggregated data to USDE using the standards detailed in this section.

These standards mandate a two-question format categorizing the race and ethnicity of students and educators. Refer to the chart below for further instructions. In order to implement the required change with minimal burden, LEA requirements for collecting and maintaining race/ethnicity differ from those for reporting these data in PIMS.

#### **Collecting Race or Ethnicity Data**

A two-part question is mandatory, with ethnicity asked first and race asked second:

- Part 1: Ethnicity (choose one):
  - o Hispanic/Latino
  - o Not Hispanic/Latino
- Part 2: Race (choose one or more, regardless of ethnicity):
  - American Indian or Alaskan Native
    - o Asian
    - o Black or African American
    - o Native Hawaiian or Other Pacific Islander
    - o White

As in the past, individuals (or students' parents) are asked to self-identify themselves. Observer identification is required if individuals decline to choose a race/ethnicity.

#### **Reporting Race/Ethnicity Data in PIMS**

LEAs should use the following standards when reporting race/ethnicity data in PIMS:

| If Ethnicity selected is: (Part 1) | and Race selected is:<br>(Part 2)         | then report this:                                                                                                    |  |
|------------------------------------|-------------------------------------------|----------------------------------------------------------------------------------------------------|--|
| Hispanic/Latino                    | Any race                                  | Students are reported as Hispanic/Latino if they<br>identify themselves as such. This designation<br>overrides any race selected in Part 2. |  |
| Not Hispanic/Latino                | American Indian or Alaskan Native         | American Indian or Alaskan native only                                                                                                    |  |
| Not Hispanic/Latino                | Asian                                     | Asian only                                                                                                    |  |
| Not Hispanic/Latino                | Black or African American                 | Black or African American only                                                                                                    |  |
| Not Hispanic/Latino                | Native Hawaiian or Other Pacific Islander | Native Hawaiian or Other Pacific Islander only                                                                                              |  |
| Not Hispanic/Latino White          |                                           | White only                                                                                                    |  |
| Not Hispanic/Latino                | Two or more races                         | Multi-racial                                                                                                    |  |

#### Recordkeeping

As in the past, original records must be maintained for three years. However, when there is litigation, a claim, an audit, or another action involving the records, original responses must be retained until the completion of the action.

The above information is a summarization of standards detailed in: *MANAGING an IDENTITY CRISIS: Forum Guide to Implementing New Federal Race and Ethnicity Categories* is found in the 2008-802 publication on the <u>ED Pubs website</u> (www.edpubs.ed.gov/). This publication is available from the USDE online (edpubs.ed.gov) or call toll free (1-877-4ED-Pubs).

#### **Race/Ethnicity Definitions**

These are categories used to describe groups to which individuals belong, identify with, or belong to in the eyes of the community. These categories do not denote scientific definitions of anthropological origins.

- AMERICAN INDIAN/ALASKAN NATIVE A person having origins in any of the original peoples of North and South America (including Central America), and who maintains tribal affiliation or community attachment.
- **ASIAN** A person having origins in any of the original peoples of the Far East, Southeast Asia, or the Indian subcontinent including, for example, Cambodia, China, India, Japan, Korea, Malaysia, Pakistan, the Philippine Islands, Thailand, and Vietnam.
- **BLACK or AFRICAN AMERICAN** A person having origins in any of the black racial groups of Africa (except those of Hispanic origin).
- **HISPANIC** A person of Mexican, Puerto Rican, Cuban, Central or South American, or other Spanish culture or origin, regardless of race.
- **NATIVE HAWAIIAN or OTHER PACIFIC ISLANDER** A person having origins in any of the original peoples of Hawaii, Guam, Samoa, or other Pacific Islands.
- WHITE A person having origins in any of the original peoples of Europe, North Africa, or the Middle East (except those of Hispanic origin).
- **TWO OR MORE RACES** Multi-racial. A person having origins in more than one of the previous categories.

#### **Reporting Student Gender**

A Student, parent, or guardian may request a change of the student's listed gender, first name, or middle name on their records. If this request occurs, the LEA may report the student's preferred information using the following guidelines:

- The change must first be made in PAsecureID;
- The PIMS data (first name, gender, and date of birth) must match what is reported in PAsecureID;
- The student's name and gender information reported in prior school years will not be updated; and
- The student's PAsecureID will not be changed.

## Curriculum, Assessment, and Instruction

#### Pennsylvania Accountability System (PAS)

Pennsylvania's accountability system, as required by ESSA, is administered by the PDE Bureau of Curriculum, Assessment, and Instruction. This bureau is responsible for the development, administration, scoring, and reporting of the state's PSSA and Keystone assessments and provides guidance to schools and LEAs on assessment and accountability reporting. The bureau's other assessment and accountability functions include:

- Evaluating LEA, school, and student progress and reporting school performance for compliance with federal and state requirements;
- Developing assessment anchors to better align curricula, instruction, and assessment practices;
- Coordinating test development, administration, and reporting; and
- Providing technical assistance for statewide and local assessment systems.

During the 2017-18 school year, Pennsylvania transitioned to a new statewide accountability system aligned to federal ESSA requirements. The federal law requires states use certain accountability indicators – including academic achievement and progress, graduation rate, and progress for English Learners – for purposes of identifying schools in need of additional supports. States also were required to identify at least one other indicator of school quality or student success as part of their accountability indicators. Pennsylvania's two additional accountability indicators are the: Career Readiness Benchmark (percentage of students engaged in career exploration and preparation) and Chronic Absenteeism (percentage of students who have missed more than 10 percent of school days in the academic year). Pennsylvania will use all these indicators to identify schools for Comprehensive Support and Improvement (CSI) and Targeted Support and Improvement (TSI) beginning in 2018-19.

An important component of the state's ESSA plan is the creation of the Future Ready PA Index. The Future Ready PA Index will serve as Pennsylvania's one-stop location for comprehensive information about school success and will use a dashboard model to highlight how schools are performing and making progress on multiple indicators. The Future Ready PA Index moves beyond a single, summative score to increase transparency around school and student group performance.

The Future Ready PA Index provides publicly accessible data on academic achievement, academic growth, high school graduation rate, regular attendance (related to chronic absenteeism in ESSA), college and career readiness, and information on English Learner proficiency, among other indicators. For more information on the Future Ready PA Index, visit the <u>PDE website</u>.

The bureau will continue to publish building-level data for purposes of educator evaluation pursuant to state law (Act 82 of 2012).

#### **Attribution Map**

The 2018 Attribution Map v.1 (PDF) is posted on the <u>Pennsylvania Accountability System website</u>. The Attribution Map describes the school and district responsible for ensuring student participation in the state assessment, ordering test materials, and administering the tests. It also explains how PSSA, PASA, and grade 11 Keystone Exam scores and participation will be attributed for accountability purposes. The Attribution Map is updated annually. The 2019 Attribution Map will be posted prior to the 2019 Grades 3-8 (PSSA and PASA) and Grade 11 (Keystone) Attribution Windows in DRC's eDIRECT system. All communication regarding Attributions are communicated by DRC to the Assessment Coordinators in the school or district. For PIMS data, please use the PDE Attribution Rules supplement that is posted along with the Attribution Map.

#### Trainings

Training includes PowerPoint presentations and webinars. All trainings are conducted by the PDE Bureau of Curriculum, Assessment, and Instruction's Division of Assessment and Accountability. All trainings are posted on the PAS webpage at <u>Pennsylvania Accountability System</u>. Training dates are posted with the PIMS Calendar and email broadcasts are sent to all PIMS Administrators on the list provided by the Office of Data Quality.

#### Resources

- Pennsylvania's ESEA Flexibility Waiver
- Chapter 4 Academic Standards and Assessment
- Every Student Succeeds Act (ESSA)
- Future Ready PA Index
- Required Federal Reporting Measures
- School Performance Profile
- Standards Aligned System
- The Data Recognition Corporation/eDirect | Customer Support 888.551.6935
- Data Interaction/eMetric | Customer Support 877.829.7769
- Pennsylvania Value Added Assessment System | Customer Support 717.606.1911
- PIMS Support Services Customer Support | 800.661.2423
- Request a PIMS Help Ticket | help@pimssupport.org
- 2018-19 PIMS Reporting Due Dates (Calendar), Training Dates and Manuals

#### Website Access

Pennsylvania Accountability System (PAS) (www.education.pa.gov/pas)

#### Contact

Division of Assessment and Accountability | ra-pas@pa.gov

## Templates

Templates are the files that will be used to load data into the PIMS data warehouse. Template specifications define the fields required for each file submitted to PIMS. Each template maps directly to a separate table in the data warehouse. By using templates, LEAs are able to use a variety of file formats (comma delimited, tab delimited, pipe) to transmit data as long as all fields within the template are accounted for. Within a given template not all eScholar-defined fields are collected by PDE. **NOTE:** If a field is not collected, it still must be accounted for in the template file through use of the appropriate delimiter position (comma, tab, etc.).

PDE will be using eScholar version 19 templates to submit information for the 2018-2019 school year.

#### Key Items to Note with Template Creation

- eScholar data warehouse provides Lookup Tables for recoding.
  - Ethnic Codes to Ethnic Descriptions
  - e.g. 3 = Black/African American (non-Hispanic)
- PIMS uses PDE-defined codes.
- Data Extraction process must translate local codes to PDE codes.
- Lookup Tables will translate PDE codes to PDE descriptions.

#### **Development Priority**

- Some templates have dependencies on other templates.
- Highlighted items within the Load Sequence/Dependencies section at the bottom of each template specification indicate which templates must be submitted prior to the template in question.
- Recommendation: Start with Student template.

#### **Template Information**

Each template specification in the PIMS Manual will contain the following sections:

| Template Name        | eScholar template name                                                                              |  |  |
|----------------------|----------------------------------------------------------------------------------------------------|--|--|
| Template Description | General description of the template                                                                 |  |  |
| Target Table         | eScholar data warehouse target table name for template (must be used within the template file name) |  |  |

#### Rules

This section describes any rules that must be followed in creating the template file. Specific file formats supported by the template are identified in the last business rule in each section.

The following rules are constant throughout all templates:

- All dates must be entered in ISO format: YYYY-MM-DD.
- STUDENT IDs must be unique within an LEA.
- Code Column: K component of primary key; U value is updatable if row exists.
- Data can be supplied in either ASCII flat file or delimited formats. Full delimiter support is available.
- Every PA public school, including charter schools and CTEs, has a 4-digit school code LOCATION CODE.

**NOTE:** The "Field Name" column within each template represents the IEP field name. In some instances, the IEP field name does not correspond with the eScholar field name. The actual eScholar field name has been populated in the "eScholar Field Name" column of the template. It is necessary to know the actual eScholar field name field name in order to resolve any issues during the data submission process.

#### **Field Information**

Each template specification within this document will have a table that indicates the following information:

| Field No.                                | eScholar-designated field number; each field can be uniquely identified within the template.                                                                                                    |
|------------------------------------------|----------------------------------------------------------------------------------------------------|
| Max Length                               | <ul> <li>Field lengths are identified in each template in the "Length" column. Maximum field lengths are specified for fields that do not have pre-defined code sets. This information is critical because the eScholar load plans will reject any record that contains a field that is greater than the designated length. Template fields that have pre-defined code sets do not have a length specified – simply adhere to the predefined code set. If the "Max Length" column has "N/A," that indicates a code set is available for that field.</li> <li>If the length number is followed by a comma and then another number, the latter indicates the number of digits to the right of the decimal point.</li> </ul> |
| Field Name                               | PDE Field Name; highlighted field numbers (Field No.) are those that are collected for PDE.                                                                                                    |
| R/O/CR                                   | <ul> <li>R: Required</li> <li>CR: Conditionally Required</li> <li>O: Optional</li> </ul>                                                                                                    |
| Not Collected                            | Field numbers (Field No.) that are not highlighted are not collected by PDE.                                                                                                    |
| Code                                     | <ul> <li>The code column is used to identify how the specific field is applied to the target table in the eScholar Data Warehouse.</li> <li>K: Indicates that this column is a component of the set of columns that make up the primary key for the target table. The primary key specifies the uniqueness of each entry in the target table.</li> <li>U: Indicates that this column will be updated in the target table if the entry exists and the value of this column has changed.</li> </ul>                                                                                                    |
| Definitions                              | PDE definition of each field to be collected                                                                                                    |
| Business Rules                           | Any relevant PDE business rules that must be followed in creating the field value are defined here.                                                                                                    |
| Sample/Valid<br>Values /<br>Example Data | If a field requires one value in a specific code set (e.g., Gender – "M" for male and "F" for female), that code set will be defined here. If the field is a free-form field (e.g., Last Name Long), example data will be supplied. If the valid values are located in Volume 2, a note will indicate which appendix.                                                                                                    |

**NOTE:** Only data elements with their Field No. highlighted in yellow in the templates will be collected by PDE.

#### Key Fields

Fields coded "K" are key fields, the fields in which uploaded data cannot be overwritten. In a situation in which there was an upload of data in a key field that needs to be corrected, the entire record must be deleted by PDE staff first and then the corrected record must be uploaded.

To initiate a deletion, complete a PIMS Data Maintenance Request form, available through PIMS Support Services. There are two ways to contact PIMS Support Services:

- 1. Online, accessed through the <u>PDE website</u> (www.education.pa.gov).
  - a. From the top menu hover over Data and Reporting Teachers and Administrators.
  - b. Click on PIMS in the dropdown menu that appears.
  - c. Scroll to the very bottom of the page and select Click the Help Request Form at the bottom of the PIMS HELP section.
- 2. Through a PIMS Support Services representative, reached by phone at 1-800-661-2423.

#### Load Sequence/Dependencies

This section identifies any prerequisite files that must be loaded into eScholar prior to loading the given template file. The relevant templates that must be loaded by LEAs prior to loading the template in question are indicated. For example, whenever there is a template that requests a student ID, the Student template must be submitted first. The following chart illustrates the template dependencies in PIMS.

| PIMS Template Dependency |                                                                                |  |  |  |
|--------------------------|--------------------------------------------------------------------------------|--|--|--|
| Load This                | Before These                                                                   |  |  |  |
|                          | Student Snapshot                                                               |  |  |  |
|                          | Student Course Enrollment                                                      |  |  |  |
|                          | CTE Student Fact                                                               |  |  |  |
|                          | CTE Student Industry Credential                                                |  |  |  |
|                          | Staff Student Subtest                                                          |  |  |  |
|                          | Programs Fact                                                                  |  |  |  |
| Student                  | Student Calendar Fact                                                          |  |  |  |
| Sludeni                  | School Enrollment                                                              |  |  |  |
|                          | Special Education Snapshot                                                     |  |  |  |
|                          | Student Award Fact for Industry-Recognized Credentials and Work-Based Learning |  |  |  |
|                          | Experiences for Non-CTE Students                                               |  |  |  |
|                          | Student Fact for Career Standards Benchmarks                                   |  |  |  |
|                          | Student Local Assessment Subtest                                               |  |  |  |
|                          | Person (see note on page with table of Load Sequence/Dependencies)             |  |  |  |
| Course                   | Student Course Enrollment                                                      |  |  |  |
| Course                   | Course Instructor                                                              |  |  |  |
|                          | Staff Snapshot                                                                 |  |  |  |
|                          | Staff Assignment                                                               |  |  |  |
| Staff                    | Staff Development Fact                                                         |  |  |  |
|                          | Course Instructor                                                              |  |  |  |
|                          | Staff Student Subtest                                                          |  |  |  |
| School Calendar          | Student Calendar Fact                                                          |  |  |  |
|                          | Incident Offender                                                              |  |  |  |
| Incident                 | Incident Offender Infraction                                                   |  |  |  |
| Incluent                 | Incident Offender Parent Involve                                               |  |  |  |
|                          | Incident Victim                                                                |  |  |  |
|                          | Incident Offender                                                              |  |  |  |
|                          | Incident Offender Infraction                                                   |  |  |  |
| Person                   | Incident Offender Disciplinary Action                                          |  |  |  |
|                          | Incident Offender Parent Involve                                               |  |  |  |
|                          | Incident Victim                                                                |  |  |  |
|                          | Incident Offender Infraction                                                   |  |  |  |
| Incident Offender        | Incident Offender Disciplinary Action                                          |  |  |  |
|                          | Incident Offender Parent Involve                                               |  |  |  |

## **Extracting Data into Template Format**

This section will provide guidance on extracting data from source systems into eScholar template format. This information can be used to create individual extraction routines or a system of extraction.

#### **Data Extraction**

Data extraction and submission involve the process of:

- taking data from source systems
- securely submitting files to PIMS
- loading data into the PIMS data warehouse

The components of data extraction include:

- extraction tools
- eScholar templates
- automation components
- documentation

#### File Naming Conventions

The following naming convention must be used to extract data files:

- DistrictCode TargetTable YYYYMMDDHHMM.xxx
- Example: 10000009\_student\_201509051134.csv
  - 1. District Code = 9-digit Administrative Unit Number
    - For example, 10000009
  - 2. Target Table (located on template) e.g., "Student"
  - 3. Time Stamp (ensures uniqueness for the file) e.g., "201509051134"
  - 4. File Extension (data separator type) e.g., "csv"
    - csv: comma separated
    - tab: tab separated

#### **Naming Convention Common Problems**

- The District Code is the 9-digit AUN code.
- Time Stamp is related to the time the file is created, not the collection reporting dates.
- Target Table is located on line 5 of the eScholar templates.
  - Exact name listed must be used for File naming convention (e.g. Student Course Enrollment Template is COURSE\_ENROLL).

#### NOTES:

- Only PIMS Administrators can upload files in PIMS.
- For more detail around data extraction, refer to the eScholar Guide to Extracting Data.

### **Child Accounting Domain**

All public LEAs must submit the following templates as part of the 2018-2019 Child Accounting data collection:

- School Calendar
- Student Calendar Fact

This domain applies to the following organizational types:

- School Districts
- Intermediate Units
- Career and Technology Centers
- o Charter Schools
- o Private Residential Rehabilitation Institutions (PRRI)
- Approved Private Schools (APS)

Submission of end-of-year Child Accounting data with the School Calendar and Student Calendar Fact templates is due August 1. The Child Accounting Accuracy Certification Statement (ACS) should be mailed to the Division of Subsidy Data and Administration after PIMS Reports are run and the data is verified for accuracy.

## If corrections are made to Child Accounting data by uploading or deleting data, an updated ACS must be sent to the Division of Subsidy Data and Administration at PDE.

Preliminary data is due the end of March for "Juveniles Incarcerated in Adult Facilities" programs <u>only</u>. A notice is sent to the educating school district or intermediate unit to upload Child Accounting data for county jails. At this time, do not upload Child Accounting data for any other program.

One School Calendar is submitted for each unique calendar for a group of students. A student's attendance and membership will be linked to a calendar by the unique Calendar ID.

Five important data elements from the Child Accounting perspective are: District Code of Residence, Funding District Code, Residence Status Code, Grade Level, and Special Education Indicator. Each time any of these five key fields changes during the school year, a separate PIMS Student Calendar Fact record must be created for the student.

The District Code of Sending Charter School and Charter School (Location) Code are not key fields.

Many fields found in the Student template are essential to Child Accounting. These fields are Student Status, Gender Code, Race or Ethnicity Code, Economic Disadvantaged Status Code, Special Education, EL Status and Location Code. It is important that student records are complete with this information.

All fields may not be mandatory; however, all fields within each template **MUST BE** accounted for in order to transmit data.

## **School Calendar Template**

(21 Fields, 19 Collected, Delimited)

#### Target Table: PIMS\_SCHOOL\_CALENDAR

This domain applies to the following organizational types only: School Districts, Intermediate Units, Career and Technology Centers, Charter Schools, Private Residential Rehabilitation Institutions (PRRI), and Approved Private Schools (APS).

#### **Template Description**

This template is used to identify each unique calendar associated with a student or group of students. One School Calendar can be submitted for multiple schools with the same days in session, the same number of PDE approved Act 80 days, and the same total instructional time.

The information collected will be used to calculate the total days in session and total instructional time for each calendar as follows:

- Days in Session = Number of Scheduled School Days *minus* Total Days in Session Lost Due to Strike *minus* Total Days in Session Lost Due to Act 80 *minus* Total Days in Session Lost Due to Other Reasons *plus* Total Make-Up Days.
- Total Instructional Time = Days in Session *times* Instructional Minutes in Standard Day *minus* Total Instructional Minutes Lost Due to Planned Shortened Days and PDE Emergency Waiver.

See Pennsylvania School Code of 1949 (24 P.S. § 15-1501 and 1504) for required instructional days and hours. The required number of instructional days is 180 (or 180 minus full Act 80 days) and the required instructional hours for each grade are as follows: 450 hours for half-time kindergarten; 900 hours for full-time kindergarten and grades 1 - 6; and 990 hours for grades 7 - 12. School districts, intermediate units, and CTC/AVTS may apply for Act 80 exceptions.

The Days in Session is used to calculate average daily membership (ADM) for students associated with each calendar. It is important to verify the ADM by Calendar Program Code on the Accuracy Certification Statement (ACS).

The Days in Session calculated with School Calendar data must agree with the actual number of student days used by your student information system to generate attendance and membership. The Days in Session or actual number of student days may or may not be the same for all buildings or grade levels.

Grain: One record per District Code of Instruction / School Year Date / Calendar ID

#### **Additional Information**

#### Calendar ID and Calendar Description (Fields 3 and 4)

The Calendar ID provides a unique identifier for each different calendar that will be linked to each student on the Student Calendar Fact Template. Therefore, it is important to create a Calendar ID that is easily identifiable. The Calendar Description field may be used to provide a more detailed description.

#### **Rotation Pattern Code (Field 7)**

This field is populated for half-day or alternate-day pre-kindergarten and kindergarten School Calendars. It also is populated for School Calendars created for students in part-time CTC/AVTS vocational programs (half-day and semester-about).

2018-2019 PIMS Manual Ver 1.3 Volume 1 Release Date: 8/1/2018

#### Calendar Programs Code (Field 8) – Refer to Appendix R in the PIMS User Manual, Volume 2

This field is required in the School Calendar created for students in the following situations:

- Institutionalized Children's Program (ICP)
- Juveniles incarcerated in adult facilities
- Students at a CTC/AVTS in an approved vocational program
- Students at a school district or charter school in an approved career and technical program
- Students in an alternative education for disruptive youth program
- Students placed out-of-state
- School-age students in an early intervention program
- Students educated/uploaded by an APS
- Students educated/uploaded by a PRRI

**NOTE:** School Calendars for semester-about rotation at CTC/AVTS must have Rotation Pattern Code of S and Calendar Program Code of CTE-PT or CTE-PT-H to receive accurate State subsidies.

#### Instruction Start Date and Instruction End Date (Fields 11 and 12)

For a part-time semester-about rotation CTC/AVTS calendar, enter the Instruction Start and End Date for the semester.

If a program was added after the school year began or cancelled before the school year ended, enter these dates as if the program operated the entire school year. For example, a full-time kindergarten program was added in October or an alternative education program for disruptive youth was cancelled in April; enter the same Instruction Start and End Date as it applies to the majority of the students in that grade level or building.

#### Number of Scheduled School Days (Field 14)

The Number of Scheduled School Days is the number of instructional days on the original calendar or revised original calendar (planned student days plus PDE-approved, full-day Act 80 dismissals). Revisions for any rescheduling to accommodate days lost or made up are entered in the Total Days in Session Lost or Total Make-Up Days fields.

- For alternate-day pre-kindergarten and alternate-day kindergarten or part-time semester-about CTC/AVTS calendars, the Number of Scheduled School Days will be approximately 90 days.
- For school-age early intervention programs, the Number of Scheduled School Days must be 180 days.
- For programs that were added after the school year began or cancelled before the school year ended, enter the Number of Scheduled School Days as if the program operated the entire school year.
- If a School Calendar is created for one student, the Number of Scheduled School Days is NOT the number of days a student is enrolled. Use the number of instructional days on the original calendar for this school year.
- For IUs with classrooms located in school district buildings and following that building's calendar, enter the number of instructional days provided. DO NOT POPULATE fields 16, 17, 18, and 19 for lost days and make-up days. Indicate the name of the school district where IU classroom is located in Calendar Description, field 4.

#### Instructional Minutes in Standard Day (Field 15)

Enter the actual instructional minutes in a regular school day (not clock hours). Refer to Basic Education Circular 24 P. S. § 15-1504, Instructional Time and Act 80 Exceptions, for a list of activities that may be included in the calculation of instructional time.

If the number of Instructional Minutes in a Standard School Day was not the same for the entire school year, then calculate an average based on the total instructional days. For example, a group that received 310 instructional minutes for 140 days and 330 instructional minutes for 40 days would be reported with 314 instructional minutes calculated as follows:

[310 x 140 days] + [330 x 40 days] = 56,600 total instructional minutes

 $56,600 \div 180$  total instructional days = 314 average minutes in a standard day.

#### Total Instructional Minutes Lost to Planned Shortened Days and PDE Emergency Waiver (Field 20)

Enter the actual instructional time lost due to planned early dismissals (not clock hours). Do not report time lost for full-day dismissals (strike, Act 80, etc.). Also include in total the number of instructional minutes lost due to emergency school closing when the instructional day is waived by PDE.

#### Act 80 Group (Field 21)

Act 80 is applicable to school districts, career and technology centers, and intermediate units. If Total Days in Session Lost Due to Act 80 (Field 17) is greater than zero, then enter the unique alphanumeric identifier used in the Act 80 application to link this School Calendar to a particular Act 80 approval.

**NOTE**: The Act 80 Group label must be entered exactly, or the School Calendar will not properly upload. Examples: SRVTAM ≠ SR VT-AM or ELEM ≠ Elem.

| Field<br>No. | Max<br>Length | Name                            | R/O/CR | Code | Definition                                                                                                    | Business Rules                                                                                    | Sample / Valid Value                                                                                                    |
|--------------|---------------|---------------------------------|--------|------|----------------------------------------------------------------------------------------------------|---------------------------------------------------------------------------------------------------|----------------------------------------------------------------------------------------------------|
| 1            | 9             | DISTRICT CODE<br>OF INSTRUCTION | R      | К    | The unique, 9-digit Administrative Unit<br>Number (AUN) assigned by the PDE.                                                                                                    |                                                                                                   | All LEA and school codes can be found on the<br><u>EdNA website</u> ( <u>http://www.edna.pa.gov</u> )<br>Example: 123456789 |
| 2            | 10            | SCHOOL YEAR<br>DATE             | R      | К    | A single date indicating the whole<br>school year; June 30 at the end of the<br>standard school year is used to<br>designate a school year. Thus, the<br>2018-2019 school year would be<br>indicated by 2019-06-30. |                                                                                                   | Example: 2019-06-30                                                                                                    |
| 3            | 12            | CALENDAR ID                     | R      | К    | A unique numeric and/or alphabetical unit used to identify this calendar.                                                                                                    | To the extent possible, create<br>a CALENDAR ID that is<br>descriptive of the unique<br>calendar. | Examples:<br>• ABCElemKHT<br>• WPMS6-7-8<br>• CTCAM                                                                         |

| Field<br>No. | Max<br>Length | Name                         | R/O/CR | Code | Definition                                                                                                    | Business Rules                                                                                                    | Sample / Valid Value                                                                                                    |
|--------------|---------------|------------------------------|--------|------|----------------------------------------------------------------------------------------------------|----------------------------------------------------------------------------------------------------|----------------------------------------------------------------------------------------------------|
| 4            | 100           | CALENDAR<br>DESCRIPTION      | R      | U    | Free-form text description of the calendar; its purpose is to target student population.                                                                                                    | A detailed description for the<br>student or group of students<br>for this calendar.<br>IU may include school district<br>name to designate location of<br>IU classroom.                                                                                                    | Examples:<br>• ABC_Elementary_KHT<br>• William-Penn-Middle School<br>• CTC_all-AM-Sessions                                                                                                    |
| 5            | Not collec    | ted                          |        |      |                                                                                                    |                                                                                                    |                                                                                                    |
| 6            | Not collec    | ted                          |        |      |                                                                                                    |                                                                                                    |                                                                                                    |
| 7            | 1             | ROTATION<br>PATTERN CODE     | CR     | U    | For part-time CTC/AVTS programs<br>enter code for half-day, one-week, two-<br>week, three-week, nine-week, semester<br>rotation, or other.<br>For part-time pre-kindergarten or<br>kindergarten enter code for half-day or<br>alternate day. | Required only for part-time<br>CTC/AVTS programs, and for<br>part-time pre-kindergarten<br>and kindergarten programs.<br>If H, INSTRUCTIONAL<br>MINUTES IN STANDARD<br>DAY must be between 30 and<br>270.<br><b>NOTE</b> : This field is checked<br>by the Data Quality Engine<br>(DQE). | For CTC/AVTS programs:<br>• H – half day<br>• 1 – one-week<br>• 2 – two-week<br>• 3 – three-week<br>• 9 – nine-week<br>• S – semester<br>• O – other<br>For part-time Pre-K or kindergarten programs:<br>• H – half day<br>• A – alternate day |
| 8            | 8             | CALENDAR<br>PROGRAMS<br>CODE | CR     | U    | Provides additional context for calendars created by LEAs for students in certain special situations.                                                                                                    | Required (R) fields for these<br>reporting LEAs:<br>• CTC<br>• PRRI<br>• APS<br>Conditionally Required (CR)<br>for all other LEA types.<br>NOTE: This field is checked<br>by the DQE.                                                                                                    | See Appendix R in Volume 2 of the PIMS User<br>Manual for a complete list of valid values.                                                                                                    |

| Field<br>No. | Max<br>Length | Name                                           | R/O/CR | Code | Definition                                                                                                    | Business Rules                                                                                                    | Sample / Valid Value |
|--------------|---------------|------------------------------------------------|--------|------|----------------------------------------------------------------------------------------------------|----------------------------------------------------------------------------------------------------|----------------------|
| 9            | 10            | CALENDAR<br>START DATE                         | R      | U    | The date of the first day on the original calendar; this date could be a PDE approved full-day Act 80 day prior to the first day of instruction. | Must be within the range of 2018-06-25 to 2019-01-31                                                                                                    | Example: 2018-08-22  |
| 10           | 10            | CALENDAR END<br>DATE                           | R      | U    | The date of the last day on the original calendar; this date could be a PDE approved full-day Act 80 day after the last day of instruction.      | Must be within the range of 2019-01-01 to 2019-07-31                                                                                                    | Example: 2019-06-18  |
| 11           | 10            | INSTRUCTION<br>START DATE                      | R      | U    | The date of the first day of instruction.                                                                                                    | Falls on or after the<br>CALENDAR START DATE -<br>Field 9.                                                                                                    | Example: 2018-08-28  |
| 12           | 10            | INSTRUCTION<br>END DATE                        | R      | U    | The date of the last day of instruction.                                                                                                    | Falls on or before the<br>CALENDAR END DATE -<br>Field 10.                                                                                                    | Example: 2019-06-12  |
| 13           | 10            | GRADUATION<br>CEREMONY DATE                    | CR     | U    | The date of the seniors' graduation ceremony.                                                                                                    | This field is required for<br>calendars that include grade<br>12 students.<br>Falls on or after the<br>INSTRUCTION END DATE -<br>Field 12.<br><b>NOTE</b> : This field is checked<br>by the DQE. | Example: 2019-06-14  |
| 14           | 3             | NUMBER OF<br>SCHEDULED<br>SCHOOL DAYS          | R      | U    | The number of instructional days on the original calendar – planned student instructional days plus PDE-approved Act 80 full days.               | Must be within the range of<br>85 to 260. Report days as<br>whole numbers.                                                                                                    | Example: 185         |
| 15           | 3             | INSTRUCTIONAL<br>MINUTES IN<br>STANDARD DAY    | R      | U    | The number of instructional minutes in a regular school day.                                                                                     | Must be greater than 0 and<br>within the range of 30 to 435.<br>Report minutes as whole<br>numbers.                                                                                              | Example: 320         |
| 16           | 3             | TOTAL DAYS IN<br>SESSION LOST<br>DUE TO STRIKE | R      | U    | The number of instructional days lost due to a work stoppage.                                                                                    | Report days as whole<br>numbers.<br>*See rules 1, 2, and 3 below.                                                                                                    | Example: 0           |

| Field<br>No. | Max<br>Length | Name                                                     | R/O/CR | Code | Definition                                                                                                    | Business Rules                                                                                                    | Sample / Valid Value |
|--------------|---------------|----------------------------------------------------------|--------|------|----------------------------------------------------------------------------------------------------|----------------------------------------------------------------------------------------------------|----------------------|
| 17           | 3             | TOTAL DAYS IN<br>SESSION LOST<br>DUE TO ACT 80           | R      | U    | The number of instructional days lost<br>due to PDE approved full-day Act 80<br>dismissals.<br>Do not include any PDE approved Act<br>80 full-day dismissals that were not<br>used.                                                                              | Report days as whole<br>numbers.<br>This field is required if Field<br>21 - ACT 80 GROUP is<br>populated; otherwise use 0.<br>For SD / CTC / IU use only.<br>*See rules 1, 2, and 3 below.<br>NOTE: This field is checked<br>by the DQE. | Example: 4           |
| 18           | 3             | TOTAL DAYS IN<br>SESSION LOST<br>DUE TO OTHER<br>REASONS | R      | U    | The number of instructional days lost<br>due to other reasons such as snow,<br>flood, or adverse weather conditions.<br>If the School Services Office granted a<br>waiver for an emergency school closing,<br>do not include this in the number of<br>days lost. | Report days as whole<br>numbers.<br>*See rules 1, 2, and 3 below.                                                                                                    | Example: 1           |
| 19           | 3             | TOTAL MAKE-UP<br>DAYS                                    | R      | U    | The number of instructional days made<br>up within or beyond the original<br>calendar.<br>These days should not be included in<br>NUMBER OF SCHEDULED SCHOOL<br>DAYS (Field 14).                                                                                 | Report days as whole<br>numbers.<br>*See rule 1 below.                                                                                                    | Example: 0           |

| Field<br>No. | Max<br>Length | Name                                                                                                    | R/O/CR | Code | Definition                                                                                                    | Business Rules                                                                                                    | Sample / Valid Value |
|--------------|---------------|----------------------------------------------------------------------------------------------------|--------|------|----------------------------------------------------------------------------------------------------|----------------------------------------------------------------------------------------------------|----------------------|
| 20           | 4             | TOTAL<br>INSTRUCTIONAL<br>MINUTES LOST<br>TO PLANNED<br>SHORTENED<br>DAYS AND PDE<br>EMERGENCY<br>WAIVER | R      | U    | <ul> <li>The number of actual instructional minutes lost due to the following:</li> <li>early dismissals or late starts for Act 80 and other planned shortened days</li> <li>lost time due to emergency school closing for which PDE granted a waiver for a lost instructional day</li> <li>Do not include minutes lost due to early dismissals or late starts because of inclement weather.</li> </ul> | Must be within the range of 0<br>to 9000. Report minutes as<br>whole numbers.<br>If a building/grade does not<br>meet required instructional<br>hours (900 for grades KFT-6<br>or 990 for grades 7-12),<br>create a separate School<br>Calendar for this<br>building/grade.<br>*See rule 1 below. | Example: 179         |
| 21           | 12            | ACT 80 GROUP                                                                                             | CR     | U    | A unique numeric and/or alphabetical<br>label used in the Act 80 application to<br>link this School Calendar to a particular<br>Act 80 approval.                                                                                                    | For SD / CTC / IU use only.<br>This field is required if<br>Field 17 - TOTAL DAYS IN<br>SESSION LOST DUE TO<br>ACT 80 is greater than zero.<br>NOTE: This field is checked<br>by the DQE.                                                                                                    | Example: Elementary  |

#### Rules

- 1. Fields 16, 17, 18, 19 and 20 must be greater than or equal to zero. they will default to 0 if no value is supplied.
- 2. The sum of TOTAL DAYS...LOST... (16, 17, and 18) must be less than or equal to NUMBER OF SCHEDULED SCHOOL DAYS and greater than or equal to TOTAL MAKE-UP DAYS.
- 3. TOT\_DAYS\_IN\_SESSION is derived using the following formula: NUMBER OF SCHEDULED SCHOOL DAYS + TOTAL MAKEUP DAYS (sum of TOTAL DAYS LOST...Fields (16, 17, and 18)) (move above template)

\*See the Rules section of the Template domain

#### Load Sequence/Dependencies

No Dependencies

### **Student Calendar Fact Template**

(16 Fields, 15 Collected, Delimited)

#### Target Table: PIMS\_STUDENT\_CALENDAR\_FACT

This domain only applies to the following organizational types: School Districts, Intermediate Units, Career and Technology Centers, Charter Schools, Private Residential Rehabilitation Institutions (PRRI), and Approved Private Schools (APS).

#### **Template Description**

This template is used to associate a student's membership days with a unique calendar uploaded in the School Calendar file. A student will have more than one record in the Student Calendar Fact file if he or she was withdrawn and reentered due to a change in one of the following key fields: Calendar ID, District Code of Residence, Funding District Code, Residence Status Code, Current Grade Level, or Special Education Indicator.

The Days Enrolled and Percentage of Time Enrolled for Calendar fields are used to calculate Average Daily Membership (ADM). The Days Present and Percentage of Time Enrolled for Calendar fields are used to calculate Average Daily Attendance (ADA) for each record.

Grain: One record per District Code of Instruction / School Year Date / Calendar ID / Student ID / District Code of Residence / Funding District Code / Residence Status Code / Current Grade Level / Special Education Indicator

#### **Additional Information**

#### District Code of Residence, Funding District Code, and Residence Status Code (Fields 5, 6, and 7)

These key fields are used to identify the school district receiving ADM for state subsidies. Refer to Appendix N in volume 2 of the PIMS User Manual for guidance on populating these important fields.

Uploading multiple Student Calendar Fact records, a common error made by LEAs attempting to correct a key field, results in duplicated membership days. It is important to remove the erroneous records by submitting a PIMS Data Maintenance Request form to PDE for a delete. Run the Student Calendar Fact Validation Report called "Students with Multiple Calendar Fact Records" to identify duplicated membership days.

#### Days Enrolled and Days Present (Fields 8 and 9)

These fields are updatable. The days are not prorated. The Percentage of Time Enrolled in Calendar field is used to prorate or calculate equivalent days enrolled. See examples below.

#### Percentage of Time Enrolled for Calendar (Field 10)

Percent is used to prorate membership if it is less than full time. PIMS calculates equivalent days enrolled by multiplying Days Enrolled by the Percentage of Time Enrolled for Calendar. Equivalent days enrolled divided by days in session equals ADM. Equivalent days present is calculated by multiplying Days Present by the Percentage of Time Enrolled for Calendar. Equivalent days present divided by days in session equals ADM. See examples below.

Most students are enrolled full time with their record showing 100 for the Percentage of Time Enrolled for Calendar. Students enrolled in a part-time prekindergarten or kindergarten program (half-day or alternate-day) and students enrolled in a semester-about rotation CTC/AVTS program are considered 100% enrolled. For students enrolled less than full time, calculate percentage by dividing the student's weekly instructional time by the total weekly instructional time. For example, a student takes one class per day, five days per week (45 minutes X 5 days = 225 minutes). If weekly instructional time is 1,725 minutes, then  $225 \div 1,725 = .13$ , or 13 percent.

If the percentage for part-time membership varies through the school year for a student, calculate a weighted percent. For example, 20% membership for 20 weeks and 30% membership for 16 weeks: [(20% X 20) + (30% X 16)] ÷ 36 weeks = .244, or 24.

A common error made by LEAs is using the Percentage of Time Enrolled as a percentage of attendance. Another error is prorating the equivalent aggregate days membership twice – by populating the prorated membership days in the Days Enrolled field and by using the Percentage of Time Enrolled field to prorate.

**EXAMPLES:** The following show Days Enrolled and Percentage of Time Enrolled in Calendar when student is enrolled less than 100% of the time.

- Student is enrolled the full school year, or 180 days, in an intermediate unit class and mainstreamed in a school district class:
  - Intermediate unit reports 180 days enrolled @ 75% (135 equivalent days ÷ 180 days in session = .750 ADM)
  - School district reports 180 days enrolled @ 25% (45 equivalent days ÷ 180 days in session = .250 ADM)
- Nonpublic, home education or privately tutored student is enrolled for one semester, for two classes or part-time in a public school:
  - School district reports 90 days enrolled @ 26% (23 equivalent days ÷ 180 days in session = .127 ADM)
- Student enrolled in a part-time, half-day program at the high school and CTC/AVTS (50% enrolled, regardless of the actual instructional time):
  - Charter school reports 180 days @ 50% (90 equivalent days ÷ 180 days in session = .500 ADM)
  - CTC/AVTS reports 178 days @ 50% (89 equivalent days ÷ 178 days in session = .500 ADM)
- Student enrolled part-time (one class) at the high school and full-day at the CTC/AVTS:
  - School district reports 180 days @ 13% (23 equivalent days ÷ 180 days in session = .127 ADM)
  - CTC/AVTS reports 178 days @ 87% (155 equivalent days ÷ 178 days in session = .870 ADM)
- Membership for part-time students who are on track to graduate is prorated based on the amount of instructional time they receive compared to a full-time student.
  - School district reports 179 days @ 39% (70 equivalent days ÷ 179 days in session = .391 ADM)

#### Sending Charter School (Location) Code and District Code of Sending Charter School (Fields 13 and 14)

When a charter school contracts with another public entity to educate their student, the educating entity populates these fields with the charter school's location code (4-digit building number) and the charter school's administrative unit number (9-digit AUN). These fields are not key fields. If a student changes charter schools mid-year, the educating entity must create a second Student Calendar Fact record using a different Calendar ID (key field). The "Days Enrolled" will be attributed to each resident school district/charter school combination.

| Field<br>No. | Max<br>Length | Name                          | R/O/CR | Code | Definition                                                                                                    | Business Rules                                                                                                    | Sample / Valid Value                                                                                                    |
|--------------|---------------|-------------------------------|--------|------|----------------------------------------------------------------------------------------------------|----------------------------------------------------------------------------------------------------|----------------------------------------------------------------------------------------------------|
| 1            | 9             | DISTRICT CODE OF              | R      | к    | The unique, 9-digit AUN assigned by the PDE.                                                                                                    |                                                                                                    | All LEA and School codes can be found on the<br><u>EdNA website</u><br>Example: 123456789                                                                                                    |
| 2            | 10            | SCHOOL YEAR DATE              | R      | к    | A single date indicating the<br>whole school year; June 30 at<br>the end of the standard school<br>year is used to designate a<br>school year. Thus, the 2018-<br>2019 school year would be<br>indicated by 2019-06-30. |                                                                                                    | Example: 2019-06-30                                                                                                    |
| 3            | 12            | CALENDAR ID                   | R      | к    | A unique numeric and/or<br>alphabetical unit used to<br>identify the calendar for this<br>student's enrollment.                                                                                                    |                                                                                                    | Examples:<br>• ABCElemKHT<br>• WPMS6-7-8<br>• CTCAM                                                                                                    |
| 4            | 10            | STUDENT ID                    | R      | к    | The unique, 10-digit<br>PAsecureID assigned to the student.                                                                                                    |                                                                                                    | Example: 100000009                                                                                                    |
| 5            | 9             | DISTRICT CODE OF<br>RESIDENCE | R      | К    | The AUN of the school district<br>where the parent/legal<br>guardian resides.                                                                                                    | <ul> <li>Must be one of the following:</li> <li>one of the 500<br/>Pennsylvania school<br/>districts</li> <li>the generic PA state code<br/>of 999999999</li> <li>the generic out-of-state<br/>code of 888888888.</li> <li>Refer to Appendix N in<br/>Volume 2 of the PIMS User<br/>Manual for definitions<br/>regarding District Code of<br/>Residence.</li> <li>NOTE: This field is checked<br/>by the DQE.</li> </ul> | All LEA and school codes can be found on the<br><u>EdNA website</u><br><del>Refer to Appendix N in Volume 2 of the PIMS</del><br><del>User Manual for a complete list of valid values</del><br>Example: 123456789 |

| Field<br>No. | Max<br>Length | Name                     | R/O/CR | Code | Definition                                                                                       | Business Rules                                                                                                | Sample / Valid Value                                                                       |
|--------------|---------------|--------------------------|--------|------|--------------------------------------------------------------------------------------------------|----------------------------------------------------------------------------------------------------|--------------------------------------------------------------------------------------------|
|              |               |                          |        |      | The AUN of the school district that is financially responsible for the student.                  | This must be one of the 500<br>Pennsylvania school districts.                                                 | All LEA and school codes can be found on the <u>EdNA website</u>                           |
| 6            | 9             | FUNDING DISTRICT<br>CODE | R      | К    | In most cases, this will be the<br>same district as reported under<br>the DISTRICT CODE OF       | See Appendix N in Volume 2<br>of the PIMS User Manual for a<br>complete list of valid values.                 | See Appendix N in Volume 2 of the PIMS User<br>Manual for a complete list of valid values. |
|              |               |                          |        |      | RESIDENCE, <b>EXCEPT</b> in the<br>case of non-resident foster or<br>institutionalized students. | <b>NOTE</b> : This field is checked by the DQE.                                                               | Example: 123456789                                                                         |
| 7            | 9             | RESIDENCE STATUS<br>CODE | R      | К    | The residency status of the<br>student.                                                          | <b>NOTE</b> : This field is checked by the DQE.                                                               | See Appendix N in Volume 2 of the PIMS User<br>Manual for a complete list of valid values. |
| 8            | 3             | DAYS ENROLLED            | R      | U    | The sum of days present and<br>days absent when school was<br>in session<br>Informs the Regular  | Must be non-zero and less<br>than or equal to days in<br>session from the LEAs PIMS<br>School Calendar table. | Example: 170                                                                               |
|              |               |                          |        |      | Attendance indicator in the<br>Future Ready PA Index.                                            | <b>NOTE</b> : This field is checked by the DQE.                                                               |                                                                                            |
|              |               |                          |        |      | The number of days present when school was in session.                                           | Must be greater than 0 and<br>less than or equal to DAYS<br>ENROLLED - Field 8.                               |                                                                                            |
| 9            | 6             | DAYS PRESENT             | R      | U    | Informs the Regular<br>Attendance indicator in the<br><b>Future Ready PA Index</b> .             | Number of days may include 2 decimal points.                                                                  | Example: 165.25                                                                            |

| Field<br>No. | Max<br>Length | Name                                               | R/O/CR | Code | Definition                                                                                                    | Business Rules                                                                                                    | Sample / Valid Value                                                                                                    |
|--------------|---------------|----------------------------------------------------|--------|------|----------------------------------------------------------------------------------------------------|----------------------------------------------------------------------------------------------------|----------------------------------------------------------------------------------------------------|
| 10           | 3             | PERCENTAGE OF<br>TIME ENROLLED FOR<br>CALENDAR     | R      | U    | For students in membership<br>full-time, report 100.<br>For students in membership<br>part-time, report the average<br>percent of time in membership<br>per week. | Must be non-zero and less<br>than or equal to 100. Report<br>percentages as whole<br>numbers without a percentage<br>sign.<br>Do not report decimals. Thus,<br>90% should be reported as<br>90, not 0.90.<br><b>NOTE:</b> A typical part-time,<br>half-day vocational student is<br>50% at the high school and<br>50% at the high school and<br>50% at the CTC, regardless of<br>the actual instructional time<br>provided.<br><b>NOTE:</b> This field is checked<br>by the DQE. | Example: A student receives 225 instructional<br>minutes compared to 1650 instructional<br>minutes per week for full time students:<br>225/1650 = 14. |
| 11           | 3             | CURRENT GRADE<br>LEVEL                             | R      | К    | Indication of the student's grade level.                                                                                                    | A student who is in more than<br>one grade in a school year will<br>have a separate record for the<br>enrollment in each grade.                                                                                                    | See Appendix K in Volume 2 of the PIMS User<br>Manual for a complete list of valid values.                                                            |
| 12           | Not Collecte  | ed<br>SENDING CHARTER<br>SCHOOL [LOCATION]<br>CODE | CR     | U    | The 4-digit school number of<br>the charter school that<br>contracted with the educating<br>LEA to educate a charter<br>school student.                           | Charter School location code<br>[school number] only. This<br>field is required only for non-<br>charter school LEAs educating<br>a charter school student.<br>If this field is populated,<br>Field 14 - DISTRICT CODE<br>OF SENDING CHARTER<br>SCHOOL must also be<br>populated.                                                                                                    | All LEA and school codes can be found on the<br>EdNA website<br>Example: 1234                                                                         |

| Field<br>No. | Max<br>Length | Name                                                | R/O/CR | Code | Definition                                                                                                    | Business Rules                                                                                                    | Sample / Valid Value                                                                                 |
|--------------|---------------|-----------------------------------------------------|--------|------|----------------------------------------------------------------------------------------------------|----------------------------------------------------------------------------------------------------|----------------------------------------------------------------------------------------------------|
| 14           | 9             | DISTRICT CODE OF<br>SENDING CHARTER<br>SCHOOL       | CR     | U    | The 9-digit AUN of the charter<br>school that contracted with the<br>educating LEA to educate a<br>charter school student.                                                                                                    | Charter school AUN<br>This field is required only for<br>non-charter school LEAs<br>educating a charter school<br>student.<br>If this field is populated,<br>Field 13 - SENDING<br>CHARTER SCHOOL<br>[LOCATION CODE] must also<br>be populated.                                                                                                    | All LEA and school codes can be found on the<br>EdNA website<br>Example: 123456789                   |
| 15           | 1             | SPECIAL EDUCATION<br>INDICATOR                      | R      | К    | Provide an indication of<br>whether the days enrolled are<br>for a special education student.<br><b>NOTE</b> : The implementation<br>date of the IEP indicates when<br>special education services will<br>be provided to the student.<br>Code Y in this field will be used<br>to calculate special education<br>ADM (Average Daily<br>Membership). | A student may be reported<br>initially as a regular education<br>student (code E or N), then<br>determined eligible for special<br>education services (code Y)<br>during the same school year.<br>This student will have more<br>than one Student Calendar<br>Fact Record.<br>For child accounting a student<br>with code E or N is considered<br>"not special education."<br><b>NOTE</b> : This field is checked<br>by the DQE. | Valid Values:<br>• Y – has IEP<br>• E – exited IEP < 2 years<br>• N – no IEP or exited IEP > 2 years |
| 16           | 6             | DAYS ABSENT –<br>UNEXCUSED<br>(continued next page) | R      | U    | The number of unexcused<br>absences based on local<br>attendance policy (for ex. due<br>to parental neglect, illegal<br>employment, truancy). This<br>includes the number of<br>unlawful absences of a<br>compulsory school age<br>student.                                                                                                    | DAYS ABSENT-<br>UNEXCUSED plus DAYS<br>PRESENT (Field 16 plus 9)<br>must be equal to or less than<br>DAYS ENROLLED (Field 8)<br>Number of days may include 2<br>decimals.                                                                                                    | Example: 10.25                                                                                       |

| Field<br>No. | Max<br>Length | Name | R/O/CR | Code | Definition | Business Rules                                                                                      | Sample / Valid Value |
|--------------|---------------|------|--------|------|------------|----------------------------------------------------------------------------------------------------|----------------------|
|              |               |      |        |      |            | This data is used by Safe<br>Schools Office for Compulsory<br>Attendance and Truancy<br>Prevention. |                      |
|              |               |      |        |      |            | <b>NOTE</b> : This field is checked by the DQE.                                                     |                      |

### Rules

\*See the Rules section of the Template domain

## Load Sequence Dependencies

| Load Sequence/Dependency |
|--------------------------|
| PIMS School Calendar     |
| Student                  |

# **Course and Grades Domain**

The LEAs are required to submit the following templates in the Course and Grades Domain:

- Course Template
- Course Instructor Template
- Student Course Enrollment Template

These templates apply to the following organizational types:

- o School Districts
- o Intermediate Units
- o Career and Technology Centers
- o Charter Schools
- State Juvenile Correctional Institutions
- Staff Student Subtest Template

This template applies to the following organizational types:

- o School Districts
- o Intermediate Units
- Career and Technology Centers

**NOTE:** All entities are permitted to submit data (for the Staff Student Subtest Template), and are encouraged to, if they wish to utilize PVAAS teacher-specific measures in their local evaluation processes.

All fields may not be mandatory; however, all fields within each template MUST BE accounted for in order to transmit data.

## **Course Template**

(40 Fields, 11 Collected, Delimited)

### Target Table: COURSE

### **Template Description**

This template is used to collect the attributes of each course at each school. Use the Course Instructor template to associate the Teacher of Record with each course section. Use the Student Course Enrollment template to associate courses with the students enrolled in each section. This table maps the local course to the standardized state codes. The Course template should include all courses with students enrolled during the 2018-2019 school year.

Elementary course codes for grades pre-kindergarten to second grade may be reported as self-contained courses. Elementary course codes for grades three through eight should be reported with departmentalized course codes. <del>A music, art, health/physical education, technology, and other special subjects</del> are not reported in grades three through five. Non-academic classes, such as study hall and lunch, are not reported at any level.

#### NOTES:

- Courses that culminate in a Keystone Exam should be reported with the Keystone Exam course code.
- Accurate reporting of courses in assessed grades/subjects is especially important. PDE policy analysts will use course data to inform attribution decisions related to accountability.
- Courses may have multiple sections. Each course should have a single Course Code Long. Do not give separate sections of the same course different local course codes.

Grain: One record per LEA / Location / School Year / Course Code / Supplementary Course Differentiator (formerly known as Semester)

| <b>PIMS Course</b> | Template | Specifications |
|--------------------|----------|----------------|
|--------------------|----------|----------------|

| Field<br>No. | Max<br>Length | Name                | R/O/CR | Code | Definition                                                                     | Business Rules | Sample / Valid Value                                                            |
|--------------|---------------|---------------------|--------|------|--------------------------------------------------------------------------------|----------------|---------------------------------------------------------------------------------|
| 1            | 9             | DISTRICT CODE       | R      | К    | The unique, 9-digit AUN assigned by the PDE.                                   |                | All LEA and school codes can be found on the EdNA website<br>Example: 123456789 |
| 2            | 4             | LOCATION CODE       | R      | К    | The PDE defined 4-digit code identifying the school.                           |                | All LEA and school codes can be found on the<br>EdNA website<br>Example: 1234   |
| 3            | 10            | SCHOOL YEAR<br>DATE | R      | К    | For the 2018-2019 school year, this field should be populated with 2019-06-30. |                | Example: 2019-06-30                                                             |
| 4            | Not Collecte  | ed                  |        |      |                                                                                |                |                                                                                 |

### **PIMS Course Template Specifications**

| Field<br>No.    | Max<br>Length    | Name                             | R/O/CR | Code           | Definition                                                                                                    | Business Rules | Sample / Valid Value             |  |  |  |
|-----------------|------------------|----------------------------------|--------|----------------|----------------------------------------------------------------------------------------------------|----------------|----------------------------------|--|--|--|
| 5               | 50               | COURSE NAME                      | R      | U, R           | The descriptive local course name<br>given to a course of study offered in<br>a school or other institution or<br>organization.<br>For College/High School Credit (Dual<br>Enrollment) courses, provide the<br>name of the course used by the<br>postsecondary institution. Provide<br>the local course name. |                | Example: English III             |  |  |  |
| 6               | Not Collecte     |                                  |        |                |                                                                                                    |                |                                  |  |  |  |
| 7               | Not Collecte     |                                  |        |                |                                                                                                    |                |                                  |  |  |  |
| 8               | Not Collected    |                                  |        |                |                                                                                                    |                |                                  |  |  |  |
| 9               | Not Collected    |                                  |        |                |                                                                                                    |                |                                  |  |  |  |
| 10              | Not Collecte     |                                  | 1      |                |                                                                                                    |                |                                  |  |  |  |
| <mark>11</mark> | <mark>N/A</mark> | <mark>HONORS</mark><br>INDICATOR | R      | <mark>U</mark> | This Y/N field is used to indicate<br>advanced academic courses.                                                                                                    |                | <mark>Valid Value: Y or N</mark> |  |  |  |
| <mark>11</mark> | Not Collecte     |                                  |        |                |                                                                                                    |                |                                  |  |  |  |
| 12              | Not Collecte     |                                  |        |                |                                                                                                    |                |                                  |  |  |  |
| 13              | Not Collecte     |                                  |        |                |                                                                                                    |                |                                  |  |  |  |
| 14              | Not Collecte     |                                  |        |                |                                                                                                    |                |                                  |  |  |  |
| 15              | Not Collecte     |                                  |        |                |                                                                                                    |                |                                  |  |  |  |
| 16              | Not Collecte     |                                  |        |                |                                                                                                    |                |                                  |  |  |  |
| 17              | Not Collecte     |                                  |        |                |                                                                                                    |                |                                  |  |  |  |
| 18<br>19        | Not Collecte     |                                  |        |                |                                                                                                    |                |                                  |  |  |  |
| 20              | Not Collecte     |                                  |        |                |                                                                                                    |                |                                  |  |  |  |
| 20              | Not Collecte     |                                  |        |                |                                                                                                    |                |                                  |  |  |  |
| 21              | Not Collecte     |                                  |        |                |                                                                                                    |                |                                  |  |  |  |
| 23              | Not Collecte     |                                  |        |                |                                                                                                    |                |                                  |  |  |  |
| 24              | Not Collecte     |                                  |        |                |                                                                                                    |                |                                  |  |  |  |
| 25              | Not Collecte     |                                  |        |                |                                                                                                    |                |                                  |  |  |  |

### **PIMS Course Template Specifications**

| Field<br>No. | Max<br>Length     | Name                                      | R/O/CR | Code | Definition                                                                                                    | Business Rules                                                                                                    | Sample / Valid Value                                                                       |
|--------------|-------------------|-------------------------------------------|--------|------|----------------------------------------------------------------------------------------------------|----------------------------------------------------------------------------------------------------|--------------------------------------------------------------------------------------------|
| 26           | 2                 | SUPPLEMENTARY<br>COURSE<br>DIFFERENTIATOR | R      | К    | This field is used to help make a course unique where the same COURSE CODE is offered in more than one time period during the school year. This field will represent the general span of time in which a course and its sections are offered.                                              |                                                                                                    | See Appendix O in Volume 2 of the PIMS User<br>Manual for a complete list of valid values. |
| 27           | 12                | COURSE CODE<br>LONG                       | R      | К    | The unique, local, LEA-specific<br>COURSE CODE.                                                                                                    | NOTE: Courses may have<br>multiple sections. Each<br>course should have a single<br>COURSE CODE LONG.<br>Do not assign a separate<br>course code to sections of the<br>same course. |                                                                                            |
| 28           | Not Collecte      | ed                                        |        |      |                                                                                                    |                                                                                                    |                                                                                            |
| 29           | 8                 | ALTERNATE<br>COURSE CODE                  | R      | U    | Pennsylvania's Standardized Course<br>Codes.<br>For College/High School Credit (Dual<br>Enrollment) courses, use the course<br>code that best describes the content<br>of the postsecondary course.<br>Informs the Rigorous Courses of<br>Study indicator in the Future Ready<br>PA Index. |                                                                                                    | See Appendix A in Volume 2 of the PIMS User<br>Manual for a complete list of valid values. |
| 30           | 1<br>Not Collecte | REQUIREMENTS<br>INDICATOR CODE            | R      | U    | An indication that this course credit<br>is required for a high school diploma.<br>Only populate this field with Y if the<br>specific course is a graduation<br>requirement for all students.                                                                                              |                                                                                                    | Valid Value: Y or N                                                                        |

### **PIMS Course Template Specifications**

| Field<br>No.    | Max<br>Length    | Name                                        | R/O/CR | Code           | Definition                                                                                                    | Business Rules | Sample / Valid Value             |
|-----------------|------------------|---------------------------------------------|--------|----------------|----------------------------------------------------------------------------------------------------|----------------|----------------------------------|
| 32              | 1                | DUAL CREDIT                                 | R      | U              | This field will be populated with Y<br>only if the alternate course code is<br>one of the College/High School<br>Credit (Dual Enrollment) course<br>codes. Otherwise, populate with N.<br>Informs the Rigorous Courses of<br>Study indicator in the Future Ready<br>PA Index. |                | Valid Value: Y or N              |
| 33              | 1                | ADVANCED<br>PLACEMENT<br>INDICATOR          | R      | U              | An indication of whether a course<br>can make a student eligible for<br>Advanced Placement credits for a<br>postsecondary institution.<br>Informs the Rigorous Courses of<br>Study indicator in the Future Ready<br>PA Index.                                                 |                | Valid Value: Y or N              |
| <mark>34</mark> | <mark>N/A</mark> | CAREER AND<br>TECHNICAL<br>INDICATOR        | R      | Ų              | An indication of whether a course is a career and technical course.                                                                                                    |                | <mark>Valid Value: Y or N</mark> |
| <mark>34</mark> | Not Collect      | ed                                          |        |                | · · · · · ·                                                                                                    |                |                                  |
| <mark>35</mark> | <mark>N/A</mark> | <mark>GIFTED</mark><br>INDICATOR            | R      | <mark>U</mark> | An indication of whether a course is<br>intended for gifted students.                                                                                                    |                | <del>Valid Value: Y or N</del>   |
| <mark>35</mark> | Not Collect      |                                             |        |                |                                                                                                    |                |                                  |
| 36              | Not Collecte     |                                             |        |                |                                                                                                    |                |                                  |
| 37              | Not Collect      |                                             |        |                |                                                                                                    |                |                                  |
| 38              | Not Collect      |                                             |        |                |                                                                                                    |                |                                  |
| 39              | Not Collect      | ea<br>I                                     |        |                | An indication of whether a course is                                                                                                    |                |                                  |
| 40              | 1                | INTERNATIONAL<br>BACCALAUREATE<br>INDICATOR | R      | U              | An indication of whether a course is<br>part of an international<br>baccalaureate program.<br>Informs the Rigorous Courses of<br>Study indicator in the Future Ready<br>PA Index.                                                                                             |                | Valid Value: Y or N              |

## Rules

\*See the Rules section of the Template domain

Load Sequence/Dependencies

No dependencies

# **Course Instructor Template**

### (22 Fields, 8 Collected, Delimited)

### Target Table: CRSE\_INSTRUCT

### **Template Description**

The Course Instructor Template is used to identify the instructor(s) of each section of every course reported in the Course template. The Course Instructor template should be submitted in a cumulative fashion so that all instructors associated with all sections and courses are reported for the entire school year. All active teachers and teachers on long term leave should have course instructor records. Teachers who are terminated during the school year are not reported unless the course they were teaching also ended with their departure. Long term substitutes are reported when they are the teacher of record, or when they are a professional or temporary professional employee.

Grain: One record per LEA / Location / School Year / Course Code / Section / Supplementary Course Differentiator (formerly known as Semester).

#### **PIMS Course Instructor Template Specifications**

| Field<br>No. | Max<br>Length | Name                | R/O/CR | Code | Definition                                                                     | Business Rules | Sample / Valid Value                                                                      |  |  |  |
|--------------|---------------|---------------------|--------|------|--------------------------------------------------------------------------------|----------------|-------------------------------------------------------------------------------------------|--|--|--|
| 1            | 9             | DISTRICT CODE       | R      | К    | The unique, 9-digit AUN assigned by the PDE.                                   |                | All LEA and school codes can be found on the<br><u>EdNA website</u><br>Example: 123456789 |  |  |  |
| 2            | 4             | LOCATION CODE       | R      | К    | The PDE defined 4-digit code identifying the school.                           |                | All LEA and school codes can be found on the<br>EdNA website<br>Example: 1234             |  |  |  |
| 3            | 10            | SCHOOL YEAR<br>DATE | R      | К    | For the 2018-2019 school year, this field should be populated with 2019-06-30. |                | Example: 2019-06-30                                                                       |  |  |  |
| 4            | Not Collecte  | ed                  |        |      |                                                                                |                |                                                                                           |  |  |  |
| 5            | Not Collected |                     |        |      |                                                                                |                |                                                                                           |  |  |  |
| 6            | Not Collected |                     |        |      |                                                                                |                |                                                                                           |  |  |  |
| 7            | Not Collecte  | ed                  |        |      |                                                                                |                |                                                                                           |  |  |  |

### **PIMS Course Instructor Template Specifications**

| Field<br>No. | Max<br>Length                | Name                                      | R/O/CR | Code | Definition                                                                                                    | Business Rules                                                                                                    | Sample / Valid Value                                                                       |
|--------------|------------------------------|-------------------------------------------|--------|------|----------------------------------------------------------------------------------------------------|----------------------------------------------------------------------------------------------------|--------------------------------------------------------------------------------------------|
| 8            | 7                            | PRIMARY<br>INSTRUCTOR ID                  | R      | U    | A unique identifier for all instructors,<br>regardless of whether they hold a PA<br>certificate; the 7-digit Professional<br>Personnel ID (PPID).<br>Professional personnel can obtain a<br>PPID from the TIMS system. Helpful<br>information is found at the PDE<br>website under "Teachers and<br>Teacher Certification." |                                                                                                    | Valid Values: 12345679                                                                     |
| 9            | Not Collecte                 |                                           |        |      |                                                                                                    |                                                                                                    |                                                                                            |
| 10<br>11     | Not Collecte<br>Not Collecte |                                           |        |      |                                                                                                    |                                                                                                    |                                                                                            |
| 12           | Not Collecte                 |                                           |        |      |                                                                                                    |                                                                                                    |                                                                                            |
| 13           | Not Collecte                 |                                           |        |      |                                                                                                    |                                                                                                    |                                                                                            |
| 14           | Not Collecte                 |                                           |        |      |                                                                                                    |                                                                                                    |                                                                                            |
| 15           | Not Collecte                 |                                           |        |      |                                                                                                    |                                                                                                    |                                                                                            |
| 16           | Not Collecte                 | ed                                        |        |      | L                                                                                                    | 1                                                                                                    |                                                                                            |
| 17           | 2                            | SUPPLEMENTARY<br>COURSE<br>DIFFERENTIATOR | R      | К    | This field is used to help make a course unique where the same COURSE CODE is offered in more than one-time period during the school year. This field will represent the general span of time in which a course and its sections are offered.                                                                               | This field should match the<br>Supplementary Course<br>Differentiator (Semester)<br>column in the COURSE Table<br>for the relevant course code<br>record.                          | See Appendix O in Volume 2 of the PIMS User<br>Manual for a complete list of valid values. |
| 18           | Not Collecte                 | ed                                        |        |      |                                                                                                    |                                                                                                    |                                                                                            |
| 19           | 12                           | COURSE CODE<br>LONG                       | R      | К    | The unique, local, LEA-specific<br>COURSE CODE.                                                                                                    | NOTE: Courses may have<br>multiple sections. Each course<br>should have a single<br>COURSE CODE LONG.<br>Do not assign separate<br>course codes to sections of<br>the same course. |                                                                                            |

### **PIMS Course Instructor Template Specifications**

| Field<br>No. | Max<br>Length | Name                                    | R/O/CR | Code | Definition                                                            | Business Rules                                                          | Sample / Valid Value                                                                       |
|--------------|---------------|-----------------------------------------|--------|------|-----------------------------------------------------------------------|-------------------------------------------------------------------------|--------------------------------------------------------------------------------------------|
| 20           | 4             | PRIMARY<br>INSTRUCTION<br>LANGUAGE CODE | 0      | U    | The primary language in which a course is taught.                     | This field should be left blank<br>for courses taught in US<br>English. | See Appendix J in Volume 2 of the PIMS User<br>Manual for a complete list of valid values. |
| 21           | Not Collecte  | ed                                      |        |      |                                                                       |                                                                         |                                                                                            |
| 22           | 25            | SECTION CODE<br>LONG                    | R      | K    | Class section number assigned by<br>LEA to identify distinct classes. | This field should be the local section number only.                     |                                                                                            |

### Rules

\*See the Rules section of the Template domain

## Load Sequence/Dependencies

| Load Sequence/Dependencies |
|----------------------------|
| COURSE                     |
| STAFF                      |

# **Student Course Enrollment Template**

(20 Fields, 12 Collected, Delimited)

### Target Table: COURSE\_ENROLL

### **Template Description**

The Student Course Enrollment Template contains information on student enrollment in each course/section combination. The Student Course Enrollment template must be submitted in a cumulative fashion indicating all students enrolled in a specific section of a course for the school year.

Grain: One record per LEA /Location / School Year / Course Code / Section / Student / Supplementary Course Differentiator (formerly known as Semester).

#### **PIMS Student Course Enrollment Template Specifications**

| Field<br>No. | Max<br>Length | Name                        | R/O/CR | Code | Definition                                                                                                    | Business Rules                                                                    | Sample / Valid Value                                                                      |
|--------------|---------------|-----------------------------|--------|------|----------------------------------------------------------------------------------------------------|-----------------------------------------------------------------------------------|-------------------------------------------------------------------------------------------|
| 1            | 9             | DISTRICT CODE               | R      | K    | The unique, 9-digit AUN assigned by the PDE.                                                                                                    |                                                                                   | All LEA and School codes can be found on<br>the <u>EdNA website</u><br>Example: 123456789 |
| 2            | 4             | LOCATION CODE               | R      | К    | The PDE defined 4-digit code identifying the school.                                                                                                    |                                                                                   | All LEA and School codes can be found on<br>the <u>EdNA website</u><br>Example: 1234      |
| 3            | 10            | SCHOOL YEAR<br>DATE         | R      | К    | For the 2018-2019 school year, this field should be populated with 2019-06-30.                                                                                                    |                                                                                   | Example: 2019-06-30                                                                       |
| 4            | 3             | ENROLLMENT<br>PERIOD NUMBER | R      | K    | The identification of the marking period<br>entry that identifies the time period<br>covered by the course/section<br>combination; PDE will collect one<br>enrollment period for the 2017-2018<br>school year. | All LEAs should enter a value<br>of 002 in the Enrollment<br>Period Number field. | Example: 002                                                                              |
| 5            | 10            | EFFECTIVE DATE              | R      | К    | The date on which the enrollment<br>information becomes effective. If the<br>actual entry date is unknown, the first<br>day of the marking period should be<br>used.                                           |                                                                                   | Example: 2018-09-01                                                                       |

### PIMS Student Course Enrollment Template Specifications

| Field<br>No. | Max<br>Length | Name                                                                        | R/O/CR | Code | Definition                                                                                                    | Business Rules                                                                                                    | Sample / Valid Value                                                                          |
|--------------|---------------|-----------------------------------------------------------------------------|--------|------|----------------------------------------------------------------------------------------------------|----------------------------------------------------------------------------------------------------|-----------------------------------------------------------------------------------------------|
| 6            | 6             | ENROLLMENT<br>CODE                                                          | R      | К    | The enrollment code that indicates the type of enrollment transaction that occurred; only enrollment date is required at this time.                                                                                                    |                                                                                                    | Valid Values: E1 – student enrolls in a<br>course                                             |
| 7            | 10            | STUDENT ID                                                                  | R      | K    | The unique, 10-digit PAsecureID<br>assigned to the student.<br>Informs various indicators in the Future<br>Ready PA Index.                                                                                                    |                                                                                                    | Example: 100000009                                                                            |
| 8            | Not collecte  |                                                                             |        |      |                                                                                                    |                                                                                                    |                                                                                               |
| 9            | Not collecte  | d                                                                           |        |      | 1                                                                                                    | 1                                                                                                    |                                                                                               |
| 10           | 3             | REQUEST<br>SEQUENCE                                                         | R      | К    | Use the Request Sequence field to<br>distinguish between enrollments in<br>identical course/section combinations<br>for the same student.                                                                                                    |                                                                                                    | Example: 3                                                                                    |
| 11           | Not collecte  | d                                                                           |        |      |                                                                                                    |                                                                                                    |                                                                                               |
| 12           | Not collecte  | d                                                                           |        |      |                                                                                                    |                                                                                                    |                                                                                               |
| 13           | 2             | SUPPLEMENTARY<br>COURSE<br>DIFFERENTIATOR<br>(formerly named<br>"SEMESTER") | R      | К    | This field is used to help make a course<br>unique where the same Course Code is<br>offered in more than one-time period<br>during the school year. This field will<br>represent the general span of time in<br>which a course and its sections are<br>offered. |                                                                                                    | See Appendix O in Volume 2 of the PIMS<br>User Manual for a complete list of valid<br>values. |
| 14           | 12            | COURSE CODE<br>LONG                                                         | R      | К    | The unique, local, LEA-specific Course<br>Code.                                                                                                    | <ul> <li>NOTE: Courses may have<br/>multiple sections. Each course<br/>should have a single Course<br/>Code Long.</li> <li>Do not assign separate<br/>course codes to sections of<br/>the same course.</li> </ul> |                                                                                               |

### **PIMS Student Course Enrollment Template Specifications**

| Field<br>No. | Max<br>Length | Name                             | R/O/CR | Code | Definition                                                                                 | Business Rules                                      | Sample / Valid Value                                                                                                    |
|--------------|---------------|----------------------------------|--------|------|--------------------------------------------------------------------------------------------|-----------------------------------------------------|----------------------------------------------------------------------------------------------------|
| 15           | 4             | COURSE<br>DELIVERY MODEL<br>CODE | 0      | U    | The method used to deliver instruction to the student for this section of the Course Code. |                                                     | Valid Values:<br>0340 – in school<br>0341 – other K-12 educational institution<br>0342 – post-secondary facility<br>0752 – community facility<br>0754 – hospital<br>0997 – business<br>1111 – blended/hybrid<br>2192 – home<br>3018 – library/media center<br>9998 – online course<br>9999 – other |
| 16           | Not collecte  | d                                |        |      |                                                                                            |                                                     |                                                                                                    |
| 17           | Not collecte  | d                                |        |      |                                                                                            |                                                     |                                                                                                    |
| 18           | Not collecte  | d                                |        |      |                                                                                            |                                                     |                                                                                                    |
| 19           | Not collecte  | d                                |        |      |                                                                                            |                                                     |                                                                                                    |
| 20           | 25            | SECTION CODE<br>LONG             | R      | К    | Class section number assigned by LEA to identify distinct classes.                         | This field should be the local section number only. |                                                                                                    |

## Rules

\*See the Rules section of the Template domain

### Load Sequence/Dependencies

| Load Sequence/Dependencies |
|----------------------------|
| COURSE                     |
| STUDENT                    |
| COURSE INSTRUCTOR          |

# Staff Student Subtest Template

(12 Fields, 12 Collected, Delimited)

### Target Table: STAFF\_STUDENT\_SUBTEST

## **Template Description**

The Staff Student Subtest template contains a record for each teacher/student instructional relationship for each assessment. The Staff Student Subtest template must be submitted in a cumulative fashion indicating all instructional relationships related to PSSA and Keystone Assessments for the school year.

Grain: One record per AUN / Staff ID / Student District Code / Student ID / School Year / Assessment District Code / Test Description / Assessment School Year Date / Subtest Identifier.

#### **PIMS Staff Student Subtest Template Specifications**

| Field<br>No. | Max<br>Length | Name                     | R/O/CR | Code | Definition                                                                                                    | Business Rules                               | Sample / Valid Value                                                                   |
|--------------|---------------|--------------------------|--------|------|----------------------------------------------------------------------------------------------------|----------------------------------------------|----------------------------------------------------------------------------------------|
| 1            | 9             | STAFF DISTRICT<br>CODE   | R      | K    | The unique, 9-digit AUN assigned by<br>the PDE.<br>Use the AUN of the LEA submitting<br>this PIMS template.                                                                                                    |                                              | All LEA and School codes can be found on the EdNA website<br>Example: 123456789        |
| 2            | 12            | STAFF ID                 | R      | К    | A unique identifier assigned by the<br>PDE to each staff member reported in<br>PIMS.<br>Use the 7-digit Professional Personnel<br>ID (PPID) for all certificated and non-<br>certificated staff with direct<br>instructional responsibility for students. | Do not use leading zeros or spaces in PPIDs. | Example: 3456789                                                                       |
| 3            | 9             | STUDENT<br>DISTRICT CODE | R      | К    | The unique, 9-digit AUN assigned by<br>the PDE.<br>Use the AUN(s) of the LEA(s) in which<br>the student is enrolled while<br>participating in the course/grade/<br>subject of instruction.                                                                |                                              | All LEA and School codes can be found on the <u>EdNA website</u><br>Example: 123456789 |

### PIMS Staff Student Subtest Template Specifications

| Field<br>No. | Max<br>Length | Name                              | R/O/CR | Code | Definition                                                                                                    | Business Rules                                                                                                    | Sample / Valid Value                                                                        |
|--------------|---------------|-----------------------------------|--------|------|----------------------------------------------------------------------------------------------------|----------------------------------------------------------------------------------------------------|---------------------------------------------------------------------------------------------|
| 4            | 12            | STUDENT ID                        | R      | К    | The unique, 10-digit identifier<br>(PAsecureID) assigned by PDE to<br>each student.<br>Create a record for each PAsecureID,<br>indicating all students for whom staff<br>have direct instructional responsibility<br>for the applicable course/grade/subject<br>of instruction. |                                                                                                    | Example: 100000009                                                                          |
| 5            | 10            | SCHOOL YEAR<br>DATE               | R      | К    | A single date representing the entirety<br>of the school year. To designate a<br>SCHOOL YEAR DATE, use the school<br>year being reported followed by June<br>30 (the end of the standard school<br>year); for example, the 2018-2019 SY<br>would be reported as 2019-06-30.     |                                                                                                    | Example: 2019-06-30                                                                         |
| 6            | 9             | ASSESSMENT<br>DISTRICT CODE       | R      | К    | The unique, 9-digit AUN assigned by the PDE.<br>Use the AUN for the state.                                                                                                    |                                                                                                    | Valid Value: 999999999                                                                      |
| 7            | 7             | TEST<br>DESCRIPTION               | R      | К    | The unique code that represents the assessment for which this teacher is assigned instructional responsibility.                                                                                                    | LEAs may submit records<br>related to any of the<br>assessments listed in the<br>Valid Values field, but only<br>those records related to PSSA<br>and Keystone assessments<br>will be used in PVAAS value-<br>added analysis. | See Appendix AK in Volume 2 of the PIMS<br>User Manual for a complete list of valid values. |
| 8            | 10            | ASSESSMENT<br>SCHOOL YEAR<br>DATE | R      | К    | A single date representing the entirety<br>of the school year. To designate a<br>SCHOOL YEAR DATE, use the school<br>year being reported followed by June<br>30 (the end of the standard school<br>year); for example, the 2018-2019 SY<br>would be reported as 2019-06-30.     |                                                                                                    | Example: 2019-06-30                                                                         |

### PIMS Staff Student Subtest Template Specifications

| Field<br>No. | Max<br>Length | Name                                                                                                    | R/O/CR | Code | Definition                                                                                                    | Business Rules                                                                                                    | Sample / Valid Value                                                                        |
|--------------|---------------|----------------------------------------------------------------------------------------------------|--------|------|----------------------------------------------------------------------------------------------------|----------------------------------------------------------------------------------------------------|---------------------------------------------------------------------------------------------|
| 9            | 7             | SUBTEST<br>IDENTIFIER                                                                                                    | R      | К    | The unique code that represents the more specific subtest for which this teacher is assigned instructional responsibility.                                                                                                    | LEAs may submit records<br>related to any of the<br>assessments listed in the<br>Valid Values field, but only<br>those records related to PSSA<br>and Keystone assessments<br>will be used in PVAAS value-<br>added analysis.                                                                                                    | See Appendix AK in Volume 2 of the PIMS<br>User Manual for a complete list of valid values. |
| 10           | 3             | PERCENTAGE<br>OF SHARED<br>INSTRUCTION<br>(INSTRUCTIONAL<br>RESPONSIBILITY<br>WEIGHT)<br>(PVAAS-Roster<br>Verification field -<br>"Full or Partial % of<br>Instruction") | R      | U    | "The percentage of content-specific<br>instruction for a state assessment that<br>a teacher is responsible for providing<br>to an individual student. The<br>PERCENTAGE OF SHARED<br>INSTRUCTION (INSTRUCTIONAL<br>RESPONSIBILITY WEIGHT) will<br>account for shared instruction of a<br>student from Day One of the<br>instruction (subject/grade/course) for<br>the state assessment, up to and<br>including the last school day before the<br>LEAs testing window opens for that<br>state assessment.<br>Zero will add the students to the<br>"removed from roster". 1-100 will add<br>the students to the teacher's roster.<br>The percentage of instruction for which<br>this teacher is responsible for the<br>assessment, by individual student. The<br>PERCENTAGE OF SHARED<br>INSTRUCTION (INSTRUCTIONAL<br>RESPONSIBILITY WEIGHT) will<br>account for shared instruction of a<br>student. | <ul> <li>Whole number from 0 to and including 100.</li> <li>Example: <ul> <li>This teacher splits instructional responsibility for a student that participates in the entire course 50/50 with another teacher; field is populated with 50</li> <li>This teacher is the ONLY PA certified educator providing the content specific instruction of the assessed eligible content; field is populated with 100. See the Instructional Responsibility section the Roster Verification FAQ SY17-18 document on the PVAAS website (pvaas.sas.com) for further clarification.</li> </ul> </li> </ul> | Example: 50                                                                                 |

### PIMS Staff Student Subtest Template Specifications

| Field<br>No. | Max<br>Length | Name                                                                                                    | R/O/CR | Code | Definition                                                                                                    | Business Rules                                                                                                    | Sample / Valid Value |
|--------------|---------------|----------------------------------------------------------------------------------------------------|--------|------|----------------------------------------------------------------------------------------------------|----------------------------------------------------------------------------------------------------|----------------------|
| 11           | 3             | PERCENTAGE<br>OF<br>CONCURRENT<br>ENROLLMENT<br>(INSTRUCTIONAL<br>RELATIONSHIP<br>WEIGHT)<br>(PVAAS-Roster<br>Verification field -<br>Student + Teacher<br>Enrollment) | R      | U    | The percentage of days in which a<br>student and a teacher are enrolled<br>together (concurrently enrolled) for<br>instruction for a state assessment,<br>from Day One of the instruction<br>(subject/grade/course) for the state<br>assessment, up to and including the<br>last school day before the LEAs testing<br>window opens for that state<br>assessment.<br>Zero will add the students to the<br>"removed from roster." 1-100 will add<br>the students to the teacher's roster. | Whole number from 0 to and<br>including 100.<br>Example: teacher and student<br>are concurrently enrolled for<br>35 days in a 140 day course<br>(25 percent of the course);<br>field is populated with 25.<br>See the Instructional<br>Responsibility section the<br>Roster Verification FAQ SY17-<br>18 document on the <u>PVAAS</u><br>website for further clarification. | Example: 25          |
| 12           | 4             | RELATIONSHIP<br>LOCATION CODE                                                                                                    | R      | U    | Location code associated with this<br>instructional relationship: must be a<br>location associated with the Staff<br>District Code reported in Field 1.<br><b>NOTE:</b> That each record represents a<br>relationship, not a teacher or student.                                                                                                    | RELATIONSHIP LOCATION<br>CODE must be found in the<br>LOCATION Table for the<br>matching STAFF DISTRICT<br>CODE.                                                                                                    | Example: 1010        |

## Rules

### \*See the Rules section of the Template domain

### Load Sequence/Dependencies

| Load Sequence/Dependencies |  |
|----------------------------|--|
| STUDENT                    |  |
| STAFF                      |  |

# **Discipline Domain**

LEAs are required to submit the following templates within the Discipline Domain:

- Incident
- Person
- Incident Offender
- Incident Offender Infraction
- Incident Offender Disciplinary Action
- Incident Offender Parent Involvement
- Incident Victim

This domain applies to the following organizational types:

- o School Districts
- o Intermediate Units
- o Career and Technology Centers
- o Charter Schools

This domain is used to track School Safety incidents involving all students (including special education students). An incident is defined as a specific act or offense involving one or more victims or offenders. A reportable incident includes one or more acts of misconduct, involving one or more offenders violating criteria defined under Pennsylvania's Act 26 of 1995. These include, but are not limited to, any behavior that violates a school's educational mission or climate of respect or jeopardizes the intent of the school to be free of aggression against persons or property, drugs, weapons, disruptions, and disorder. Examples are incidents involving acts of violence, possession of a weapon, or the possession, use or sale of a controlled substance, alcohol, or tobacco by any person on school property, at school-sponsored events, and on school transportation to and from school.

As indicated above, not all incidents are to be reported in these Discipline Domain templates to PIMS. For example, academic incidents such as cheating or plagiarism are not to be reported here. **NOTE:** These types of incidents may need to be reported in aggregate in the Location Fact template if they result in an expulsion or out of school suspension, though. Please refer to the Location Fact template in the Location Domain section. Volume 2 of the PIMS User Manual for a list of the infraction codes that are to be reported in these Discipline Domain templates.

If a school has no reportable School Safety incidents for the entire school year a record indicating this must be entered in the Location Fact template, refer to that section.

**NOTE:** An incident is to be reported by the entity that provides the discipline. For example, if a reportable incident occurs in the confines of a class offered by an IU the IU should report the incident if the IU disciplines the student. If the student is referred to the district of residence or charter school (sending LEA) for discipline, the district of residence or charter should report the incident.

All fields may not be mandatory; however, all fields within each template **MUST BE** accounted for in order to transmit data.

# **Incident Template**

(9 Fields, 9 Collected, Delimited)

### Target Table: INCIDENT

### **Template Description**

This template defines the primary details of a discipline incident. One record should be submitted per each reportable School Safety incident. See the Discipline Domain description for more information on reportable incidents. If a school has no reportable School Safety incidents for the entire school year a record indicating this must be entered in the Location Fact template, refer to that section.

Grain: One record per Submitting District Code / School Year Date / Incident ID.

#### PIMS Incident Template Specifications

| Field<br>No. | Max<br>Length | Name                            | R/O/CR | Code | Definition                                                                                                    | Business Rules | Sample / Valid Value                                                                    |
|--------------|---------------|---------------------------------|--------|------|----------------------------------------------------------------------------------------------------|----------------|-----------------------------------------------------------------------------------------|
| 1            | 9             | SUBMITTING<br>DISTRICT<br>CODE  | R      | К    | The unique, 9-digit AUN assigned by the PDE.                                                                                                    |                | All LEA and School codes can be found on the EdNA website<br>Example: 123456789         |
| 2            | 10            | SCHOOL YEAR<br>DATE             | R      | К    | A single date indicating the whole<br>school year; the June 30 at the end of<br>the standard school year is used to<br>designate a school year. Thus, the<br>2018-2019 school year would be<br>indicated by 2019-06-30. |                | Example: 2019-06-30                                                                     |
| 3            | 30            | INCIDENT ID                     | R      | к    | An identifier assigned by the LEA to the<br>incident; this identifier must be unique<br>within each LEA per school year.                                                                                                |                | Example: 9801                                                                           |
| 4            | 10            | INCIDENT<br>DATE                | R      | К    | The date the incident took place.                                                                                                    |                | Example: 2018-10-05                                                                     |
| 5            | 4             | LOCATION<br>CODE OF<br>INCIDENT | R      | к    | The PDE defined 4-digit code identifying the school where the incident took place.                                                                                                    |                | All LEA and School codes can be found on the<br><u>EdNA website</u><br>Example: 1234    |
| 6            | 30            | LOCAL<br>INCIDENT ID            | 0      | U    | The local identifier used by the LEA to<br>track the incident, if different than<br>INCIDENT ID - Field 3.                                                                                                    |                | Example: 1523                                                                           |
| 7            | 1             | INCIDENT<br>PLACE CODE          | R      | U    | The place of occurrence of the incident.                                                                                                    |                | See Appendix Y in Volume 2 of the PIMS User Manual for a complete list of valid values. |

### **PIMS Incident Template Specifications**

| Field<br>No. | Max<br>Length | Name                                         | R/O/CR | Code | Definition                                                                | Business Rules                                                          | Sample / Valid Value                                                                                |
|--------------|---------------|----------------------------------------------|--------|------|---------------------------------------------------------------------------|-------------------------------------------------------------------------|----------------------------------------------------------------------------------------------------|
| 8            | 1             | INCIDENT TIME<br>FRAME CODE                  | CR     | U    | The time the incident occurred; see Valid Values.                         | Required if INCIDENT PLACE<br>CODE = 1 - On school<br>property/grounds. | Valid Values:<br>• 1 – before school hours<br>• 2 – during school hours<br>• 3 – after school hours |
| 9            | 1             | INCIDENT<br>AGAINST<br>PROPERTY<br>INDICATOR | R      | U    | A Y/N indicator that specifies whether the incident was against property. |                                                                         | Valid Value: Y or N                                                                                 |

### Rules

\*See the Rules section of the Template domain

### Load Sequence/Dependencies

No dependencies

# **Person Template**

(10 Fields, 10 Collected, Delimited)

#### Target Table: PERSON

### **Template Description**

This template defines the primary details of both offenders and victims.

Note that this template can be used to individually identify a victim or offender as it contains fields for the PAsecureID (Field 5) and name (Fields 7 and 8). LEAs, however, do not need to identify a victim individually using these fields. LEAs can elect to keep the victim anonymous by using an LEA-created ID instead of the PAsecureID to populate these fields within this template for victims. Note that the gender and race/ethnicity of the person is required if known.

The person, if known or unknown, must be individually identified within this template. The PAsecureID must be submitted in Field 5 if the offender is a known current student. If the offender is not a current student, the first and last name should be entered in Fields 7 and 8. In the cases that an offender is unknown the LEA should use an identifier assigned by the LEA.

Grain: One record per Submitting District Code / Person ID / School Year Date.

#### **PIMS Person Template Specifications**

| Field<br>No. | Max<br>Length | Name                           | R/O/CR | Code | Definition                                                                                                    | Business Rules                                                                        | Sample / Valid Value                                                                      |
|--------------|---------------|--------------------------------|--------|------|----------------------------------------------------------------------------------------------------|---------------------------------------------------------------------------------------|-------------------------------------------------------------------------------------------|
| 1            | 9             | SUBMITTING<br>DISTRICT<br>CODE | R      | К    | The unique, 9-digit AUN assigned by the PDE.                                                                                                    |                                                                                       | All LEA and School codes can be found on the<br><u>EdNA website</u><br>Example: 123456789 |
| 2            | 20            | PERSON ID                      | R      | К    | An identifier for the person (offender or<br>victim) involved in an incident; this can<br>be the PAsecureID if the person is a<br>current student. The PAsecureID does<br>not need to be submitted for victims,<br>however. If the person is not a current<br>student or if the LEA desires not to<br>submit the PAsecureID, use an identifier<br>assigned by the LEA. | This identifier must be unique<br>to the individual within an LEA<br>per school year. | Example: 887 or 100000009                                                                 |

### **PIMS Person Template Specifications**

| Field<br>No. | Max<br>Length | Name                       | R/O/CR | Code | Definition                                                                                                    | Business Rules                                                                                                    | Sample / Valid Value                                                            |
|--------------|---------------|----------------------------|--------|------|----------------------------------------------------------------------------------------------------|----------------------------------------------------------------------------------------------------|---------------------------------------------------------------------------------|
| 3            | 10            | SCHOOL YEAR<br>DATE        | R      | K    | A single date indicating the whole<br>school year; June 30 at the end of the<br>standard school year is used to<br>designate a school year. Thus, the<br>2018-2019 school year would be<br>indicated by 2019-06-30. |                                                                                                    | Example: 2019-06-30                                                             |
| 4            | 9             | PERSON<br>DISTRICT<br>CODE | CR     | U    | The unique, 9-digit AUN of the LEA to which the person belongs; AUN is assigned by the PDE.                                                                                                    | Only required if the person<br>(offender or victim) is currently<br>enrolled in an LEA other than<br>where the incident took place.                                                                                        | All LEA and School codes can be found on the EdNA website<br>Example: 123456789 |
| 5            | 12            | STUDENT ID                 | CR     | U    | If a current student, the unique, 10-digit<br>PAsecureID assigned to the student.                                                                                                    | Required for offenders that<br>are current students; this field<br>does not need to be submitted<br>for victims.                                                                                                    | Example: 100000009                                                              |
| 6            | 20            | LOCAL<br>PERSON ID         | 0      | U    | The local identifier used by the LEA to<br>track the offender or victim, if different<br>than PERSON ID - Field 2.                                                                                                  |                                                                                                    | Example: 1523                                                                   |
| 7            | 60            | FIRST NAME                 | CR     | U    | The first name of the offender or victim.                                                                                                    | Required for offenders if they<br>do not have a PAsecureID<br>and if the name is known; this<br>field does not need to be<br>submitted for victims.                                                                        | Example: John                                                                   |
| 8            | 60            | LAST NAME                  | CR     | U    | The last name of the offender or victim.                                                                                                    | Required for offenders if they<br>do not have a PAsecureID<br>and if the name is known.<br>This field does not need to be<br>submitted for victims.<br>See the October Student<br>How-To Guide for further<br>information. | Example: Smith                                                                  |

#### **PIMS Person Template Specifications**

| Field<br>No. | Max<br>Length | Name                         | R/O/CR | Code | Definition                                                                 | Business Rules                                                                                                    | Sample / Valid Value                                                                                                    |
|--------------|---------------|------------------------------|--------|------|----------------------------------------------------------------------------|----------------------------------------------------------------------------------------------------|----------------------------------------------------------------------------------------------------|
| 9            | 2             | RACE OR<br>ETHNICITY<br>CODE | CR     | U    | A single code indicating the race and ethnicity of the offender or victim. | Required if known.<br>Refer to "Race/Ethnicity:<br>Federal Race and Ethnicity<br>Standards" in this volume of<br>the manual for an explanation<br>of the federal race and<br>ethnicity codes. | <ul> <li>Valid Values:</li> <li>1 – American Indian/Alaskan Native</li> <li>3 – Black/African American (not Hispanic)</li> <li>4 – Hispanic (any race)</li> <li>5 – White/Caucasian (not Hispanic)</li> <li>6 – Multi-Racial (not Hispanic)</li> <li>9 – Asian (not Hispanic)</li> <li>10 – Native Hawaiian or other Pacific Islander (not Hispanic)</li> </ul> |
| 10           | 1             | GENDER<br>CODE               | CR     | U    | The gender of the offender or victim.                                      | Required if known.                                                                                                    | Valid Values:<br>• F – female<br>• M – male                                                                                                    |

### Rules

\*See the Rules section of the Template domain

## Load Sequence Dependencies

Load Sequence/Dependency STUDENT

\*Student is only a dependent if Field 5 - STUDENT ID is populated in this template within PAsecureID.

# **Incident Offender Template**

(19 Fields, 16 Collected, Delimited)

### Target Table: INCIDENT\_OFFNDR

### **Template Description**

This template connects one or multiple offenders to each specific incident. If there are multiple offenders include multiple records within this template with the same Incident ID.

Grain: One record per Submitting District Code / Incident ID / Offender ID / School Year Date.

#### **PIMS Incident Offender Template Specifications**

| Field<br>No. | Max<br>Length | Name                           | R/O/CR | Code | Definition                                                                                                    | Business Rules                                                                       | Sample / Valid Value                                                                   |
|--------------|---------------|--------------------------------|--------|------|----------------------------------------------------------------------------------------------------|--------------------------------------------------------------------------------------|----------------------------------------------------------------------------------------|
| 1            | 9             | SUBMITTING<br>DISTRICT<br>CODE | R      | к    | The unique, 9-digit AUN assigned by the PDE.                                                                                                    |                                                                                      | All LEA and School codes can be found on the <u>EdNA website</u><br>Example: 123456789 |
| 2            | 30            | INCIDENT ID                    | R      | К    | An identifier assigned by the LEA to the incident; this identifier must be unique within each LEA per school year.                                                                                                    |                                                                                      | Example: 9801                                                                          |
| 3            | 20            | OFFENDER ID                    | R      | К    | An identifier for the offender involved in an incident.                                                                                                    | Must be the same value used<br>in Field 2 - PERSON ID within<br>the Person template. | Example: 887                                                                           |
| 4            | 10            | SCHOOL YEAR<br>DATE            | R      | К    | A single date indicating the whole<br>school year; the June 30 at the end of<br>the standard school year is used to<br>designate a school year. Thus, the<br>2018-2019 school year would be<br>indicated by 2019-06-30. |                                                                                      | Example: 2019-06-30                                                                    |

### PIMS Incident Offender Template Specifications

| Field<br>No. | Max<br>Length | Name                                       | R/O/CR | Code | Definition                                                                                                    | Business Rules                                                                                                    | Sample / Valid Value                                                                                                    |
|--------------|---------------|--------------------------------------------|--------|------|----------------------------------------------------------------------------------------------------|----------------------------------------------------------------------------------------------------|----------------------------------------------------------------------------------------------------|
| 5            | 1             | OFFENDER<br>TYPE                           | R      | U    | The type of offender.                                                                                                    |                                                                                                    | Valid Values:<br>• 1 – student<br>• 2 – student with IEP<br>• 3 – student from another school<br>• 4 – parent<br>• 5 – adult visitor / intruder<br>• 6 – district employee<br>• 7 – other or unknown |
| 6            | 3             | AGE AT TIME<br>OF INCIDENT                 | CR     | U    | The age of the offender at the time of the incident.                                                                                                    | Required if age is known. If unknown, leave null or blank.                                                                | Example: 14                                                                                                    |
| 7            | 3             | GRADE LEVEL<br>CODE AT TIME<br>OF INCIDENT | CR     | U    | The grade level of the offender at the time of the incident.                                                                                                    | Required if grade is known. If<br>unknown, leave null or blank.                                                           | See Appendix K in Volume 2 of the PIMS User Manual for a complete list of valid values.                                                                                                    |
| 8            | 1             | LLE NOTIFIED<br>INDICATOR                  | R      | U    |                                                                                                    | A Y/N indicator that specifies<br>whether local law enforcement<br>was contacted regarding this<br>offender and incident. | Valid Value: Y or N                                                                                                    |
| 9            | 100           | NAME OF LLE<br>CONTACTED                   | CR     | U    | The name of the local law enforcement office contacted regarding this offender and incident.                                                                                                    | Required if the local law<br>enforcement was notified (Y in<br>Field 8).                                                  | Example: Hampton Township Police<br>Department                                                                                                    |
| 10           | 2             | ARRESTED<br>CODE                           | R      | U    | An indicator of whether the offender<br>was arrested for this incident; see Valid<br>Values.<br><b>NOTE:</b> Removal of student by police<br>does not constitute an arrest. There will<br>be many situations in which law<br>enforcement takes a student into<br>custody but will not initiate criminal<br>charges against the student. |                                                                                                    | <ul> <li>Valid Values:</li> <li>N – not arrested</li> <li>YW – arrested for weapons violation</li> <li>YN – arrested but not for weapons violation</li> <li>P – arrest pending</li> </ul>            |

### **PIMS Incident Offender Template Specifications**

| Field<br>No.          | Max<br>Length | Name                                                 | R/O/CR | Code | Definition                                                                                      | Business Rules                                                      | Sample / Valid Value                                                                                                    |  |  |  |
|-----------------------|---------------|------------------------------------------------------|--------|------|-------------------------------------------------------------------------------------------------|---------------------------------------------------------------------|----------------------------------------------------------------------------------------------------|--|--|--|
| 11                    | 1             | ADJUDICATION<br>CODE                                 | CR     | U    | The type of adjudication of the offender for this incident.                                     | Required if ARRESTED<br>CODE = YW or YN                             | Valid Values:<br>• 1 – adjudicated delinquent<br>• 2 – convicted as adult<br>• 3 – probation<br>• 4 – citation<br>• 5 – fined<br>• 6 – unknown<br>• 7 - Withdrawal/dismissal of charges<br>• 8 - Found not guilty           |  |  |  |
| 12                    | 1             | ASSIGNED TO<br>ALTERNATIVE<br>EDUCATION<br>INDICATOR | R      | U    | A Y/N indicator of whether the student was assigned to alternative education for this incident. |                                                                     | Valid Value: Y or N                                                                                                    |  |  |  |
| 13                    | 1             | WEAPON<br>DETECTED<br>METHOD<br>CODE                 | CR     | U    | A description of how the weapons involved in the incident for the offender were detected.       | Required if Field 10<br>ARRESTED CODE is<br>populated with YW.      | <ul> <li>Valid Values:</li> <li>1 – detected by scanner / security</li> <li>2 – detected by school staff</li> <li>3 – detected by fellow student</li> <li>4 – detected by other adult visitor</li> <li>5 – other</li> </ul> |  |  |  |
| 14                    | 500           | WEAPON<br>DETECTED<br>COMMENT                        | CR     | U    | Weapon detection comment.                                                                       | Required if Field 13 WEAPON<br>DETECTED METHOD CODE<br>is 5 – Other | Example: Knife found outside school property.                                                                                                    |  |  |  |
| 15<br>16              | Not Collecte  | ed<br>PRIMARY<br>DISABILITY<br>CODE                  | CR     | U    | Enter the PRIMARY DISABILITY as<br>identified on the Evaluation /<br>Reevaluation Report.       | Required if Incident Offender Field 5 = 2: Student with IEP.        | See Appendix H in Volume 2 of the PIMS User<br>Manual for a complete list of valid values.                                                                                                    |  |  |  |
| 17                    |               | Not Collected                                        |        |      |                                                                                                 |                                                                     |                                                                                                    |  |  |  |
| 18                    | Not Collecte  |                                                      |        |      |                                                                                                 |                                                                     |                                                                                                    |  |  |  |
| <mark>19</mark><br>20 | Not Collecte  |                                                      |        |      |                                                                                                 |                                                                     |                                                                                                    |  |  |  |

### **PIMS Incident Offender Template Specifications**

| Field<br>No.          | Max<br>Length | Name                                                                                       | R/O/CR | Code | Definition                                                                                                    | Business Rules                                               | Sample / Valid Value                                                               |
|-----------------------|---------------|--------------------------------------------------------------------------------------------|--------|------|----------------------------------------------------------------------------------------------------|--------------------------------------------------------------|------------------------------------------------------------------------------------|
| <mark>19</mark><br>21 | 9             | OFFENDER<br>DISTRICT OF<br>RESIDENCE<br>(PIMS name:<br>Sending District<br>or Charter) AUN | CR     | U    | Provide the District Code (AUN) of the<br>Charter school or District of Residence<br>who sent the student to be educated at<br>your LEA. Only AUNs of SD and CS are<br>valid. | Required if Incident Offender<br>> Field 5 is in 1, 2, or 3. | All LEA and School codes can be found on the<br>EdNA website<br>Example: 123456789 |

## Rules

\*See the Rules section of the Template domain

# Load Sequence/Dependencies

| Load Sequence/Dependencies |
|----------------------------|
| INCIDENT                   |
| PERSON                     |

# **Incident Offender Infraction Template**

(7 Fields, 7 Collected, Delimited)

### Target Table: INCIDENT\_OFFNDR\_INFRACTION

## **Template Description**

This template connects an incident and the offender to an infraction. If multiple infractions apply to the incident/offender submit multiple records; use one record per infraction.

**NOTE**: All discipline incidents resulting in disciplinary action codes S3 - S9 must be submitted in the discipline domain PIMS submission, **regardless** of the special education status of the student. If an infraction resulting in a suspension or expulsion does not align to one of the 52 numeric safe schools infraction codes, it shall be aligned to either an A - Academic Code of Conduct or a C - Student Code of Conduct discipline infraction type.

Grain: One record per Submitting District Code / Incident ID / Offender ID / Infraction Code / School Year Date.

#### **PIMS Incident Offender Infraction Template Specifications**

| Field<br>No. | Max<br>Length | Name                           | R/O/CR | Code | Definition                                                                                                    | Business Rules                                                                       | Sample / Valid Value                                                                       |
|--------------|---------------|--------------------------------|--------|------|----------------------------------------------------------------------------------------------------|--------------------------------------------------------------------------------------|--------------------------------------------------------------------------------------------|
| 1            | 9             | SUBMITTING<br>DISTRICT<br>CODE | R      | К    | The unique, 9-digit AUN assigned by the PDE.                                                                                                    |                                                                                      | All LEA and School codes can be found on the EdNA website<br>Example: 123456789            |
| 2            | 30            | INCIDENT ID                    | R      | K    | An identifier assigned by the LEA to the<br>incident; this identifier must be unique<br>within each LEA per school year.                                                                                                |                                                                                      | Example: 9801                                                                              |
| 3            | 20            | OFFENDER ID                    | R      | К    | An identifier for the offender involved in an incident.                                                                                                    | Must be the same value used<br>in Field 2 - PERSON ID within<br>the Person template. | Example: 887                                                                               |
| 4            | 2             | INFRACTION<br>CODE             | R      | К    | The code of the infraction for the offender.                                                                                                    |                                                                                      | See Appendix Z in Volume 2 of the PIMS User<br>Manual for a complete list of valid values. |
| 5            | 10            | SCHOOL YEAR<br>DATE            | R      | K    | A single date indicating the whole<br>school year; the June 30 at the end of<br>the standard school year is used to<br>designate a school year. Thus, the<br>2018-2019 school year would be<br>indicated by 2019-06-30. |                                                                                      | Example: 2019-06-30                                                                        |

### PIMS Incident Offender Infraction Template Specifications

| Field<br>No. | Max<br>Length | Name                  | R/O/CR | Code | Definition                                                                                                    | Business Rules                                                   | Sample / Valid Value |
|--------------|---------------|-----------------------|--------|------|----------------------------------------------------------------------------------------------------|------------------------------------------------------------------|----------------------|
| 6            | 4             | WEAPON<br>COUNT       | CR     | U    | If weapons were involved, specify the total number of weapons for this offender, for this incident, and the INFRACTION CODE. | Required if Field 4 -<br>INFRACTION CODE is<br>between 39 and 46 | Example: 2           |
| 7            | 500           | INFRACTION<br>COMMENT | CR     | U    | A comment regarding the nature of the infraction.                                                                            | Required if INFRACTION<br>CODE is 16, 41, or 46                  |                      |

## Rules

\*See the Rules section of the Template domain

## Load Sequence/Dependencies

| Load Sequence/Dependencies |
|----------------------------|
| INCIDENT                   |
| PERSON                     |
| INCIDENT OFFENDER          |

# **Incident Offender Disciplinary Action Template**

(11 Fields, 8 Collected, Delimited)

### Target Table: INCIDENT\_OFFNDR\_DSPLNRY\_ACTION

### **Template Description**

This template is used to track disciplinary sanctions as well as referral to or participation in remedial programs. Each known offender should have one and only one sanction record in this template identifying the "highest" or most severe sanction (Disciplinary Action Code between S1 and S10). If referred to or participating in remedial programs the offender also will have one or multiple additional records in this template with the Disciplinary Action Code between R1 and R9.

Grain: One record per Submitting District Code / Incident ID / Offender ID / Disciplinary Action Code / School Year Date.

#### PIMS Incident Offender Disciplinary Action Template Specifications

| Field<br>No. | Max<br>Length | Name                                                    | R/O/CR | Code | Definition                                                                                                    | Business Rules                                                                           | Sample / Valid Value                                                                                                    |
|--------------|---------------|---------------------------------------------------------|--------|------|----------------------------------------------------------------------------------------------------|------------------------------------------------------------------------------------------|----------------------------------------------------------------------------------------------------|
| 1            | 9             | SUBMITTING<br>DISTRICT<br>CODE                          | R      | К    | The unique, 9-digit AUN assigned by the PDE.                                                                                                    |                                                                                          | All LEA and School codes can be found on the EdNA website<br>Example: 123456789                                                                                                    |
| 2            | 30            | INCIDENT ID                                             | R      | K    | An identifier assigned by the LEA to the incident; this identifier must be unique within each LEA per school year.                                              |                                                                                          | Example: 9801                                                                                                    |
| 3            | 20            | OFFENDER ID                                             | R      | К    | An identifier for the offender involved in an incident.                                                                                                    | Must be the same value used<br>in the PERSON ID - Field 2<br>within the Person template. | Example: 887                                                                                                    |
| 4            | 3             | DISCIPLINARY<br>ACTION CODE<br>(continued next<br>page) | R      | K    | The code of the sanction taken against<br>the offender for the incident or the<br>remedial program the offender has been<br>referred to or is participating in. |                                                                                          | <ul> <li>Sanction Valid Values:</li> <li>\$1 - none</li> <li>\$2 - detention</li> <li>\$3 - in school suspension</li> <li>\$4 - out of school suspension</li> <li>\$5 - expulsion, less than one calendar year</li> <li>\$6 - expulsion, one calendar year</li> <li>\$7 - expulsion, more than one calendar year</li> <li>\$8 - special education student removed to an interim alternative educational setting by school personnel</li> </ul> |

| Field<br>No. | Max<br>Length | Name                                           | R/O/CR | Code | Definition                                                                                                    | Business Rules                                                                                                    | Sample / Valid Value                                                                                                    |  |  |  |
|--------------|---------------|------------------------------------------------|--------|------|----------------------------------------------------------------------------------------------------|----------------------------------------------------------------------------------------------------|----------------------------------------------------------------------------------------------------|--|--|--|
|              |               |                                                |        |      |                                                                                                    |                                                                                                    | <ul> <li>S9 – special education student removed to<br/>an interim alternative educational setting by<br/>due process hearing officer</li> <li>S10 – other</li> <li>Remedial Program Valid Values:</li> <li>R1 – alternative education</li> <li>R2 – home study instruction</li> <li>R3 – student assistance referral</li> <li>R4 – drug/alcohol counseling</li> <li>R5 – guidance counseling</li> <li>R6 – psychological evaluation</li> <li>R7 – peer mediation / conflict resolution</li> <li>R8 – anger management</li> <li>R9 – other</li> </ul> |  |  |  |
| 5            | 10            | SCHOOL YEAR<br>DATE                            | R      | К    | A single date indicating the whole<br>school year; the June 30 at the end of<br>the standard school year is used to<br>designate a school year. Thus, the<br>2018-2019 school year would be<br>indicated by 2019-06-30. |                                                                                                    | Example: 2019-06-30                                                                                                    |  |  |  |
| 6            | Not collecte  | Not collected                                  |        |      |                                                                                                    |                                                                                                    |                                                                                                    |  |  |  |
| 7            | Not collecte  | Not collected                                  |        |      |                                                                                                    |                                                                                                    |                                                                                                    |  |  |  |
| 8            | 6,2           | ORIGINAL<br>DISCIPLINARY<br>ACTION<br>DURATION | CR     | U    | The number of school days the student was suspended or expelled for the incident.                                                                                                    | Required if Field 4 -<br>DISCIPLINARY ACTION<br>CODE is S3 - S7.                                                                       | Example: 5                                                                                                    |  |  |  |
| 9            | Not collecte  | Not collected                                  |        |      |                                                                                                    |                                                                                                    |                                                                                                    |  |  |  |
| 10           | 1             | RECEIVED<br>SERVICES<br>INDICATOR              | CR     | U    | A Y/N indicator of whether the student received educational services during expulsion.                                                                                                    | Required if Field 4<br>DISCIPLINARY ACTION<br>CODE is S5, S6, or S7                                                                    | Valid Values: Y or N                                                                                                    |  |  |  |
| 11           | 500           | DISCIPLINARY<br>ACTION<br>COMMENT              | CR     | U    | A comment on the disciplinary sanction or remedial program.                                                                                                    | Required if Field 4 -<br>DISCIPLINARY ACTION<br>CODE is S10, R9, or if<br>incident involved a firearm and<br>student was not expelled. | Example: Student lost athletic privileges.                                                                                                    |  |  |  |

### PIMS Incident Offender Disciplinary Action Template Specifications

## Rules

\*See the Rules section of the Template domain

Load Sequence/Dependencies

| Load Sequence/Dependencies |
|----------------------------|
| PERSON                     |
| INCIDENT OFFENDER          |

# Incident Offender Parent Involvement Template

(6 Fields, 6 Collected, Delimited)

## Target Table: INCIDENT\_OFFNDR\_PARENT\_INVOLVE

## **Template Description**

This template connects an incident and the offender to one or multiple parental involvement types. If there are multiple parental involvement types for an incident/offender, include multiple records within this template with the same Incident ID and Offender ID. If there is no parental involvement, do not submit a record in this template.

Grain: One record per Submitting District Code / Incident ID / Offender ID / Parental Involvement Code / School Year Date.

### PIMS Incident Offender Parent Involvement Template Specifications

| Field<br>No. | Max<br>Length | Name                            | R/O/CR | Code | Definition                                                                                                    | Business Rules                                                                           | Sample / Valid Value                                                                                                    |
|--------------|---------------|---------------------------------|--------|------|----------------------------------------------------------------------------------------------------|------------------------------------------------------------------------------------------|----------------------------------------------------------------------------------------------------|
| 1            | 9             | SUBMITTING<br>DISTRICT<br>CODE  | R      | К    | The unique, 9-digit AUN assigned by the PDE where the incident took place.                                                                                                    |                                                                                          | All LEA and School codes can be found on the EdNA website<br>Example: 123456789                                                                                                    |
| 2            | 30            | INCIDENT ID                     | R      | К    | An identifier assigned by the LEA to the<br>incident; this identifier must be unique<br>within each LEA per school year.                                                                                                |                                                                                          | Example: 9801                                                                                                    |
| 3            | 20            | OFFENDER ID                     | R      | К    | An identifier for the offender involved in an incident.                                                                                                    | Must be the same value used<br>in the Field 2 - PERSON ID<br>within the Person template. | Example: 887                                                                                                    |
| 4            | 1             | PARENTAL<br>INVOLVEMENT<br>CODE | R      | К    | The code of the parental involvement type for the offender and incident.                                                                                                    |                                                                                          | Valid Values:<br>• 1 – written notification<br>• 2 – telephone conference<br>• 3 – school conference<br>• 4 – family counseling<br>• 5 – law enforcement / legal involvement<br>• 6 – other |
| 5            | 10            | SCHOOL YEAR<br>DATE             | R      | К    | A single date indicating the whole<br>school year; the June 30 at the end of<br>the standard school year is used to<br>designate a school year. Thus, the<br>2018-2019 school year would be<br>indicated by 2019-06-30. |                                                                                          | Example: 2019-06-30                                                                                                    |

## PIMS Incident Offender Parent Involvement Template Specifications

| Field<br>No. | Max<br>Length | Name                               | R/O/CR | Code | Definition                                  | Business Rules                                                  | Sample / Valid Value |
|--------------|---------------|------------------------------------|--------|------|---------------------------------------------|-----------------------------------------------------------------|----------------------|
| 6            | 500           | PARENTAL<br>INVOLVEMENT<br>COMMENT | CR     | U    | Comment regarding the parental involvement. | Required if the Field 4 -<br>PARENTAL INVOLVEMENT<br>CODE is 6. |                      |

Rules

\*See the Rules section of the Template domain

## Load Sequence/Dependencies

| Load Sequence/Dependencies |  |
|----------------------------|--|
| INCIDENT                   |  |
| PERSON                     |  |
| INCIDENT OFFENDER          |  |

# **Incident Victim Template**

(12 Fields, 11 Collected, Delimited)

## Target Table: INCIDENT\_VICTIM

## **Template Description**

This template connects one or multiple victims to each specific incident. In cases of incidents when there are crimes against property, such as vandalism in Field 5 of this template, Valid Value 8 (school/school facility) should be used. Note that not all incidents will have a victim. For example, a fighting incident will not have a victim (all parties are considered offenders in this case). See Appendix Z in Volume 2 of the PIMS User Manual for more information (the "Infraction has Victims" column). If there are no victims associated with the incident, do not submit any records in this template.

Grain: One record per Submitting District Code / Incident ID / Victim ID / School Year Date.

#### **PIMS Incident Victim Template Specifications**

| Field<br>No. | Max<br>Length | Name                           | R/O/CR | Code | Definition                                                                                                    | Business Rules                                                                       | Sample / Valid Value                                                            |
|--------------|---------------|--------------------------------|--------|------|----------------------------------------------------------------------------------------------------|--------------------------------------------------------------------------------------|---------------------------------------------------------------------------------|
| 1            | 9             | SUBMITTING<br>DISTRICT<br>CODE | R      | к    | The unique, 9-digit AUN assigned by the PDE.                                                                                                    |                                                                                      | All LEA and School codes can be found on the EdNA website<br>Example: 123456789 |
| 2            | 30            | INCIDENT ID                    | R      | К    | An identifier assigned by the LEA to the incident; this identifier must be unique within each LEA per school year.                                                                                                    |                                                                                      | Example: 9801                                                                   |
| 3            | 20            | VICTIM ID                      | R      | К    | An identifier for the victim involved in an incident. This can be the PAsecureID if the victim is a current student but does not have to be.<br>If the victim is not a current student, or if the LEA desires not to submit the PAsecureID, use an identifier assigned by the LEA. | Must be the same value used<br>in Field 2 - PERSON ID within<br>the Person template. | Example: 887                                                                    |
| 4            | 10            | SCHOOL YEAR<br>DATE            | R      | К    | A single date indicating the whole<br>school year; the June 30 at the end of<br>the standard school year is used to<br>designate a school year. Thus, the<br>2018-2019 school year would be<br>indicated by 2019-06-30.                                                            |                                                                                      | Example: 2019-06-30                                                             |

## **PIMS Incident Victim Template Specifications**

| Field<br>No. | Max<br>Length | Name                                                      | R/O/CR | Code | Definition                                                                                              | Business Rules                                                          | Sample / Valid Value                                                                                                    |
|--------------|---------------|-----------------------------------------------------------|--------|------|----------------------------------------------------------------------------------------------------|-------------------------------------------------------------------------|----------------------------------------------------------------------------------------------------|
| 5            | 1             | VICTIM TYPE                                               | R      | U    | The type of victim.                                                                                     |                                                                         | Valid Values:<br>• 1 – student<br>• 2 – student with IEP<br>• 3 – student from another school<br>• 4 – parent<br>• 5 – adult visitor / intruder<br>• 6 – district employee<br>• 7 – other or unknown<br>• 8 – school / school facility      |
| 6            | 3             | AGE AT TIME<br>OF INCIDENT                                | CR     | U    | The age of the victim at the time of the incident.                                                      | Required if age is known. If unknown, leave null or blank.              | Example: 14                                                                                                    |
| 7            | 3             | GRADE LEVEL<br>CODE AT TIME<br>OF INCIDENT                | CR     | U    | The grade level of the victim at the time of the incident.                                              | Required if grade is known. If unknown, leave null or blank.            | See Appendix K in Volume 2 of the PIMS User Manual for a complete list of valid values.                                                                                                    |
| 8            | 1             | STUDENT<br>ASSISTANCE<br>PROGRAM<br>REFERRAL<br>INDICATOR | R      | U    | A Y/N indicator that specifies whether<br>the victim was referred to the Student<br>Assistance Program. |                                                                         | Valid Value: Y or N                                                                                                    |
| 9            | 1             | INJURY<br>SEVERITY<br>CODE                                | R      | U    | Specifies whether the victim sustained a physical injury.                                               |                                                                         | <ul> <li>Valid Values:</li> <li>1 – victim did not sustain physical injury</li> <li>2 – victim sustained physical injury</li> <li>3 – Injury but NOT serious bodily injury</li> <li>4 – Serious bodily injury</li> <li>5 – Death</li> </ul> |
| 10           | 1             | MEDICAL<br>TREATMENT<br>REQUIRED<br>INDICATOR             | R      | U    | A Y/N indicator that specifies whether the victim received medical treatment.                           | Required if known.                                                      | Valid Value: Y or N                                                                                                    |
| 11           | Not Collecte  |                                                           |        |      |                                                                                                    |                                                                         |                                                                                                    |
| 12           | 500           | INCIDENT<br>VICTIM<br>COMMENT                             | CR     | U    | Comment regarding the medical treatment of the victim.                                                  | Required if Field 10 -<br>MEDICAL TREATMENT<br>REQUIRED INDICATOR is Y. | Example: Victim treated in ER and released.                                                                                                    |

## Rules

\*See the Rules section of the Template domain

Load Sequence/Dependencies

| Load Sequence/Dependencies |
|----------------------------|
| INCIDENT                   |
| PERSON                     |

# **District Domain**

The LEAs are required to submit the following templates and Excel Tools in the District Domain:

### Templates

• District Fact Template for Safe Schools

This template applies to the following organizational types:

- o School Districts
- o Intermediate Units
- o Career and Technology Centers
- o Charter Schools
- District Fact Template for LIEP Survey

This template applies to the following organizational types:

- o School Districts
- o Comprehensive Career and Technology Centers
- o Charter Schools
- District Fact Template for LEP EL Nonpublic Student Counts

This template applies to the following organizational types:

- School Districts
- District Fact Template for Title I

This template applies to the following organizational types:

- o School Districts that serve Title I students
- Charter Schools that serve Title I students
- Intermediate Units that serve Title I students: If an intermediate unit is the lead LEA in a consortium of LEAs serving Title I students, it is responsible for reporting the aggregate participation data for all of their member LEAs. Intermediate Units should not report Neglected or Delinquent program data here. That information is reported on a separate system.

• District Snapshot Template

The District Snapshot Template is used to collect fields related to the kindergarten entry age. This template applies to the following organizational types:

- o School Districts
- Charter Schools (applicable only to charter schools with kindergarten programs)

#### **Excel Tools**

• District Fact Template for Home Education and Private Tutoring Data

This template applies to all School Districts.

• District Fact Template for Support Personnel Data

This template applies to the following organizational types:

- o School Districts
- o Intermediate Units
- o Career and Technology Centers
- o Charter Schools
- State Juvenile Correctional Institutions

All fields may not be mandatory; however, all fields within each template **MUST BE** accounted for in order to transmit data.

# **District Fact Template for Safe Schools**

(7 Fields, 6 Collected, Delimited)

## Target Table: DISTRICT\_FACT

### **Template Description**

This template is used to report the total number of security staff and the number of security staff with specific trainings or authorizations/qualifications (See Appendix AB). It is also used to report the scope (locations served) of security services and if an LEA has no security staff.

Some LEAs may not have any directly employed or contracted school security staff. This template is to be used only by these LEAs to indicate this to PDE. Only one record is to be submitted.

Grain: One record per District Code / Reporting Date / Category 1

#### **PIMS District Fact Template Specifications for Safe Schools Data**

| Field<br>No. | Max<br>Length | Name              | R/O/CR | Code       | Definition                                                                                                    | Business Rules | Sample / Valid Value                                                               |
|--------------|---------------|-------------------|--------|------------|----------------------------------------------------------------------------------------------------|----------------|------------------------------------------------------------------------------------|
| 1            | 9             | DISTRICT<br>CODE  | R      | К          | The unique, 9-digit AUN assigned by the PDE.                                                                                                    |                | All LEA and School codes can be found on the<br>EdNA website<br>Example: 123456789 |
| 2            | 10            | REPORTING<br>DATE | R      | К          | A single date indicating the whole<br>school year; the June 30 at the end of<br>the standard school year is used to<br>designate a school year. Thus, the<br>2018-2019 school year would be<br>indicated by 2019-06-30. |                | Example: 2019-06-30                                                                |
| 3            | 8             | CATEGORY 1        | R      | K          | Use the constant value of SECURITY.                                                                                                    |                | Valid Value: SECURITY                                                              |
| 4            | 8             | CATEGORY 2        | R      | к          | Aggregate data to report rotating<br>contracted security staff by employing<br>agency/company rather than reporting<br>at the individual level.                                                                         |                | Refer to Appendix AB of Volume 2 of the PIMS                                       |
| 4            | 0             | GATEGORTZ         | ĸ      | Γ <b>Λ</b> | If multiple agencies/companies are<br>contracted, only the overall data is to be<br>submitted (i.e., do not include a<br>separate report for each<br>agency/company).                                                   |                | User Manual for a complete list of valid values.                                   |
| 5            | Not collecte  | d                 |        |            |                                                                                                    |                |                                                                                    |

#### PIMS District Fact Template Specifications for Safe Schools Data

| Field<br>No. | Max<br>Length | Name            | R/O/CR | Code | Definition                                                        | Business Rules | Sample / Valid Value |
|--------------|---------------|-----------------|--------|------|-------------------------------------------------------------------|----------------|----------------------|
| 6            | 5             | MEASURE<br>TYPE | R      | К    | Use the constant value of COUNT.                                  |                | Valid Value: COUNT   |
| 7            | 7             | COUNT           | R      | U    | Submit the number 0 to indicate no<br>security staff for the LEA. |                | Example: 0           |

### Sample Safe Schools Submission for the District Fact Template; note that NC stands for Not Collected

| District Code | Reporting Date | Category 1 | Category 2 | NC | Measure Type | Count | NC | NC | NC | NC | NC | NC | NC | NC | NC | NC | NC | NC | NC | NC |
|---------------|----------------|------------|------------|----|--------------|-------|----|----|----|----|----|----|----|----|----|----|----|----|----|----|
| 123456789     | 2019-06-30     | SECURITY   | ZERO       |    | COUNT        | 0     |    |    |    |    |    |    |    |    |    |    |    |    |    |    |

### Rules

\*See the Rules section of the Template domain

## Load Sequence/Dependencies

No dependencies

# **District Fact Template for English Learners (ELs)**

(10 Fields, 9 Collected, Delimited)

### Target Table: DISTRICT\_FACT

### **Template Description**

The District Fact Template for ELs is used to submit the following data sets:

Title III Nonpublic Student Counts: LEAs are required to submit a District Fact Template using the template specification for EL data found under the District Domain in PIMS User Manual volume 1. Instructions on how to report data where category 3 is NONPUB are found in Appendix AF of the PIMS User Manual volume 2. The only data elements reported for this PIMS submission within Appendix AF are those where category 3 is NONPUB. Nonpublic Student Counts are reported by LEAs during PIMS Collection 1 using the District Fact Template, whether the LEA has a nonpublic student count or not.

#### Purpose

LEAs must consult with nonpublic entities within the geographic boundaries served by the LEA to confirm the count of nonpublic ELs, nonpublic immigrant children and youth and nonpublic schools. The count reported is used to determine Title III allocations for nonpublic ELs and nonpublic immigrant children and youth.

**NOTE:** The count reported is for *nonpublic* ELs and nonpublic immigrant children and youth. The LEAs EL and immigrant children and youth do not count. If the LEA does not have any nonpublic students to report, zero values need to be reported.

• Title III Professional Development Activities Survey: LEAs can submit results via an Excel file developed specifically for this data set, which automatically creates the District Fact Template for ELs that LEAS can then submit to PIMS. This spreadsheet is located on the <u>PDE website</u> under <u>Teachers & Administrators/PIMS/</u> Data & Reporting/PIMS <u>Title III Professional Development Activities Survey</u>. Instructions on how to complete the survey are found in Appendix AI of the PIMS User Manual volume 2. LEAs can also choose to submit results via the District Fact Template for EL Data found under the District Domain District Fact Template for ELs in PIMS User Manual volume 1. The Title III Professional Development Activities Survey must be submitted by all 2017-18 Title III sub-grantees who accepted Title III funds. The Title III Professional Development Activities Survey is collected during PIMS Collection 1. The data reported in this survey during the PIMS Collection is for SY 2017-18.

#### Purpose

Title III requires sub-grantees to conduct professional development for classroom teachers (content and ESL), principals, administrators, and other school and community personnel related to instruction, assessment, standards, curriculum, and subject matter. In this survey, sub-grantees report the type of professional development activities conducted and report who participated in the professional development.

NOTE: If the sub-grantee does not have a count, zero values need to be reported.

LIEP (Language Instruction Education Program) Survey: LEAs can submit results via an Excel file developed specifically for this data set, which automatically creates the District Fact Template for ELs that LEAs can then submit to PIMS. This form is located on the <u>PDE website</u> under <u>Teachers</u> & <u>Administrators/PIMS</u> Data & Reporting/PIMS 2017-2018 Program Survey. Instructions on how to complete the survey are found in Appendix AF of the PIMS User Manual volume 2. LEAs can also choose to submit results via the District Fact Template specification for EL data

found under the District Domain in PIMS User Manual volume 1. The LIEP Survey is required to be submitted by School Districts, Comprehensive Career and Technical Centers, and Charter Schools during PIMS Collection 4.

#### Purpose

4.26 - Chapter 4.26 references the required components of the LIEP. Every LEA is required to provide a program for each student whose dominant language is not English for the purpose of facilitating the student's achievement of English Proficiency and the academic standards. To do so, every LEA must have a written Board approved LIEP which describes in sufficient detail how the LEA will ensure that ELs increase English proficiency, attain English proficiency and meet academic standards while they're progressing toward attainment of English proficiency. For LEAs who do not have ELs at this time, the LEA will need to refer to the LEAs Board approved LIEP policy to complete these questions.

Valid values:

Yes = LEA maintains documentation of the requirement. No = LEA does not include requirement in its Board approved LIEP.

#### Assessments

LEAs must indicate the assessments administered to ELs upon entry, ongoing, and at the time of exit. More than one assessment may be chosen for each category listed. K-WAPT (Kindergarten) or Kindergarten MODEL must be used for placement of Kindergarteners and WIDA Screener (Grades 1-12) or the WIDA MODEL grades 1 to 12 are required for placement of ELs in grades 1 to 12, so one or both of the assessments for each grade band must be included as assessments used upon entry. ACCESS for ELLs is required for ongoing and exit, so it must be included as an assessment that does not appear within Category 3, email the name of the assessment the LEA is using to ra-LIEP@pa.gov.

#### Bilingual Program Model

If the LEA implements a Bilingual Program model(s) (Mixed Bilingual, EL Bilingual, EL Specific, Transitional Instruction, or Mixed Classes with Native Language Support) it must provide the code of the language other than English used for instruction. Reference Appendix J, PIMS User Manual Volume 2, for the language codes.

#### **Teacher Counts**

LEAs must provide an estimate of the total number of additional certified or licensed teachers that will be needed for LIEPs over the next five years. This estimate should be the total additional teachers needed over the next 5 years, not the number needed for each year.

To determine what teachers to count as working within your LIEP you need to refer to the type(s) of instruction you indicated in Field 45 of the Student Template. For example, if your LEA is implementing an EL Specific English-only Instruction Program, your teacher counts are based on those teachers. If your LEA is implementing an EL Bilingual Program, an EL Specific English-only Instruction Program, and a Mixed Classes with English-only Support program, your teacher counts are based on those teachers. If you are implementing more than one LIEP, your teacher counts are based on the total number of teachers for all LIEP offered at your LEA.

NOTE: If the LEA does not have a count, zero values need to be reported.

#### Budget

LEAs must provide the dollar amount budgeted for LIEP.

- Title III Professional Development Activities Survey and LIEP Survey Reporting Tools: To use the Excel file developed specifically for the Title III Professional Development Activities Survey or the LIEP Survey, submit the results as follows:
  - 1. Open the Excel file "Title III Professional Development Activities Survey Form" or "LIEP Survey Form" and supply the LEA by selecting from the drop-down box. Certain information will automatically populate this first page.
  - 2. Proceed to filling out the Form:
    - a. For Title III Professional Development Activities Survey Form, refer to Appendix AI of the PIMS User Manual volume 2
    - b. For LIEP Survey, refer to Appendix AF of the PIMS User Manual volume 2
  - 3. When all information has been completed on the Form it should be saved in Excel.
  - 4. After saving the form in Excel, click on PIMS Input Page and do the following:
    - a. Click on File
    - b. Click on Save As
    - c. Name the file correctly (AUN\_DISTRICT\_FACT\_DATE&TIME). Example file name: 123456789\_DISTRICT\_FACT\_201406110800
    - d. Save file type as .csv
  - 5. Upload the .csv file into the PIMS system as a District Fact Template for the appropriate collection.

**NOTE:** IT IS IMPERATIVE THAT THE PIMS COORDINATOR WORK WITH AN ESL COORDINATOR/TEACHER TO RESPOND TO THE LIEP CATEGORIES COLLECTED IN THE DISTRICT FACT TEMPLATE.

#### **PIMS District Fact Template Specifications for EL Data**

| Field<br>No. | Max<br>Length | Name              | R/O/CR | Code | Definition                                                                                                    | Business Rules                                                                                                    | Sample / Valid Value                                                            |
|--------------|---------------|-------------------|--------|------|----------------------------------------------------------------------------------------------------|----------------------------------------------------------------------------------------------------|---------------------------------------------------------------------------------|
| 1            | 9             | DISTRICT<br>CODE  | R      | К    | The unique, 9-digit AUN assigned by the PDE.                                                                                                    |                                                                                                    | All LEA and School codes can be found on the EdNA website<br>Example: 123456789 |
| 2            | 10            | REPORTING<br>DATE | R      | К    | If the date is indicating the whole school<br>year, then June 30 at the end of the<br>standard school year is used to<br>designate a school year. Thus, the<br>2018-2019 school year would be<br>indicated by 2019-06-30. |                                                                                                    | Example: 2019-06-30                                                             |
| 3            | 11            | CATEGORY 1        | R      | K    | Constant Value defining the type of data entered.                                                                                                    | Use "EL" for the Title III<br>Nonpublic Student Counts and<br>for Professional Development<br>Activities Survey. Use<br>"LIEP_SURVEY" for the LIEP<br>Survey. | Valid Values:<br>• EL<br>• LIEP_SURVEY                                          |

PIMS District Fact Template Specifications for EL Data

| Field<br>No. | Max<br>Length | Name            | R/O/CR | Code | Definition                                                                   | Business Rules                                                                                                    | Sample / Valid Value                                                                                                    |
|--------------|---------------|-----------------|--------|------|------------------------------------------------------------------------------|----------------------------------------------------------------------------------------------------|----------------------------------------------------------------------------------------------------|
| 4            | 16            | CATEGORY 2      | R      | К    |                                                                              |                                                                                                    | Refer to Appendix AF or AI of Volume 2 of the<br>PIMS User Manual for a complete list of valid<br>values.<br>Example: POLICY |
| 5            | 4             | CATEGORY 3      | CR     | К    |                                                                              |                                                                                                    | Refer to Appendix AF or Al of Volume 2 of the<br>PIMS User Manual for a complete list of valid<br>values.<br>Example: 4.26   |
| 6            | 10            | MEASURE<br>TYPE | R      | К    |                                                                              | Select MEASURE TYPE<br>according to Value in<br>Category 2 and Category 3<br>from Appendix AF or AI of<br>Volume 2 of the PIMS User<br>Manual. | Valid Values:<br>• COUNT<br>• AMOUNT<br>• INDICATOR                                                                          |
| 7            | 7             | COUNT           | CR     | U    | If MEASURE TYPE = COUNT, the<br>count should be supplied in this field.      |                                                                                                    | Example: 2                                                                                                    |
| 8            | 12, 4         | AMOUNT          | CR     | U    | If MEASURE TYPE = AMOUNT, the amount should be supplied in this field.       |                                                                                                    | Example: 50000                                                                                                    |
| 9            | Not collecte  | d               |        |      |                                                                              |                                                                                                    |                                                                                                    |
| 10           | 3             | INDICATOR       | CR     | U    | If MEASURE TYPE = INDICATOR, the indicator should be supplied in this field. |                                                                                                    | Example: Yes                                                                                                    |

### Sample Title III Nonpublic Student Counts Submission for the District Fact Template for EL. Data reported is for SY 2018-2019.

| District<br>Code | Reporting<br>Date | Category 1 | Category 2       | Category 3 | Measure<br>Type | Count | AMOUNT | PERCENT | INDICATOR | N<br>C | N<br>C | N<br>C | N<br>C | N<br>C | N<br>C | N<br>C |
|------------------|-------------------|------------|------------------|------------|-----------------|-------|--------|---------|-----------|--------|--------|--------|--------|--------|--------|--------|
| 123456789        | 2019-06-30        | EL         | NONPUBLICEL      | NONPUB     | COUNT           | 10    |        |         |           |        |        |        |        |        |        |        |
| 123456789        | 2019-06-30        | EL         | NONPUBLICICY     | NONPUB     | COUNT           | 10    |        |         |           |        |        |        |        |        |        |        |
| 123456789        | 2019-06-30        | EL         | NONPUBLICSCHOOLS | NONPUB     | COUNT           | 5     |        |         |           |        |        |        |        |        |        |        |

Sample Title III Professional Development Activities Survey Submission for the District Fact Template for EL. Data reported is for SY 2017-2018.

| District<br>Code | Reporting<br>Date | Category 1 | Category 2     | Category 3 | Measure<br>Type | Count | AMOUNT | PERCEN<br>T | INDICATOR | N<br>C | N<br>C | N<br>C | N<br>C | N<br>C | N<br>C | N<br>C |
|------------------|-------------------|------------|----------------|------------|-----------------|-------|--------|-------------|-----------|--------|--------|--------|--------|--------|--------|--------|
| 123456789        | 2018-06-30        | EL         | ACT01          | PROFDEV    | INDICATOR       |       |        |             | Yes       |        |        |        |        |        |        |        |
| 123456789        | 2018-06-30        | EL         | ACT02          | PROFDEV    | INDICATOR       |       |        |             | Yes       |        |        |        |        |        |        |        |
| 123456789        | 2018-06-30        | EL         | ACT03          | PROFDEV    | INDICATOR       |       |        |             | No        |        |        |        |        |        |        |        |
| 123456789        | 2018-06-30        | EL         | ACT04          | PROFDEV    | INDICATOR       |       |        |             | No        |        |        |        |        |        |        |        |
| 123456789        | 2018-06-30        | EL         | ACT05          | PROFDEV    | INDICATOR       |       |        |             | Yes       |        |        |        |        |        |        |        |
| 123456789        | 2018-06-30        | EL         | ACT06          | PROFDEV    | INDICATOR       |       |        |             | Yes       |        |        |        |        |        |        |        |
| 123456789        | 2018-06-30        | EL         | CONTENTTEACH   | PROFDEV    | COUNT           | 50    |        |             |           |        |        |        |        |        |        |        |
| 123456789        | 2018-06-30        | EL         | ELTEACH        | PROFDEV    | COUNT           | 10    |        |             |           |        |        |        |        |        |        |        |
| 123456789        | 2018-06-30        | EL         | PRINCIPALS     | PROFDEV    | COUNT           | 1     |        |             |           |        |        |        |        |        |        |        |
| 123456789        | 2018-06-30        | EL         | ADMINISTRATORS | PROFDEV    | COUNT           | 1     |        |             |           |        |        |        |        |        |        |        |
| 123456789        | 2018-06-30        | EL         | OTHERS         | PROFDEV    | COUNT           | 10    |        |             |           |        |        |        |        |        |        |        |
| 123456789        | 2018-06-30        | EL         | COMMUNITY      | PROFDEV    | COUNT           | 10    |        |             |           |        |        |        |        |        |        |        |

### Sample LIEP Survey Submission for the District Fact Template for EL. Data reported is for SY 2018-2019.

| District<br>Code | Reporting<br>Date | Category 1  | Category 2    | Category<br>3 | Measure<br>Type | Cou<br>nt | AMOUNT | PERCENT | INDICATOR | N<br>C | N<br>C | N<br>C | N<br>C | N<br>C | N<br>C | N<br>C |
|------------------|-------------------|-------------|---------------|---------------|-----------------|-----------|--------|---------|-----------|--------|--------|--------|--------|--------|--------|--------|
| 123456789        | 2019-06-30        | LIEP_SURVEY | POLICY        | 4.26          | INDICATOR       |           |        |         | Yes       |        |        |        |        |        |        |        |
| 123456789        | 2019-06-30        | LIEP_SURVEY | COMPREHENSIVE | 4.26          | INDICATOR       |           |        |         | Yes       |        |        |        |        |        |        |        |
| 123456789        | 2019-06-30        | LIEP_SURVEY | PROGRAM       | 4.26          | INDICATOR       |           |        |         | Yes       |        |        |        |        |        |        |        |
| 123456789        | 2019-06-30        | LIEP_SURVEY | TEACHER       | 4.26          | INDICATOR       |           |        |         | Yes       |        |        |        |        |        |        |        |
| 123456789        | 2019-06-30        | LIEP_SURVEY | PARENTS       | 4.26          | INDICATOR       |           |        |         | Yes       |        |        |        |        |        |        |        |
| 123456789        | 2019-06-30        | LIEP_SURVEY | HLS           | 4.26          | INDICATOR       |           |        |         | Yes       |        |        |        |        |        |        |        |
| 123456789        | 2019-06-30        | LIEP_SURVEY | LUS           | 4.26          | INDICATOR       |           |        |         | Yes       |        |        |        |        |        |        |        |
| 123456789        | 2019-06-30        | LIEP_SURVEY | FOLDER        | 4.26          | INDICATOR       |           |        |         | Yes       |        |        |        |        |        |        |        |
| 123456789        | 2019-06-30        | LIEP_SURVEY | 30            | 4.26          | INDICATOR       |           |        |         | Yes       |        |        |        |        |        |        |        |
| 123456789        | 2019-06-30        | LIEP_SURVEY | 14            | 4.26          | INDICATOR       |           |        |         | Yes       |        |        |        |        |        |        |        |
| 123456789        | 2019-06-30        | LIEP_SURVEY | PHLOTES       | 4.26          | INDICATOR       |           |        |         | Yes       |        |        |        |        |        |        |        |

| District<br>Code | Reporting<br>Date | Category 1  | Category 2     | Category<br>3   | Measure<br>Type | Cou<br>nt | AMOUNT | PERCENT | INDICATOR | N<br>C | N<br>C | N<br>C | N<br>C | N<br>C | N<br>C | N<br>C |
|------------------|-------------------|-------------|----------------|-----------------|-----------------|-----------|--------|---------|-----------|--------|--------|--------|--------|--------|--------|--------|
| 123456789        | 2019-06-30        | LIEP_SURVEY | LEVELS         | 4.26            | INDICATOR       |           |        |         | Yes       |        |        |        |        |        |        |        |
| 123456789        | 2019-06-30        | LIEP_SURVEY | LSRW           | 4.26            | INDICATOR       |           |        |         | Yes       |        |        |        |        |        |        |        |
| 123456789        | 2019-06-30        | LIEP_SURVEY | ASSESSMENT     | 4.26            | INDICATOR       |           |        |         | Yes       |        |        |        |        |        |        |        |
| 123456789        | 2019-06-30        | LIEP_SURVEY | EXIT           | 4.26            | INDICATOR       |           |        |         | Yes       |        |        |        |        |        |        |        |
| 123456789        | 2019-06-30        | LIEP_SURVEY | MONITOR2YRS    | 4.26            | INDICATOR       |           |        |         | Yes       |        |        |        |        |        |        |        |
| 123456789        | 2019-06-30        | LIEP_SURVEY | MONITOR4YRS    | 4.26            | INDICATOR       |           |        |         | Yes       |        |        |        |        |        |        |        |
| 123456789        | 2019-06-30        | LIEP_SURVEY | EEOA           | 4.26            | INDICATOR       |           |        |         | Yes       |        |        |        |        |        |        |        |
| 123456789        | 2019-06-30        | LIEP_SURVEY | TRANSLATION    | 4.26            | INDICATOR       |           |        |         | Yes       |        |        |        |        |        |        |        |
| 123456789        | 2019-06-30        | LIEP_SURVEY | BUDGET         | 4.26            | INDICATOR       |           |        |         | Yes       |        |        |        |        |        |        |        |
| 123456789        | 2019-06-30        | LIEP_SURVEY | INTERPRETERS   | 4.26            | INDICATOR       |           |        |         | Yes       |        |        |        |        |        |        |        |
| 123456789        | 2019-06-30        | LIEP_SURVEY | DAILY          | 4.26            | INDICATOR       |           |        |         | Yes       |        |        |        |        |        |        |        |
| 123456789        | 2019-06-30        | LIEP_SURVEY | EVALUATION     | 4.26            | INDICATOR       |           |        |         | Yes       |        |        |        |        |        |        |        |
| 123456789        | 2019-06-30        | LIEP_SURVEY | INSTRUCTION    | 4.26            | INDICATOR       |           |        |         | Yes       |        |        |        |        |        |        |        |
| 123456789        | 2019-06-30        | LIEP_SURVEY | BACKGROUND     | 4.26            | INDICATOR       |           |        |         | Yes       |        |        |        |        |        |        |        |
| 123456789        | 2019-06-30        | LIEP_SURVEY | PROGREFUSAL    | 4.26            | INDICATOR       |           |        |         | Yes       |        |        |        |        |        |        |        |
| 123456789        | 2019-06-30        | LIEP_SURVEY | PLACEMTREFUSAL | 4.26            | INDICATOR       |           |        |         | Yes       |        |        |        |        |        |        |        |
| 123456789        | 2019-06-30        | LIEP_SURVEY | GRADING        | 4.26            | INDICATOR       |           |        |         | Yes       |        |        |        |        |        |        |        |
| 123456789        | 2019-06-30        | LIEP_SURVEY | RETENTION      | 4.26            | INDICATOR       |           |        |         | Yes       |        |        |        |        |        |        |        |
| 123456789        | 2019-06-30        | LIEP_SURVEY | ENTRY          | <mark>41</mark> | INDICATOR       |           |        |         | NA        |        |        |        |        |        |        |        |
| 123456789        | 2019-06-30        | LIEP_SURVEY | ENTRY          | <mark>59</mark> | INDICATOR       |           |        |         | NA        |        |        |        |        |        |        |        |
| 123456789        | 2019-06-30        | LIEP_SURVEY | ONGOING        | 01              | INDICATOR       |           |        |         | NA        |        |        |        |        |        |        |        |
| 123456789        | 2019-06-30        | LIEP_SURVEY | ONGOING        | 12              | INDICATOR       |           |        |         | NA        |        |        |        |        |        |        |        |
| 123456789        | 2019-06-30        | LIEP_SURVEY | EXIT           | 01              | INDICATOR       |           |        |         | NA        |        |        |        |        |        |        |        |
| 123456789        | 2019-06-30        | LIEP_SURVEY | EXIT           | 33              | INDICATOR       |           |        |         | NA        |        |        |        |        |        |        |        |
| 123456789        | 2019-06-30        | LIEP_SURVEY | ELBILINGUAL    | 4260            | INDICATOR       |           |        |         | NA        |        |        |        |        |        |        |        |
| 123456789        | 2019-06-30        | LIEP_SURVEY | MIXEDBILINGUAL | 0000            | INDICATOR       |           |        |         | NA        |        |        |        |        |        |        |        |

## Sample LIEP Survey Submission for the District Fact Template for EL. Data reported is for SY 2018-2019.

| District<br>Code | Reporting<br>Date | Category 1  | Category 2      | Category<br>3 | Measure<br>Type | Cou<br>nt | AMOUNT   | PERCENT | INDICATOR | N<br>C | N<br>C | N<br>C | N<br>C | N<br>C | N<br>C | N<br>C |
|------------------|-------------------|-------------|-----------------|---------------|-----------------|-----------|----------|---------|-----------|--------|--------|--------|--------|--------|--------|--------|
| 123456789        | 2019-06-30        | LIEP_SURVEY | TRANSITIONAL    | 0000          | INDICATOR       |           |          |         | NA        |        |        |        |        |        |        |        |
| 123456789        | 2019-06-30        | LIEP_SURVEY | MIXEDCLASSESNLS | 0000          | INDICATOR       |           |          |         | NA        |        |        |        |        |        |        |        |
| 123456789        | 2019-06-30        | LIEP_SURVEY | FC              | TEACHER       | COUNT           | 10        |          |         |           |        |        |        |        |        |        |        |
| 123456789        | 2019-06-30        | LIEP_SURVEY | NFC             | TEACHER       | COUNT           | 1         |          |         |           |        |        |        |        |        |        |        |
| 123456789        | 2019-06-30        | LIEP_SURVEY | 5YEARS          | TEACHER       | COUNT           | 5         |          |         |           |        |        |        |        |        |        |        |
| 123456789        | 2019-06-30        | LIEP_SURVEY | ESLBUDGET       | BUDGET        | AMOUNT          |           | 12500.00 |         |           |        |        |        |        |        |        |        |

## Sample LIEP Survey Submission for the District Fact Template for EL. Data reported is for SY 2018-2019.

# **District Fact Template for Title I Data**

(11 Fields, 8 Collected, Delimited)

### Target Table: DISTRICT\_FACT

## **Template Description**

**Grain**: One record per Categories 1 - 4 / Reporting Date.

**NOTE**: Each LEA must provide a response for each question in Appendix AE.

#### PIMS District Fact Template Specifications for Title I Data

| Field<br>No. | Max<br>Length | Name              | R/O/CR | Code | Definition                                                                                                    | Business Rules | Sample / Valid Value                                                                                                 |
|--------------|---------------|-------------------|--------|------|----------------------------------------------------------------------------------------------------|----------------|----------------------------------------------------------------------------------------------------|
| 1            | 9             | DISTRICT<br>CODE  | R      | К    | The unique, 9-digit AUN assigned by the PDE.                                                                                                    |                | All LEA and School codes can be found on the EdNA website<br>Example: 123456789                                      |
| 2            | 10            | REPORTING<br>DATE | R      | К    | A single date indicating the whole<br>school year; June 30 at the end of the<br>standard school year is used to<br>designate a school year. Thus, the<br>2017-2018 school year would be<br>indicated by 2018-06-30. |                | Example: 2018-06-30                                                                                                  |
| 3            | 6             | CATEGORY 1        | R      | К    |                                                                                                    |                | Refer to Appendix AE of Volume 2 of the PIMS<br>User Manual for a complete list of valid values.<br>Example: TAS     |
| 4            | 9             | CATEGORY 2        | R      | К    |                                                                                                    |                | Refer to Appendix AE of Volume 2 of the PIMS<br>User Manual for a complete list of valid values.<br>Example: SERVICE |
| 5            | 7             | CATEGORY 3        | CR     | К    |                                                                                                    |                | Refer to Appendix AE of Volume 2 of the PIMS<br>User Manual for a complete list of valid values.<br>Example: INSRLA  |

| Field<br>No.   | Max<br>Length     | Name             | R/O/CR   | Code           | Definition                                                                              | Business Rules | Sample / Valid Value                                                                                                    |
|----------------|-------------------|------------------|----------|----------------|-----------------------------------------------------------------------------------------|----------------|----------------------------------------------------------------------------------------------------|
| 6              | 7                 | MEASURE<br>TYPE  | R        | К              |                                                                                         |                | Refer to Appendix AE of Volume 2 of the PIMS<br>User Manual for a complete list of valid values.<br>Valid Values:<br>• COUNT<br>• AMOUNT<br>• PERCENT |
| 7              | 7                 | COUNT            | CR       | U              | If MEASURE TYPE = COUNT, the<br>count should be supplied in this field.                 |                | Example: 2                                                                                                    |
| <mark>8</mark> | <mark>12,4</mark> | AMOUNT           | CR       | <mark>U</mark> | I <mark>f MEASURE TYPE = AMOUNT, the</mark><br>amount should be supplied in this field. |                | Example: 5                                                                                                    |
| <mark>8</mark> | Not collecte      | e <mark>d</mark> |          |                |                                                                                         |                |                                                                                                    |
| <mark>9</mark> | <mark>9,2</mark>  | PERCENT          | CR<br>CR | <mark>↓</mark> | I <del>f MEASURE TYPE = PERCENT, the</del><br>percent should be supplied in this field. |                | <mark>Example: 6</mark>                                                                                                    |
| <mark>9</mark> | Not collecte      | e <mark>d</mark> |          |                |                                                                                         |                |                                                                                                    |
| 10             | Not collecte      | ed               |          |                |                                                                                         |                |                                                                                                    |
| 11             | 10                | CATEGORY4        | R        | К              |                                                                                         |                | Refer to Appendix AE of Volume 2 of the PIMS<br>User Manual for a complete list of valid values.<br>Example: TITLE1STUD                               |

PIMS District Fact Template Specifications for Title I Data

| District<br>Code       | Reporting<br>Date       | Category 1 | Category 2 | Category 3          | Measure<br>Type | Count           | AMOUNT | % | NC | Category 4 | NC | NC | NC | NC | NC | NC | NC | NC | NC | NC |
|------------------------|-------------------------|------------|------------|---------------------|-----------------|-----------------|--------|---|----|------------|----|----|----|----|----|----|----|----|----|----|
| <mark>123456789</mark> | <mark>2018-06-30</mark> | TAS        | SERVICE    | INSRLA              | COUNT           | <mark>10</mark> |        |   |    | TITLE1STUD |    |    |    |    |    |    |    |    |    |    |
| <mark>123456789</mark> | <mark>2018-06-30</mark> | TAS        | SERVICE    | INSMATH             | COUNT           | <mark>10</mark> |        |   |    | TITLE1STUD |    |    |    |    |    |    |    |    |    |    |
| <mark>123456789</mark> | <mark>2018-06-30</mark> | TAS        | SERVICE    | INSSCI              | COUNT           | <mark>10</mark> |        |   |    | TITLE1STUD |    |    |    |    |    |    |    |    |    |    |
| <mark>123456789</mark> | <mark>2018-06-30</mark> | TAS        | SERVICE    | INSSOC              | COUNT           | <mark>10</mark> |        |   |    | TITLE1STUD |    |    |    |    |    |    |    |    |    |    |
| <mark>123456789</mark> | <mark>2018-06-30</mark> | TAS        | SERVICE    | INSVOC              | COUNT           | <mark>10</mark> |        |   |    | TITLE1STUD |    |    |    |    |    |    |    |    |    |    |
| <mark>123456789</mark> | <mark>2018-06-30</mark> | TAS        | SERVICE    | <mark>INSOTH</mark> | COUNT           | <mark>10</mark> |        |   |    | TITLE1STUD |    |    |    |    |    |    |    |    |    |    |
| <mark>123456789</mark> | <mark>2018-06-30</mark> | TAS        | SERVICE    | <mark>SUPHDE</mark> | COUNT           | <mark>10</mark> |        |   |    | TITLE1STUD |    |    |    |    |    |    |    |    |    |    |
| <mark>123456789</mark> | <mark>2018-06-30</mark> | TAS        | SERVICE    | <mark>SUPGUI</mark> | COUNT           | <mark>10</mark> |        |   |    | TITLE1STUD |    |    |    |    |    |    |    |    |    |    |

| District<br>Code       | Reporting<br>Date       | Category 1 | Category 2 | Category 3          | Measure<br>Type | Count           | AMOUNT | % | NC | Category 4 | NC | NC | NC | NC | NC | NC | NC | NC | NC | NC |
|------------------------|-------------------------|------------|------------|---------------------|-----------------|-----------------|--------|---|----|------------|----|----|----|----|----|----|----|----|----|----|
| <mark>123456789</mark> | <mark>2018-06-30</mark> | TAS        | SERVICE    | <mark>SUPOTH</mark> | COUNT           | <mark>10</mark> |        |   |    | TITLE1STUD |    |    |    |    |    |    |    |    |    |    |
| 123456789              | 2018-06-30              | NONPUB     | SERVED     | TOTAL               | COUNT           | 8               |        |   |    | TITLE1STUD |    |    |    |    |    |    |    |    |    |    |
| 123456789              | 2018-06-30              | TAS        | ETHNICITY  | 1                   | COUNT           | 10              |        |   |    | TITLE1STUD |    |    |    |    |    |    |    |    |    |    |
| 123456789              | 2018-06-30              | TAS        | ETHNICITY  | 9                   | COUNT           | 10              |        |   |    | TITLE1STUD |    |    |    |    |    |    |    |    |    |    |
| 123456789              | 2018-06-30              | TAS        | ETHNICITY  | 3                   | COUNT           | 10              |        |   |    | TITLE1STUD |    |    |    |    |    |    |    |    |    |    |
| 123456789              | 2018-06-30              | TAS        | ETHNICITY  | 4                   | COUNT           | 10              |        |   |    | TITLE1STUD |    |    |    |    |    |    |    |    |    |    |
| 123456789              | 2018-06-30              | TAS        | ETHNICITY  | 10                  | COUNT           | 10              |        |   |    | TITLE1STUD |    |    |    |    |    |    |    |    |    |    |
| 123456789              | 2018-06-30              | TAS        | ETHNICITY  | 5                   | COUNT           | 10              |        |   |    | TITLE1STUD |    |    |    |    |    |    |    |    |    |    |
| 123456789              | 2018-06-30              | TAS        | ETHNICITY  | 6                   | COUNT           | 10              |        |   |    | TITLE1STUD |    |    |    |    |    |    |    |    |    |    |
| 123456789              | 2018-06-30              | SWP        | ETHNICITY  | 1                   | COUNT           | 10              |        |   |    | TITLE1STUD |    |    |    |    |    |    |    |    |    |    |
| 123456789              | 2018-06-30              | SWP        | ETHNICITY  | 9                   | COUNT           | 10              |        |   |    | TITLE1STUD |    |    |    |    |    |    |    |    |    |    |
| 123456789              | 2018-06-30              | SWP        | ETHNICITY  | 3                   | COUNT           | 10              |        |   |    | TITLE1STUD |    |    |    |    |    |    |    |    |    |    |
| 123456789              | 2018-06-30              | SWP        | ETHNICITY  | 4                   | COUNT           | 10              |        |   |    | TITLE1STUD |    |    |    |    |    |    |    |    |    |    |
| 123456789              | 2018-06-30              | SWP        | ETHNICITY  | 10                  | COUNT           | 10              |        |   |    | TITLE1STUD |    |    |    |    |    |    |    |    |    |    |
| 123456789              | 2018-06-30              | SWP        | ETHNICITY  | 5                   | COUNT           | 10              |        |   |    | TITLE1STUD |    |    |    |    |    |    |    |    |    |    |
| 123456789              | 2018-06-30              | SWP        | ETHNICITY  | 6                   | COUNT           | 10              |        |   |    | TITLE1STUD |    |    |    |    |    |    |    |    |    |    |
| 123456789              | 2018-06-30              | PUBTAS     | GRADE      | A02                 | COUNT           | 5               |        |   |    | TITLE1STUD |    |    |    |    |    |    |    |    |    |    |
| 123456789              | 2018-06-30              | PUBSWP     | GRADE      | A02                 | COUNT           | 5               |        |   |    | TITLE1STUD |    |    |    |    |    |    |    |    |    |    |
| 123456789              | 2018-06-30              | NONPUB     | GRADE      | A02                 | COUNT           | 5               |        |   |    | TITLE1STUD |    |    |    |    |    |    |    |    |    |    |
| 123456789              | 2018-06-30              | PUBTAS     | GRADE      | A35                 | COUNT           | 5               |        |   |    | TITLE1STUD |    |    |    |    |    |    |    |    |    |    |
| 123456789              | 2018-06-30              | PUBSWP     | GRADE      | A35                 | COUNT           | 5               |        |   |    | TITLE1STUD |    |    |    |    |    |    |    |    |    |    |
| 123456789              | 2018-06-30              | NONPUB     | GRADE      | A35                 | COUNT           | 5               |        |   |    | TITLE1STUD |    |    |    |    |    |    |    |    |    |    |
| 123456789              | 2018-06-30              | PUBTAS     | GRADE      | KDG                 | COUNT           | 5               |        |   |    | TITLE1STUD |    |    |    |    |    |    |    |    |    |    |
| 123456789              | 2018-06-30              | PUBSWP     | GRADE      | KDG                 | COUNT           | 5               |        |   |    | TITLE1STUD |    |    |    |    |    |    |    |    |    |    |
| 123456789              | 2018-06-30              | NONPUB     | GRADE      | KDG                 | COUNT           | 5               |        |   |    | TITLE1STUD |    |    |    |    |    |    |    |    |    |    |
| 123456789              | 2018-06-30              | PUBTAS     | GRADE      | 001                 | COUNT           | 5               |        |   |    | TITLE1STUD |    |    |    |    |    |    |    |    |    |    |
| 123456789              | 2018-06-30              | PUBSWP     | GRADE      | 001                 | COUNT           | 5               |        |   |    | TITLE1STUD |    |    |    |    |    |    |    |    |    |    |
| 123456789              | 2018-06-30              | NONPUB     | GRADE      | 001                 | COUNT           | 5               |        |   |    | TITLE1STUD |    |    |    |    |    |    |    |    |    |    |
| 123456789              | 2018-06-30              | PUBTAS     | GRADE      | 002                 | COUNT           | 5               |        |   |    | TITLE1STUD |    |    |    |    |    |    |    |    |    |    |

| District<br>Code | Reporting<br>Date | Category 1 | Category 2 | Category 3 | Measure<br>Type | Count | AMOUNT | % | NC | Category 4 | NC | NC | NC | NC | NC | NC | NC | NC | NC | NC |
|------------------|-------------------|------------|------------|------------|-----------------|-------|--------|---|----|------------|----|----|----|----|----|----|----|----|----|----|
| 123456789        | 2018-06-30        | PUBSWP     | GRADE      | 002        | COUNT           | 5     |        |   |    | TITLE1STUD |    |    |    |    |    |    |    |    |    |    |
| 123456789        | 2018-06-30        | NONPUB     | GRADE      | 002        | COUNT           | 5     |        |   |    | TITLE1STUD |    |    |    |    |    |    |    |    |    |    |
| 123456789        | 2018-06-30        | PUBTAS     | GRADE      | 003        | COUNT           | 5     |        |   |    | TITLE1STUD |    |    |    |    |    |    |    |    |    |    |
| 123456789        | 2018-06-30        | PUBSWP     | GRADE      | 003        | COUNT           | 5     |        |   |    | TITLE1STUD |    |    |    |    |    |    |    |    |    |    |
| 123456789        | 2018-06-30        | NONPUB     | GRADE      | 003        | COUNT           | 5     |        |   |    | TITLE1STUD |    |    |    |    |    |    |    |    |    |    |
| 123456789        | 2018-06-30        | PUBTAS     | GRADE      | 004        | COUNT           | 5     |        |   |    | TITLE1STUD |    |    |    |    |    |    |    |    |    |    |
| 123456789        | 2018-06-30        | PUBSWP     | GRADE      | 004        | COUNT           | 5     |        |   |    | TITLE1STUD |    |    |    |    |    |    |    |    |    |    |
| 123456789        | 2018-06-30        | NONPUB     | GRADE      | 004        | COUNT           | 5     |        |   |    | TITLE1STUD |    |    |    |    |    |    |    |    |    |    |
| 123456789        | 2018-06-30        | PUBTAS     | GRADE      | 005        | COUNT           | 5     |        |   |    | TITLE1STUD |    |    |    |    |    |    |    |    |    |    |
| 123456789        | 2018-06-30        | PUBSWP     | GRADE      | 005        | COUNT           | 5     |        |   |    | TITLE1STUD |    |    |    |    |    |    |    |    |    |    |
| 123456789        | 2018-06-30        | NONPUB     | GRADE      | 005        | COUNT           | 5     |        |   |    | TITLE1STUD |    |    |    |    |    |    |    |    |    |    |
| 123456789        | 2018-06-30        | PUBTAS     | GRADE      | 006        | COUNT           | 5     |        |   |    | TITLE1STUD |    |    |    |    |    |    |    |    |    |    |
| 123456789        | 2018-06-30        | PUBSWP     | GRADE      | 006        | COUNT           | 5     |        |   |    | TITLE1STUD |    |    |    |    |    |    |    |    |    |    |
| 123456789        | 2018-06-30        | NONPUB     | GRADE      | 006        | COUNT           | 5     |        |   |    | TITLE1STUD |    |    |    |    |    |    |    |    |    |    |
| 123456789        | 2018-06-30        | PUBTAS     | GRADE      | 007        | COUNT           | 5     |        |   |    | TITLE1STUD |    |    |    |    |    |    |    |    |    |    |
| 123456789        | 2018-06-30        | PUBSWP     | GRADE      | 007        | COUNT           | 5     |        |   |    | TITLE1STUD |    |    |    |    |    |    |    |    |    |    |
| 123456789        | 2018-06-30        | NONPUB     | GRADE      | 007        | COUNT           | 5     |        |   |    | TITLE1STUD |    |    |    |    |    |    |    |    |    |    |
| 123456789        | 2018-06-30        | PUBTAS     | GRADE      | 008        | COUNT           | 5     |        |   |    | TITLE1STUD |    |    |    |    |    |    |    |    |    |    |
| 123456789        | 2018-06-30        | PUBSWP     | GRADE      | 008        | COUNT           | 5     |        |   |    | TITLE1STUD |    |    |    |    |    |    |    |    |    |    |
| 123456789        | 2018-06-30        | NONPUB     | GRADE      | 008        | COUNT           | 5     |        |   |    | TITLE1STUD |    |    |    |    |    |    |    |    |    |    |
| 123456789        | 2018-06-30        | PUBTAS     | GRADE      | 009        | COUNT           | 5     |        |   |    | TITLE1STUD |    |    |    |    |    |    |    |    |    |    |
| 123456789        | 2018-06-30        | PUBSWP     | GRADE      | 009        | COUNT           | 5     |        |   |    | TITLE1STUD |    |    |    |    |    |    |    |    |    |    |
| 123456789        | 2018-06-30        | NONPUB     | GRADE      | 009        | COUNT           | 5     |        |   |    | TITLE1STUD |    |    |    |    |    |    |    |    |    |    |
| 123456789        | 2018-06-30        | PUBTAS     | GRADE      | 010        | COUNT           | 5     |        |   |    | TITLE1STUD |    |    |    |    |    |    |    |    |    |    |
| 123456789        | 2018-06-30        | PUBSWP     | GRADE      | 010        | COUNT           | 5     |        |   |    | TITLE1STUD |    |    |    |    |    |    |    |    |    |    |
| 123456789        | 2018-06-30        | NONPUB     | GRADE      | 010        | COUNT           | 5     |        |   |    | TITLE1STUD |    |    |    |    |    |    |    |    |    |    |
| 123456789        | 2018-06-30        | PUBTAS     | GRADE      | 011        | COUNT           | 5     |        |   |    | TITLE1STUD |    |    |    |    |    |    |    |    |    |    |
| 123456789        | 2018-06-30        | PUBSWP     | GRADE      | 011        | COUNT           | 5     |        |   |    | TITLE1STUD |    |    |    |    |    |    |    |    |    |    |
| 123456789        | 2018-06-30        | NONPUB     | GRADE      | 011        | COUNT           | 5     |        |   |    | TITLE1STUD |    |    |    |    |    |    |    |    |    | 1  |

| District<br>Code       | Reporting<br>Date       | Category 1       | Category 2         | Category 3           | Measure<br>Type | Count | AMOUNT            | %                 | NC | Category 4 | NC | NC | NC | NC | NC | NC | NC | NC | NC | NC |
|------------------------|-------------------------|------------------|--------------------|----------------------|-----------------|-------|-------------------|-------------------|----|------------|----|----|----|----|----|----|----|----|----|----|
| 123456789              | 2018-06-30              | PUBTAS           | GRADE              | 012                  | COUNT           | 5     |                   |                   |    | TITLE1STUD |    |    |    |    |    |    |    |    |    |    |
| 123456789              | 2018-06-30              | PUBSWP           | GRADE              | 012                  | COUNT           | 5     |                   |                   |    | TITLE1STUD |    |    |    |    |    |    |    |    |    |    |
| 123456789              | 2018-06-30              | NONPUB           | GRADE              | 012                  | COUNT           | 5     |                   |                   |    | TITLE1STUD |    |    |    |    |    |    |    |    |    |    |
| 123456789              | 2018-06-30              | TAS              | SPECIAL            | WDISABL              | COUNT           | 3     |                   |                   |    | TITLE1STUD |    |    |    |    |    |    |    |    |    |    |
| 123456789              | 2018-06-30              | TAS              | SPECIAL            | HMLST1               | COUNT           | 3     |                   |                   |    | TITLE1STUD |    |    |    |    |    |    |    |    |    |    |
| 123456789              | 2018-06-30              | TAS              | SPECIAL            | EL                   | COUNT           | 3     |                   |                   |    | TITLE1STUD |    |    |    |    |    |    |    |    |    |    |
| 123456789              | 2018-06-30              | TAS              | SPECIAL            | MIGRNT               | COUNT           | 3     |                   |                   |    | TITLE1STUD |    |    |    |    |    |    |    |    |    |    |
| 123456789              | 2018-06-30              | SWP              | SPECIAL            | WDISABL              | COUNT           | 3     |                   |                   |    | TITLE1STUD |    |    |    |    |    |    |    |    |    |    |
| 123456789              | 2018-06-30              | SWP              | SPECIAL            | HMLST1               | COUNT           | 3     |                   |                   |    | TITLE1STUD |    |    |    |    |    |    |    |    |    |    |
| 123456789              | 2018-06-30              | SWP              | SPECIAL            | EL                   | COUNT           | 3     |                   |                   |    | TITLE1STUD |    |    |    |    |    |    |    |    |    |    |
| 123456789              | 2018-06-30              | SWP              | SPECIAL            | MIGRNT               | COUNT           | 3     |                   |                   |    | TITLE1STUD |    |    |    |    |    |    |    |    |    |    |
| <mark>123456789</mark> | <mark>2018-06-30</mark> | TAS              | STAFF              | PARAS                | PERCENT         |       |                   | <mark>100</mark>  |    | TITLE1STAF |    |    |    |    |    |    |    |    |    |    |
| <mark>123456789</mark> | <mark>2018-06-30</mark> | TAS              | STAFF              | TEACHER              | AMOUNT          |       | <mark>5.25</mark> |                   |    | TITLE1STAF |    |    |    |    |    |    |    |    |    |    |
| <mark>123456789</mark> | <mark>2018-06-30</mark> | TAS              | STAFF              | PARAS                | AMOUNT          |       | <mark>1</mark>    |                   |    | TITLE1STAF |    |    |    |    |    |    |    |    |    |    |
| <mark>123456789</mark> | <mark>2018-06-30</mark> | TAS              | STAFF              | <b>CLERSUP</b>       | AMOUNT          |       | <mark>1.5</mark>  |                   |    | TITLE1STAF |    |    |    |    |    |    |    |    |    |    |
| <mark>123456789</mark> | <mark>2018-06-30</mark> | TAS              | STAFF              | <mark>othpara</mark> | AMOUNT          |       | <mark>0.5</mark>  |                   |    | TITLE1STAF |    |    |    |    |    |    |    |    |    |    |
| <mark>123456789</mark> | <mark>2018-06-30</mark> | TAS              | STAFF              | ADMNC                | AMOUNT          |       | <mark>0.5</mark>  |                   |    | TITLE1STAF |    |    |    |    |    |    |    |    |    |    |
| <mark>123456789</mark> | <mark>2018-06-30</mark> | <mark>SWP</mark> | STAFF              | PARAS                | PERCENT         |       |                   | <mark>99.9</mark> |    | TITLE1STAF |    |    |    |    |    |    |    |    |    |    |
| <mark>123456789</mark> | <mark>2018-06-30</mark> | <mark>SWP</mark> | <mark>STAFF</mark> | PARAS                | AMOUNT          |       | <mark>3</mark>    |                   |    | TITLE1STAF |    |    |    |    |    |    |    |    |    |    |

# **District Snapshot Template**

## (96 Fields, 6 Collected, Delimited)

### Target Table(s): DISTRICT\_YEAR

### **Template Description**

For school districts and charter schools, Pennsylvania collects the starting age (in months) for the youngest kindergarten student (K4 or K5), as well as the cutoff date to reach minimum age for the program.

**District Entry Minimum Age**: Populate this age field with the number of months (two digits) rather than the number of years. For example, if the minimum entry age is 5 years 0 months, upload 60.

**District Entry Cutoff Date**: Enter the last date on which a student may meet the minimum required age for entry into the earliest kindergarten program. The date is within the current school year, not the birth year.

Kindergarten Program Type: Populate this field with a two-digit code of K4 for a two-year kindergarten program or K5 for a one-year program.

**NOTE**: Only one record per LEA will be required.

#### PIMS District Snapshot Template Specifications

| Field<br>No. | Max<br>Length | Name              | R/O/CR | Code | Definition                                                                                                    | Business Rules | Sample / Valid Value                                                            |
|--------------|---------------|-------------------|--------|------|----------------------------------------------------------------------------------------------------|----------------|---------------------------------------------------------------------------------|
| 1            | 9             | DISTRICT<br>CODE  | R      | K    | The unique, 9-digit AUN assigned by the PDE.                                                                     |                | All LEA and School codes can be found on the EdNA website<br>Example: 123456789 |
| 2            | 10            | REPORTING<br>DATE | R      | К    | The last day of the current school year.<br>Thus, the 2018-2019 school year would<br>be indicated by 2019-06-30. |                | Example: 2019-06-30                                                             |
| 3            | Not collecte  | d                 |        |      |                                                                                                    |                |                                                                                 |
| 4            | Not collecte  | d                 |        |      |                                                                                                    |                |                                                                                 |
| 5            | Not collecte  | d                 |        |      |                                                                                                    |                |                                                                                 |
| 6            | Not collecte  | d                 |        |      |                                                                                                    |                |                                                                                 |
| 7            | Not collecte  | d                 |        |      |                                                                                                    |                |                                                                                 |
| 8            | Not collecte  | d                 |        |      |                                                                                                    |                |                                                                                 |
| 9            | Not collecte  | d                 |        |      |                                                                                                    |                |                                                                                 |
| 10           | Not collecte  | d                 |        |      |                                                                                                    |                |                                                                                 |
| 11           | Not collecte  | d                 |        |      |                                                                                                    |                |                                                                                 |
| 12           | Not collecte  | d                 |        |      |                                                                                                    |                |                                                                                 |
| 13           | Not collecte  | d                 |        |      |                                                                                                    |                |                                                                                 |

#### **PIMS District Snapshot Template Specifications**

| No.                                   |                             |      | DIOIOD | Code | Definition | Dusiness Dules | Comple / Valid Value |
|---------------------------------------|-----------------------------|------|--------|------|------------|----------------|----------------------|
| · · · · · · · · · · · · · · · · · · · | Length                      | Name | R/O/CR | Code | Definition | Business Rules | Sample / Valid Value |
| 14                                    | Not collected               |      |        |      |            |                | I                    |
|                                       | Not collected               |      |        |      |            |                |                      |
|                                       | Not collected               |      |        |      |            |                |                      |
|                                       | Not collected               |      |        |      |            |                |                      |
| 18                                    | Not collected               |      |        |      |            |                |                      |
|                                       | Not collected               |      |        |      |            |                |                      |
|                                       | Not collected               |      |        |      |            |                |                      |
|                                       | Not collected               |      |        |      |            |                |                      |
|                                       | Not collected               |      |        |      |            |                |                      |
|                                       | Not collected               |      |        |      |            |                |                      |
|                                       | Not collected               |      |        |      |            |                |                      |
|                                       | Not collected               |      |        |      |            |                |                      |
|                                       | Not collected               |      |        |      |            |                |                      |
|                                       | Not collected               |      |        |      |            |                |                      |
|                                       | Not collected               |      |        |      |            |                |                      |
|                                       | Not collected               |      |        |      |            |                |                      |
|                                       | Not collected               |      |        |      |            |                |                      |
|                                       | Not collected               |      |        |      |            |                |                      |
|                                       | Not collected               |      |        |      |            |                |                      |
|                                       | Not collected               |      |        |      |            |                |                      |
| 34                                    | Not collected               |      |        |      |            |                |                      |
|                                       | Not collected               |      |        |      |            |                |                      |
|                                       | Not collected               |      |        |      |            |                |                      |
|                                       | Not collected               |      |        |      |            |                |                      |
| 38                                    | Not collected               |      |        |      |            |                |                      |
|                                       | Not collected               |      |        |      |            |                |                      |
|                                       | Not collected               |      |        |      |            |                |                      |
|                                       | Not collected               |      |        |      |            |                |                      |
|                                       | Not collected Not collected |      |        |      |            |                |                      |
|                                       | Not collected               |      |        |      |            |                |                      |
|                                       | Not collected               |      |        |      |            |                |                      |
|                                       | Not collected               |      |        |      |            |                |                      |
|                                       | Not collected               |      |        |      |            |                |                      |
| 47                                    | Not collected               |      |        |      |            |                |                      |
|                                       | Not collected               |      |        |      |            |                |                      |

#### **PIMS District Snapshot Template Specifications**

|              |               | onet remp |        | - Cutionic |            |                |                      |
|--------------|---------------|-----------|--------|------------|------------|----------------|----------------------|
| Field<br>No. | Max<br>Length | Name      | R/O/CR | Code       | Definition | Business Rules | Sample / Valid Value |
| 50           | Not collected |           |        |            |            |                |                      |
| 51           | Not collected |           |        |            |            |                |                      |
| 52           | Not collected |           |        |            |            |                |                      |
| 53           | Not collected |           |        |            |            |                |                      |
| 54           | Not collected |           |        |            |            |                |                      |
| 55           | Not collected |           |        |            |            |                |                      |
| 56           | Not collected |           |        |            |            |                |                      |
| 57           | Not collected |           |        |            |            |                |                      |
| 58           | Not collected |           |        |            |            |                |                      |
| 59           | Not collected |           |        |            |            |                |                      |
| 60           | Not collected |           |        |            |            |                |                      |
| 61           | Not collected |           |        |            |            |                |                      |
| 62           | Not collected |           |        |            |            |                |                      |
| 63           | Not collected |           |        |            |            |                |                      |
| 64           | Not collected |           |        |            |            |                |                      |
| 65           | Not collected |           |        |            |            |                |                      |
| 66           | Not collected |           |        |            |            |                |                      |
| 67           | Not collected |           |        |            |            |                |                      |
| 68           | Not collected |           |        |            |            |                |                      |
| 69           | Not collected |           |        |            |            |                |                      |
| 70           | Not collected |           |        |            |            |                |                      |
| 71           | Not collected |           |        |            |            |                |                      |
| 72           | Not collected |           |        |            |            |                |                      |
| 73           | Not collected |           |        |            |            |                |                      |
| 74           | Not collected |           |        |            |            |                |                      |
| 75           | Not collected |           |        |            |            |                |                      |
| 76           | Not collected |           |        |            |            |                |                      |
| 77           | Not collected |           |        |            |            |                |                      |
| 78           | Not collected |           |        |            |            |                |                      |
| 79           | Not collected |           |        |            |            |                |                      |
| 80           | Not collected |           |        |            |            |                |                      |
| 81           | Not collected |           |        |            |            |                |                      |
| 82           | Not collected |           |        |            |            |                |                      |
| 83           | Not collected |           |        |            |            |                |                      |
| 84           | Not collected |           |        |            |            |                |                      |
| 85           | Not collected |           |        |            |            |                |                      |

### **PIMS District Snapshot Template Specifications**

| Field<br>No. | Max<br>Length                            | Name                                  | R/O/CR | Code | Definition                                                                                                    | Business Rules                                                                                                    | Sample / Valid Value          |  |  |  |  |  |  |
|--------------|------------------------------------------|---------------------------------------|--------|------|----------------------------------------------------------------------------------------------------|----------------------------------------------------------------------------------------------------|-------------------------------|--|--|--|--|--|--|
| 86           | Not collecte                             | Not collected                         |        |      |                                                                                                    |                                                                                                    |                               |  |  |  |  |  |  |
| 87           | Not collecte                             | d                                     |        |      |                                                                                                    |                                                                                                    |                               |  |  |  |  |  |  |
| 88           | Not collecte                             |                                       |        |      |                                                                                                    |                                                                                                    |                               |  |  |  |  |  |  |
| 89           | Not collecte                             |                                       |        |      |                                                                                                    |                                                                                                    |                               |  |  |  |  |  |  |
| 90           | Not collecte                             |                                       |        |      |                                                                                                    |                                                                                                    |                               |  |  |  |  |  |  |
| 91           | Not collecte                             |                                       |        |      |                                                                                                    |                                                                                                    |                               |  |  |  |  |  |  |
| 92           | Not collecte                             | d                                     | -      | -    |                                                                                                    |                                                                                                    |                               |  |  |  |  |  |  |
| 93           | 10                                       | DISTRICT<br>INSTRUCTION<br>START DATE | R      | U    | The date of the first day of instruction for<br>the current school year for the majority<br>of LEA students (may not be the first<br>day of school for kindergarten).     | Must be within the range of 2018-07-01 to 2018-10-01.                                                                                                    | Example: 2018-09-01           |  |  |  |  |  |  |
| 94           | 2                                        | DISTRICT ENTRY<br>MINIMUM AGE         | R      | U    | The minimum age <u>in months</u> required<br>for entry into the earliest kindergarten<br>program offered by LEA.                                                          | Must be within the range of 48 to 65.                                                                                                    | Example: 48                   |  |  |  |  |  |  |
| 95           | 10                                       | DISTRICT ENTRY<br>CUTOFF DATE         | ,<br>R | U    | The last date on which a student may<br>meet the minimum required age for<br>entry into the earliest kindergarten<br>program.                                             | The earliest date allowed is<br>YYYY-07-01 of the current<br>school year (not the birth year).<br>Must be within the range of<br>2018-07-01 to 2019-02-01. | Example: 2018-11-30           |  |  |  |  |  |  |
| 96           | 6 2 KINDERGARTEN<br>PROGRAM TYPE<br>CODE |                                       |        | U    | The type of kindergarten program. If an LEA operates a two-year kindergarten program, enter K4. If an LEA operates a traditional one-year kindergarten program, enter K5. |                                                                                                    | Valid Values:<br>• K4<br>• K5 |  |  |  |  |  |  |

#### Rules

\*See the Rules section of the Template domain

## Load Sequence/Dependencies

No dependencies

# **District Fact Template for Home Education and Private Tutoring Data**

(21 Fields, 10 Collected, Delimited)

## Target Table: DISTRICT\_FACT

## **Template Description**

The District Fact Template is used to submit the results of the Home Education and Private Tutoring Form. Information is captured in an Excel file, automatically creating the District Fact template to be submitted to PIMS. This survey applies to School Districts only.

The Home Education and Private Tutoring Form and directions on how to complete this form are located on the <u>PDE website</u> under <u>Data and</u> <u>Reporting/PIMS/Home Education and Private Tutoring 2017-18</u>. <u>Teachers & Administrators/PIMS/Home Education and Private Tutoring Report 2016-17</u>. After reading the directions, proceed as follows:

- 1. Open the Excel file "Home Education and Private Tutoring Form" and supply the LEA & School Information by selecting from the drop-down box. Certain information will automatically populate this first page.
- 2. Proceed to filling out page 2 of the Form.
- 3. When all information has been completed on the disclosure form it should be saved in Excel.
- 4. After saving the disclosure form in Excel, click on Page 3\_PIMS Input Page and do the following:
  - a. Click on File.
  - b. Click on Save As.
  - c. Name the file correctly (AUN\_DISTRICT\_FACT\_DATE&TIME). Example file name: 123456789\_DISTRICT\_FACT\_201506110800.
  - d. Save file type as .csv.
- 5. Upload the .csv file into the PIMS system as a District Fact template.

# **District Fact Template for Support Personnel Data**

(21 Fields, 9 Collected, Delimited)

## Target Table: DISTRICT\_FACT

## **Template Description**

The District Fact Template is used to submit the results of the Support Personnel Form. Information is captured in an Excel file, automatically creating the District Fact template to be submitted to PIMS. This survey applies to all public LEAs.

The Support Personnel Form and directions on how to complete this form are located on the <u>PDE website</u> under Data and Reporting/PIMS/SupPer 2018-19. Teachers & Administrators/PIMS/SupPer 2017-18. After reading the directions, proceed as follows:

- 1. Open the Excel file "Support Personnel Form" and supply the LEA & School Information by selecting from the drop-down box. Certain information will automatically populate this first page.
- 2. Proceed to filling out page 2 of the Form.
- 3. When all information has been completed on the disclosure form it should be saved in Excel.
- 4. After saving the disclosure form in Excel, click on Page 3\_PIMS Input Page and do the following:
  - a. click on File
  - b. click on Save As
  - c. name the file correctly (AUN\_DISTRICT\_FACT\_DATE&TIME). Example file name: 123456789\_DISTRICT\_FACT\_201506110800
  - d. save file type as .csv
- 5. Upload the .csv file into the PIMS system as a District Fact template.

## **Enrollment Domain**

The LEAs are required to fill out the following templates in the Enrollment Domain:

• School Enrollment

This domain applies to the following organizational types:

- o School Districts
- o Intermediate Units
- o Career and Technology Centers
- o Charter Schools
- State Juvenile Correctional Institutions
- Private Residential Rehabilitation Institutions (PRRI)
- Approved Private School (APS)

All fields may not be mandatory; however, all fields within each template **MUST BE** accounted for in order to transmit data.

# School Enrollment Template

(10 Fields, 10 Collected, Delimited)

Target Table(s): SCHOOL\_ENROLL

## **Template Description**

This template contains the student enrollment and withdrawal transactions at each school within each LEA. This template will be used to track student mobility. Submit all mobility transactions for all students throughout the entire year, not just students active at the end of the year, and not just the last transaction for a student. At least one record should exist in this template for every student enrolled in an LEA at any time during the school year.

For each reporting date, submit all enrollment entry and exit transactions that occurred since the prior reporting date. For example, for the December Collection Period, submit all transactions dated since the October Collection period. In the event that an enrollment transaction wasn't entered in the previous reporting period, it is still acceptable to enter the enrollment transaction as long as it occurred within the current school year.

School Enrollment Records are required for all students reported by CTCs with the exceptions of the following:

- Student Template Field 65 Grad Status Code of S or J
- Adult Affidavit Program (AAP) students

All other LEA types must report School Enrollment Records for all students with the following exceptions:

- Student Template Field 65 Grad Status Code of S or J
- Student Template Field 167 Special Ed Referral = Y
- Student Template Field 217 District Code of Enrollment is not equal to Field 1 District Code

**NOTE**: Entry and withdrawal codes help determine the calculation of Full Academic Year (FAY), which is defined as a student being continuously enrolled on or before October 1, 2018, until the last day of the testing window for each subject-specific PSSA and Keystone Exam dates.

Grain: One record per LEA / Location / School Year / Student / "Mobility Transaction".

#### PIMS School Enrollment Template Specifications

| Field<br>No. | Max<br>Length | Name             | R/O/CR | Code | Definition                                           | Business Rules | Sample / Valid Value                                                                                |
|--------------|---------------|------------------|--------|------|------------------------------------------------------|----------------|----------------------------------------------------------------------------------------------------|
| 1            | 9             | DISTRICT<br>CODE | R      | К    | The unique, 9-digit AUN assigned by the PDE.         |                | All LEA and School codes can be found on the EdNA website                                           |
| 2            | 4             | LOCATION<br>CODE | R      | K    | The PDE defined 4-digit code identifying the school. |                | Example: 123456789<br>All LEA and School codes can be found on the<br>EdNA website<br>Example: 1234 |

## PIMS School Enrollment Template Specifications

| Field<br>No. | Max<br>Length | Name                      | R/O/CR | Code | Definition                                                                                                    | Business Rules                                                                                                    | Sample / Valid Value                                                                                                    |
|--------------|---------------|---------------------------|--------|------|----------------------------------------------------------------------------------------------------|----------------------------------------------------------------------------------------------------|----------------------------------------------------------------------------------------------------|
| 3            | 10            | SCHOOL YEAR<br>DATE       | R      | К    | A single date indicating the whole<br>school year; the June 30 at the end of<br>the standard school year is used to<br>designate a school year. Thus, the<br>2018-2019 school year would be<br>indicated by 2019-06-30. |                                                                                                    | Example: 2019-06-30                                                                                                    |
| 4            | 10            | STUDENT ID                | R      | К    | The unique, 10-digit PAsecureID<br>assigned to the student.<br>Informs various indicators in the <b>Future</b><br>Ready PA Index.                                                                                       |                                                                                                    | Example: 100000009                                                                                                    |
| 5            | 10            | ACTIVITY<br>DATE          | 0      | U    | The date on which the enrollment<br>activity transaction was recorded in the<br>SIS.<br>This applies to both entry and exit<br>transactions.                                                                            | The date cannot be greater<br>than the current date (no<br>future transaction dates are<br>allowed).<br>If unknown, leave blank or<br>populate with the enrollment<br>date.                       | Example: 2018-04-30                                                                                                    |
| 6            | 10            | ENROLLMENT<br>DATE        | R      | К    | The date on which the enrollment activity occurred. This applies to both entry and exit transactions.                                                                                                    | The date cannot be greater<br>than the current date (no<br>future transaction dates are<br>allowed).                                                                                              | Example: 2018-11-01                                                                                                    |
| 7            | 4             | ENROLLMENT<br>CODE        | R      | К    | The enrollment code that indicates the type of enrollment transaction; applies to both entry and exit transactions.                                                                                                    |                                                                                                    | See Appendix E in Volume 2 of the PIMS User<br>Manual for a complete list of valid values and<br>sequence of Enrollment Codes. |
| 8            | 6             | ENROLLMENT<br>COMMENT     | 0      | U    | Deletes the erroneous record from<br>School Enrollment.<br>Copies the erroneous record to an audit<br>table within PIMS.                                                                                                | All information on the<br>enrollment record to be<br>deleted must match the<br>erroneous record in PIMS.<br>Comment should contain<br>DELETE in all capital letters;<br>no spaces or punctuation. | Valid Value: DELETE                                                                                                    |
| 9            | 3             | ENROLLMENT<br>GRADE LEVEL | R      | U    | The grade level of the student involved in the enrollment transaction.                                                                                                    |                                                                                                    | See Appendix K in Volume 2 of the PIMS User<br>Manual for a complete list of valid values.                                     |

## **PIMS School Enrollment Template Specifications**

| ield<br>No. | Max<br>Length | Name                     | R/O/CR | Code | Definition                                                                                                    | Business Rules | Sample / Valid Value                                                  |
|-------------|---------------|--------------------------|--------|------|----------------------------------------------------------------------------------------------------|----------------|-----------------------------------------------------------------------|
| 10          | 1             | RESIDENCE<br>STATUS CODE | R      | U    | The residency status of the student as<br>of the enrollment date of the enrollment<br>or withdrawal transaction.<br><b>NOTE:</b> Further details on RESIDENCE<br>STATUS CODES are in the Section<br>"Students to be Reported in PIMS." |                | For Valid Values, see Appendix N in Volume 2 of the PIMS User Manual. |

### Rules

\*See the Rules section of the Template domain

## Load Sequences/Dependencies

Load Sequence/Dependency STUDENT

# **Groups and Programs Domain**

The LEAs are required to submit the following templates in the Groups and Programs Domain:

• Programs Fact Template

This domain applies to the following organizational types:

- o School Districts
- o Intermediate Units
- o Career and Technology Centers
- o Charter Schools
- Approved Private Schools
- o Private Residential Rehabilitative Institutions
- State Juvenile Correctional Institutions

**NOTE:** this is only required if the LEA has students participating in reportable programs.

All fields may not be mandatory; however, all fields within each template **MUST BE** accounted for in order to transmit data.

# **Programs Fact Template**

(18 Fields, 10 Collected, Delimited)

#### Target Table(s): PROGRAMS\_FACT (Primary Target), REASONS\_FACT

### **Template Description**

This template is used to track participation for specific programs; a complete list of programs to be collected can be found in Volume 2 of the PIMS User Manual. LEAs must report the actual beginning date (and if applicable, the actual ending date) for a student's participation in a particular program during a school year. Thus, for each reporting date, each LEA will submit two types of records.

The first type of record is for a student **currently active** in a program. It contains each student whose participation in a particular program began on or before the current reporting date but after the prior reporting date, and who is still participating in the program as of the current reporting date. The ending date will be left blank in these records, and the beginning date will be populated with the actual date the student began participating in the program. For example, for the 11/15/2018 reporting date, submit all program participation records with beginning dates after 10/1/2018 up to and including 11/15/2018. If the student participated in a program for the entire 2018-2019 school year, the student would have a submitted record in the October collection with the start date as the beginning of the school year. At the end of the school year, the LEA would then update that same record with the start date as the beginning of the school year. The school year, the LEA would submit a record in the October collection with the start date as the beginning of the school year.

The second type of record is for students that **ended participation** in a program since the prior reporting date. It contains students whose participation began at any point from the start of the current school year up to and including the current reporting date, and whose participation ended after the previous reporting date, up to and including the current reporting date. For these records, both the beginning and ending dates must be populated with the actual dates the student started and ended participation in a particular program. For example, for the 11/15/2018 reporting date, submit all program participation records with ending dates after 10/1/2018 up to and including 11/15/2018. If the student participated in a program for the entire 2018-2019 school year, the student would have a submitted record in the October collection with the start date as the beginning of the school year. At the end of the school year, the LEA would then update that same record with the start date as the beginning of the school year, the School year, the School year is the start date as the beginning of the school year.

Program participation records are specific to a particular school year. In the case of a student whose **participation in a program extends over two or more school years**, submit a record in the final (August) submission of each school year that has an ending date equal to the last day of that school year (yyyy-06-30), and then submit a new record in the first (October) submission of the new school year that has a beginning date equal to the first day of the new school year (yyyy-07-01).

For example, consider a student that begins participating in program 001 on 9/5/2010 and ends participation on 9/25/2012. The following records should be submitted for these reporting periods:

- October 2010: program code = 001, school year = 2011-06-30, beginning date = 2010-09-05
- August 2011: program code = 001, school year = 2011-06-30, beginning date = 2010-09-05, ending date = 2011-06-30
- October 2011: program code = 001, school year = 2012-06-30, beginning date = 2011-07-01
- August 2012: program code = 001, school year = 2012-06-30, beginning date = 2011-07-01, ending date = 2012-06-30
- October 2012: program code = 001, school year = 2013-06-30, beginning date = 2012-07-01, ending date = 2012-09-25

2018-2019 PIMS Manual Ver 1.3 Volume 1 Release Date: 8/1/2018 The beginning date for any given record should never be earlier than the first day of the associated school year, and the ending date (when populated) should never be later than the last day of the school year.

**IMPORTANT NOTE:** This template is being used to accommodate the SES provider number for students enrolled in the "SES Tutoring (Federal) – Reading," "SES Tutoring (Federal) – Math," and "SES Tutoring (Federal) – Science" programs (Program Codes 003, 004, and 034 respectively). This will be captured in the Program Provider Type Code (Field 23).

LEAs that have students enrolled in these programs need to ensure their data extracts are modified to accommodate the 25-field layout and populate the Program Provider Type Code as appropriate. LEAs that do not have students enrolled in these programs, however, DO NOT need to modify their extracts. These LEAs can continue to submit the 18-field layout for this template.

PDE requests that LEAs with students in SES tutoring submit records in this template for all students that received this tutoring during the school year, even if the student was not receiving these services at the end of the year. This is so PDE can capture the SES Provider Number within the Program Provider Type Code (Field 23) for all these students as is required by federal law.

Grain: One record per LEA / Location / School Year / Student / Program / Beginning Date

NOTE: This template is used to obtain Title I data used in state and federal accountability reporting. LEAs must report the student's status at the beginning of each testing window for the PSSA and Keystone Exams.

**IMPORTANT TECHNICAL NOTE**: Starting with the Summer 2010-11 collection, this template is being used to capture the SES provider number for students enrolled in the "SES Tutoring (Federal) – Reading" and "SES Tutoring (Federal) – Math" programs (Program Codes 003 and 004 respectively). This is captured in the PROGRAM PROVIDER TYPE CODE (Field 23) shown below.

LEAs that have students enrolled in these programs need to ensure their data extracts are modified to accommodate the 25-field layout and populate the PROGRAM PROVIDER TYPE CODE as appropriate. LEAs that do not have students enrolled in these programs, however, DO NOT need to modify their extracts. These LEAs can continue to submit the 18-field layout for this template.

#### **PIMS Programs Fact Template Specifications**

| Field<br>No. | Max<br>Length | Name             | R/O/CR | Code | Definition                                           | Business Rules | eScholar Name | Sample / Valid Value                                                                                |
|--------------|---------------|------------------|--------|------|------------------------------------------------------|----------------|---------------|----------------------------------------------------------------------------------------------------|
| 1            | 9             | DISTRICT<br>CODE | R      | К    | The unique, 9-digit AUN assigned by the PDE.         |                |               | All LEA and School codes can be found on the EdNA website                                           |
| 2            | 4             | LOCATION<br>CODE | R      | K    | The PDE defined 4-digit code identifying the school. |                |               | Example: 123456789<br>All LEA and School codes can be<br>found on the EdNA website<br>Example: 1234 |

## **PIMS Programs Fact Template Specifications**

| Field<br>No. | Max<br>Length | Name                                    | R/O/CR | Code | Definition                                                                                                    | Business Rules                                                                                                    | eScholar Name         | Sample / Valid Value                                                                               |
|--------------|---------------|-----------------------------------------|--------|------|----------------------------------------------------------------------------------------------------|----------------------------------------------------------------------------------------------------|-----------------------|----------------------------------------------------------------------------------------------------|
| 3            | 10            | SCHOOL YEAR<br>DATE                     | R      | К    | A single date indicating the whole<br>school year; June 30 at the end of the<br>standard school year is used to<br>designate a school year. Thus, the<br>2018-2019 school year would be<br>indicated by 2019-06-30.                                                                                                    |                                                                                                    |                       | Example: 2019-06-30                                                                                |
| 4            | 10            | STUDENT ID                              | R      | К    | The unique, 10-digit PAsecureID assigned to the student.                                                                                                    | NOTE: It is essential<br>that the correct<br>PAsecureID be entered<br>for each student. LEAs<br>are encouraged to<br>share this number,<br>where appropriate<br>and within FERPA<br>guidelines, to ensure<br>accurate data. |                       | Example: 100000009                                                                                 |
| 5            | 3             | PROGRAMS<br>CODE                        | R      | К    | The type of program in which the student participates.                                                                                                    |                                                                                                    |                       | Refer to Appendix F of Volume 2<br>of the PIMS User Manual for a<br>complete list of valid values. |
| 6            | 10            | BEGINNING<br>DATE                       | R      | К    | <ul> <li>Actual date upon which the student<br/>began participating in a particular<br/>program:</li> <li>For program code 026 or 027, this is<br/>the date the student was first eligible<br/>for tutoring.</li> <li>For program codes 055 (Homeless<br/>Unaccompanied) and 056<br/>(Homeless Accompanied) this is the<br/>date the student became homeless.</li> </ul> | Must not be greater than current date.                                                                                                    | PROGRAM<br>START DATE | Example: 2015-09-03                                                                                |
| 7            | 10            | ENDING DATE<br>(continued next<br>page) | CR     | U    | <ul> <li>Actual date upon which the student<br/>stopped participating in a particular<br/>program:</li> <li>For program code 026 or 027, this is<br/>the date the student's eligibility for<br/>tutoring ended.</li> </ul>                                                                                                    | Required only when a student stops participating in a program.                                                                                                    | PROGRAM END<br>DATE   | Example: 2015-10-30                                                                                |

## **PIMS Programs Fact Template Specifications**

| Field<br>No.    | Max<br>Length | Name                                               | R/O/CR | Code | Definition                                                                                                    | Business Rules                                                                                                    | eScholar Name                               | Sample / Valid Value                                                                                                    |
|-----------------|---------------|----------------------------------------------------|--------|------|----------------------------------------------------------------------------------------------------|----------------------------------------------------------------------------------------------------|---------------------------------------------|----------------------------------------------------------------------------------------------------|
|                 |               |                                                    |        |      | • For program codes 055 (Homeless<br>Unaccompanied) and 056<br>(Homeless Accompanied), this is the<br>date the student was no longer<br>homeless.                   | Must be greater than or<br>equal to BEGINNING<br>DATE.                                                                                             |                                             |                                                                                                    |
| 8               | Not collecte  | ed                                                 |        |      |                                                                                                    |                                                                                                    |                                             |                                                                                                    |
| 9               | 20            | PROGRAM<br>INTENSITY                               | 0      | U    | This field is no longer used by PDE but<br>is still available for LEA use if desired to<br>display the number of instructional<br>minutes received for the program. | This field can be left blank.                                                                                                    |                                             |                                                                                                    |
| 10              | Not collecte  |                                                    |        |      |                                                                                                    |                                                                                                    |                                             |                                                                                                    |
| 11              | Not collecte  |                                                    |        |      |                                                                                                    |                                                                                                    |                                             |                                                                                                    |
| 12              | Not collecte  | d                                                  |        |      |                                                                                                    |                                                                                                    |                                             |                                                                                                    |
| 13              | Not collecte  | ed                                                 |        |      |                                                                                                    |                                                                                                    |                                             |                                                                                                    |
| 14              | Not collecte  | ed                                                 |        |      |                                                                                                    |                                                                                                    |                                             |                                                                                                    |
| 15              | Not collecte  | d                                                  |        |      |                                                                                                    |                                                                                                    |                                             |                                                                                                    |
| 16              | 60            | PROGRAM<br>COMMENT                                 | CR     | U    | Free-form text field used to specify the<br>funding source for programs "Other<br>Tutoring – Math" and "Other Tutoring –<br>Reading."                               | This field is required<br>only for students where<br>program code is 011 or<br>012.                                                                |                                             |                                                                                                    |
| 17              | Not collecte  | ed                                                 |        |      |                                                                                                    |                                                                                                    |                                             |                                                                                                    |
| 18              | 1             | PARTICIPATION<br>INFORMATION<br>CODE<br>(HOMELESS) | CR     | U    | An indication of whether this student is identified as homeless or doubled up.                                                                                      | This field is required for<br>students reported with<br>Program Codes 055 -<br>HOMELESS –<br>Unaccompanied and<br>056 - HOMELESS –<br>Accompanied. | PGM<br>PARTICIPATION<br>INFORMATION<br>CODE | <ul> <li>Valid Values:</li> <li>S – shelter, transitional housing</li> <li>D – doubled up</li> <li>U – unsheltered (e.g. cars, parks, campgrounds, temporary trailer, abandoned building, substandard housing)</li> <li>H – hotels/motels</li> </ul> |
| <mark>19</mark> | Not collecte  |                                                    |        |      |                                                                                                    |                                                                                                    |                                             |                                                                                                    |
| 20<br>21        | Not collecte  |                                                    |        |      |                                                                                                    |                                                                                                    |                                             |                                                                                                    |
| 21              | Not collecte  |                                                    |        |      |                                                                                                    |                                                                                                    |                                             |                                                                                                    |
| <mark>22</mark> | Not collecte  | <del>ld</del>                                      |        |      |                                                                                                    |                                                                                                    |                                             |                                                                                                    |

### **PIMS Programs Fact Template Specifications**

| Field<br>No.    | Max<br>Length | Name                                          | R/O/CR | Code | Definition                                                                                            | Business Rules                                                                          | eScholar Name | Sample / Valid Value                                                                                                    |
|-----------------|---------------|-----------------------------------------------|--------|------|----------------------------------------------------------------------------------------------------|-----------------------------------------------------------------------------------------|---------------|----------------------------------------------------------------------------------------------------|
| <mark>23</mark> | <del>5</del>  | <mark>PROGRAM</mark><br>PROVIDER<br>TYPE CODE | CR     | U.   | The number of the provider or agency<br>from which the student is receiving SES<br>tutoring services. | This field is required<br>only for students where<br>the program code is<br>003 or 004. |               | <del>Refer to Appendix AC of Volume</del><br><del>2 of the PIMS User Manual for a</del><br>f <del>ull list of valid values.</del> |

#### Rules

\*See the Rules section of the Template domain

## Load Sequence/Dependencies

| Load Sequence/Dependency |  |
|--------------------------|--|
| STUDENT                  |  |

## **Location Domain**

The LEAs are required to submit the following templates in the Location Domain:

#### Templates

- Location Fact Template for Safe Schools
- Location Fact Template for Bus Evacuation Drill
- Location Fact Template for Fire and Security Drills

These templates apply to the following organizational types:

- o School Districts
- Intermediate Units
- Career and Technology Centers
- Charter Schools
- Location Fact Template for Automatic External Defibrillator (AED)

This template applies to following organizational types:

- o School Districts
- o Career and Technology Centers
- o Charter Schools
- o Intermediate Units
- o State Juvenile Correctional Institutions
- Approved Private Schools receiving AEDs through the program described in Act 35 of 2014, 24 P.S. § 14-1423 Automatic external defibrillators.
- Private Residential Rehabilitative Institutions receiving AEDs through the program described in Act 35 of 2014, 24 P.S. § 14-1423 Automatic external defibrillators.

#### Excel Tools

• Location Fact Template for Interscholastic Athletic Opportunities Data

This template applies to schools in the following organizational types that educate a student in any of the grades 7-12:

- o School Districts
- Comprehensive Career and Technology Centers
- o Charter Schools

All fields may not be mandatory; however, all fields within each template **MUST BE** accounted for in order to transmit data.

## **Location Fact Template for Safe Schools**

(15 Fields, 9 Collected, Delimited)

#### Target Table(s): LOCATION\_FACT

#### **Template Description**

This template is used to capture the various aggregated data shown in the table below for each school. More information as well as sample data is provided below.

#### Habitual Truancy Notes

Students that are considered habitually truant at any time during the school year are to be reported in aggregate in this template. Note that the aggregate number of habitual truants is to be reported by grade, by ethnicity and by gender. Each habitually truant student should be counted only once in each of these.

Each LEA should have specific policies regarding attendance. Habitually truant shall mean six (6) or more school days of unlawful absences (unexcused absences during the current school year by a child subject to compulsory school attendance).

This definition of compulsory age distinguishes between all unexcused absences and unlawful absences because the latter are more likely to indicate school and student problems. An unlawful absence is an absence for part of a school day (i.e., at least one class period) or a full day for which a parent or guardian has not indicated in writing that the student is away from school for valid reasons (e.g., illness, medical/dental appointment, funeral of an immediate relative) for a compulsory age student. Suspensions and expulsions are not to be considered as unlawful absences.

Definitions:

- Unexcused Absence: unexcused absences for a student of any age.
- Unlawful Absence: any unexcused absence for a compulsory age student. Only unlawful absences will count towards the habitually truant status of a student.
- Compulsory Age: when a student first enrolls in school (which may be no later than age of 8 years), until the age of 17 or graduation from a high school, whichever comes first.
- Habitually Truant: a student of compulsory school age that has six (6) or more school days of unlawful absences during any given school year.

| Category                                                            | Data Captured                                                                                          |  |  |  |  |
|---------------------------------------------------------------------|----------------------------------------------------------------------------------------------------|--|--|--|--|
|                                                                     | Habitual truancy by grade level                                                                        |  |  |  |  |
| Habitual Truancy                                                    | Habitual truancy by ethnicity                                                                          |  |  |  |  |
|                                                                     | Habitual truancy by gender                                                                             |  |  |  |  |
| Indication of No Reportable School Safety<br>Incidents for a School | N/A                                                                                                    |  |  |  |  |
| Expulsions due to Academic or Student                               | Expulsions by infraction category (academic or violation of student code of conduct) by grade level    |  |  |  |  |
| Expulsions due to Academic or Student                               | Expulsions by infraction category by ethnicity                                                         |  |  |  |  |
|                                                                     | Expulsions by infraction category by gender                                                            |  |  |  |  |
|                                                                     | Out of school suspensions by infraction category (academic or violation of student code of conduct) by |  |  |  |  |
| Out-of-School Suspensions due to                                    | grade level                                                                                            |  |  |  |  |
| Academic or Student Code Violations                                 | Out-of-school suspensions by infraction category by ethnicity                                          |  |  |  |  |
|                                                                     | Out-of-school suspensions by infraction category by gender                                             |  |  |  |  |

PDE will use this data to calculate a truancy rate for each school and LEA. The truancy rate calculation is shown below.

TRUANCY RATE = Number of habitual truants Count of student membership X 100

See the template specifications below and Appendix AA in Volume 2 of the PIMS User Manual for more information.

#### Indication of No Reportable School Safety Incidents for a School Notes

Reportable School Safety incidents are to be submitted in detail in the Discipline Domain templates (see the Discipline Domain section for more information on reportable incidents). Some schools (most often elementary schools) may not have any reportable School Safety incidents for the entire school year. In this situation an LEA must indicate such by submitting a record in this template for each school that does not have reportable incidents for the year.

See the template specifications and sample data below as well as Appendix AA in Volume 2 of the PIMS User Manual for more information.

#### **Expulsion Notes**

Students that are expelled during the school year **only for academic reasons or for violations of the student code of conduct** are to be reported in aggregate in this template. Expulsions for other reasons (e.g., drug possession, violence, etc.) should be reported at the detail level in the Discipline Domain templates and should not be included in aggregate here.

Note that the aggregate number of expelled students is to be reported by infraction category by grade level, by infraction category by ethnicity, and by infraction category by gender. It is also important to note that this expulsion data is to be reported on an **unduplicated student basis**, **not on an incident basis**. If a student is expelled multiple times during the school year for these reasons he or she should be counted only once in each of these aggregate submissions.

See the template specifications and sample data below as well as Appendix AA in Volume 2 of the PIMS User Manual for more information.

#### **Out-of-School Suspension Notes**

Students that are suspended out of school during the school year <u>only for academic reasons or for violations of the student code of conduct</u> are to be reported in aggregate in this template. Out-of-school suspensions for other reasons (e.g., drug possession, violence, etc.) should be reported at the detail level in the Discipline Domain templates and should not be included in aggregate here.

Note that the aggregate number of out-of-school suspended students is to be reported by infraction category by grade level, by infraction category by ethnicity, and by infraction category by gender. It is also important to note that this suspension data is to be reported <u>on an incident basis</u>. If a student is suspended out of school multiple times during the school year for the above reasons he or she should be counted multiple times in each of these aggregate submissions.

See the template specifications and sample data below as well as Appendix AA in Volume 2 of the PIMS User Manual for more information.

Grain: One record per District Code / Location Code / Reporting Date / Category 1 / Category 2 / Category 3 / Category 4

Note that only the fields highlighted will be collected for PDE. Remember that all fields may not be mandatory; however, all fields within a template **MUST BE** accounted for in order to transmit data.

#### **PIMS Location Fact Template Specifications for Safe Schools**

| Field<br>No. | Max<br>Length | Name              | R/O/CR | Code | Definition                                                                                                    | Business Rules | Sample / Valid Value                                                                                                    |  |  |  |  |
|--------------|---------------|-------------------|--------|------|----------------------------------------------------------------------------------------------------|----------------|----------------------------------------------------------------------------------------------------|--|--|--|--|
| 1            | 9             | DISTRICT<br>CODE  | R      | К    | The unique, 9-digit AUN assigned by the PDE.                                                                                                    |                | All LEA and school codes can be found on the EdNA website Example: 123456789                                                 |  |  |  |  |
| 2            | 4             | LOCATION<br>CODE  | R      | К    | The PDE defined 4-digit code<br>identifying the school.<br>IUs use LOCATION CODE 0000.                                                                                                    |                | All LEA and school codes can be found on the<br>EdNA website<br>Example: 1234                                                |  |  |  |  |
| 3            | 10            | REPORTING<br>DATE | R      | K    | A single date indicating the whole<br>school year; June 30 at the end of the<br>standard school year is used to<br>designate a school year. Thus, the<br>2018-2019 school year would be<br>indicated by 2019-06-30. |                | Example: 2019-06-30                                                                                                    |  |  |  |  |
| 4            | 10            | CATEGORY 1        | R      | K    | The highest-level description of the aggregated data being submitted.                                                                                                    |                | See Appendix AA in Volume 2 of the PIMS<br>User Manual for a complete list of valid values<br>for the Category 1 – 4 fields. |  |  |  |  |
| 5            | 9             | CATEGORY 2        | R      | K    | The second level description of the aggregated data being submitted.                                                                                                    |                | See Appendix AA in Volume 2 of the PIMS<br>User Manual for a complete list of valid values<br>for the Category 1 – 4 fields. |  |  |  |  |

| Field<br>No. | Max<br>Length | Name            | R/O/CR | Code | Definition                                                           | Business Rules                                                                                                    | Sample / Valid Value                                                                                          |  |  |  |  |  |
|--------------|---------------|-----------------|--------|------|----------------------------------------------------------------------|----------------------------------------------------------------------------------------------------|----------------------------------------------------------------------------------------------------|--|--|--|--|--|
| 6            | 4             | CATEGORY 3      | R      | К    | The third level description of the aggregated data being submitted.  | See Appendix AA in Volume 2 of the PIMS<br>User Manual for a complete list of valid values<br>for the Category 1 – 4 fields. |                                                                                                    |  |  |  |  |  |
| 7            | 8             | CATEGORY 4      | CR     | K    | The fourth level description of the aggregated data being submitted. | ne fourth level description of the Only applies to EXPULSION S                                                               |                                                                                                    |  |  |  |  |  |
| 8            | Not collected |                 |        |      |                                                                      |                                                                                                    |                                                                                                    |  |  |  |  |  |
| 9            | Not collecte  | ed              |        |      |                                                                      |                                                                                                    |                                                                                                    |  |  |  |  |  |
| 10           | Not collecte  | ed              |        |      |                                                                      |                                                                                                    |                                                                                                    |  |  |  |  |  |
| 11           | Not collecte  | ed              |        |      |                                                                      |                                                                                                    |                                                                                                    |  |  |  |  |  |
| 12           | Not collecte  | ed              |        |      |                                                                      |                                                                                                    |                                                                                                    |  |  |  |  |  |
| 13           | Not collecte  | ed              |        |      |                                                                      |                                                                                                    |                                                                                                    |  |  |  |  |  |
| 14           | 5             | MEASURE<br>TYPE | R      | К    | Use constant of "COUNT."                                             |                                                                                                    | Example: COUNT                                                                                                |  |  |  |  |  |
| 15           | 7             | COUNT           | R      | U    | The relevant count.                                                  |                                                                                                    | See Appendix AA in Volume 2 of the PIMS<br>User Manual for a description of what to<br>include in this field. |  |  |  |  |  |

### Rules

\*See the Rules section of the Template domain

## Load Sequence/Dependencies

No dependencies

### Sample Data

Sample data is provided below to help LEAs understand how to create this template. This sample data is for one school and is based on the following scenarios:

• Habitual Truancy – The school has 25 habitually truant students for the school year. The breakdown of these students by grade level, ethnicity and gender is outlined in the following table.

|              |                        | Number of Habitual Truant<br>Students |
|--------------|------------------------|---------------------------------------|
|              | 10 <sup>th</sup> grade | 10                                    |
| Py Crada     | 11 <sup>th</sup> grade | 10                                    |
| By Grade     | 12 <sup>th</sup> grade | 5                                     |
|              | Total                  | 25                                    |
| Dy Ethnicity | White/Caucasian        | 25                                    |
| By Ethnicity | Total                  | 25                                    |
|              | Female                 | 8                                     |
| By Gender    | Male                   | 17                                    |
|              | Total                  | 25                                    |

• **Expulsions** – Nine (9) students were expelled during the year at the school for reasons of academic or student code violations. The breakdown by infraction category by grade level, by infraction category by ethnicity, and by infraction category by gender is outlined in the following table.

|              |                        | Number of Students Expelled      |                                                         |  |  |  |  |  |
|--------------|------------------------|----------------------------------|---------------------------------------------------------|--|--|--|--|--|
|              |                        | Expelled due to Academic Reasons | Expelled due to Violation of Student<br>Code of Conduct |  |  |  |  |  |
|              | 10 <sup>th</sup> grade | 3                                | 1                                                       |  |  |  |  |  |
| Du Crada     | 11 <sup>th</sup> grade | 2                                | 2                                                       |  |  |  |  |  |
| By Grade     | 12 <sup>th</sup> grade | 1                                | 0                                                       |  |  |  |  |  |
|              | Total                  | 6                                | 3                                                       |  |  |  |  |  |
|              | Black/African American | 3                                | 1                                                       |  |  |  |  |  |
| Dy Ethnicity | Multi-Racial           | 0                                | 1                                                       |  |  |  |  |  |
| By Ethnicity | White/Caucasian        | 3                                | 1                                                       |  |  |  |  |  |
|              | Total                  | 6                                | 3                                                       |  |  |  |  |  |
|              | Female                 | 0                                | 0                                                       |  |  |  |  |  |
| By Gender    | Male                   | 6                                | 3                                                       |  |  |  |  |  |
|              | Total                  | 6                                | 3                                                       |  |  |  |  |  |

• **Out-of-School Suspensions** – There were 13 incidents at the school during the year that led to 13 students being out of school suspended for reasons of academic or student code violations. The breakdown by infraction category by grade level, by infraction category by ethnicity, and by infraction category by gender is outlined in the following table.

|              |                        | Number of Out of School Suspension Incidents |                                                            |  |  |  |  |  |  |
|--------------|------------------------|----------------------------------------------|------------------------------------------------------------|--|--|--|--|--|--|
|              |                        | Suspensions due to Academic<br>Reasons       | Suspensions due to Violation of<br>Student Code of Conduct |  |  |  |  |  |  |
|              | 10 <sup>th</sup> grade | 0                                            | 1                                                          |  |  |  |  |  |  |
| Dy Crada     | 11 <sup>th</sup> grade | 4                                            | 6                                                          |  |  |  |  |  |  |
| By Grade     | 12 <sup>th</sup> grade | 1                                            | 1                                                          |  |  |  |  |  |  |
|              | Total                  | 5                                            | 8                                                          |  |  |  |  |  |  |
|              | Black/African American | 3                                            | 2                                                          |  |  |  |  |  |  |
| By Ethnicity | White/Caucasian        | 2                                            | 6                                                          |  |  |  |  |  |  |
|              | Total                  | 5                                            | 8                                                          |  |  |  |  |  |  |
|              | Female                 | 2                                            | 2                                                          |  |  |  |  |  |  |
| By Gender    | Male                   | 3                                            | 6                                                          |  |  |  |  |  |  |
|              | Total                  | 5                                            | 8                                                          |  |  |  |  |  |  |

Based on these above scenarios the data submitted in the Location Fact template for this one school would be as shown below. Note that NC stands for Not Collected.

| District<br>Code | Location<br>Code | Reporting<br>Date | Category 1 | Category 2 | Category 3 | Category 4 | NC | NC | NC | NC | NC | NC | Measure<br>Type | Count | NC | NC | NC |
|------------------|------------------|-------------------|------------|------------|------------|------------|----|----|----|----|----|----|-----------------|-------|----|----|----|
| 123456789        | 1234             | 2019-06-30        | TRUANCY    | GRADE      | 010        |            |    |    |    |    |    |    | COUNT           | 10    |    |    |    |
| 123456789        | 1234             | 2019-06-30        | TRUANCY    | GRADE      | 011        |            |    |    |    |    |    |    | COUNT           | 10    |    |    |    |
| 123456789        | 1234             | 2019-06-30        | TRUANCY    | GRADE      | 012        |            |    |    |    |    |    |    | COUNT           | 5     |    |    |    |
| 123456789        | 1234             | 2019-06-30        | TRUANCY    | ETHNICITY  | 5          |            |    |    |    |    |    |    | COUNT           | 25    |    |    |    |
| 123456789        | 1234             | 2019-06-30        | TRUANCY    | GENDER     | F          |            |    |    |    |    |    |    | COUNT           | 8     |    |    |    |
| 123456789        | 1234             | 2019-06-30        | TRUANCY    | GENDER     | М          |            |    |    |    |    |    |    | COUNT           | 17    |    |    |    |
| 123456789        | 1234             | 2019-06-30        | EXPULSION  | GRADE      | 010        | ACADEMIC   |    |    |    |    |    |    | COUNT           | 3     |    |    |    |
| 123456789        | 1234             | 2019-06-30        | EXPULSION  | GRADE      | 010        | CONDUCT    |    |    |    |    |    |    | COUNT           | 1     |    |    |    |
| 123456789        | 1234             | 2019-06-30        | EXPULSION  | GRADE      | 011        | ACADEMIC   |    |    |    |    |    |    | COUNT           | 2     |    |    |    |
| 123456789        | 1234             | 2019-06-30        | EXPULSION  | GRADE      | 011        | CONDUCT    |    |    |    |    |    |    | COUNT           | 2     |    |    |    |
| 123456789        | 1234             | 2019-06-30        | EXPULSION  | GRADE      | 012        | ACADEMIC   |    |    |    |    |    |    | COUNT           | 1     |    |    |    |
| 123456789        | 1234             | 2019-06-30        | EXPULSION  | ETHNICITY  | 3          | ACADEMIC   |    |    |    |    |    |    | COUNT           | 3     |    |    |    |
| 123456789        | 1234             | 2019-06-30        | EXPULSION  | ETHNICITY  | 3          | CONDUCT    |    |    |    |    |    |    | COUNT           | 1     |    |    |    |

| District<br>Code | Location<br>Code | Reporting<br>Date | Category 1 | Category 2 | Category 3 | Category 4 | NC | NC | NC | NC | NC | NC | Measure<br>Type | Count | NC | NC | NC |
|------------------|------------------|-------------------|------------|------------|------------|------------|----|----|----|----|----|----|-----------------|-------|----|----|----|
| 123456789        | 1234             | 2019-06-30        | EXPULSION  | ETHNICITY  | 6          | CONDUCT    |    |    |    |    |    |    | COUNT           | 1     |    |    |    |
| 123456789        | 1234             | 2019-06-30        | EXPULSION  | ETHNICITY  | 5          | ACADEMIC   |    |    |    |    |    |    | COUNT           | 3     |    |    |    |
| 123456789        | 1234             | 2019-06-30        | EXPULSION  | ETHNICITY  | 5          | CONDUCT    |    |    |    |    |    |    | COUNT           | 1     |    |    |    |
| 123456789        | 1234             | 2019-06-30        | EXPULSION  | GENDER     | М          | ACADEMIC   |    |    |    |    |    |    | COUNT           | 6     |    |    |    |
| 123456789        | 1234             | 2019-06-30        | EXPULSION  | GENDER     | М          | CONDUCT    |    |    |    |    |    |    | COUNT           | 3     |    |    |    |
| 123456789        | 1234             | 2019-06-30        | SUSPENSION | GRADE      | 010        | CONDUCT    |    |    |    |    |    |    | COUNT           | 1     |    |    |    |
| 123456789        | 1234             | 2019-06-30        | SUSPENSION | GRADE      | 011        | ACADEMIC   |    |    |    |    |    |    | COUNT           | 4     |    |    |    |
| 123456789        | 1234             | 2019-06-30        | SUSPENSION | GRADE      | 011        | CONDUCT    |    |    |    |    |    |    | COUNT           | 6     |    |    |    |
| 123456789        | 1234             | 2019-06-30        | SUSPENSION | GRADE      | 012        | ACADEMIC   |    |    |    |    |    |    | COUNT           | 1     |    |    |    |
| 123456789        | 1234             | 2019-06-30        | SUSPENSION | GRADE      | 012        | CONDUCT    |    |    |    |    |    |    | COUNT           | 1     |    |    |    |
| 123456789        | 1234             | 2019-06-30        | SUSPENSION | ETHNICITY  | 3          | ACADEMIC   |    |    |    |    |    |    | COUNT           | 3     |    |    |    |
| 123456789        | 1234             | 2019-06-30        | SUSPENSION | ETHNICITY  | 3          | CONDUCT    |    |    |    |    |    |    | COUNT           | 2     |    |    |    |
| 123456789        | 1234             | 2019-06-30        | SUSPENSION | ETHNICITY  | 5          | ACADEMIC   |    |    |    |    |    |    | COUNT           | 2     |    |    |    |
| 123456789        | 1234             | 2019-06-30        | SUSPENSION | ETHNICITY  | 5          | CONDUCT    |    |    |    |    |    |    | COUNT           | 6     |    |    |    |
| 123456789        | 1234             | 2019-06-30        | SUSPENSION | GENDER     | F          | ACADEMIC   |    |    |    |    |    |    | COUNT           | 2     |    |    |    |
| 123456789        | 1234             | 2019-06-30        | SUSPENSION | GENDER     | F          | CONDUCT    |    |    |    |    |    |    | COUNT           | 2     |    |    |    |
| 123456789        | 1234             | 2019-06-30        | SUSPENSION | GENDER     | М          | ACADEMIC   |    |    |    |    |    |    | COUNT           | 3     |    |    |    |
| 123456789        | 1234             | 2019-06-30        | SUSPENSION | GENDER     | М          | CONDUCT    |    |    |    |    |    |    | COUNT           | 6     |    |    |    |

## **Location Fact Template for Bus Evacuation Drills**

(22 Fields, 10 Collected, Delimited)

Target Table(s): LOCATION\_FACT

#### **Template Description**

The Bus Evacuation Drill Excel reporting tool is emailed to LEAs from PDE. The reporting tool consists of four rows for each location within the LEA, and three rows for the non-school location code 9999. Location code 9999 is to be used to report drills held for students bussed to locations other than locations of the reporting LEA.

The first row for each LEA location is for reporting the first day of school (Category 03 = FIRSTDAY). Enter Y in the Indicator field, and the date of the first day of school in the Date field.

The second row for each LEA location is used to indicate that no bus evacuation drills are required because students are not bussed to that location (Category 03 = NOBUS). Enter Y in the Indicator field if no bus drills are required, otherwise enter N.

The next two rows for each LEA location are for reporting whether drills were conducted in the fall (Category 03 = FALL) and during the month of March (Category 03 = MARCH). In the indicator field, enter a Y if a drill was held, otherwise enter N. If a drill was held, enter the date of the drill in the Date field. Date must be entered in ISO format (YYYY-MM-DD). If a required drill was not held, a brief explanation is required in the Comment field. In Excel, it may be necessary to format fields as text before entering data.

Some LEAs may bus students to off-site locations. Evacuation drills for students bussed to off-site locations are reported under the location code 9999. This includes students regularly bussed to other locations such as IUs, CTCs, etc. This does not include student only bussed for field trips and similar activities.

The first row for the non-LEA location 9999 is used to indicate that no bus evacuation drills are required because students are not bussed to any off-site locations (Category 03 = NOBUS). Enter Y in the Indicator field if no bus drills are required, otherwise enter N. If a drill was not required, no explanation is required in the Comment field.

The next two rows for the non-LEA location 9999 are for reporting whether drills were conducted in the fall (Category 03 = FALL) and during the month of March (Category 03 = MARCH). In the indicator field, enter a Y if a drill was held, otherwise enter N. If a drill was held, enter the date of the drill in the Date field. If a required drill was not held, a brief explanation is required in the Comment field.

If a location has multiple drills on different days, the date that all drills were completed for the location should be used.

Save and Upload the File:

- 1. Click on Save As and name the file correctly (AUN\_LOCATION\_FACT\_DATE&TIME). Example file name: 123456789\_LOCATION\_FACT\_201506110800.
- 2. Save file type as a .csv file
- 3. Upload the .csv file into PIMS as a Location Fact template via the C6 Safe School-Bus 2018-19

### PIMS Location Fact Template for Bus Evacuation Drill

| Field<br>No. | Max<br>Length | Name                                                                                                    | R/O/CR                                       | Code                                                                    | Definition                                                                                                    | Business Rules                                                                                       | Sample / Valid Value                                        |
|--------------|---------------|----------------------------------------------------------------------------------------------------|----------------------------------------------|-------------------------------------------------------------------------|----------------------------------------------------------------------------------------------------|----------------------------------------------------------------------------------------------------|-------------------------------------------------------------|
| 1            |               |                                                                                                    | The unique, 9-digit AUN assigned by the PDE. | In the PDE-provided reporting tool, this is prepopulated. Do not modify | All LEA and school codes can be found<br>on the <u>EdNA website</u>                                                                                                    |                                                                                                    |                                                             |
|              |               |                                                                                                    |                                              |                                                                         |                                                                                                    | *See Rule 1 below.                                                                                   | Example: 123456789                                          |
| 2            | 4             | LOCATION CODE                                                                                                    | R                                            | K                                                                       | The PDE-defined 4-digit code identifying the school. IUs use                                                                                                    | In the PDE-provided reporting tool, this is prepopulated. Do not modify.                             | All LEA and school codes can be found on the EdNA website   |
|              |               |                                                                                                    |                                              |                                                                         | LOCATION CODE 0000.                                                                                                    | *See Rule 1 below.                                                                                   | Example: 1234                                               |
| 3            | 10            | REPORTING DATE                                                                                                    | R                                            | К                                                                       | A single date indicating the<br>whole school year; June 30 at<br>the end of the standard school<br>year is used to designate a<br>school year. Thus, the 2018-<br>2019 school year would be<br>indicated by 2019-06-30. | In the PDE-provided reporting<br>tool, this is prepopulated. Do<br>not modify.<br>*See Rule 1 below. | Example: 2019-06-30                                         |
| 4            | 5             | CATEGORY 1                                                                                                    | R                                            | К                                                                       | Description of the data element being reported.                                                                                                    | In the PDE-provided reporting<br>tool, this is prepopulated. Do<br>not modify.<br>*See Rule 1 below. | Valid Value: DRILL                                          |
| 5            | 8             | CATEGORY 2                                                                                                    | R                                            | к                                                                       | Type of drill being reported.                                                                                                    | In the PDE-provided reporting<br>tool, this is prepopulated. Do<br>not modify.<br>*See Rule 1 below. | Valid Value: BUS                                            |
| 6            | 8             | CATEGORY 3                                                                                                    | R                                            | к                                                                       | Detail being reported.                                                                                                    | In the PDE-provided reporting<br>tool, this is prepopulated. Do<br>not modify.<br>*See Rule 1 below. | Valid Values:<br>• FIRSTDAY<br>• NOBUS<br>• FALL<br>• MARCH |
| 7            | Not Collected |                                                                                                    |                                              |                                                                         |                                                                                                    |                                                                                                    |                                                             |
| 8            | Not Collected |                                                                                                    |                                              |                                                                         |                                                                                                    |                                                                                                    |                                                             |
| 9            | Not Collected | t de la constante de la constante de la consta |                                              |                                                                         |                                                                                                    |                                                                                                    |                                                             |

### PIMS Location Fact Template for Bus Evacuation Drill

| Field<br>No. | Max<br>Length | Name                               | R/O/CR | Code | Definition                                                                                                    | Business Rules                                                                                       | Sample / Valid Value   |  |  |  |  |
|--------------|---------------|------------------------------------|--------|------|----------------------------------------------------------------------------------------------------|----------------------------------------------------------------------------------------------------|------------------------|--|--|--|--|
| 10           |               | Not Collected                      |        |      |                                                                                                    |                                                                                                    |                        |  |  |  |  |
| 11           | Not Collected |                                    |        |      |                                                                                                    |                                                                                                    |                        |  |  |  |  |
| 12           | Not Collected |                                    |        |      |                                                                                                    |                                                                                                    |                        |  |  |  |  |
| 13           | Not Collected | 1                                  |        |      |                                                                                                    |                                                                                                    | l .                    |  |  |  |  |
| 14           | 9             | PRIMARY MEASURE<br>TYPE            | R      | К    | Use the constant value of INDICATOR.                                                                                                    | In the PDE-provided reporting<br>tool, this is prepopulated. Do<br>not modify.<br>*See Rule 1 below. | Valid value: INDICATOR |  |  |  |  |
| 15           | Not Collected | ł                                  | 1      |      |                                                                                                    |                                                                                                    |                        |  |  |  |  |
| 16           | Not Collected | 1                                  |        |      |                                                                                                    |                                                                                                    |                        |  |  |  |  |
| 17           | Not Collected | 1                                  |        |      |                                                                                                    |                                                                                                    |                        |  |  |  |  |
| 18           | 1             | INDICATOR<br>(continued next page) | R      | U    | <ul> <li>Indication of whether the record is used to report data. If the school is required to conduct bus evacuation drills:</li> <li>The row in which Category 3 = FIRSTDAY has this indicator set to Y and the date of the first day of school is reported in the Date field.</li> <li>The rows in which Category 3 = FALL or MARCH have this indicator set to Y to indicate a drill was conducted and the date of the drill is reported in the date field.</li> <li>If either drill is not conducted, the indicator in the appropriate row for that drill is reported. A comment is required in the comment field to explain why a required drill was not conducted.</li> </ul> |                                                                                                    | Example: Y or N        |  |  |  |  |

#### PIMS Location Fact Template for Bus Evacuation Drill

| Field<br>No. | Max<br>Length | Name    | R/O/CR | Code | Definition                                                                                                    | Business Rules | Sample / Valid Value                                                   |
|--------------|---------------|---------|--------|------|----------------------------------------------------------------------------------------------------|----------------|------------------------------------------------------------------------|
|              |               |         |        |      | <ul> <li>If the school is not required<br/>to conduct bus evacuation<br/>drills, the row in which<br/>Category 3 = NOBUS must<br/>have this indicator set to Y<br/>and an explanation is<br/>required in the COMMENT<br/>field.</li> </ul>                                                                                                    |                |                                                                        |
| 19           | Not Collected | d       |        |      | •                                                                                                    |                |                                                                        |
| 20           | 10            | DATE    | CR     | U    | <ul> <li>A single date indicating:</li> <li>If Category 03 = FIRSTDAY<br/>and Indicator = Y, the date of<br/>the first day of school.</li> <li>If Category 03 = FALL and<br/>Indicator = Y, the date of the<br/>fall bus evacuation drill.</li> <li>If Category 03 = MARCH and<br/>Indicator = Y, the date of the<br/>March bus evacuation drill.</li> </ul> |                | Example: 2018-09-30                                                    |
| 21           | Not Collected | b       |        |      |                                                                                                    |                |                                                                        |
| 22           | 250           | COMMENT | CR     | U    | Enter a brief description as to<br>why a required drill was not<br>conducted, or why the school is<br>not required to conduct bus<br>evacuation drills.                                                                                                    |                | Examples: No bussed students, Students bussed by the sending district. |

#### Rules

1. In the PDE-provided Bus Evacuation Drill Excel reporting tool, Fields 1, 2, 3, 4, 5, 6, and 14 are prepopulated. Do not edit data in these fields.

\*See the Rules section of the Template domain

### Load Sequence/Dependencies

No dependencies

# Location Fact Template for Fire and Security Drills

(22 Fields, 11 Collected, Delimited)

Target Table(s): LOCATION\_FACT

#### **Template Description**

The Location Fact Template for Fire and Security Drills Excel reporting tool is emailed to LEAs from PDE. The reporting tool is used to submit the results of the Fire and Security Drills Report Form. Information is captured in an Excel file, automatically creating the Location Fact template to be submitted to PIMS.

The PDE-provided reporting tool consists of twelve thirteen rows for each location within the LEA, one row to be used to identify the first day of school for each location and one row for each month of the year. Every location should report every month whether or not a drill was held.

The first row for each LEA location is for reporting the first day of school (Category 03 = FIRSTDAY). Enter Y in the Indicator field, and the date of the first day of school in the Date field.

During the months that there is a fire or security drill held at the LEA a "Y" will be entered in Field 18 (Indicator) and the date the drill took place will be entered in Field 20 (Start Date). On months where no fire or security drill took place an "N" will be entered in Field 18 (Indicator) and a comment as to why no drill took place will be entered in Field 22 (Comment).

Report no more than one drill in a month. If drills in addition to the required drill are conducted, report only the required drill.

Section 1517 of the Public School Code requires that a security drill be conducted within the first 90 days of school in place of a fire drill, and allows two additional security drills to be conducted in place of two fire drills after the first 90 days of school. When a security drill is reported in place of a fire drill, substitute "SECURITY" for "FIRE" in Field 5, Category 2. Section 1517 establishes specific requirements for the conduct of security drills.

In Category 4 select one of three indicators (01-No Students at that location, 02-School not in session during this month, 03-Other) that explains why no drill was held that month. If 03 is entered in Category 4, briefly describe the other reason in the Field 22 (Comment).

Save and Upload the File:

- 1. Click on Save As and name the file correctly (AUN\_LOCATION\_FACT\_DATE&TIME). Example file name: 123456789\_LOCATION\_FACT\_201506110800.
- 2. Save file type as a .csv file
- 3. Upload the .csv file into PIMS as a Location Fact template via the C6 Safe School-Bus 2018-19 C6 Safe Schools Fire/Sec 2018-19

### PIMS Location Fact Template for Fire Drill

| Field<br>No. | Max<br>Length | Name           | R/O/CR | Code | Definition                                                                                                    | Business Rules                                                                                                    | Sample / Valid Value                                                |
|--------------|---------------|----------------|--------|------|----------------------------------------------------------------------------------------------------|----------------------------------------------------------------------------------------------------|---------------------------------------------------------------------|
| 1            | 9             | DISTRICT CODE  | R      | К    | The unique, 9-digit AUN assigned by the PDE.                                                                                                    | In the PDE-provided reporting tool, this is prepopulated. Do not modify                                                                                                    | All LEA and school codes can be found<br>on the <u>EdNA website</u> |
|              |               |                |        |      |                                                                                                    | *See Rule 1 below.                                                                                                    | Example: 123456789                                                  |
| 2            | 4             | LOCATION CODE  | R      | К    | The PDE-defined 4-digit code identifying the school. IUs use                                                                                                    | In the PDE-provided reporting tool, this is prepopulated. Do not modify.                                                                                                    | All LEA and school codes can be found on the EdNA website           |
|              |               |                |        |      | LOCATION CODE 0000.                                                                                                    | *See Rule 1 below.                                                                                                    | Example: 1234                                                       |
| 3            | 10            | REPORTING DATE | R      | К    | A single date indicating the<br>whole school year; June 30 at<br>the end of the standard school<br>year is used to designate a<br>school year. Thus, the 2018-<br>2019 school year would be<br>indicated by 2019-06-30. | In the PDE-provided reporting<br>tool, this is prepopulated. Do<br>not modify.<br>*See Rule 1 below.                                                                                                   | Example: 2019-06-30                                                 |
| 4            | 5             | CATEGORY 1     | R      | К    | Description of the data element being reported                                                                                                    | In the PDE-provided reporting<br>tool, this is prepopulated. Do<br>not modify.<br>*See Rule 1 below.                                                                                                   | Valid Value: DRILL                                                  |
| 5            | 8             | CATEGORY 2     | R      | К    | Type of drill being reported.                                                                                                    | In the PDE-provided reporting<br>tool, this is prepopulated with<br>the value, "FIRE." If a security<br>drill is being reported in place<br>of a fire drill, use,<br>"SECURITY."<br>*See Rule 2 below. | Valid Values: FIRE, <mark>SECURITY</mark>                           |
| 6            | 8             | CATEGORY 3     | R      | К    | Identifies the month being reported in this record.                                                                                                    | In the PDE-provided reporting<br>tool, this is prepopulated. Do<br>not modify.<br>*See Rule 1 below.                                                                                                   | Valid Values: JUL-JUN, <mark>FIRSTDAY</mark>                        |

### PIMS Location Fact Template for Fire Drill

| Field<br>No. | Max<br>Length  | Name                          | R/O/CR | Code | Definition                                                                                                    | Business Rules                                                                                                    | Sample / Valid Value                                                                                                    |
|--------------|----------------|-------------------------------|--------|------|----------------------------------------------------------------------------------------------------|----------------------------------------------------------------------------------------------------|----------------------------------------------------------------------------------------------------|
| 7            | 2              | CATEGORY 4                    | CR     | к    | Indicator for reasons <del>fire</del> drills were not held.                                                         | If no fire or security drill was<br>held in that month and an N<br>indicator is in Field 18 then 1<br>of the 3 key values is entered<br>for a reason.                                                                                   | <ul> <li>Valid Values:</li> <li>01 – No Students at Location</li> <li>02 – School not in session during this month</li> <li>03 – Other</li> </ul> |
| 8            | Not Collected  | 1                             |        |      |                                                                                                    |                                                                                                    |                                                                                                    |
| 9            | Not Collected  |                               |        |      |                                                                                                    |                                                                                                    |                                                                                                    |
| 10           | Not Collected  |                               |        |      |                                                                                                    |                                                                                                    |                                                                                                    |
| 11           | Not Collected  |                               |        |      |                                                                                                    |                                                                                                    |                                                                                                    |
| 12           | Not Collected  |                               |        |      |                                                                                                    |                                                                                                    |                                                                                                    |
| 13           | Not Collected  | 1                             | 1      | 1    |                                                                                                    | 1                                                                                                    |                                                                                                    |
| 14           | 9              | PRIMARY MEASURE<br>TYPE       | R      | к    | Use the constant value of INDICATOR.                                                                                | In the PDE-provided reporting tool, this is prepopulated. Do not modify.                                                                                                    | Valid value: INDICATOR                                                                                                    |
| 45           | Net Oelle ster | 4                             |        |      |                                                                                                    | *See Rule 1 below.                                                                                                    |                                                                                                    |
| 15           | Not Collected  |                               |        |      |                                                                                                    |                                                                                                    |                                                                                                    |
| 16           | Not Collected  |                               |        |      |                                                                                                    |                                                                                                    |                                                                                                    |
| 17           | Not Collected  |                               | I      | I    | 1                                                                                                    |                                                                                                    |                                                                                                    |
| 18           | 3              | INDICATOR                     | R      | U    | Indication of whether a fire<br>evacuation<br>drill was held during<br>the month indicated in<br>CATEGORY 03.       | In the PDE-provided reporting<br>tool, this is prepopulated with<br>the default value, 'Y' for<br>FIRSTDAY, and "N" for each<br>month. For each month,<br>change this to "Y" if a drill<br>was conducted during the<br>indicated month. | Valid value: Y or N                                                                                                    |
| 40           |                |                               |        |      |                                                                                                    | *See Rule 2 below.                                                                                                    |                                                                                                    |
| 19           | Not Collected  |                               | 1      | 1    |                                                                                                    |                                                                                                    |                                                                                                    |
| 20           | 10             | DATE<br>(continued next page) | CR     | U    | A single date indicating the date<br>of the first day of school or the<br>date on which the drill was<br>conducted. | Where CATEGORY 03 =<br>"FIRSTDAY," the first day in<br>the school year that school<br>was in session. Where<br>CATEGORY 03 is a month,                                                                                                  | Example: 2018-09-30                                                                                                    |

#### PIMS Location Fact Template for Fire Drill

| Field<br>No. | Max<br>Length | Name    | R/O/CR | Code | Definition                                                                    | Business Rules                                                                             | Sample / Valid Value                   |
|--------------|---------------|---------|--------|------|-------------------------------------------------------------------------------|--------------------------------------------------------------------------------------------|----------------------------------------|
|              |               |         |        |      |                                                                               | the date on which a drill, if<br>any, was held. If no drill was<br>conducted, leave blank. |                                        |
| 21           | Not Collected | t       |        |      |                                                                               |                                                                                            |                                        |
| 22           | 250           | COMMENT | CR     | U    | Enter a brief description as to<br>why a required drill was not<br>conducted. | Required if INDICATOR = N<br>and Category 4 = 03                                           | Examples: Building temporarily closed. |

#### Rules

1. In the PDE-provided Fire and Security Drills Excel reporting tool, Fields 1, 2, 3, 4, 6 and 14 are prepopulated. Do not edit data in these fields.

2. In the PDE-provided Fire and Security Drills Excel reporting tool, Fields 5 and 18 are prepopulated with default values that may be edited.

\*See the Rules section of the Template domain

#### Load Sequence/Dependencies

No dependencies

# Location Fact Template for Automatic External Defibrillator (AED)

(22 Fields, 11 Collected, Delimited)

#### Target Table(s): LOCATION\_FACT

#### **Template Description**

The Location Fact Template for AED Excel reporting tool is emailed to LEAs from PDE. The reporting tool is used to submit the results of AED Report Form. Information is captured in an Excel file, automatically creating the Location Fact template to be submitted to PIMS.

The PDE- provided reporting tool consists of 17 rows for each location within the LEA, and for the non-school location code 9999. Location code 9999 is to be used for AEDs that are normally kept in a location not having a location code, such as an athletic building, in the school resource officer's vehicle, on a school bus, etc.

The first row for each location allows for reporting that a location has no AEDs, the second through 17<sup>th</sup> row allows for reporting data for up to 16 AEDs. If your LEA must report more than 16 AEDs at a single location, contact the PDE Data Collection Team at <u>ra-DDQDataCollection@pa.gov</u> for assistance.

The AED numbers in the Category 02 column of the Location Fact template are to assign a unique or 'key' value to each record. You need not associate this with any identifying numbers already on the AED.

Although every row of the reporting tool is populated with some data, and all rows may be uploaded, PDE will only use the rows in which the indicator (Field 18) is Y. A Y in this field indicates that you are reporting that the location has no AEDs (if the value in Category 02 is NONE) or you are reporting data for an AED (if the value in Category 02 is AED01 through AED10).

To report a location that has one or more AEDs, find the row for that location having AED01 in the Category 02 field (Field 5):

- 1. Enter the general condition of the AED in the condition field (Field 6). Valid values are NEW, GOOD, FAIR, or POOR (uppercase only).
- 2. Enter Y (uppercase only) in the indicator field (Field 18).
- 3. Enter the school year in which the AED was first put into service in the Service Date field (Field 20). Use the June 30 date ending the school year. The 2017-18 school year is reported as 2018-06-30. Date must be in ISO format.
- 4. Enter the actual date on which the current inspection for the AED expires in the Date Inspection Expires field (Field 21). If components have separate inspection expiration dates, report the earliest date. Date must be in ISO format.
- 5. Enter a brief description of the location of the AED in the Placement field (Field 22).
- 6. Repeat as needed for each AED at each location.

Save and Upload the File:

- 1. Click on Save As and name the file correctly (AUN\_LOCATION\_FACT\_DATE&TIME). Example file name: 123456789\_LOCATION\_FACT\_201506110800.
- 2. Save file type as a .csv file
- 3. Upload the .csv file into PIMS as a Location Fact template via the C6 Safe Schools AED 2015-16 collection.

| Field<br>No. | Max<br>Length | Name              | R/O/CR | Code | Definition                                                                                                    | Business Rules                                                                                                    | Sample / Valid Value                                                                      |  |  |
|--------------|---------------|-------------------|--------|------|----------------------------------------------------------------------------------------------------|----------------------------------------------------------------------------------------------------|-------------------------------------------------------------------------------------------|--|--|
| 1            | 9             | DISTRICT CODE     | R      | к    | The unique, 9-digit AUN assigned by the PDE.                                                                                                    | In the PDE-provided reporting tool,<br>this is prepopulated. Do not modify<br>*See Rule 1 below.                                                                              | All LEA and school codes can be found<br>on the <u>EdNA website</u><br>Example: 123456789 |  |  |
| 2            | 4             | LOCATION<br>CODE  | R      | К    | The PDE defined 4-digit code Identifying<br>the school. IUs use LOCATION CODE<br>0000.                                                                                                    | In the PDE-provided reporting tool,<br>this is prepopulated. Do not modify.<br>*See Rule 1 below.                                                                             | All LEA and school codes can be found<br>on the EdNA website<br>Example: 1234             |  |  |
| 3            | 10            | REPORTING<br>DATE | R      | K    | A single date indicating the whole school<br>year; June 30 at the end of the standard<br>school year is used to designate a school<br>year. Thus, the 2017-2018 school year<br>would be indicated by 2018-06-30. | In the PDE-provided reporting tool,<br>this is prepopulated. Do not modify.<br>*See Rule 1 below.                                                                             | Example: 2018-06-30                                                                       |  |  |
| 4            | 3             | CATEGORY 1        | R      | К    | Description of the data element being reported                                                                                                    | In the PDE-provided reporting tool,<br>this is prepopulated. Do not modify.<br>*See Rule 1 below.                                                                             | Valid Value: AED                                                                          |  |  |
| 5            | 5             | CATEGORY 2        | R      | К    | Unique number identifying each AED in service at the location. The number need not refer to the same AED each year.                                                                                              | In the PDE-provided reporting tool,<br>this is prepopulated. Do not modify.<br>*See Rule 1 below.                                                                             | Valid Values:<br>AED01 through AED16, NONE.                                               |  |  |
| 6            | 4             | CATEGORY 3        | R      | К    | The overall condition of the AED.                                                                                                    | In the PDE-provided reporting tool,<br>this is prepopulated with the default<br>value, "NA." Modify only if this row is<br>being used to report an AED.<br>*See Rule 2 below. | Valid Values:<br>NEW, GOOD, FAIR, POOR, or NA                                             |  |  |
| 7            | Not Collected | l                 |        |      | 1                                                                                                    |                                                                                                    | 1                                                                                         |  |  |
| 8            | Not Collected |                   |        |      |                                                                                                    |                                                                                                    |                                                                                           |  |  |
| 9            | Not Collected |                   |        |      |                                                                                                    |                                                                                                    |                                                                                           |  |  |
| 10           | Not Collected |                   |        |      |                                                                                                    |                                                                                                    |                                                                                           |  |  |
| 11           | Not Collected |                   |        |      |                                                                                                    |                                                                                                    |                                                                                           |  |  |
| 12           | Not Collected |                   |        |      |                                                                                                    |                                                                                                    |                                                                                           |  |  |
| 13           | Not Collected | d l               |        |      |                                                                                                    |                                                                                                    |                                                                                           |  |  |

### PIMS Location Fact Template for Automatic External Defibrillator (AED)

| Field<br>No. | Max<br>Length | Name                          | R/O/CR | Code | Definition                                                                                                    | Business Rules                                                                                                    | Sample / Valid Value                                      |
|--------------|---------------|-------------------------------|--------|------|----------------------------------------------------------------------------------------------------|----------------------------------------------------------------------------------------------------|-----------------------------------------------------------|
| 14           | 9             | PRIMARY<br>MEASURE TYPE       | R      | К    | Use the constant value of INDICATOR                                                                                                    | In the PDE-provided reporting tool,<br>this is prepopulated. Do not modify.<br>*See Rule 1 below.                                                                            | Valid value: INDICATOR                                    |
| 15           | Not Collected | 1<br>1                        |        |      |                                                                                                    |                                                                                                    |                                                           |
| 16           | Not Collected | ł                             |        |      |                                                                                                    |                                                                                                    |                                                           |
| 17           | Not Collected | ł                             |        |      |                                                                                                    |                                                                                                    |                                                           |
| 18           | 1             | INDICATOR                     | R      | U    | Indication of whether the location has AED(s) in service.                                                                                                    | In the PDE-provided reporting tool,<br>this is prepopulated with the default<br>value, "N." Modify only if this row is<br>being used to report an AED.<br>*See Rule 2 below. | Valid value: Y or N                                       |
| 19           | Not Collected | ł                             |        |      |                                                                                                    |                                                                                                    |                                                           |
| 20           | 10            | SERVICE DATE                  | CR     | U    | A single date indicating the school year<br>during which the AED was placed in<br>service; June 30 at the end of the<br>standard school year is used to designate<br>a school year. Thus, the 2017-2018<br>school year would be indicated by 2018-<br>06-30. |                                                                                                    | Example: 2018-06-30                                       |
| 21           | 10            | DATE<br>INSPECTION<br>EXPIRES | CR     | U    | The date on which the current AED<br>inspection expires. If none, report the<br>earliest date of expiration of any of the<br>components (batteries, pads, etc.)                                                                                              |                                                                                                    | Example: 2019-03-21                                       |
| 22           | 3000          | PLACEMENT                     | CR     | U    | Enter a brief description of the location of the AED within the school.                                                                                                    |                                                                                                    | Examples:<br>Nurses Office, Hallway outside<br>gymnasium. |

### PIMS Location Fact Template for Automatic External Defibrillator (AED)

## Rules

- 1. In the PDE-provided AED Excel reporting tool, Fields 1, 2, 3, 4, and 14 are prepopulated. Do not edit data in these fields.
- 2. In the PDE-provided AED Excel reporting tool, Fields 6 and 18 are prepopulated with default values that may be edited.

\*See the Rules section of the Template domain

## Load Sequence/Dependencies

No dependencies

# Location Fact Template for Interscholastic Athletic Opportunities Data

(18 Fields, 9 Collected, Delimited)

#### Target Table(s): LOCATION\_FACT

### **Template Description**

The Location Fact Template is used to submit the results of the Interscholastic Athletic Opportunities Disclosure Form. Information is captured in an Excel file, automatically creating the Location Fact template to be submitted to PIMS. This survey applies to School Districts, Comprehensive Career and Technical Centers, and Charter Schools.

The Interscholastic Athletic Opportunities Disclosure Form and directions on how to complete this form are located on the <u>PDE website</u> under Data and Reporting/PIMS/2017-18 Athletics Survey Form. Teachers & Administrators/PIMS/2016-17 Athletics Survey Form. After reading the directions, proceed as follows:

- 1. Open the Excel file "Interscholastic Athletic Disclosure Form" and supply the LEA & School Information by selecting from the drop-down box. Certain information will automatically populate this first page.
- 2. Proceed to filling out page 1 of the Disclosure Form.
  - a. If the school **does not** sponsor any Interscholastic Athletic Teams, but the school does have athletes playing for another school entity, explain on Page 4 Comments and proceed to step 3.
  - b. If the school **does not** sponsor any Interscholastic Athletic Teams and the school does not have athletes playing for another school entity, only fill out page 1 and go to step 3.
  - c. If the school **does** sponsor Interscholastic Athletic Teams, proceed to filling out the additional pages 2, 3, 4 and 5.
- 3. When all information has been completed on the disclosure form it should be saved in Excel.
- 4. After saving the disclosure form in Excel, click on Page 6\_PIMS Input Page and do the following:
  - a. click on Save As and name the file correctly (AUN\_LOCATION\_FACT\_DATE&TIME).
  - b. Example file name: 123456789\_LOCATION\_FACT\_201506110800
  - c. save file type as .csv
  - d. Upload the .csv file into the PIMS system as a Location Fact template.

## Survey Domain

The LEAs are required to submit the following templates in the Survey Domain:

• Survey Participant Response Template

This template applies to the following organizational types:

- o Intermediate Units
- o School Districts
- Career and Technology Centers
- o Charter Schools

All fields may not be mandatory; however, all fields within each template **MUST BE** accounted for in order to transmit data.

## **Survey Participant Response Template**

(8 Fields, 7 Collected, Delimited)

#### Target Table(s): SURVEY\_PARTCPNT\_RESPONSE

### **Template Description**

The Survey Participant Response Template is used to capture the results of the PATI IU Technology Survey, the PATI LEA Technology Survey, and the PATI School Technology Survey. The IU survey applies only to Intermediate Units. The LEA and School surveys apply to school districts, charter schools, and career and technology centers.

For the IU and LEA surveys the grain of this template is one record per survey response or answer. There are 14 questions within the IU survey (all of which are required) so IUs will submit 14 records in this template. Similarly, for the LEA survey, there are 23 questions requiring 23 records in the template.

For the school survey the grain is one record per school per survey response or answer. There are 39 questions in this survey. Therefore, 39 records will be submitted in this template for each school.

See the PATI Survey tables below the template specifications for details on the questions pertaining to each survey. Note that school districts, charter schools, and career and technology centers, which must submit both the LEA and School surveys, can do so in one file or in separate files.

Grain: One record per District Code / Survey Name / Survey Administration / Participant ID / Survey Question ID.

#### Survey Participant Response Template Specifications

| Fiel<br>No | d Max<br>Length | Name          | R/O/CR | Code | Definition                                   | Business Rules                        | Sample / Valid Value                                                                                                    |
|------------|-----------------|---------------|--------|------|----------------------------------------------|---------------------------------------|----------------------------------------------------------------------------------------------------|
| 1          | 9               | DISTRICT CODE | R      | К    | The unique, 9-digit AUN assigned by the PDE. |                                       | All LEA and school codes can be found on the<br><u>EdNA website</u><br>Example: 123456789                                                             |
| 2          | 11              | SURVEY NAME   | R      | K    | The name of the survey.                      | Value must be in all capital letters. | Valid Values:<br>• PATI_IU – PATI IU Technology Survey<br>• PATI_LEA – PATI LEA Technology Survey<br>• PATI_SCHOOL – PATI School Technology<br>Survey |

### Survey Participant Response Template Specifications

| Field<br>No. | Max<br>Length   | Name                       | R/O/CR | Code | Definition                                                                                                    | Business Rules                                                                                                    | Sample / Valid Value                                                                                                    |  |  |
|--------------|-----------------|----------------------------|--------|------|----------------------------------------------------------------------------------------------------|----------------------------------------------------------------------------------------------------|----------------------------------------------------------------------------------------------------|--|--|
| 3            | 10              | SURVEY<br>ADMINISTRATION   | R      | к    | The school year of the survey. A single date indicating the whole school year; the June 30 at the end of the standard school year is used to designate a school year. Thus, the 2018-2019 school year would be indicated by 2019-06-30. |                                                                                                    | Example: 2019-06-30                                                                                                    |  |  |
| 4            | 9               | PARTICIPANT ID             | R      | К    | For the PATI IU and LEA surveys use<br>the AUN (District Code).<br>For the PATI School survey use the<br>PDE defined 4-digit code identifying<br>the school (Location Code).                                                            |                                                                                                    | All LEA and school codes can be found on the<br>EdNA website<br>Example DISTRICT CODE: 123456789<br>Example LOCATION CODE: 1234 |  |  |
| 5            | N/A             | SURVEY<br>QUESTION ID      | R      | К    | The SURVEY QUESTION ID. See<br>the appropriate table below for the list<br>of questions, their SURVEY<br>QUESTION ID and SURVEY<br>CHOICE VALUES.                                                                                       |                                                                                                    | Valid values are defined for each survey in the tables below.                                                                   |  |  |
| 6            | N/A             | SURVEY CHOICE<br>VALUE     | R      | U    | The SURVEY CHOICE VALUE (the<br>answer); see the appropriate table<br>below for the list of questions, their<br>SURVEY QUESTION ID and<br>SURVEY CHOICE VALUES.                                                                         | This field is required and must<br>be submitted for all<br>responses. For those<br>questions that technically only<br>require a free form response a<br>value of 99 must be supplied. | Valid values are defined for each survey in the tables below.                                                                   |  |  |
| 7            | 7 Not collected |                            |        |      |                                                                                                    |                                                                                                    |                                                                                                    |  |  |
| 8            | 4000            | FREE FORM<br>RESPONSE TEXT | CR     | U    | If applicable, the free form response to the survey question.                                                                                                    | This field is only submitted<br>when a free form response is<br>necessary.                                                                                                    |                                                                                                    |  |  |

## PATI IU Technology Survey (14 Questions)

The table below presents the 14 questions that comprise the PATI IU Technology Survey. Associated with each question is a Survey Question ID and the possible Survey Choice Values. A response to each question must be submitted in the template.

| PATI IU TE               | ECHNOLOGY SURVEY                                                                                                    |                                                                                                    |
|--------------------------|----------------------------------------------------------------------------------------------------|----------------------------------------------------------------------------------------------------|
| Survey<br>Question<br>ID | Question                                                                                                    | Survey Choice Values                                                                                                    |
|                          | Section 1 – IU-Based WAN Transport Questions                                                                                                    |                                                                                                    |
| 10                       | Does the IU have an IU-Based Wide Area Network (WAN) where you are able to share one Internet connection with ALL your LEAs within your IU?<br>An IU-Based WAN is defined as a network that has the potential to connect all the LEAs within YOUR Intermediate Unit. | <ul> <li>1 – Yes</li> <li>2 – No</li> </ul>                                                                                                    |
| 20                       | Which of the LEAs are not connected to your IU WAN?                                                                                                    | <ul> <li>98 – Not Applicable (all LEAs connected to IU WAN)</li> <li>99 - Free form response*</li> <li>*Additional detail required to be submitted in Free Form Response Text field.</li> </ul>                                                                      |
| 30                       | Where is the IU Head End connection (Hub site) of the WAN located?<br>If the IU Head End is located in a district or school building, identify the name of the location where the Head End is<br>located.                                                            | <ul> <li>1 – Intermediate Unit</li> <li>2 – External Service Provider (e.g., ISP, university, etc.)</li> <li>4 – District or School Building*</li> <li>99 – Other*</li> <li>*Additional detail required to be submitted in Free Form Response Text field.</li> </ul> |

| PATI IU TE               | PATI IU TECHNOLOGY SURVEY                                                                                                    |                                                                                                    |  |  |  |  |  |  |  |
|--------------------------|----------------------------------------------------------------------------------------------------|----------------------------------------------------------------------------------------------------|--|--|--|--|--|--|--|
| Survey<br>Question<br>ID | Question                                                                                                    | Survey Choice Values                                                                                                    |  |  |  |  |  |  |  |
| 40                       | Who is the primary Transport Access provider to your IU-Based WAN?                                                                                                    | <ul> <li>1 - Comcast</li> <li>2 - D&amp;E Communications</li> <li>3 - DQE Communications</li> <li>4 - Embarq</li> <li>5 - Level 3</li> <li>6 - Prolog</li> <li>7 - Qwest</li> <li>8 - Sting Communications</li> <li>9 - Sunesys</li> <li>10 - Verizon</li> <li>11 - Wind Stream</li> <li>12 - Owned (fiber, wireless, coax)</li> <li>99 - Other*</li> <li>*Additional detail required to be submitted in Free Form Response Text field.</li> </ul> |  |  |  |  |  |  |  |
| 50                       | What is the primary Transport type to the IU Head End?<br><b>NOTE:</b> "Public" means that the connection is leased from a telecommunications provider; "Private" means the IU owns the connection. | <ul> <li>1 – Public Telco</li> <li>2 – Public Fiber</li> <li>3 – Public Microwave</li> <li>4 – Public Wireless</li> <li>5 – Private Telco</li> <li>6 – Private Fiber</li> <li>7 – Private Microwave</li> <li>8 – Private Wireless</li> </ul>                                                                                                    |  |  |  |  |  |  |  |

| PATI IU TE               | CHNOLOGY SURVEY                                                                      |                                                                                                    |
|--------------------------|--------------------------------------------------------------------------------------|----------------------------------------------------------------------------------------------------|
| Survey<br>Question<br>ID | Question                                                                             | Survey Choice Values                                                                                                    |
| 60                       | What is the Transport capacity to the IU Head End?                                   | <ul> <li>1 - Less than 768 kbps</li> <li>2 - 768 kbps only</li> <li>3 - Greater than 768 kbps and less than<br/>1.54Mb (T-1)</li> <li>4 - 1.54Mb (T-1) only</li> <li>5 - Greater than 1.54MB and less than 3MB</li> <li>6 - 3MB to 5MB</li> <li>7 - 6MB to 9MB</li> <li>8 - 10MB to 24MB</li> <li>9 - 25MB to 49MB</li> <li>10 - 50MB to 99MB</li> <li>11 - 100MB to 999MB</li> <li>12 - 1GB or greater</li> </ul> |
| 70                       | What is your estimated monthly pre-Erate cost for this transport to the IU Head End? | <ul> <li>1 - Zero</li> <li>2 - \$1.00 - \$500.00</li> <li>3 - \$501.00 - \$1,000.00</li> <li>4 - \$1001.00 - \$2,500.00</li> <li>5 - \$2,501.00 - \$5,000.00</li> <li>6 - Greater than \$5,000.00</li> </ul>                                                                                                    |
| 80                       | What protocol does your WAN primarily utilize?                                       | <ul> <li>1 – Gigabit Ethernet</li> <li>2 – ATM</li> <li>3 – Ethernet</li> <li>4 – Frame Relay</li> <li>99 – Other*</li> <li>*Additional detail required to be submitted in Free<br/>Form Response Text field.</li> </ul>                                                                                                    |

| PATI IU TE               | PATI IU TECHNOLOGY SURVEY                            |                                                                                                    |  |  |  |
|--------------------------|------------------------------------------------------|----------------------------------------------------------------------------------------------------|--|--|--|
| Survey<br>Question<br>ID | Question                                             | Survey Choice Values                                                                                                    |  |  |  |
|                          | Section 2 – IU Internet Questions                    | l                                                                                                    |  |  |  |
| 90                       | Who is your primary Internet Service Provider (ISP)? | <ul> <li>1 - Comcast</li> <li>2 - D&amp;E Communications</li> <li>3 - Embarq</li> <li>4 - Expedient</li> <li>5 - Level 3</li> <li>6 - Prolog</li> <li>7 - Qwest</li> <li>8 - Sting Communications</li> <li>9 - Verizon</li> <li>10 - Wind Stream</li> <li>99 - Other*</li> <li>*Additional detail required to be submitted in Free</li> </ul>                                                                                                    |  |  |  |
| 100                      | What is the Internet capacity to the Head End?       | <ul> <li>Form Response Text field.</li> <li>1 – Less than 768 kbps</li> <li>2 – 768 kbps only</li> <li>3 – Greater than 768 kbps and less than<br/>1.54Mb (T-1)</li> <li>4 – 1.54Mb (T-1) only</li> <li>5 – Greater than 1.54MB and less than 3MB</li> <li>6 – 3MB to 5MB</li> <li>7 – 6MB to 9MB</li> <li>8 – 10MB to 24MB</li> <li>9 – 25MB to 49MB</li> <li>10 – 50MB to 99MB</li> <li>11 – 100MB to 999MB</li> <li>12 – 1GB or greater</li> </ul> |  |  |  |

| Survey         |                                                             |                                                                                                    |
|----------------|-------------------------------------------------------------|----------------------------------------------------------------------------------------------------|
| Question<br>ID | Question                                                    | Survey Choice Values                                                                                                    |
| 110            | What is your estimated monthly pre-Erate cost for Internet? | <ul> <li>1 - Zero</li> <li>2 - \$1.00 - \$500.00</li> <li>3 - \$501.00 - \$1,000.00</li> <li>4 - \$1001.00 - \$2,500.00</li> <li>5 - \$2,501.00 - \$5,000.00</li> <li>6 - Greater than \$5,000.00</li> </ul>                                                                              |
| 120            | Do you have access to Internet2 at your IU?                 | <ul> <li>1 – Yes</li> <li>2 – No</li> </ul>                                                                                                    |
| 130            | Who is the Internet2 Service Provider for the IU?           | <ul> <li>1 – CERMUSA</li> <li>2 – ChescoNet</li> <li>3 – MAGPI</li> <li>4 – Pittsburgh Super Computer Center</li> <li>98 – Not Applicable (no Internet2 access)</li> <li>99 – Other*</li> <li>*Additional detail required to be submitted in Free<br/>Form Response Text field</li> </ul> |
| 140            | What is the Internet2 capacity to the Head End?             | <ul> <li>1 – 1.54MB to 10MB</li> <li>2 – Greater than 10MB</li> <li>98 – Not Applicable (no Internet2 access)</li> </ul>                                                                                                    |

## PATI IU Technology Survey Sample Data

The table below provides a sample of what the Survey Participant Response Template should look like in the 2017-2018 PATI IU Technology Survey. For clarity purposes this is shown in tabular format instead of comma, tab or pipe (|) delimited format.

| District Code | Survey Name | Survey Administration | Participant ID | Survey Question ID | Survey Choice Value | Not Collected | Free Form Response Text      |
|---------------|-------------|-----------------------|----------------|--------------------|---------------------|---------------|------------------------------|
| 123456789     | PATI_IU     | 2018-06-30            | 123456789      | 10                 | 2                   |               |                              |
| 123456789     | PATI_IU     | 2018-06-30            | 123456789      | 20                 | 99                  |               | LEA 1, LEA 2                 |
| 123456789     | PATI_IU     | 2018-06-30            | 123456789      | 30                 | 1                   |               |                              |
| 123456789     | PATI_IU     | 2018-06-30            | 123456789      | 40                 | 4                   |               |                              |
| 123456789     | PATI_IU     | 2018-06-30            | 123456789      | 50                 | 1                   |               |                              |
| 123456789     | PATI_IU     | 2018-06-30            | 123456789      | 60                 | 10                  |               |                              |
| 123456789     | PATI_IU     | 2018-06-30            | 123456789      | 70                 | 4                   |               |                              |
| 123456789     | PATI_IU     | 2018-06-30            | 123456789      | 80                 | 99                  |               | Enter additional detail here |
| 123456789     | PATI_IU     | 2018-06-30            | 123456789      | 90                 | 9                   |               |                              |
| 123456789     | PATI_IU     | 2018-06-30            | 123456789      | 100                | 11                  |               |                              |
| 123456789     | PATI_IU     | 2018-06-30            | 123456789      | 110                | 3                   |               |                              |
| 123456789     | PATI_IU     | 2018-06-30            | 123456789      | 120                | 1                   |               |                              |
| 123456789     | PATI_IU     | 2018-06-30            | 123456789      | 130                | 1                   |               |                              |
| 123456789     | PATI_IU     | 2018-06-30            | 123456789      | 140                | 2                   |               |                              |

## PATI LEA Technology Survey (23 Questions)

The table below presents the 23 questions that comprise the PATI LEA Technology Survey. Associated with each question is a Survey Question ID and the possible Survey Choice Values. These will be used in creating the Survey Participant Response Template. A response to each question must be submitted in the template.

| PATI LEA TECHNOLOGY SURVEY |                                                                                                    |                                                                                                    |  |  |
|----------------------------|----------------------------------------------------------------------------------------------------|----------------------------------------------------------------------------------------------------|--|--|
| Survey<br>Question<br>ID   | Question                                                                                                    | Survey Choice Values                                                                                                    |  |  |
|                            | Section 1 – LEA-Based WAN Transpor                                                                                                    | Questions                                                                                                    |  |  |
| 10                         | Does the LEA have an LEA-Based Wide Area Network (WAN) where you are able to share<br>one Internet connection with ALL your schools within your LEA?<br>An LEA-Based WAN is defined as a building-to-building network that connects buildings<br>within YOUR LEA (district, CTC, or charter school). | <ul> <li>1 – Yes (all schools within my LEA share one Internet connection from the WAN)</li> <li>2 – Yes (but some schools within my LEA do not share one Internet connection from the WAN)</li> <li>3 – No (my LEA is a single entity containing ONLY one school)</li> <li>4 – No (my LEA does not have an LEA-Based WAN and all the schools receive their Internet through Internet Service Providers)</li> </ul>     |  |  |
| 20                         | How many schools within your LEA have a direct connection to the Internet through an Internet Service Provider (ISP) that is independent of an LEA-Based WAN?                                                                                                    | <ul> <li>98 – Not Applicable (all schools within my LEA receive Internet through<br/>the LEA-Based WAN)</li> <li>99 – Free form response*</li> <li>*Additional detail required to be submitted in Free Form Response Text field</li> </ul>                                                                                                    |  |  |
| 30                         | Where is the LEA Head End connection (Hub site) of the WAN located?                                                                                                    | <ul> <li>1 – District owned building (technology center, administrative office, data center, etc.)</li> <li>2 – School within LEA</li> <li>3 – Intermediate Unit</li> <li>4 – External Service Provider (e.g., ISP, university, etc.)</li> <li>98 – Not Applicable (do not have an LEA-Based WAN)</li> <li>99 – Other*</li> <li>*Additional detail required to be submitted in Free Form Response Text field</li> </ul> |  |  |

| PATI LEA TECHNOLOGY SURVEY |                                                                                                    |                                                                                                    |  |
|----------------------------|----------------------------------------------------------------------------------------------------|----------------------------------------------------------------------------------------------------|--|
| Survey<br>Question<br>ID   | Question                                                                                                    | Survey Choice Values                                                                                                    |  |
| 40                         | Who is the primary Transport Access provider to your LEA-Based WAN?                                                                                                    | <ul> <li>1 - Comcast</li> <li>2 - D&amp;E Communications</li> <li>3 - DQE Communications</li> <li>4 - Embarq</li> <li>5 - Level 3</li> <li>6 - Prolog</li> <li>7 - Qwest</li> <li>8 - Sting Communications</li> <li>9 - Sunesys</li> <li>10 - Verizon</li> <li>11 - Wind Stream</li> <li>12 - Owned (fiber, wireless, coax)</li> <li>98 - Not Applicable (do not have an LEA- Based WAN)</li> <li>99 - Other*</li> <li>*Additional detail required to be submitted in Free Form Response Text field</li> </ul> |  |
| 50                         | What is the primary Transport type to the LEA Head End?<br><b>NOTE:</b> "Public" means that the connection is leased from a telecommunications provider;<br>"Private" means the LEA owns the connection. | <ul> <li>1 - Public Telco</li> <li>2 - Public Fiber</li> <li>3 - Public Microwave</li> <li>4 - Public Wireless</li> <li>5 - Private Telco</li> <li>6 - Private Fiber</li> <li>7 - Private Microwave</li> <li>8 - Private Wireless</li> <li>98 - Not Applicable (do not have an LEA-Based WAN)</li> </ul>                                                                                                    |  |

|                          | PATI LEA TECHNOLOGY SURVEY                                                            |                                                                                                    |  |  |  |
|--------------------------|---------------------------------------------------------------------------------------|----------------------------------------------------------------------------------------------------|--|--|--|
| Survey<br>Question<br>ID | Question                                                                              | Survey Choice Values                                                                                                    |  |  |  |
| 60                       | What is the Transport capacity to the LEA Head End?                                   | <ul> <li>1 – Less than 768 kbps</li> <li>2 – 768 kbps only</li> <li>3 – Greater than 768 kbps and less than 1.54Mb (T-1)</li> <li>4 – 1.54Mb (T-1) only</li> <li>5 – Greater than 1.54MB and less than 3MB</li> <li>6 – 3MB to 5MB</li> <li>7 – 6MB to 9MB</li> <li>8 – 10MB to 24MB</li> <li>9 – 25MB to 49MB</li> <li>10 – 50MB to 99MB</li> <li>11 – 100MB to 999MB</li> <li>12 – 1GB or greater</li> <li>98 – Not Applicable (do not have an LEA- Based WAN)</li> </ul> |  |  |  |
| 70                       | What is your estimated monthly pre-Erate cost for this transport to the LEA Head End? | <ul> <li>1 - Zero</li> <li>2 - \$1.00 - \$500.00</li> <li>3 - \$501.00 - \$1,000.00</li> <li>4 - \$1001.00 - \$2,500.00</li> <li>5 - \$2,501.00 - \$5,000.00</li> <li>6 - Greater than \$5,000.00</li> <li>98 - Not Applicable (do not have an LEA- Based WAN)</li> </ul>                                                                                                    |  |  |  |
| 80                       | What protocol does your WAN primarily utilize?                                        | <ul> <li>1 – Gigabit Ethernet</li> <li>2 – ATM</li> <li>3 – Ethernet</li> <li>4 – Frame Relay</li> <li>98 – Not Applicable (do not have an LEA- Based WAN)</li> <li>99 – Other*</li> <li>*Additional detail required to be submitted in Free Form Response Text field</li> </ul>                                                                                                    |  |  |  |

| PATI LEA T                         | PATI LEA TECHNOLOGY SURVEY                           |                                                                                                    |  |  |
|------------------------------------|------------------------------------------------------|----------------------------------------------------------------------------------------------------|--|--|
| Survey<br>Question<br>ID           | Question                                             | Survey Choice Values                                                                                                    |  |  |
| Section 2 – LEA Internet Questions |                                                      |                                                                                                    |  |  |
| 90                                 | Who is your primary Internet Service Provider (ISP)? | <ul> <li>1 - Comcast</li> <li>2 - D&amp;E Communications</li> <li>3 - Embarq</li> <li>4 - Expedient</li> <li>5 - Level 3</li> <li>6 - Prolog</li> <li>7 - Qwest</li> <li>8 - Sting Communications</li> <li>9 - Verizon</li> <li>10 - Wind Stream</li> <li>99 - Other*</li> <li>*Additional detail required to be submitted in Free Form Response Text field</li> </ul>                                         |  |  |
| 100                                | What is the Internet capacity to the Head End?       | <ul> <li>1 - Less than 768 kbps</li> <li>2 - 768 kbps only</li> <li>3 - Greater than 768 kbps and less than 1.54Mb (T-1)</li> <li>4 - 1.54Mb (T-1) only</li> <li>5 - Greater than 1.54MB and less than 3MB</li> <li>6 - 3MB to 5MB</li> <li>7 - 6MB to 9MB</li> <li>8 - 10MB to 24MB</li> <li>9 - 25MB to 49MB</li> <li>10 - 50MB to 99MB</li> <li>11 - 100MB to 999MB</li> <li>12 - 1GB or greater</li> </ul> |  |  |

| PATI LEA TECHNOLOGY SURVEY |                                                             |                                                                                                    |  |  |
|----------------------------|-------------------------------------------------------------|----------------------------------------------------------------------------------------------------|--|--|
| Survey<br>Question<br>ID   | Question                                                    | Survey Choice Values                                                                                                    |  |  |
| 110                        | What is your estimated monthly pre-Erate cost for Internet? | <ul> <li>1 - Zero</li> <li>2 - \$1.00 - \$500.00</li> <li>3 - \$501.00 - \$1,000.00</li> <li>4 - \$1001.00 - \$2,500.00</li> <li>5 - \$2,501.00 - \$5,000.00</li> <li>6 - Greater than \$5,000.00</li> </ul>                                                                          |  |  |
| 120                        | Do you have access to Internet2 at your LEA?                | <ul> <li>1 – Yes</li> <li>2 – No</li> </ul>                                                                                                    |  |  |
| 130                        | Who is the Internet2 Service Provider for the LEA?          | <ul> <li>1 - CERMUSA</li> <li>2 - ChescoNet</li> <li>3 - MAGPI</li> <li>4 - Pittsburgh Super Computer Center</li> <li>98 - Not Applicable (no Internet2 access)</li> <li>99 - Other*</li> <li>*Additional detail required to be submitted in Free Form Response Text field</li> </ul> |  |  |
| 140                        | What is the Internet2 capacity to the Head End?             | <ul> <li>1 – 1.54MB to 10MB</li> <li>2 – Greater than 10MB</li> <li>98 – Not Applicable (no Internet2 access)</li> </ul>                                                                                                    |  |  |

| PATI LEA T               | PATI LEA TECHNOLOGY SURVEY                                     |                                                                                                    |  |  |  |
|--------------------------|----------------------------------------------------------------|----------------------------------------------------------------------------------------------------|--|--|--|
| Survey<br>Question<br>ID | Question                                                       | Survey Choice Values                                                                                                    |  |  |  |
|                          | Section 3 – Student Informati                                  | on System                                                                                                    |  |  |  |
| 145                      | What is your LEAs primary Student Information System(s) (SIS)? | <ul> <li>1 - Central Susquehanna Intermediate Unit 16</li> <li>2 - Century Consultants (Starbase)</li> <li>3 - ClassLink Inc.(Classmate)</li> <li>4 - Computer Resources (MMS)</li> <li>5 - Infinite Campus (Infinite Campus)</li> <li>6 - K12 Systems, Inc.(Sapphire)</li> <li>7 - Keystone Information Systems (SKOOLS)</li> <li>8 - Logic House, Inc.(SchoolControl)</li> <li>9 - Midwestern Intermediate Unit 4</li> <li>10 - Pearson (PowerSchool)</li> <li>11 - ProSoft Technologies, Inc.(ProSoft, Student)</li> <li>12 - Rediker Software (Administrator's Plus)</li> <li>13 - SchoolLogic</li> <li>14 - Skyward, Inc. (Skyward)</li> <li>15 - Sungard Pentamation (SMS/eSchoolPLUS)</li> <li>16 - Tenex Systems, Inc./Harris School Solutions</li> <li>17 - Tyler Technologies SIS</li> <li>18 - We have an in-house system (custom)</li> <li>98 - We do not have a Student Information System (SIS)</li> <li>99 - Other*</li> </ul> |  |  |  |

| PATI LEA T               | ECHNOLOGY SURVEY                                                                                                    |                                                                                                    |
|--------------------------|----------------------------------------------------------------------------------------------------|----------------------------------------------------------------------------------------------------|
| Survey<br>Question<br>ID | Question                                                                                                    | Survey Choice Values                                                                                                    |
|                          | Section 4 – Online Learn                                                                                                    | ing                                                                                                    |
| 150                      | Does your LEA offer a full-time virtual program?                                                                                                    | <ul> <li>1 – Yes</li> <li>2 – No</li> </ul>                                                                                                    |
| 160                      | If you are offering a full-time virtual program, who is the curriculum provider?                                                                                                    | <ul> <li>1 – My LEA</li> <li>2 – Intermediate Unit (IU)*</li> <li>3 – Other LEA (Not an IU)*</li> <li>4 – Institute of Higher Education (IHE)*</li> <li>5 – Private Provider*</li> <li>98 – Not Applicable (my LEA does not offer a full-time virtual program)</li> <li>*Additional detail required to be submitted in Free Form Response Text field</li> </ul> |
| 170                      | If you are offering a full-time virtual program, who is the content provider?<br><b>Note:</b> In most instances your response to questions 160 and 170 will be the same, but not always. One example where the responses would differ involves an IU repackaging private provider content to align to your LEA curriculum. | <ul> <li>1 – My LEA</li> <li>2 – Intermediate Unit (IU)*</li> <li>3 – Other LEA (Not an IU)*</li> <li>4 – Institute of Higher Education (IHE)*</li> <li>5 – Private Provider*</li> <li>98 – Not Applicable (my LEA does not offer a full-time virtual program)</li> <li>*Additional detail required to be submitted in Free Form Response Text field</li> </ul> |
| 180                      | If you are offering a full-time virtual program, who is delivering the majority of the instruction?                                                                                                    | <ul> <li>1 – My LEA</li> <li>2 – Intermediate Unit (IU)*</li> <li>3 – Other LEA (Not an IU)*</li> <li>4 – Institute of Higher Education (IHE)*</li> <li>5 – Private Provider*</li> <li>98 – Not Applicable (my LEA does not offer a full-time virtual program)</li> </ul>                                                                                       |
| 190                      | Does your LEA offer individual online courses?                                                                                                    | <ul> <li>*Additional detail required to be submitted in Free Form Response Text field</li> <li>1 – Yes</li> <li>2 – No</li> </ul>                                                                                                    |

| PATI LEA T               | PATI LEA TECHNOLOGY SURVEY                                                           |                                                                                                    |  |  |  |  |
|--------------------------|--------------------------------------------------------------------------------------|----------------------------------------------------------------------------------------------------|--|--|--|--|
| Survey<br>Question<br>ID | Question                                                                             | Survey Choice Values                                                                                                    |  |  |  |  |
| 200                      | If your LEA offers online courses, who develops the majority of your online courses? | <ul> <li>1 – My LEA</li> <li>2 – Intermediate Unit (IU)*</li> <li>3 – Other LEA (Not an IU)*</li> <li>4 – Institute of Higher Education (IHE)*</li> <li>5 – Private Provider*</li> <li>98 – Not Applicable (my LEA does not offer online courses)</li> <li>*Additional detail required to be submitted in Free Form Response Text field</li> </ul> |  |  |  |  |
| 210                      | If your LEA offers online courses, who delivers the majority of your online courses? | <ul> <li>1 – My LEA</li> <li>2 – Intermediate Unit (IU)*</li> <li>3 – Other LEA (Not an IU)*</li> <li>4 – Institute of Higher Education (IHE)*</li> <li>5 – Private Provider*</li> <li>98 – Not Applicable (my LEA does not offer online courses)</li> <li>*Additional detail required to be submitted in Free Form Response Text field</li> </ul> |  |  |  |  |
| 220                      | What is your primary purpose for offering online courses?                            | <ul> <li>1 – Standard Curriculum</li> <li>2 – Credit Recovery</li> <li>3 – Remediation</li> <li>4 – Enrichment</li> <li>5– Advanced Placement</li> <li>6 – College/High School Credit (Dual Enrollment)</li> </ul>                                                                                                    |  |  |  |  |

## PATI LEA Technology Survey Sample Data

The table below provides a sample of what the Survey Participant Response Template should look like in the 2017-2018 PATI LEA Technology Survey. For clarity purposes this is shown in tabular format instead of comma, tab or pipe () delimited format.

| District Code | Survey Name | Survey Administration | Participant ID | Survey Question ID | Survey Choice Value | Not Collected | Free Form Response Text      |
|---------------|-------------|-----------------------|----------------|--------------------|---------------------|---------------|------------------------------|
| 112233445     | PATI_LEA    | 2018-06-30            | 112233445      | 10                 | 1                   |               |                              |
| 112233445     | PATI_LEA    | 2018-06-30            | 112233445      | 20                 | 98                  |               |                              |
| 112233445     | PATI_LEA    | 2018-06-30            | 112233445      | 30                 | 1                   |               |                              |
| 112233445     | PATI_LEA    | 2018-06-30            | 112233445      | 40                 | 4                   |               |                              |
| 112233445     | PATI_LEA    | 2018-06-30            | 112233445      | 50                 | 1                   |               |                              |
| 112233445     | PATI_LEA    | 2018-06-30            | 112233445      | 60                 | 10                  |               |                              |
| 112233445     | PATI_LEA    | 2018-06-30            | 112233445      | 70                 | 4                   |               |                              |
| 112233445     | PATI_LEA    | 2018-06-30            | 112233445      | 80                 | 99                  |               | Enter additional detail here |
| 112233445     | PATI_LEA    | 2018-06-30            | 112233445      | 90                 | 9                   |               |                              |
| 112233445     | PATI_LEA    | 2018-06-30            | 112233445      | 100                | 11                  |               |                              |
| 112233445     | PATI_LEA    | 2018-06-30            | 112233445      | 110                | 3                   |               |                              |
| 112233445     | PATI_LEA    | 2018-06-30            | 112233445      | 120                | 2                   |               |                              |
| 112233445     | PATI_LEA    | 2018-06-30            | 112233445      | 130                | 98                  |               |                              |
| 112233445     | PATI_LEA    | 2018-06-30            | 112233445      | 140                | 98                  |               |                              |
| 112233445     | PATI_LEA    | 2018-06-30            | 112233445      | 145                | 3                   |               |                              |
| 112233445     | PATI_LEA    | 2018-06-30            | 112233445      | 150                | 1                   |               |                              |
| 112233445     | PATI_LEA    | 2018-06-30            | 112233445      | 160                | 2                   |               | Enter additional detail here |
| 112233445     | PATI_LEA    | 2018-06-30            | 112233445      | 170                | 2                   |               | Enter additional detail here |
| 112233445     | PATI_LEA    | 2018-06-30            | 112233445      | 180                | 5                   |               | Enter additional detail here |
| 112233445     | PATI_LEA    | 2018-06-30            | 112233445      | 190                | 1                   |               |                              |
| 112233445     | PATI_LEA    | 2018-06-30            | 112233445      | 200                | 2                   |               | Enter additional detail here |
| 112233445     | PATI_LEA    | 2018-06-30            | 112233445      | 210                | 2                   |               | Enter additional detail here |
| 112233445     | PATI_LEA    | 2018-06-30            | 112233445      | 220                | 1                   |               |                              |

## PATI School Technology Survey (38 Questions)

The table below presents the 39 questions that comprise the PATI School Technology Survey. Associated with each question is a Survey Question ID and the possible Survey Choice Values. These will be used in creating the Survey Participant Response template. A response to each question must be submitted in the template.

| Survey<br>Question<br>ID | Question                                                                                    | Survey Choice Values                                                                                                    |
|--------------------------|---------------------------------------------------------------------------------------------|----------------------------------------------------------------------------------------------------|
|                          | Section 1 –School Infrastructure                                                            | l.                                                                                                    |
| 5                        | Within your school, what percentage of instructional areas have access to the Internet?     | <ul> <li>99 – Free form response*</li> <li>*Additional detail required to be submitted in Free Form Response Text field.</li> </ul>                                                                                                    |
| 6                        | Within your instructional areas with Internet access, what percentage have wireless access? | <ul> <li>99 – Free form response*</li> <li>*Additional detail required to be submitted in Free Form Response Textifield.</li> </ul>                                                                                                    |
| 10                       | What is the maximum Wired Local Area Network (LAN) capacity at this school?                 | <ul> <li>1 – 10/100 MB Ethernet (Switched, Shared, None)</li> <li>2 – 10/100/1000 MB Ethernet (Switched, Shared, None)</li> <li>3 – Greater than 1000 MB Ethernet (Switched, Shared, None)</li> <li>98 – Not Applicable (wireless only)</li> </ul> |
| 20                       | What is the maximum Wireless Local Area Network (LAN) capacity at this school?              | <ul> <li>1 - 802.11 a/b</li> <li>2 - 802.11 g</li> <li>3 - 802.11 n</li> <li>4 - 802.11 ac or better</li> <li>98 - Not Applicable (no wireless)</li> </ul>                                                                                         |

| PATI SCHO                | PATI SCHOOL TECHNOLOGY SURVEY                                                                                                    |                                                                                                    |  |  |  |
|--------------------------|----------------------------------------------------------------------------------------------------|----------------------------------------------------------------------------------------------------|--|--|--|
| Survey<br>Question<br>ID | Question                                                                                                    | Survey Choice Values                                                                                                    |  |  |  |
|                          | Section 2 – Equipment and Device Cou                                                                                                    | ints                                                                                                    |  |  |  |
| 401                      | <ul> <li>What is the number of high capacity computers with Internet access that either reside in an instructional area or can be brought into an instructional area? Do not include machines used for administrative purposes.</li> <li>A high capacity computer meets the following criteria: <ul> <li>2 years old or newer.</li> <li>Contains a 10/100/1000mb network card and can run data intensive/graphic/video rendering applications such as CAD, web design, video production etc.</li> <li>DO NOT include netbooks, thin clients, or Chromebooks.</li> <li>Examples of high capacity computers include: <ul> <li>Originally designed for Windows 10 (PC).</li> <li>Originally designed for Mac OS High Sierra v10.13, or Mac OS Sierra v10.12, or OS X v10.11 (El Capitan).</li> </ul> </li> <li>NOTE: For a machine to be included in this count, it should NOT be used within a virtual environment. In other words, applications primarily reside on the machine itself.</li> </ul> </li> </ul> | <ul> <li>99 – Free form response*</li> <li>*Additional detail required to be submitted in Free Form Response Text field.</li> </ul> |  |  |  |
| 402                      | <ul> <li>What is the number of mid capacity computers with Internet access that either reside in an instructional area or can be brought into an instructional area? Do not include machines used for administrative purposes.</li> <li>A mid capacity computer meets the following criteria: <ul> <li>5 years old or newer.</li> <li>Contains a 10/100/1000mb network card and can run integrated applications such as Microsoft Office Suite, etc.</li> <li>DO NOT include netbooks, thin clients, or Chromebooks</li> <li>Examples of mid capacity computers include: <ul> <li>Designed for Windows 8 (PC).</li> <li>Designed for OS X v10.11 (El Capitan), OS X v10.10 (Yosemite), or Mac OS X v10.9 (Mavericks)</li> </ul> </li> </ul> </li> <li>NOTE: For a machine to be included in this count, it should NOT be used within a virtual environment. In other words, applications primarily reside on the machine itself.</li> </ul>                                                                   | <ul> <li>99 – Free form response*</li> <li>*Additional detail required to be submitted in Free Form Response Text field.</li> </ul> |  |  |  |

| PATI SCHO                | ATI SCHOOL TECHNOLOGY SURVEY                                                                                                    |                                                                                                    |  |  |  |
|--------------------------|----------------------------------------------------------------------------------------------------|----------------------------------------------------------------------------------------------------|--|--|--|
| Survey<br>Question<br>ID | Question                                                                                                    | Survey Choice Values                                                                                                    |  |  |  |
| 403                      | <ul> <li>What is the number of low capacity computers with Internet access that either reside in an instructional area or can be brought into an instructional area? Do not include machines used for administrative purposes.</li> <li>A low capacity computer meets the following criteria:</li> <li>Older than 5 years.</li> <li>May or may not contain a network card and can run basic, stand-alone applications such as word processing, tutorial programs, etc.</li> <li>DO NOT include netbooks, thin clients, or Chromebooks.</li> <li>Examples of low capacity computers include: <ul> <li>Designed for Windows 7 or older (PC).</li> <li>Designed for Mac OS X v10.7 (Mountain Lion) or older.</li> </ul> </li> <li>NOTE: For a machine to be included in this count, it should NOT be used within a virtual environment. In other words, applications primarily reside on the machine itself.</li> </ul> | <ul> <li>99 – Free form response*</li> <li>*Additional detail required to be submitted in Free Form Response Text field.</li> </ul> |  |  |  |
| 404                      | <ul> <li>What is the number of netbooks with Internet access that either reside in an instructional area or can be brought into an instructional area? Do not include machines used for administrative purposes.</li> <li><b>NOTE:</b> For a machine to be included in this count, it should NOT be used within a virtual environment. In other words, applications primarily reside on the machine itself.</li> </ul>                                                                                                    | <ul> <li>99 – Free form response*</li> <li>*Additional detail required to be submitted in Free Form Response Text field.</li> </ul> |  |  |  |
| 405                      | <ul> <li>What is the number of computers used in a virtual environment with Internet access that reside in an instructional area or can be brought into an instructional area? Do not include machines used for administrative purposes.</li> <li>NOTE: For a machine to be included in this count, applications primarily do not reside on the machine itself.</li> </ul>                                                                                                    | <ul> <li>99 – Free form response*</li> <li>*Additional detail required to be submitted in Free Form Response Text field.</li> </ul> |  |  |  |
| 406                      | <ul> <li>What is the number of netbooks used in a virtual environment with Internet access that reside in an instructional area or can be brought into an instructional area? Do not include machines used for administrative purposes.</li> <li>NOTE: For a machine to be included in this count, applications primarily do not reside on the machine itself.</li> </ul>                                                                                                    | <ul> <li>99 – Free form response*</li> <li>*Additional detail required to be submitted in Free Form Response Text field.</li> </ul> |  |  |  |

| PATI SCHO                | PATI SCHOOL TECHNOLOGY SURVEY                                                                                                    |                                                                                                    |  |  |  |
|--------------------------|----------------------------------------------------------------------------------------------------|----------------------------------------------------------------------------------------------------|--|--|--|
| Survey<br>Question<br>ID | Question                                                                                                    | Survey Choice Values                                                                                                    |  |  |  |
| 407                      | <ul> <li>What is the number of thin clients used in a virtual environment with Internet access that reside in an instructional area or can be brought into an instructional area? Do not include machines used for administrative purposes).</li> <li>NOTE: For a machine to be included in this count, applications primarily do not reside on the machine itself.</li> </ul>                                                                                                    | <ul> <li>99 – Free form response*</li> <li>*Additional detail required to be submitted in Free Form Response Text field.</li> </ul> |  |  |  |
| 408                      | What is the number of Chromebooks used in a virtual environment with Internet access that reside in an instructional area or can be brought into an instructional area? Do not include machines used for administrative purposes.<br><b>NOTE:</b> For a machine to be included in this count, applications primarily do not reside on the machine itself.                                                                                                    | <ul> <li>99 – Free form response*</li> <li>*Additional detail required to be submitted in Free Form Response Text field.</li> </ul> |  |  |  |
| 823                      | <ul> <li>What is the number of handheld devices with Internet access that that reside in an instructional area or can be brought into an instructional area? Do not include devices used for administrative purposes.</li> <li>Handheld or mobile devices are pocket-sized, typically having a display screen with touch input, miniature keyboard, or other user interface.</li> <li>Examples include: <ul> <li>PDAs (Palm Pilot, etc.).</li> <li>Audio/Video Devices (MP3 player, iPod, etc.).</li> <li>Other Wi-Fi accessible devices.</li> </ul> </li> <li>NOTE: Do not include devices that are used solely as student response systems (clickers).</li> </ul> | <ul> <li>99 – Free form response*</li> <li>*Additional detail required to be submitted in Free Form Response Text field.</li> </ul> |  |  |  |
| 824                      | <ul> <li>What is the number of e-readers with Internet access that that reside in an instructional area or can be brought into an instructional area? Do not include devices used for administrative purposes.</li> <li>e-readers are devices that are not laptops or pocket sized and are used primarily for reading and may have the option to access the Internet.</li> <li>Examples include:         <ul> <li>Kindle</li> <li>Nook</li> <li>Etc.</li> </ul> </li> </ul>                                                                                                    | <ul> <li>99 – Free form response*</li> <li>*Additional detail required to be submitted in Free Form Response Text field</li> </ul>  |  |  |  |

| PATI SCHOOL TECHNOLOGY SURVEY |                                                                                                    |                                                                                                    |  |  |
|-------------------------------|----------------------------------------------------------------------------------------------------|----------------------------------------------------------------------------------------------------|--|--|
| Survey<br>Question<br>ID      | Question                                                                                                    | Survey Choice Values                                                                                                    |  |  |
| 825                           | <ul> <li>What is the number of tablet devices with Internet access that that reside in an instructional area or can be brought into an instructional area? Do not include devices used for administrative purposes.</li> <li>Tablet devices are devices that are not laptops or pocket sized and are used primarily for accessing a wide variety of digital content and has the option to access the Internet.</li> <li>Examples include: <ul> <li>iPad</li> <li>Xoom</li> <li>Galaxy Tab</li> <li>Streak</li> <li>Etc.</li> </ul> </li> <li>NOTE: "Tablet PCs" containing touch screens along with a physical keyboard should be included in the computer counts.</li> </ul> | <ul> <li>99 – Free form response*</li> <li>*Additional detail required to be submitted in Free Form Response Text field</li> </ul> |  |  |

| PATI SCHOOL TECHNOLOGY SURVEY |                                                                                                    |                                             |  |
|-------------------------------|----------------------------------------------------------------------------------------------------|---------------------------------------------|--|
| Survey<br>Question<br>ID      | Question                                                                                                    | Survey Choice Values                        |  |
|                               | Section 3 – 1-1 Student Laptop or Device P                                                                                                    | rogram                                      |  |
|                               | Does your school participate in a 1-1 student laptop or device program?                                                                                                    |                                             |  |
| 840                           | Some schools provide laptops or devices for 1-1 student use. To be counted in this category, laptops or devices must be assigned to individual students for multiple class use. DO NOT include 1-1 student access to laptops or devices that reside in a specific classroom. Also do not include student-owned devices that they bring to school. | <ul> <li>1 - Yes</li> <li>2 - No</li> </ul> |  |

| PATI SCHO                | PATI SCHOOL TECHNOLOGY SURVEY                                                                                                    |                                                                                                    |  |  |  |
|--------------------------|----------------------------------------------------------------------------------------------------|----------------------------------------------------------------------------------------------------|--|--|--|
| Survey<br>Question<br>ID | Question                                                                                                    | Survey Choice Values                                                                                                    |  |  |  |
| 850                      | If your school participates in a 1-1 program, how many High Capacity laptops assigned to individual students have Internet access when used in school? | <ul> <li>98 – Not Applicable (school does not have1-1 program)</li> <li>99 – Free form response*</li> <li>*Additional detail required to be submitted in Free Form Response Text field</li> </ul>  |  |  |  |
| 870                      | If your school participates in a 1-1 program, how many Mid Capacity laptops assigned to individual students have Internet access when used in school?  | <ul> <li>98 – Not Applicable (school does not have1-1 program)</li> <li>99 – Free form response*</li> <li>*Additional detail required to be submitted in Free Form Response Text field</li> </ul>  |  |  |  |
| 890                      | If your school participates in a 1-1 program, how many Low Capacity laptops assigned to individual students have Internet access when used in school?  | <ul> <li>98 – Not Applicable (school does not have1-1 program)</li> <li>99 – Free form response*</li> <li>*Additional detail required to be submitted in Free Form Response Text field</li> </ul>  |  |  |  |
| 910                      | If your school participates in a 1-1 program, how many Netbooks assigned to individual students have Internet access when used in school?              | <ul> <li>98 – Not Applicable (school does not have1-1 program)</li> <li>99 – Free form response*</li> <li>*Additional detail required to be submitted in Free Form Response Text field</li> </ul>  |  |  |  |
| 923                      | If your school participates in a 1-1 program, how many Handhelds assigned to individual students have Internet access when used in school?             | <ul> <li>98 – Not Applicable (school does not have1-1 program)</li> <li>99 – Free form response*</li> <li>*Additional detail required to be submitted in Free Form Response Text field.</li> </ul> |  |  |  |
| 924                      | If your school participates in a 1-1 program, how many e-Readers assigned to individual students have Internet access when used in school?             | <ul> <li>98 – Not Applicable (school does not have1-1 program)</li> <li>99 – Free form response*</li> <li>*Additional detail required to be submitted in Free Form Response Text field.</li> </ul> |  |  |  |

| PATI SCHO                | PATI SCHOOL TECHNOLOGY SURVEY                                                                                                    |                                                                                                    |  |  |
|--------------------------|----------------------------------------------------------------------------------------------------|----------------------------------------------------------------------------------------------------|--|--|
| Survey<br>Question<br>ID | Question                                                                                                    | Survey Choice Values                                                                                                    |  |  |
| 925                      | If your school participates in a 1-1 program, how many Tablet Devices assigned to individual students have Internet access when used in school? | <ul> <li>98 – Not Applicable (school does not have1-1 program)</li> <li>99 – Free form response*</li> <li>*Additional detail required to be submitted in Free Form Response Text field.</li> </ul>   |  |  |
| 926                      | If your school participates in a 1-1 program, how many Chromebooks assigned to individual students have Internet access when used in school?    | <ul> <li>98 – Not Applicable (school does not have 1-1 program)</li> <li>99 – Free form response*</li> <li>* Additional detail required to be submitted in Free Form Response Text field.</li> </ul> |  |  |
| 975                      | If your school participates in a 1-1 program, what percentage of participating students are permitted to take their laptop or device home?      | <ul> <li>98 – Not Applicable (school does not have1-1 program)</li> <li>99 – Free form response*</li> <li>*Additional detail required to be submitted in Free Form Response Text field.</li> </ul>   |  |  |

| PATI SCHO                | PATI SCHOOL TECHNOLOGY SURVEY                                                                                                    |                                             |  |  |  |  |  |  |  |  |
|--------------------------|----------------------------------------------------------------------------------------------------|---------------------------------------------|--|--|--|--|--|--|--|--|
| Survey<br>Question<br>ID | Question                                                                                                    | Survey Choice Values                        |  |  |  |  |  |  |  |  |
|                          | Section 4 – School Transport Questions                                                                                                    |                                             |  |  |  |  |  |  |  |  |
|                          | Is this school connected to an LEA-Based WAN that is used for applications such as file sharing, administrative functions, student information, digital content, etc.? |                                             |  |  |  |  |  |  |  |  |
| 1030                     | An LEA-Based WAN is defined as a building-to-building network that connects buildings within YOUR LEA (district, CTC, or charter school).                              | <ul> <li>1 - Yes</li> <li>2 - No</li> </ul> |  |  |  |  |  |  |  |  |
|                          | For single LEAs containing ONLY one school: Since your network is contained within your own school answer NO to this question.                                         |                                             |  |  |  |  |  |  |  |  |

| PATI SCHO                | PATI SCHOOL TECHNOLOGY SURVEY                                                                                                    |                                                                                                    |  |  |  |  |  |  |
|--------------------------|----------------------------------------------------------------------------------------------------|----------------------------------------------------------------------------------------------------|--|--|--|--|--|--|
| Survey<br>Question<br>ID | Question                                                                                                    | Survey Choice Values                                                                                                    |  |  |  |  |  |  |
| 1040                     | Who is the primary Transport Access provider to your WAN?                                                                                                    | <ul> <li>1 - Comcast</li> <li>2 - D&amp;E Communications</li> <li>3 - DQE Communications</li> <li>4 - Embarq</li> <li>5 - Level 3</li> <li>6 - Prolog</li> <li>7 - Qwest</li> <li>8 - Sting Communications</li> <li>9 - Sunesys</li> <li>10 - Verizon</li> <li>11 - Wind Stream</li> <li>12 - Owned (fiber, wireless, coax)</li> <li>98 - Not Applicable (school not connected to LEA-based WAN or school is serving as the LEA Head End)</li> <li>99 - Other*</li> <li>*Additional detail required to be submitted in Free Form Response Text field.</li> </ul> |  |  |  |  |  |  |
| 1050                     | What is the primary Transport type from this School to the LEA Head End?<br><b>NOTE:</b> "Public" means that the connection is leased from a telecommunications provider; "Private" means the LEA owns the connection. | <ul> <li>1 – Public Telco</li> <li>2 – Public Fiber</li> <li>3 – Public Microwave</li> <li>4 – Public Wireless</li> <li>5 – Private Telco</li> <li>6 – Private Fiber</li> <li>7 – Private Microwave</li> <li>8 – Private Wireless</li> <li>98 – Not Applicable (school not connected to LEA-based WAN or school is serving as the LEA Head End)</li> </ul>                                                                                                    |  |  |  |  |  |  |

| PATI SCHO                | PATI SCHOOL TECHNOLOGY SURVEY                                                                         |                                                                                                    |  |  |  |  |  |  |  |
|--------------------------|----------------------------------------------------------------------------------------------------|----------------------------------------------------------------------------------------------------|--|--|--|--|--|--|--|
| Survey<br>Question<br>ID | Question                                                                                              | Survey Choice Values                                                                                                    |  |  |  |  |  |  |  |
| 1060                     | What is the transport capacity from this School to the LEA Head End?                                  | <ul> <li>1 – Less than 768 kbps</li> <li>2 – 768 kbps only</li> <li>3 – Greater than 768 kbps and less than 1.54Mb (T-1)</li> <li>4 – 1.54Mb (T-1) only</li> <li>5 – Greater than 1.54MB and less than 3MB</li> <li>6 – 3MB to 5MB</li> <li>7 – 6MB to 9MB</li> <li>8 – 10MB to 24MB</li> <li>9 – 25MB to 49MB</li> <li>10 – 50MB to 99MB</li> <li>11 – 100MB to 999MB</li> <li>12 – 1GB or greater</li> <li>98 – Not Applicable (school not connected to LEA-based WAN or school is serving as the LEA Head End)</li> </ul> |  |  |  |  |  |  |  |
| 1070                     | What is your estimated monthly pre-Erate cost for the transport from this School to the LEA Head End? | <ul> <li>1 - Zero</li> <li>2 - \$1.00 - \$500.00</li> <li>3 - \$501.00 - \$1,000.00</li> <li>4 - \$1001.00 - \$2,500.00</li> <li>5 - \$2,501.00 - \$5,000.00</li> <li>6 - Greater than \$5,000.00</li> <li>98 - Not Applicable (school not connected to LEA-based WAN or school is serving as the LEA Head End)</li> </ul>                                                                                                    |  |  |  |  |  |  |  |

| PATI SCHO                | PATI SCHOOL TECHNOLOGY SURVEY                                                                                                    |                                                                                                    |  |  |  |  |  |  |  |
|--------------------------|----------------------------------------------------------------------------------------------------|----------------------------------------------------------------------------------------------------|--|--|--|--|--|--|--|
| Survey<br>Question<br>ID | Question                                                                                                    | Survey Choice Values                                                                                                    |  |  |  |  |  |  |  |
|                          | Section 5 – School Internet Questions                                                                                                    |                                                                                                    |  |  |  |  |  |  |  |
| 1080                     | How does this school receive its Internet connection?                                                                                                | <ul> <li>1 – From the LEA-Based WAN</li> <li>2 – Direct from an Internet Service Provider (ISP)</li> <li>3 – This school does not have a connection to the Internet</li> </ul>                                                                                                    |  |  |  |  |  |  |  |
| 1090                     | If your school is receiving its Internet connection as part of an LEA-based WAN, what is the Internet capacity from this school to the LEA Head End? | <ul> <li>1 – Less than 768 kbps</li> <li>2 – 768 kbps only</li> <li>3 – Greater than 768 kbps and less than 1.54Mb (T-1)</li> <li>4 – 1.54Mb (T-1) only</li> <li>5 – Greater than 1.54MB and less than 3MB</li> <li>6 – 3MB to 5MB</li> <li>7 – 6MB to 9MB</li> <li>8 – 10MB to 24MB</li> <li>9 – 25MB to 49MB</li> <li>10 – 50MB to 99MB</li> <li>11 – 100MB to 999MB</li> <li>12 – 1GB or greater</li> <li>98 – Not Applicable (school receives Internet connection directly from an ISP or school is serving as the LEA Head End or school does not have a connection to the Internet)</li> </ul> |  |  |  |  |  |  |  |

| PATI SCHO                | PATI SCHOOL TECHNOLOGY SURVEY                                                                                                    |                                                                                                    |  |  |  |  |  |  |  |
|--------------------------|----------------------------------------------------------------------------------------------------|----------------------------------------------------------------------------------------------------|--|--|--|--|--|--|--|
| Survey<br>Question<br>ID | Question                                                                                                    | Survey Choice Values                                                                                                    |  |  |  |  |  |  |  |
| 1100                     | If your school is receiving its Internet connection directly from an Internet Service Provider (ISP), who is your primary ISP?                                                                                                    | <ul> <li>1 - Comcast</li> <li>2 - D&amp;E Communications</li> <li>3 - Embarq</li> <li>4 - Expedient</li> <li>5 - Level 3</li> <li>6 - Prolog</li> <li>7 - Qwest</li> <li>8 - Sting Communications</li> <li>9 - Verizon</li> <li>10 - Wind Stream</li> <li>98 - Not Applicable (school receives Internet connection from an LEA-based WAN or has no connection to the Internet)</li> <li>99 - Other*</li> <li>*Additional detail required to be submitted in Free Form</li> </ul> |  |  |  |  |  |  |  |
| 1110                     | If your school is receiving its Internet connection directly from an Internet Service Provider (ISP), what is the primary Transport type from this school to the ISP?<br><b>NOTE:</b> "Public" means that the connection is leased from a telecommunications provider; "Private" means the LEA owns the connection. | Response Text field.         • 1 – Public Telco         • 2 – Public Fiber         • 3 – Public Microwave         • 4 – Public Wireless         • 5 – Private Telco         • 6 – Private Fiber         • 7 – Private Microwave         • 8 – Private Wireless         • 98 – Not Applicable (school receives Internet connection from an LEA-based WAN or has no connection to the Internet)                                                                                    |  |  |  |  |  |  |  |

| Survey         |                                                                                                    |                                                                                                    |
|----------------|----------------------------------------------------------------------------------------------------|----------------------------------------------------------------------------------------------------|
| Question<br>ID | Question                                                                                                    | Survey Choice Values                                                                                                    |
| 1120           | If your school is receiving its Internet connection directly from an Internet Service Provider (ISP), what is the Internet capacity from this school to the ISP?     | <ul> <li>1 – Less than 768 kbps</li> <li>2 – 768 kbps only</li> <li>3 – Greater than 768 kbps and less than 1.54Mb (T-1)</li> <li>4 – 1.54Mb (T-1) only</li> <li>5 – Greater than 1.54MB and less than 3MB</li> <li>6 – 3MB to 5MB</li> <li>7 – 6MB to 9MB</li> <li>8 – 10MB to 24MB</li> <li>9 – 25MB to 49MB</li> <li>10 – 50MB to 99MB</li> <li>11 – 100MB to 999MB</li> <li>12 – 1GB or greater</li> <li>98 – Not Applicable (school receives Internet connection from an LEA-based WAN or has no connection to the Internet)</li> </ul> |
| 1130           | If your school is receiving its Internet connection directly from an Internet Service Provider (ISP) what is your estimated monthly pre-Erate cost for the Internet? | <ul> <li>1 - Zero</li> <li>2 - \$1.00 - \$500.00</li> <li>3 - \$501.00 - \$1,000.00</li> <li>4 - \$1,001.00 - \$2,500.00</li> <li>5 - \$2,501.00 - \$5,000.00</li> <li>6 - Greater than \$5,000.00</li> <li>98 - Not Applicable (school receives Internet connection from an LEA-based WAN or has no connection to the Internet)</li> </ul>                                                                                                    |

|                          | PATI SCHOOL TECHNOLOGY SUR                                                                                                    | VEY                                                                                                    |
|--------------------------|----------------------------------------------------------------------------------------------------|----------------------------------------------------------------------------------------------------|
| Survey<br>Question<br>ID | Question                                                                                                    | Survey Choice Values                                                                                                    |
|                          | Section 6 – Bring Your Own Device (I                                                                                                    | BYOD)                                                                                                    |
| 1140                     | Does your school participate in a Bring Your Own Device (BYOD) program?                                                                                       | <ul> <li>1 – Yes</li> <li>2 – No</li> </ul>                                                                                                    |
| 1150                     | If your school participates in a BYOD program, what percentage of students is participating in the BYOD program?                                              | <ul> <li>98 – Not Applicable (school does not participate in a BYOD program)</li> <li>99 – Free form response*</li> <li>*Additional detail required to be submitted in Free Form Response Text field</li> </ul>                                               |
| 1060                     | If known, what percentage of students has broadband Internet access at home?<br>Include all types of broadband connectivity (e.g. DSL, cable, cellular, etc.) | <ul> <li>1 - 0 to 10</li> <li>2 - 11 to 20</li> <li>3 - 21 to 30</li> <li>4 - 31 to 40</li> <li>5 - 41 to 50</li> <li>6 - 51 to 60</li> <li>7 - 61 to 70</li> <li>8 - 71 to 80</li> <li>9 - 81 to 90</li> <li>10 - 91 to 100</li> <li>11 - Unknown</li> </ul> |

#### PATI School Technology Survey Sample Data

The table below provides a sample of what the Survey Participant Response Template should look like in the 2017-2018 PATI School Technology Survey for one school for the first few questions. For clarity purposes this is shown in tabular format instead of comma, tab or pipe (|) delimited format.

| District Code | Survey Name | Survey Administration | Participant ID | Survey Question ID | Survey Choice Value | Not Collected | Free Form Response Text |
|---------------|-------------|-----------------------|----------------|--------------------|---------------------|---------------|-------------------------|
| 112233445     | PATI_SCHOOL | 2018-06-30            | 1111           | 5                  | 99                  |               | 90                      |
| 112233445     | PATI_SCHOOL | 2018-06-30            | 1111           | 6                  | 99                  |               | 80                      |
| 112233445     | PATI_SCHOOL | 2018-06-30            | 1111           | 10                 | 2                   |               |                         |
| 112233445     | PATI_SCHOOL | 2018-06-30            | 1111           | 20                 | 2                   |               |                         |
| 112233445     | PATI_SCHOOL | 2018-06-30            | 1111           | 401                | 99                  |               | 120                     |
| 112233445     | PATI_SCHOOL | 2018-06-30            | 1111           | 402                | 99                  |               | 60                      |
| 112233445     | PATI_SCHOOL | 2018-06-30            | 1111           | 403                | 99                  |               | 20                      |
| 112233445     | PATI_SCHOOL | 2018-06-30            | 1111           | 404                | 99                  |               | 55                      |
|               |             |                       |                |                    |                     |               |                         |

# Staff Domain

The LEAs are required to submit the following templates in the Staff Domain:

- Staff Template
- Staff Snapshot Template
- Staff Assignment Template
- Staff Development Fact Template

These templates apply to the following organizational types:

- School Districts
- Intermediate Units
- Career and Technology Centers
- Charter Schools
- State Juvenile Correctional Institutions **NOTE:** SJCIs do not need to submit the Staff Development Fact template, which is part of the Safe Schools Collection.

All fields may not be mandatory; however, all fields within each template **MUST BE** accounted for in order to transmit data.

# **Staff Template**

(95 Fields, 34 Collected, Delimited)

#### Target Table(s): STAFF

#### **Template Description**

This template is meant to reflect the current professional employee situation – there is only one LEA record for each professional employee, even if the employee has worked in more than one location within the LEA for a given collection period.

School security staff, including directly employed or contracted school police officers, school resource officers, and school security officers, are collected in this template. These staff members are to be reported during Collection Window 6 for the Safe Schools data set, not during the October Staff Submission. During this submission only the fields listed below are required. All security staff members for the entire school year should be reported during this window, even if the individual is no longer working as a security officer at the end of the school year. **NOTE**: Professional staff should not be submitted during the summer security staff submission.

Fields required for the Safe Schools data set during Collection Window 6:

- Field 1 DISTRICT CODE
- Field 2 STAFF ID
- Field 14 LOCATION CODE
- Field 48 STAFF QUALIFICATION STATUS CODE
- Field 65 FIRST NAME LONG
- Field 66 LAST NAME LONG
- Field 95 AUTHORIZED TO CARRY WEAPON INDICATOR

**NOTE:** If an LEA has no directly employed or contracted security staff a record indicating this must be entered in the District Fact template, refer to this section.

Grain: One record per LEA / Staff

| Field<br>No. | Max<br>Length | Name                                                                                          | R/O/CR | Code                                                                                                    | Definition                                                                                                    | Business Rules | eScholar Name                                                          | Sample / Valid Value                                                                                                |
|--------------|---------------|-----------------------------------------------------------------------------------------------|--------|----------------------------------------------------------------------------------------------------|----------------------------------------------------------------------------------------------------|----------------|------------------------------------------------------------------------|----------------------------------------------------------------------------------------------------|
| 1            | 9             | DISTRICT CODE                                                                                 | R      | К                                                                                                    | The unique, 9-digit Administrative<br>Unit Number (AUN) assigned by PDE<br>for the LEA that employs (or contracts<br>with the private entity for) the person.                                                                               |                |                                                                        | All LEA and school codes<br>can be found on the EdNA<br>website<br>Example: 123456789                               |
| 2            | 8             | 8 STAFF ID R K A un<br>Pers<br>certiti<br>staff.<br>Polic<br>scho<br>If the<br>have<br>the in |        | A unique identifier for each staff<br>member; use the 7-digit Professional<br>Personnel ID (PPID) for all<br>certificated staff and non-certificated<br>staff. Use the 5- or 6-digit Municipal<br>Police Officer Training ID (MPTID) for<br>school security staff preceded by SS.<br>If the school security staff does not<br>have an MPTID, the LEA must assign<br>the individual a unique and consistent<br>5- or 6-digit ID preceded by SS. | The following only applies<br>for the Safe Schools<br>Collection. All IDs for<br>school security staff should<br>be prefixed with "SS" so<br>that they do not conflict<br>with other staff IDs.                                             |                | Examples:<br>• 6925031 or<br>• SS123456 (for school<br>security staff) |                                                                                                    |
| 3            | Not collecte  | ed                                                                                            |        |                                                                                                    |                                                                                                    | •              |                                                                        | •                                                                                                    |
| 4            | Not collecte  |                                                                                               |        |                                                                                                    |                                                                                                    |                |                                                                        |                                                                                                    |
| 5            | Not collecte  |                                                                                               |        |                                                                                                    |                                                                                                    |                |                                                                        |                                                                                                    |
| 6            | Not collecte  |                                                                                               |        |                                                                                                    |                                                                                                    |                |                                                                        |                                                                                                    |
| 7            | Not collecte  | ed                                                                                            |        |                                                                                                    | 1                                                                                                    | 1              | T                                                                      |                                                                                                    |
| 8            | 3             | JOB<br>DESCRIPTION                                                                            | R      | U                                                                                                    | The level of access that should be<br>granted in the PVAAS Roster<br>Verification system for this school<br>year. Value in this field will be used<br>to create account credentials and<br>authorize specific levels of access to<br>PVAAS. |                | POSITION TITLE                                                         | See Appendix AH in<br>Volume 2 of the PIMS<br>User Manual for the full list<br>of Job Descriptions.<br>Example: SWS |
| 9            | Not collecte  | ed                                                                                            |        |                                                                                                    | •                                                                                                    |                |                                                                        | ·                                                                                                    |
| 10           | Not collecte  |                                                                                               |        |                                                                                                    |                                                                                                    |                |                                                                        |                                                                                                    |
| 11           | Not collecte  | ed                                                                                            |        |                                                                                                    |                                                                                                    |                |                                                                        |                                                                                                    |
| 12           | Not collecte  |                                                                                               |        |                                                                                                    |                                                                                                    |                |                                                                        |                                                                                                    |
| 13           | Not collecte  | ed                                                                                            |        |                                                                                                    |                                                                                                    |                |                                                                        |                                                                                                    |

| Field<br>No. | Max<br>Length | Name                             | R/O/CR | Code | Definition                                                                                                    | Business Rules                                                                                                    | eScholar Name | Sample / Valid Value                                                                                                    |
|--------------|---------------|----------------------------------|--------|------|----------------------------------------------------------------------------------------------------|----------------------------------------------------------------------------------------------------|---------------|----------------------------------------------------------------------------------------------------|
| 14           | 4             | LOCATION CODE                    | R      | U    | <ul> <li>The PDE-defined, 4-digit school code identifying the primary school of employment for the staff member.</li> <li>LEA off-site locations use 9999.</li> <li>Staff assigned to district office use 0000.</li> <li>Private schools use 0000.</li> <li>School security staff use 0000.</li> </ul> | IUs use LOCATION CODE<br>0000.<br>Required and is the code of<br>the primary location for the<br>staff member.                                                                                |               | All LEA and school codes<br>can be found on the <u>EdNA</u><br><u>website</u><br>Example: 1234                                                                                                    |
| 15           | Not collecte  |                                  |        |      |                                                                                                    |                                                                                                    |               |                                                                                                    |
| 16           | Not collecte  | d                                |        |      |                                                                                                    |                                                                                                    |               |                                                                                                    |
| 17           | 1             | STAFF<br>EMPLOYMENT<br>TYPE CODE | R      | U    | An indication of whether an individual<br>is employed for a standard number of<br>hours (as determined by civil or<br>organizational policies) in a week,<br>month, or other period of time.                                                                                                    |                                                                                                    |               | Valid Values:<br>• F = full time<br>• P = part time                                                                                                    |
| 18           | Not collecte  | d                                |        |      |                                                                                                    | · · · · · · · · · · · · · · · · · · ·                                                                                                    |               |                                                                                                    |
| 19           | Not collecte  | d                                |        |      |                                                                                                    |                                                                                                    |               |                                                                                                    |
| 20           | 1             | GENDER CODE                      | R      | U    | A person's gender.                                                                                                    |                                                                                                    |               | Valid Values:<br>• M = male<br>• F = female                                                                                                    |
| 21           | 2             | RACE OR<br>ETHNICITY CODE        | R      | U    | The general racial or ethnic category<br>that most clearly reflects the<br>individual's recognition of their<br>community or with which the<br>individual most identifies.                                                                                                    | Required if known.<br>Refer to "Race/Ethnicity:<br>Federal Race and Ethnicity<br>Standards" in this volume<br>of the manual for an<br>explanation of the federal<br>race and ethnicity codes. |               | <ul> <li>Valid Values:</li> <li>1 – American<br/>Indian/Alaskan Native<br/>(not Hispanic)</li> <li>3 – Black or African</li> <li>American (not<br/>Hispanic)</li> <li>4 – Hispanic (any race)</li> <li>5 – White (not<br/>Hispanic)</li> <li>6 – Multi-Racial (not<br/>Hispanic)</li> <li>9 – Asian (not Hispanic)</li> <li>10 – Native Hawaiian or<br/>other Pacific Islander<br/>(not Hispanic)</li> </ul> |

| Field<br>No. | Max<br>Length | Name                    | R/O/CR | Code | Definition                                                                                                    | Business Rules                                | eScholar Name | Sample / Valid Value                                                                                                 |
|--------------|---------------|-------------------------|--------|------|----------------------------------------------------------------------------------------------------|-----------------------------------------------|---------------|----------------------------------------------------------------------------------------------------|
| 22           | Not collecte  | ed                      |        |      | •                                                                                                    |                                               |               |                                                                                                    |
| 23           | 14            | HOME PHONE              | 0      | U    | The telephone number including the area code. <del>and extension, if</del> <del>applicable</del>                                                                                                    |                                               |               | Example: 717-555-1212                                                                                                |
| 24           | Not collecte  | ed                      |        |      |                                                                                                    | 1                                             |               |                                                                                                    |
| 25           | 40            | ADDRESS 1               | R      | U    | The street number and street name<br>or post office box number of home<br>address.                                                                                                    |                                               |               | Example: 222 Main St.                                                                                                |
| 26           | 40            | ADDRESS 2               | 0      | U    | Additional street address information, if necessary.                                                                                                    |                                               |               | Example: Apt. 107                                                                                                    |
| 27           | 30            | CITY                    | R      | U    | The name of the city in which an address is located.                                                                                                    |                                               |               | Example: Harrisburg                                                                                                  |
| 28           | 2             | STATE                   | R      | U    | The 2-character abbreviation for the state (within the United States) or outlying area in which an address is located.                                                                                               |                                               |               | See Appendix D in Volume<br>2 of the PIMS User<br>Manual for the full list of<br>state abbreviations.<br>Example: PA |
| 29           | 10            | FULL ZIP CODE           | R      | U    | The 5- or 9-digit zip code portion of home address.                                                                                                    |                                               |               | Example: 17126-0333                                                                                                  |
| 30           | Not collecte  | ed                      |        |      |                                                                                                    | 1                                             |               |                                                                                                    |
| 31           | Not collecte  |                         |        |      |                                                                                                    |                                               |               |                                                                                                    |
| 32           | Not collecte  |                         |        |      |                                                                                                    |                                               |               |                                                                                                    |
| 33           | Not collecte  |                         |        |      |                                                                                                    |                                               |               |                                                                                                    |
| 34           | Not collecte  | ed                      | 1      |      |                                                                                                    | 1                                             | r             |                                                                                                    |
| 35           | 10            | CURRENT<br>SERVICE DATE | R      | U    | The month, day, and year on which<br>an individual was hired for a position.<br><b>NOTE:</b> This must be the date the<br>professional first was hired for the<br>current position, even if that is a prior<br>year. |                                               |               | Example: 1990-09-01                                                                                                  |
| 36           | 10            | EXIT DATE               | CR     | U    | The month, day, and year on which<br>an individual ended a period of self-<br>employment or employment with an<br>organization or institution.                                                                       | This field is required for exited staff only. |               | Example: 2015-07-15                                                                                                  |

| Field<br>No. | Max<br>Length | Name                         | R/O/CR | Code | Definition                                                                                                    | Business Rules                                                                                                    | eScholar Name | Sample / Valid Value                                                                                                    |  |  |  |
|--------------|---------------|------------------------------|--------|------|----------------------------------------------------------------------------------------------------|----------------------------------------------------------------------------------------------------|---------------|----------------------------------------------------------------------------------------------------|--|--|--|
| 37           | Not collecte  | ed                           |        |      | ·                                                                                                    |                                                                                                    |               |                                                                                                    |  |  |  |
| 38           | Not collected |                              |        |      |                                                                                                    |                                                                                                    |               |                                                                                                    |  |  |  |
| 39           | 2             | YEARS<br>EXPERIENCE          | R      | U    | The total number of years that an<br>individual has worked in 1 or more<br>educational institutions. Enter whole<br>numbers only, not fractions or<br>decimals.<br>Employment in states other than PA<br>and in private schools may be<br>counted. | An individual in their first<br>year should be reported as<br>1.<br><u>Do not</u> enter zero.                                                                                                    |               | Example: 20                                                                                                    |  |  |  |
|              |               |                              |        |      | This should only include years as a professional in Pre-K – 12 education.                                                                                                    |                                                                                                    |               |                                                                                                    |  |  |  |
| 40           | 10            | BIRTH DATE                   | R      | U    | The month, day, and year on which an individual was born.                                                                                                    | Must match birth date<br>reported in Teacher<br>Information Management<br>System (TIMS) and must<br>be within a set range so the<br>age is between 22 and 80.                                                                                                    |               | Example: 1991-07-15                                                                                                    |  |  |  |
| 41           | 1             | ACTIVE/INACTIVE<br>INDICATOR | R      | U, R | Indicate employment status based on your selection of a valid value.                                                                                                    | Staff reported on the<br>previous year's snapshot<br>as active or on leave who<br>are no longer employed by<br>LEA <u>must</u> be reported as<br>terminated only in the first<br>snapshot following their<br>termination. Do not<br>continue to report<br>terminated staff in<br>successive years.<br>For terminated staff, be<br>sure to populate Field 54 -<br>TERMINATION CODE. |               | Valid Values:<br>• A – active<br>• T – terminated<br>• M – military leave<br>• S – sabbatical leave<br>• U – suspension<br>• O – other<br>• H – charter school<br>• W – workers'<br>compensation |  |  |  |

| Field<br>No. | Max<br>Length | Name                               | R/O/CR | Code | Definition                                                                                                    | Business Rules                                                                                                    | eScholar Name | Sample / Valid Value                                                                                                    |  |  |  |
|--------------|---------------|------------------------------------|--------|------|----------------------------------------------------------------------------------------------------|----------------------------------------------------------------------------------------------------|---------------|----------------------------------------------------------------------------------------------------|--|--|--|
| 42           | Not collecte  | d                                  |        |      |                                                                                                    |                                                                                                    |               |                                                                                                    |  |  |  |
| 43           | 2             | YEARS<br>EXPERIENCE IN<br>DISTRICT | R      | U    | The total number of consecutive<br>years that an individual has worked<br>for the LEA.<br>Enter whole numbers only, not<br>fractions or decimals.<br>This should only include years as a | An individual in their first<br>year should be reported as<br>1.<br><u><b>Do not</b></u> enter zero.<br>If an individual leaves the<br>LEA and returns, he/she |               | Example: 15                                                                                                    |  |  |  |
|              |               |                                    |        |      | professional in Pre-K – 12 education.                                                                                                    | starts over.                                                                                                    |               |                                                                                                    |  |  |  |
| 44           | 2             | JOB CLASS<br>CODE LONG             | 0      | U    | The category that most clearly<br>reflects the nature and degree of an<br>individual's participation in the work<br>force.                                                               |                                                                                                    |               | <ul> <li>Valid Values:</li> <li>PE – Professional<br/>Employee</li> <li>TPE –Temporary<br/>Professional Employee</li> <li>SP – Substitute (other<br/>than Professional or<br/>Temporary<br/>Professional)</li> <li>OE – Other Employee</li> <li>SC – Subcontracted<br/>Employee</li> </ul> |  |  |  |
| 45           | Not collecte  | d                                  |        |      |                                                                                                    | II                                                                                                    |               | F - 7                                                                                                    |  |  |  |
| 46           | Not collected |                                    |        |      |                                                                                                    |                                                                                                    |               |                                                                                                    |  |  |  |
| 47           | Not collecte  |                                    |        |      |                                                                                                    |                                                                                                    |               |                                                                                                    |  |  |  |

| Field<br>No. | Max<br>Length | Name                                  | R/O/CR | Code | Definition                                                                                                    | Business Rules                                                                                                    | eScholar Name | Sample / Valid Value                                                                                                    |
|--------------|---------------|---------------------------------------|--------|------|----------------------------------------------------------------------------------------------------|----------------------------------------------------------------------------------------------------|---------------|----------------------------------------------------------------------------------------------------|
| 48           | 3             | STAFF<br>QUALIFICATION<br>STATUS CODE | CR     | U    | The type of school security staff.                                                                                                    | Required for school<br>security staff<br>This field should be used<br>for school security staff<br>only.<br><b>NOTE:</b> This only applies for<br>the Safe Schools<br>Collection.                                  |               | Valid Values:<br>• SSO – School Security<br>Officer<br>• SRO – School<br>Resource Officer<br>• SPO – School Police<br>Officer<br>See Appendix X in Volume<br>2 of the PIMS User Manual<br>for a definition of these<br>values. |
| 49           | Not collecte  | d                                     |        |      |                                                                                                    |                                                                                                    |               |                                                                                                    |
| 50           | Not collecte  | d                                     |        |      |                                                                                                    |                                                                                                    |               |                                                                                                    |
| 51           | Not collecte  | d                                     |        |      |                                                                                                    |                                                                                                    |               |                                                                                                    |
| 52           | 10            | ANNUAL SALARY                         | R      | U    | The salary or wage (in whole dollars<br>only) an individual is paid before<br>deductions (excluding differentials).<br>If currently in contract negotiations,<br>enter most current salary.<br>Substitutes are not included in this<br>report unless they are filling a<br>vacant position.<br>See Staff How-To Guide for more<br>information. | Report the annual contract<br>salary to the nearest dollar.<br><b>Do not report cents.</b><br>Do not report "extra" salary<br>paid for extra duties<br>assumed voluntarily (for<br>example, coaching<br>football). |               | Example: 45000                                                                                                    |

| Field<br>No. | Max<br>Length | Name                  | R/O/CR | Code | Definition                                                                                                    | Business Rules                                | eScholar Name                           | Sample / Valid Value                                                                                                    |  |  |
|--------------|---------------|-----------------------|--------|------|----------------------------------------------------------------------------------------------------|-----------------------------------------------|-----------------------------------------|----------------------------------------------------------------------------------------------------|--|--|
| 54           | 2             | TERMINATION<br>CODE   | CR     | U    | The primary reason for the<br>termination of the employment<br>relationship.<br>If staff member was included on prior<br>report and has left the LEA, include<br>on report and indicate appropriate<br>termination code. | This field is required for exited staff only. | EMPLOYMENT<br>SEPARATION<br>REASON CODE | <ul> <li>Valid Values:</li> <li>01 – resigned /<br/>terminated, remained in<br/>education</li> <li>02 – resigned /<br/>terminated, left<br/>education</li> <li>03 – furloughed / laid<br/>off</li> <li>06 – retired</li> <li>07 – death / illness</li> <li>08 – other</li> <li>14 – disciplinary action</li> <li>15 – Retired PPID (use<br/>only if directed by PDE<br/>for PPIDs reported<br/>incorrectly in prior years<br/>that cannot be<br/>corrected)</li> </ul> |  |  |
| 55           | Not collecte  | d                     |        |      |                                                                                                    |                                               |                                         |                                                                                                    |  |  |
| 56           | Not collecte  | d                     |        |      |                                                                                                    |                                               |                                         |                                                                                                    |  |  |
| 57           | 20            | ALTERNATE<br>STAFF ID | R      | U    | A unique number or alphanumeric<br>code assigned by the LEA to identify<br>a staff member.<br>If no local LEA ID exists, reenter<br>PPID from the Field 2 - STAFF ID.                                                    |                                               |                                         | Example: 987654                                                                                                    |  |  |
| 58           | Not collecte  | d                     |        |      |                                                                                                    |                                               | 1                                       | •                                                                                                    |  |  |
| 59           | Not collecte  | d                     |        |      |                                                                                                    |                                               |                                         |                                                                                                    |  |  |
| 60           | Not collected |                       |        |      |                                                                                                    |                                               |                                         |                                                                                                    |  |  |
| 61           | Not collected |                       |        |      |                                                                                                    |                                               |                                         |                                                                                                    |  |  |
| 62           | Not collecte  | d                     |        |      |                                                                                                    |                                               |                                         |                                                                                                    |  |  |

| Field<br>No. | Max<br>Length | Name                                     | R/O/CR | Code | Definition                                                                                                    | Business Rules                                                      | eScholar Name | Sample / Valid Value                                                                                  |
|--------------|---------------|------------------------------------------|--------|------|----------------------------------------------------------------------------------------------------|---------------------------------------------------------------------|---------------|----------------------------------------------------------------------------------------------------|
| 63           | 1             | LOCAL<br>CONTRACT                        | 0      | U    | Indicates whether the staff member<br>has a current contract (yes) or is<br>working without a contract because<br>the contract is currently in<br>negotiations (no). | Y (Yes) – has a current<br>contract<br>N (No) – is in negotiations  |               | Valid Value: Y or N                                                                                   |
| 64           | Not collecte  | ed                                       |        |      |                                                                                                    |                                                                     |               |                                                                                                    |
| 65           | 60            | FIRST NAME<br>LONG                       | R      | U    | A legal name given to an individual at<br>birth, baptism, or during another<br>naming ceremony, or through legal<br>change.                                          |                                                                     |               | Example: Thomas                                                                                       |
| 66           | 60            | LAST NAME<br>LONG                        | R      | U    | The legal name borne in common by<br>members of a family, also known as<br>the surname.                                                                              | See the October Student<br>How-To Guide for further<br>information. |               | Example: Smith                                                                                        |
| 67           | 10            | NAME SUFFIX                              | 0      | U    | An appendage, if any, used to denote<br>an individual's generation in their<br>family (e.g., Jr., Sr., III).                                                         |                                                                     |               | Examples: Jr., Sr., II, III, IV, V, etc.                                                              |
| 68           | Not collecte  | ed                                       |        |      |                                                                                                    |                                                                     |               |                                                                                                    |
| 69           | Not collecte  | ed                                       |        |      |                                                                                                    |                                                                     |               |                                                                                                    |
| 70           | Not collecte  | ed                                       |        |      |                                                                                                    |                                                                     |               |                                                                                                    |
| 71           | 4             | HIGHEST<br>DEGREE<br>INSTITUTION<br>CODE | R      | U    | The extent of formal instruction an individual has received (i.e., the highest grade in school completed or its equivalent, or the highest degree received).         |                                                                     |               | See Appendix C in Volume<br>2 of the PIMS User<br>Manual for the full list of<br>Levels of Education. |
| 72           | Not collecte  | ed                                       |        |      | · · · · · · · · · · · · · · · · · · ·                                                                                                    | 1                                                                   |               |                                                                                                    |
| 73           | 40            | ADDRESS 3                                | 0      | U    | The apartment, room, or suite number of an address.                                                                                                    |                                                                     |               | Example: Apt. 12, Ste.                                                                                |
| 74           | Not collecte  | ed                                       |        |      |                                                                                                    |                                                                     |               |                                                                                                    |
| 75           | Not collecte  | ed                                       |        |      |                                                                                                    |                                                                     |               |                                                                                                    |

| Field<br>No. | Max<br>Length | Name                                      | R/O/CR | Code | Definition                                                                                                    | Business Rules                                                                                                    | eScholar Name | Sample / Valid Value                                                                                |  |  |
|--------------|---------------|-------------------------------------------|--------|------|----------------------------------------------------------------------------------------------------|----------------------------------------------------------------------------------------------------|---------------|----------------------------------------------------------------------------------------------------|--|--|
| 76           | 80            | E-MAIL ADDRESS                            | R      | U    | The numbers, letters, and symbols<br>used to identify an electronic mail (e-<br>mail) user within the network to which<br>the individual or organization belongs.<br>Work email addresses are strongly<br>recommended.                      | This field will be used in<br>conjunction with Field 8<br>(JOB DESCRIPTION) to<br>create PVAAS user<br>accounts.<br>Must be a valid e-mail<br>address: user name, "at<br>symbol" (@), domain and<br>extension. |               | Example: jdoe@LEA.org                                                                               |  |  |
| 77           | 60            | MIDDLE NAME                               | 0      | U    | A secondary name given to an<br>individual at birth, baptism, or during<br>another naming ceremony.                                                                                                    |                                                                                                    |               | Example: Louise                                                                                     |  |  |
| 78           | Not collecte  |                                           |        |      |                                                                                                    |                                                                                                    |               |                                                                                                    |  |  |
| 79           | Not collecte  |                                           |        |      |                                                                                                    |                                                                                                    |               |                                                                                                    |  |  |
| 80           | Not collecte  |                                           |        |      |                                                                                                    |                                                                                                    |               |                                                                                                    |  |  |
| 81           | Not collecte  |                                           |        |      |                                                                                                    |                                                                                                    |               |                                                                                                    |  |  |
| 82           | Not collecte  | d                                         |        |      |                                                                                                    |                                                                                                    |               |                                                                                                    |  |  |
| 83           | 4             | Employment<br>Eligibility<br>Verification | 0      | U    | The second form of documentation<br>(supplemental to an identification<br>document with photograph, e.g.,<br>driver's license) furnished by an<br>individual verifying their eligibility to<br>be legally employed in the United<br>States. |                                                                                                    |               | See Appendix G in<br>Volume 2 of the PIMS<br>User Manual for a<br>complete list of valid<br>values. |  |  |
| 84           | Not collecte  | d                                         |        |      |                                                                                                    |                                                                                                    | -             |                                                                                                    |  |  |
| 85           | Not collecte  | d                                         |        |      |                                                                                                    |                                                                                                    |               |                                                                                                    |  |  |
| 86           | Not collecte  | d                                         |        |      |                                                                                                    |                                                                                                    |               |                                                                                                    |  |  |
| 87           | Not collecte  |                                           |        |      |                                                                                                    |                                                                                                    |               |                                                                                                    |  |  |
| 88           | Not collected |                                           |        |      |                                                                                                    |                                                                                                    |               |                                                                                                    |  |  |
| 89           | Not collected |                                           |        |      |                                                                                                    |                                                                                                    |               |                                                                                                    |  |  |
| 90           | Not collected |                                           |        |      |                                                                                                    |                                                                                                    |               |                                                                                                    |  |  |
| 91           | Not collected |                                           |        |      |                                                                                                    |                                                                                                    |               |                                                                                                    |  |  |
| 92           | Not collecte  |                                           |        |      |                                                                                                    |                                                                                                    |               |                                                                                                    |  |  |
| 93           | Not collected |                                           |        |      |                                                                                                    |                                                                                                    |               |                                                                                                    |  |  |
| 94           | Not collecte  | d                                         |        |      |                                                                                                    |                                                                                                    |               |                                                                                                    |  |  |

| Field<br>No. | Max<br>Length | Name                                       | R/O/CR | Code | Definition                                                                          | Business Rules                                                 | eScholar Name | Sample / Valid Value |
|--------------|---------------|--------------------------------------------|--------|------|-------------------------------------------------------------------------------------|----------------------------------------------------------------|---------------|----------------------|
| 95           | 1             | AUTHORIZED TO<br>CARRY WEAPON<br>INDICATOR | CR     | U    | Specifies whether the school security staff member is authorized to carry a weapon. | NOTE: This only applies for<br>the Safe Schools<br>Collection. |               | Valid Value: Y or N  |

#### Rules

\*See the Rules section of the Template domain

## Load Sequence/Dependencies

No dependencies

# **Staff Snapshot Template**

(95 Fields, 35 Collected, Delimited)

#### Target Table(s): STAFF\_SNAPSHOT

#### **Template Description**

This table is used to record a point-in-time view of the staff population. The Staff Snapshot template can be used to track changes over time since there is one record for each staff member for each snapshot date. The Staff Snapshot template must be submitted in a point-in-time fashion. All types of professional staff should be included in this template. However, terminated staff should be included in this template only if they have been terminated since the last collection period.

School security staff, including directly employed or contracted school police officers, school resource officers, and school security officers, also are collected in this template. These staff members are to be reported during Collection Window 6 for the Safe Schools data set, not during the October Staff Submission. During this submission only the fields listed below are required. All security staff members for the entire school year should be reported during this window, even if the individual no longer is working as a security officer at the end of the school year.

Fields required for the Safe Schools data set during Collection Window 6:

- Field 1 District Code
- Field 2 Staff ID
- Field 14 Location Code
- Field 48 Staff Qualification Status Code
- Field 50 Snapshot Date
- Field 65 First Name Long
- Field 66 Last Name Long
- Field 95 Authorized to Carry Weapon Indicator

If an LEA has no directly employed or contracted security staff, a record indicating this must be entered in the District Fact template, refer to this section.

Grain: One record per LEA / Staff / Snapshot Date

The only difference between the Staff and Staff Snapshot Templates is the inclusion of the SNAPSHOT DATE (Field 50) in the Staff Snapshot Template. See the Staff Template above for all other Staff Snapshot Data Elements.

#### **PIMS Staff Snapshot Template Specifications**

| Field<br>No. | Max<br>Length | Name          | R/O/CR | Code | Definition                                                | Business Rules                                                                                                    | Sample / Valid Value |
|--------------|---------------|---------------|--------|------|-----------------------------------------------------------|----------------------------------------------------------------------------------------------------|----------------------|
| 50           | 10            | SNAPSHOT DATE | R      | N/A  | Indicates the reporting period date for the staff record. | This template is a mirror<br>of the STAFF Template<br>where SNAPSHOT<br>DATE must be populated<br>and is reserved for<br>compatibility with the<br>STAFF_SNAPSHOT<br>Table. | Example: 2015-10-01  |

#### Rules

\*See the Rules section of the Template domain

Load Sequence/Dependencies

Load Sequence/Dependency <mark>STAFF</mark>

# **Staff Assignment Template**

(26 Fields, 9 Collected, Delimited)

#### Target Table(s): STAFF\_ASSIGNMENT

#### **Template Description**

This template will be used to track point-in-time information on staff assignments. The Staff Assignment template must be submitted in a point-in-time fashion. Include one record per staff assignment in this template. There is no limit to the number of staff assignments that can be included here. Include all assignments for each staff member. Assignments should exist for all staff included on the Staff Snapshot Template. Do not include short term substitutes in the Staff Assignment template. **Include long-term substitutes ONLY where filling a vacancy**. **NOTE:** The percent of time is a cumulative total for the entire school year. **The sum of percent time should equal 100 for full-time staff**.

This template also is used to collect data on the connection between directly employed or contracted school security staff (including school police officers, school resource officers, and school security officers) and the schools they are responsible for patrolling. These individuals need to be submitted within this template only during the Safe Schools collection in June. All security staff members for the entire year should be reported, even if the individual is no longer working as a security officer at the end of the school year. There is a single assignment code for school security staff (9998).

Grain: One record per LEA / Staff / Location / Individual Assignment

| Field<br>No. | Max<br>Length | Name             | R/O/CR | Code | Definition                                                                                                    | Business Rules                                                                                                    | Sample / Valid Value                                                               |
|--------------|---------------|------------------|--------|------|----------------------------------------------------------------------------------------------------|----------------------------------------------------------------------------------------------------|------------------------------------------------------------------------------------|
| 1            | 9             | DISTRICT<br>CODE | R      | К    | The unique, 9-digit AUN assigned by the PDE.                                                                                                    |                                                                                                    | All LEA and school codes can be found<br>on the EdNA website<br>Example: 123456789 |
| <br>2        | 8             | STAFF ID         | R      | к    | A unique identifier for each staff<br>member; use the 7- or 8-digit<br>Professional Personnel ID (PPID) for all<br>certificated staff and non-certificated<br>staff. Use the 5- or 6-digit Municipal<br>Police Officer Training ID (MPTID) for<br>school security staff preceded by SS.<br>If the school security staff does not have<br>an MPTID, the LEA must assign the<br>individual a unique and consistent 5-<br>digit ID preceded by SS. | Do not use leading zeros or spaces in<br>PPIDs.<br>The following only applies for the<br>Safe Schools Collection, All IDs for<br>school security staff should be<br>prefixed with "SS" so that they do not<br>conflict with other staff IDs.<br>The staff ID must be consistent in all<br>templates. | Examples:<br>• 6925031 or<br>• SS123456 (for school security staff)                |

#### PIMS Staff Assignment Template Specifications

| Field<br>No. | Max<br>Length | Name                | R/O/CR | Code | Definition                                                                                                    | Business Rules                                                                                                    | Sample / Valid Value                                                                 |
|--------------|---------------|---------------------|--------|------|----------------------------------------------------------------------------------------------------|----------------------------------------------------------------------------------------------------|--------------------------------------------------------------------------------------|
| 3            | 4             | ASSIGNMENT<br>CODE  | R      | К    | Code for the certificated or non-<br>certificated assignment                                                                                                    | For school security staff use 9998.                                                                                                    | See Appendix B in Volume 2 of the<br>PIMS User Manual for a list of valid<br>values. |
| 4            | 4             | LOCATION<br>CODE    | R      | К    | The PDE-defined, 4-digit code<br>identifying the school where the staff<br>member is assigned.                                                                                                    | Classroom teacher positions should<br>not be reported at 0000 (Only applies<br>to the following organizational types:<br>CS, CTC, SD, SJCI).<br>Administrative staff identified as an<br>LEA level position, location must be<br>reported at 0000 (Only applies to the<br>following organizational types: IU,<br>SD, SJCI).       | All LEA and school codes can be found<br>on the <u>EdNA website</u><br>Example: 1234 |
| 5            | 10            | SCHOOL YEAR<br>DATE | R      | К    | For the 2018-2019 school year, this field should be populated with 2019-06-30.                                                                                                    |                                                                                                    | Example: 2019-06-30                                                                  |
| 6            | 10            | ASSIGNMENT<br>DATE  | R      | К    | If the assignment is a continuation from<br>the previous school year, enter the<br>actual date the employee began an<br>assignment. For staff assignments<br>within the current school year, enter the<br>actual start date of the staff assignment.<br>For school security staff ONLY, you<br>may use 2018-07-01 if the actual start<br>date during the year is unknown. |                                                                                                    | Example:<br>1987-01-04 or<br>2018-07-01                                              |
| 7            | 10            | COMPLETION<br>DATE  | CR     | U    | Assignment exit date – the date an<br>employee left a specific assignment to<br>move to another assignment in the<br>same LEA, or the date an employee<br>was terminated from the LEA.<br>This field does not apply to school<br>security staff.                                                                                                    | Conditionally Required (CR) for PA<br>Inspired Leadership (PIL) positions<br>that have ended.<br>Must be greater than ASSIGNMENT<br>DATE.<br>Staff assignments held during current<br>school year do not require a<br>completion date to be reported and<br>should be left blank until the Staff<br>member leaves the assignment. | Example: 2019-10-31                                                                  |

#### **PIMS Staff Assignment Template Specifications**

| Field<br>No. | Max<br>Length | Name                        | R/O/CR | Code | Definition                                                                                                    | Business Rules                                                                                                    | Sample / Valid Value |  |  |  |  |  |
|--------------|---------------|-----------------------------|--------|------|----------------------------------------------------------------------------------------------------|----------------------------------------------------------------------------------------------------|----------------------|--|--|--|--|--|
| 8            | Not collecte  | d                           |        |      |                                                                                                    |                                                                                                    |                      |  |  |  |  |  |
| 9            | Not collecte  | d                           |        |      |                                                                                                    |                                                                                                    |                      |  |  |  |  |  |
| 10           | Not collecte  | ed                          |        |      |                                                                                                    |                                                                                                    |                      |  |  |  |  |  |
| 11           | Not collecte  |                             |        |      |                                                                                                    |                                                                                                    |                      |  |  |  |  |  |
| 12           | Not collecte  |                             |        |      |                                                                                                    |                                                                                                    |                      |  |  |  |  |  |
| 13           | Not collecte  |                             |        |      |                                                                                                    |                                                                                                    |                      |  |  |  |  |  |
| 14           | Not collecte  |                             |        |      |                                                                                                    |                                                                                                    |                      |  |  |  |  |  |
| 15           | Not collecte  |                             |        |      |                                                                                                    |                                                                                                    |                      |  |  |  |  |  |
| 16           | Not collecte  |                             |        |      |                                                                                                    |                                                                                                    |                      |  |  |  |  |  |
| 17           | Not collecte  | ed                          |        |      |                                                                                                    | I                                                                                                    |                      |  |  |  |  |  |
| 18           | 4             | PERCENT<br>TIME<br>ASSIGNED | R      | U    | The actual number of hours worked in a position divided by the maximum number of hours the position allows.<br>See the Staff How-To Guide for more information on this field.<br><b>NOTE:</b> The total percent of time for all assignments for the <b>entire</b> school year should equal 100 for full-time staff.<br>Accurate value must be reported in 2018-2019 for all staff, including school security staff. | An FTE of 90% should be entered as<br>90, not as 0.90 (do not include the<br>percentage symbol).<br><b>NOTE:</b> In rare instances a staff<br>member may accept additional Pre-K<br>– 12 duties that are beyond the<br>requirements of her full-time position,<br>resulting in a percent time assigned<br>greater than 100. | Example: 100         |  |  |  |  |  |
| 19           | Not collecte  | d                           |        |      | · · · ·                                                                                                    | •                                                                                                    | •                    |  |  |  |  |  |
| 20           | Not collecte  | d                           |        |      |                                                                                                    |                                                                                                    |                      |  |  |  |  |  |
| 21           | Not collected |                             |        |      |                                                                                                    |                                                                                                    |                      |  |  |  |  |  |
| 22           | Not collected |                             |        |      |                                                                                                    |                                                                                                    |                      |  |  |  |  |  |
| 23           | Not collected |                             |        |      |                                                                                                    |                                                                                                    |                      |  |  |  |  |  |
| 24           |               | Not collected               |        |      |                                                                                                    |                                                                                                    |                      |  |  |  |  |  |
| 25           | Not Collecte  | ed                          |        |      |                                                                                                    |                                                                                                    |                      |  |  |  |  |  |

#### **PIMS Staff Assignment Template Specifications**

| Field<br>No. | Max<br>Length | Name                               | R/O/CR | Code | Definition                                                                     | Business Rules                                                                                                    | Sample / Valid Value |
|--------------|---------------|------------------------------------|--------|------|--------------------------------------------------------------------------------|----------------------------------------------------------------------------------------------------|----------------------|
| 26           | 4             | PRIMARY<br>ASSIGNMENT<br>INDICATOR | R      | U    | An indication of whether the assignment is the staff member's main assignment. | Additional assignments can be<br>submitted for a staff member, but<br>only one assignment can be primary.<br>Primary Assignment will be used to<br>group staff into categories when<br>averaging salaries. Primary<br>Assignment should be chosen to<br>ensure staff are categorized<br>appropriately in averages. | Valid Value: Y or N  |

#### Rules

\*See the Rules section of the Template domain

## Load Sequence/Dependencies

| Load Sequence/Dependency |  |
|--------------------------|--|
| STAFF                    |  |

# **Staff Development Fact Template**

(14 Fields, 5 Collected, Delimited)

Target Table(s): STAFF\_DEV\_FACT

## **Template Description**

This template collects qualification and training data on directly employed or contracted School Security Officers, School Resource Officers and School Police Officers. All security staff members for the entire year should be reported, even if the individual is no longer working as a security officer at the end of the school year. This template specifically collects the following dates within the current school year:

- Date of the most recent initial training.
- Date of the most recent firearms qualification.
- Date of the most recent CPR qualification.
- Date of the most recent first aid qualification.
- Number of hours of Municipal Police Officer's Education and Training Commission (MPOETC) training.
- Number of hours of National Association of School Resource Officers (NASRO) training.
- Number of hours of local training.

Grain: One record per District Code / Staff ID / Activity Code / Activity Start Date.

#### **PIMS Staff Development Template Specifications**

| Field<br>No. | Max<br>Length | Name             | R/O/CR | Code | Definition                                                                                                    | Business Rules                                                                                                    | Sample / Valid Value                                                                      |
|--------------|---------------|------------------|--------|------|----------------------------------------------------------------------------------------------------|----------------------------------------------------------------------------------------------------|-------------------------------------------------------------------------------------------|
| 1            | 9             | DISTRICT<br>CODE | R      | К    | The unique, 9-digit AUN assigned by the PDE.                                                                                                    |                                                                                                    | All LEA and school codes can be found on the<br><u>EdNA website</u><br>Example: 123456789 |
| 2            | 8             | STAFF ID         | R      | К    | Use the 5- or 6-digit Municipal Police<br>Officer Training ID (MPTID) for school<br>security staff, preceded by SS. If the<br>school security staff does not have an<br>MPTID, the LEA must assign the<br>individual a unique and consistent 5- or<br>6-digit ID preceded by SS. | The following only applies for<br>the Safe Schools Collection.<br>All IDs for school security staff<br>should be prefixed with "SS"<br>so that they do not conflict<br>with other staff IDs.<br>Must exist in the STAFF table<br>for the matching DISTRICT<br>CODE. | Example: SS12345                                                                          |

### **PIMS Staff Development Template Specifications**

| Field<br>No. | Max<br>Length                                   | Name                   | R/O/CR | Code | Definition                                                                                                    | Business Rules                                             | Sample / Valid Value                                                                                                    |  |  |
|--------------|-------------------------------------------------|------------------------|--------|------|----------------------------------------------------------------------------------------------------|------------------------------------------------------------|----------------------------------------------------------------------------------------------------|--|--|
| 3            | 8                                               | ACTIVITY<br>CODE       | R      | К    | The code identifying the type of<br>qualification or training.<br>Submit one record per value per<br>person.                                                                                                    |                                                            | <ul> <li>Valid Values:</li> <li>INITIAL – initial training date</li> <li>WEAP – firearms qualifications (not required for security officers)</li> <li>CPR – CPR qualification (not required for security officers)</li> <li>FIRSTAID – first aid qualification (not required for security officers)</li> <li>MPOETC – MPOETC training</li> <li>NASRO – NASRO training</li> <li>LOCAL – local training</li> </ul> |  |  |
| 4            | 10                                              | ACTIVITY<br>START DATE | R      | К    | <ul> <li>Date of most recent qualification or training:</li> <li>For INITIAL, WEAP, CPR, and FIRST AID, use actual date qualification obtained or training.</li> <li>For MPOETC, NASRO and LOCAL trainings, use School Year Date of YYYY-06-30 (for SY 2018-2019, this would be 2019-06-30).</li> </ul> |                                                            | Example: 2016-01-01 or 2017-06-30                                                                                                    |  |  |
| 5            | Not collecte                                    | d                      |        |      |                                                                                                    |                                                            | 1                                                                                                    |  |  |
| 6            | Not collecte                                    | d                      |        |      |                                                                                                    |                                                            |                                                                                                    |  |  |
| 7            | Not collecte                                    |                        |        |      |                                                                                                    |                                                            |                                                                                                    |  |  |
| 8            | Not collecte                                    |                        |        |      |                                                                                                    |                                                            |                                                                                                    |  |  |
| 9<br>10      | Not collecte                                    |                        |        |      |                                                                                                    |                                                            |                                                                                                    |  |  |
| -            | 10     Not collected       11     Not collected |                        |        |      |                                                                                                    |                                                            |                                                                                                    |  |  |
| 12           | Not collecte                                    |                        |        |      |                                                                                                    |                                                            |                                                                                                    |  |  |
| 13           | Not collected                                   |                        |        |      |                                                                                                    |                                                            |                                                                                                    |  |  |
| 14           | 10, 3                                           | ACTIVITY<br>HOURS      | CR     | U    | Number of hours of training within the current year for MPOETC, NASRO, or LOCAL.                                                                                                    | Required if ACTIVITY CODE<br>= MPOETC, NASRO, or<br>LOCAL. | Example: 10                                                                                                    |  |  |

## Rules

\*See the Rules section of the Template domain

Load Sequence/Dependencies

Load Sequence/Dependency STAFF

## **Student Domain**

The LEAs are required to submit the following templates in the Student Domain:

- Student Template
- Student Snapshot Template

These templates apply to the following organizational types:

- o School Districts
- o Intermediate Units
- Career and Technology Centers
- o Charter Schools
- State Juvenile Correctional Institutions
- Private Residential Rehabilitation Institutions (PRRI)
- Approved Private School (APS)
- Student Award Fact Template for Industry-Recognized Credentials and Work-Based Learning Experiences for Non-CTE Students

This template applies to the following organizational types:

- o School Districts
- Charter Schools
- Intermediate Units
- Career and Technology Centers
- State Juvenile Correctional Institutions
- Private Residential Rehabilitation Institutions (PRRI)
- Approved Private School (APS)
- Student Fact Template for Career Standards Benchmarks

This template applies to the following organizational types:

- School Districts
- Charter Schools
- Intermediate Units
- Occupational AND Comprehensive CTCs for students receiving their primary academics at the CTC (Enrollment code E06 in the School Enrollment template)
- State Juvenile Correctional Institutions
- Private Residential Rehabilitation Institutions (PRRI)
- Approved Private School (APS)

NOTE: Reporting is required by LEAs providing the majority of the student's core academic education.

• Student Local Assessment Subtest Template (for LEAs approved to use the local assessment option for the current school year) This template applies to the following organizational types:

School Districts

- Charter Schools
- Comprehensive Career and Technology Centers

All fields may not be mandatory; however, all fields within each template **MUST BE** accounted for in order to transmit data.

## **Student Template**

(217 Fields, 59 Collected, Delimited)

#### Target Table(s): STUDENT

#### **Template Description**

The Student Template contains one LEA record for each student for each school year. The Student template can be submitted at all reporting periods other than end of year in either a point-in-time fashion (only including active students) or in a cumulative fashion (all students enrolled in the LEA for the school year).

The end of year Student template submission must be a cumulative submission. All students, regardless of whether or not they were active on a PDE reporting date, must be included in the end of year submission.

**NOTE**: Not all fields are required at each submission period.

Grain: One record per LEA / School Year / Student.

| Field<br>No. | Max<br>Length | Name                                      | R/O/CR | Code | Definition                                                                                                    | Business Rules | eScholar Name | Sample / Valid Value                                                                           |
|--------------|---------------|-------------------------------------------|--------|------|----------------------------------------------------------------------------------------------------|----------------|---------------|------------------------------------------------------------------------------------------------|
| 1            | 9             | DISTRICT CODE                             | R      | К    | The unique, 9-digit Administrative<br>Unit Number (AUN) assigned by PDE<br>for the LEA that is reporting the<br>student.                                                                                                    |                |               | All LEA and school codes<br>can be found on the EdNA<br>website<br>Example: 123456789          |
| 2            | 4             | LOCATION CODE<br>(continued next<br>page) | R      | U    | The PDE-defined, 4-digit code<br>identifying the school that is reporting<br>the student.<br>All public schools have a 4-digit<br>school code that is other than 0000 or<br>9999 <b>NOTE:</b> IUs, PRRISs and APSs<br>use location code 0000.<br>If a student is at a location that does<br>not have a designated school code,<br>use 9999 as the location code. <b>Note</b> :<br>No PSSA or Keystone precodes will<br>be generated for code 9999. |                |               | All LEA and school codes<br>can be found on the <u>EdNA</u><br><u>website</u><br>Example: 1234 |

| Field<br>No. | Max<br>Length                | Name                   | R/O/CR | Code | Definition                                                                                                    | Business Rules                                                                                                    | eScholar Name | Sample / Valid Value                                                                             |
|--------------|------------------------------|------------------------|--------|------|----------------------------------------------------------------------------------------------------|----------------------------------------------------------------------------------------------------|---------------|--------------------------------------------------------------------------------------------------|
|              |                              |                        |        |      | For Child Accounting, a student's<br>average daily attendance (ADA) is<br>attributed to the location code<br>populated in this record.<br>For Special Ed Reporting – the                                            |                                                                                                    |               |                                                                                                  |
|              |                              |                        |        |      | Special Education Reporting LEA<br>uses 9999 for students educated in<br>other LEAs.                                                                                                    |                                                                                                    |               |                                                                                                  |
| 3            | 10                           | SCHOOL YEAR<br>DATE    | R      | K    | A single date indicating the whole<br>school year; June 30 at the end of the<br>standard school year is used to<br>designate a school year. Thus, the<br>2018-2019 school year would be<br>indicated by 2019-06-30. |                                                                                                    |               | Example: 2019-06-30                                                                              |
| 4            | 10                           | STUDENT ID             | R      | К    | The unique, 10-digit PAsecureID<br>assigned to the student.<br>Informs various indicators in the<br>Future Ready PA Index.                                                                                          | STUDENT IDs must be<br>unique within an LEA.<br>Therefore, only a single<br>instance of a student is to<br>be supplied in source file.      |               | Example: 1000000009                                                                              |
| 5            | Not collecte                 |                        |        |      |                                                                                                    |                                                                                                    |               |                                                                                                  |
| 6            | Not collecte                 |                        |        |      |                                                                                                    |                                                                                                    |               |                                                                                                  |
| 7 8          | Not collecte<br>Not collecte |                        |        |      |                                                                                                    |                                                                                                    |               |                                                                                                  |
| 9            | Not collecte                 |                        |        |      |                                                                                                    |                                                                                                    |               |                                                                                                  |
| 10           | 3                            | CURRENT<br>GRADE LEVEL | R      | U    | Indication of the student's grade level.                                                                                                    | Special Ed students must<br>be coded with an actual<br>grade level. The<br>appropriate grade level can<br>be found on the student's<br>IEP. |               | See Appendix K in Volume 2<br>of the PIMS User Manual for<br>a complete list of valid<br>values. |
| 11           | Not collecte                 |                        |        |      |                                                                                                    |                                                                                                    |               |                                                                                                  |
| 12           | Not collecte                 | d                      |        |      |                                                                                                    |                                                                                                    |               |                                                                                                  |

| Field<br>No. | Max<br>Length | Name        | R/O/CR | Code | Definition                                                                                                    | Business Rules                                                                                                    | eScholar Name | Sample / Valid Value                                                                                                 |
|--------------|---------------|-------------|--------|------|----------------------------------------------------------------------------------------------------|----------------------------------------------------------------------------------------------------|---------------|----------------------------------------------------------------------------------------------------|
| 13           | 20            | HOME ROOM   | RO     | U    | Provide the homeroom number for<br>the student for the given year.<br>This field is used for determining<br>class size in the elementary school<br>grades and in off-site preschool<br>programs. | LEAs with registered Adult<br>Affidavit Programs<br>(AAPs) may code all AAP<br>grade-level students as<br>AAPHR.                                             |               | Example: 206A                                                                                                    |
| 14           | 10            | BIRTH DATE  | R      | U    | Provide the birth date of the student.                                                                                                    |                                                                                                    |               | Example: 2009-07-15                                                                                                  |
| 15           | 1             | GENDER CODE | R      | U    | Provide a code that represents the gender of the student.                                                                                                    |                                                                                                    |               | Valid Values:<br>• M - male<br>• F - female                                                                          |
| 16           | 40            | ADDRESS 1   | CR     | U    | Provide the street name and number of the student's mailing address.                                                                                                    | Address information is<br>needed for CTE secondary<br>students, Perkins funded<br>CTE adult affidavit program<br>students and Special<br>Education students. |               | Example: 222 Main St.                                                                                                |
| 17           | 40            | ADDRESS 2   | CR     | U    | Provide additional information<br>concerning the street address of the<br>student's mailing address, such as<br>apartment number.                                                                | Address information is<br>needed for CTE secondary<br>students, Perkins funded<br>CTE adult affidavit program<br>students and Special<br>Education students. |               | Example: Apt. 107                                                                                                    |
| 18           | 30            | CITY        | CR     | U    | Provide the city of the student's mailing address.                                                                                                    | Address information is<br>needed for CTE secondary<br>students, Perkins funded<br>CTE adult affidavit program<br>students and Special<br>Education students. |               | Example: York                                                                                                    |
| 19           | 2             | STATE CODE  | CR     | U    | Provide the official 2-character US<br>Postal Service abbreviation for the<br>student's mailing address.                                                                                         | Address information is<br>needed for CTE secondary<br>students, Perkins funded<br>CTE adult affidavit program<br>students and Special<br>Education students. |               | See Appendix D of Volume 2<br>of the PIMS User Manual for<br>the full list of state<br>abbreviations.<br>Example: PA |

| Field<br>No. | Max<br>Length                | Name                                                | R/O/CR | Code | Definition                                                                                                    | Business Rules                                                                                                    | eScholar Name | Sample / Valid Value                                                                                                    |  |  |  |
|--------------|------------------------------|-----------------------------------------------------|--------|------|----------------------------------------------------------------------------------------------------|----------------------------------------------------------------------------------------------------|---------------|----------------------------------------------------------------------------------------------------|--|--|--|
| 20           | 10                           | FULL ZIP CODE                                       | R      | U    | Provide the official US Postal Code for the student's mailing address.                                                            | If this field is populated, the<br>values should be in the<br>format ###### or<br>######-#####                                                                          |               | Example: 17401 or 17401-<br>1234                                                                                                    |  |  |  |
| 21           | Not collecte                 |                                                     |        |      |                                                                                                    |                                                                                                    |               |                                                                                                    |  |  |  |
| 22           | Not collecte                 |                                                     |        |      |                                                                                                    |                                                                                                    |               |                                                                                                    |  |  |  |
| 23           |                              | Not collected                                       |        |      |                                                                                                    |                                                                                                    |               |                                                                                                    |  |  |  |
| 24           | Not collecte                 |                                                     |        |      |                                                                                                    |                                                                                                    |               |                                                                                                    |  |  |  |
| 25<br>26     | Not collecte<br>Not collecte |                                                     |        |      |                                                                                                    |                                                                                                    |               |                                                                                                    |  |  |  |
| 27           | 2                            | RACE OR<br>ETHNICITY CODE                           | R      | U, R | A single code indicating the race and<br>ethnicity of the student.<br>Informs various indicators in the<br>Future Ready PA Index. | Refer to "Race/Ethnicity:<br>Federal Race and Ethnicity<br>Standards" in this volume<br>of the manual for an<br>explanation of the federal<br>race and ethnicity codes. |               | <ul> <li>Valid Values:</li> <li>1 – American<br/>Indian/Alaskan Native (not<br/>Hispanic)</li> <li>3 – Black or African<br/>American (not Hispanic)</li> <li>4 – Hispanic (any race)</li> <li>5 – White (not Hispanic)</li> <li>6 – Multi-Racial (not<br/>Hispanic)</li> <li>9 – Asian (not Hispanic)</li> <li>10 – Native Hawaiian or<br/>other Pacific Islander (not<br/>Hispanic)</li> </ul> |  |  |  |
| 28           | Not collecte                 |                                                     |        |      |                                                                                                    |                                                                                                    |               |                                                                                                    |  |  |  |
| 29           | Not collecte                 |                                                     |        |      |                                                                                                    |                                                                                                    |               |                                                                                                    |  |  |  |
| 30           | Not collected                |                                                     |        |      |                                                                                                    |                                                                                                    |               |                                                                                                    |  |  |  |
| 31<br>32     | Not collected Not collected  |                                                     |        |      |                                                                                                    |                                                                                                    |               |                                                                                                    |  |  |  |
| 33           | 1                            | ECONOMIC<br>STATUS (FOOD<br>PROGRAM<br>PARTICIPANT) | R      | U, R | Use this field to indicate if a student participates in free or reduced lunch program.                                            | LEAs with registered <b>AAPs</b><br>should code all AAP grade-<br>level students as N.                                                                                  |               | Valid Values:<br>• F – free<br>• R – reduced price<br>• N – neither                                                                                                    |  |  |  |

| Field<br>No. | Max<br>Length | Name                                  | R/O/CR | Code | Definition                                                                                                    | Business Rules                                                                                                    | eScholar Name        | Sample / Valid Value                                                                                                    |
|--------------|---------------|---------------------------------------|--------|------|----------------------------------------------------------------------------------------------------|----------------------------------------------------------------------------------------------------|----------------------|----------------------------------------------------------------------------------------------------|
| 34           | 4             | CHALLENGE<br>TYPE                     | CR     | U    | Student's primary Challenge Type.<br>This often is referred to as Disability<br>throughout PDE.<br><b>NOTE:</b> This MUST match Field 11<br>(PRIMARY DISABILITY) of the<br>Special Education Snapshot<br>template.                                                                                                    | This field is required only if<br>Field 38 (SPECIAL<br>EDUCATION) is Y or E.                                                                                                    |                      | See Appendix H in Volume 2<br>of the PIMS User Manual for<br>a complete list of valid<br>values.                                                                                                    |
| 35           | Not collecte  |                                       |        |      |                                                                                                    |                                                                                                    |                      |                                                                                                    |
| 36           | Not collecte  |                                       |        |      |                                                                                                    |                                                                                                    |                      |                                                                                                    |
| 37           | Not collecte  | d                                     |        | 1    |                                                                                                    | Ι                                                                                                    | ſ                    |                                                                                                    |
| 38           | 1             | SPECIAL<br>EDUCATION                  | R      | U, R | Provide an indication of whether the<br>student is a special education<br>student. This field is used for tracking<br>presence of IEP for Precode.                                                                                                    | LEAs with registered <b>AAPs</b><br>should code all AAP grade-<br>level students as N.                                                                                                    |                      | Valid Values:<br>• Y – has IEP<br>• E – exited IEP < 2 years<br>• N – no IEP or exited IEP ><br>2 years                                                                                                    |
| 39           | Not collecte  | d                                     |        |      |                                                                                                    |                                                                                                    | ł                    | •                                                                                                    |
| 40           | Not collecte  |                                       |        |      |                                                                                                    |                                                                                                    |                      |                                                                                                    |
| 41           | 2             | EL STATUS<br>(continued next<br>page) | R      | U    | <ul> <li>This field indicates whether the student:</li> <li>is currently identified as an EL;</li> <li>Is currently identified as an EL who has Limited or Interrupted Formal Education (LIFE);</li> <li>was formerly EL, has exited, and is being monitored;</li> <li>was formerly EL, has exited, and no longer is being monitored, or;</li> <li>was never identified as EL.</li> </ul> | Code <b>AAPs</b> grade-level<br>students as 01 when<br>student has limited ability in<br>speaking, reading, writing<br>or understanding English<br>language and whose native<br>language is other than<br>English or lives in<br>environment in which a<br>language other than<br>English is dominant.<br>Otherwise, code AAP<br>students as 99. | LEP<br>PARTICIPATION | <ul> <li>Valid Values:</li> <li>01 – current EL, not LIFE</li> <li>03 – former EL, exited,<br/>and in 1st year of<br/>monitoring</li> <li>04 – former EL, exited,<br/>and in 2nd year of<br/>monitoring</li> <li>05 – former EL, exited,<br/>and no longer monitored</li> <li>06 – current EL, LIFE<br/>(Limited or Interrupted<br/>Formal Education)</li> </ul> |

| Field<br>No. | Max<br>Length | Name                                                             | R/O/CR | Code | Definition                                                                                                    | Business Rules                                                                                                    | eScholar Name              | Sample / Valid Value                                                                                                    |
|--------------|---------------|------------------------------------------------------------------|--------|------|----------------------------------------------------------------------------------------------------|----------------------------------------------------------------------------------------------------|----------------------------|----------------------------------------------------------------------------------------------------|
|              |               |                                                                  |        |      |                                                                                                    | Criteria used to determine if<br>the student has Limited or<br>Interrupted Formal<br>Education (LIFE) Valid<br>Value 06:<br>• is enrolling after grade<br>2, and<br>• has a literacy score of<br>less than 3.5 on the<br>WIDA Screener, and<br>• has at least two fewer<br>years of age appropriate<br>schooling than peers or<br>has unenrolled from<br>U.S. Schools to enroll in<br>schools in other<br>countries (including<br>Puerto Rico) more than<br>two times in the past<br>four years, and<br>• has limited encoding/<br>decoding skills in native<br>language (as indicated<br>by family interview and/<br>or native language<br>measures and/or review<br>of academic records) |                            | <ul> <li>07 – former EL, exited,<br/>and in 3<sup>rd</sup> year of<br/>monitoring</li> <li>08 – former EL, exited,<br/>and in 4<sup>th</sup> year of<br/>monitoring</li> <li>99 – never EL</li> </ul> |
| 42           | Not collecte  | d                                                                |        |      |                                                                                                    |                                                                                                    |                            |                                                                                                    |
| 43           | Not collecte  |                                                                  |        |      |                                                                                                    |                                                                                                    |                            |                                                                                                    |
| 44           | Not collecte  |                                                                  |        |      |                                                                                                    |                                                                                                    |                            |                                                                                                    |
| 45           | 2             | LIEP TYPE<br>(LANGUAGE<br>INSTRUCTION<br>EDUCATIONAL<br>PROGRAM) | CR     | U    | LIEP Type provided to EL student (if<br>student is in multiple Programs,<br>select the value of the Program<br>providing the highest percentage of<br>instruction) - <u>LIEP Classifications</u><br><u>Guidance</u> | <ul> <li>Select only one program<br/>for each individual<br/>student.</li> <li>This field is required for<br/>all students identified in</li> </ul>                                                                                                    | SPECIAL<br>PROGRAM<br>CODE | <ul> <li>21 – Mixed Bilingual</li> <li>22 – EL Bilingual</li> <li>23 – EL Specific<br/>Transitional Instruction</li> <li>24 – Mixed Classes with<br/>Native Language Support</li> </ul>               |

| Field<br>No.    | Max<br>Length                | Name                                             | R/O/CR          | Code | Definition                                                                                                    | Business Rules                                                                                                    | eScholar Name | Sample / Valid Value                                                                                                    |
|-----------------|------------------------------|--------------------------------------------------|-----------------|------|----------------------------------------------------------------------------------------------------|----------------------------------------------------------------------------------------------------|---------------|----------------------------------------------------------------------------------------------------|
|                 |                              | (continued this<br>page)                         |                 |      |                                                                                                    | <ul> <li>Field 41 as Valid Value<br/>of 01 or 06.</li> <li>A Flow Chart can be<br/>found on page 4 of the<br/>hyperlink in the<br/>Definition.</li> <li>Required if EL student has<br/>a value of 01 or 06 for Field<br/>41 – EL STATUS</li> </ul> |               | <ul> <li>25 – EL Specific English-<br/>only</li> <li>26 – Mixed Classes with<br/>English-only Support</li> <li>27 – Parental refusal-<br/>mixed classes with<br/>English-only support</li> <li>98 – LIEP type 21-26<br/>provided by another entity</li> <li>– English only support<br/>provided at this entity</li> </ul> |
| <mark>46</mark> | N/A                          | <mark>REPEATING LAST</mark><br><mark>YEAR</mark> | R               | Ų    | Y or N to indicate a student that<br>begins the current school year at the<br>same grade level the student held at<br>the beginning of the previous year,<br>regardless of location of education.                                                                                          | LEAs with registered Adult<br>Affidavit Programs<br>(AAPs) may code all AAP<br>grade level students as N.                                                                                                    |               | <del>Valid Value: Y or N</del>                                                                                                    |
| <mark>46</mark> | Not collecte                 |                                                  |                 |      |                                                                                                    |                                                                                                    |               |                                                                                                    |
| 47              | Not collecte                 |                                                  |                 |      |                                                                                                    |                                                                                                    |               |                                                                                                    |
| 48              | Not collecte                 |                                                  |                 |      |                                                                                                    |                                                                                                    |               |                                                                                                    |
| 49<br>50        | Not collecte                 |                                                  |                 |      |                                                                                                    |                                                                                                    |               |                                                                                                    |
| 50              | Not collecte<br>Not collecte |                                                  |                 |      |                                                                                                    |                                                                                                    |               |                                                                                                    |
| 52              | Not collecte                 |                                                  |                 |      |                                                                                                    |                                                                                                    |               |                                                                                                    |
| <del>53</del>   | 4                            | EXPECTED<br>GRADUATION<br>TIMEFRAME              | <del>CR-0</del> | Ų    | The expected timeframe for the<br>student to graduate, in the form<br>MMYY, where MM is a 2-digit number<br>representing the expected month of<br>graduation, and YY is the last 2 digits<br>of the expected year of graduation.<br>As an example, June 2015 would be<br>represented 0615. | This field can be left as null<br>for elementary and middle<br>school students (Grade<br>Level less than 9) but must<br>be populated for all<br>students who have entered<br>grade 9. (current grade<br>level in field 10 is 9 through<br>12)      |               | <del>Example: 0615</del>                                                                                                    |
|                 |                              |                                                  |                 |      | I <del>f the exact month is unknown, use</del><br>June (06) as the graduation month.                                                                                                    | <del>This field should be left</del><br><del>blank for Adult Affidavit</del><br>Program (AAP) students.                                                                                                    |               |                                                                                                    |

| Field<br>No.    | Max<br>Length | Name                                      | R/O/CR | Code | Definition                                                                                       | Business Rules                                                                                                    | eScholar Name | Sample / Valid Value                                                                              |  |
|-----------------|---------------|-------------------------------------------|--------|------|--------------------------------------------------------------------------------------------------|----------------------------------------------------------------------------------------------------|---------------|---------------------------------------------------------------------------------------------------|--|
| <mark>53</mark> | Not collecte  | ed                                        |        |      |                                                                                                  |                                                                                                    |               |                                                                                                   |  |
| 54              | Not collecte  |                                           |        |      |                                                                                                  |                                                                                                    |               |                                                                                                   |  |
| 55              | Not collecte  | ed                                        |        |      |                                                                                                  |                                                                                                    |               |                                                                                                   |  |
| 56              | Not collecte  |                                           |        |      |                                                                                                  |                                                                                                    |               |                                                                                                   |  |
| 57              | Not collecte  |                                           |        |      |                                                                                                  |                                                                                                    |               |                                                                                                   |  |
| 58              | Not collected |                                           |        |      |                                                                                                  |                                                                                                    |               |                                                                                                   |  |
| 59              | Not collected |                                           |        |      |                                                                                                  |                                                                                                    |               |                                                                                                   |  |
| 60              | Not collecte  |                                           |        |      |                                                                                                  |                                                                                                    |               |                                                                                                   |  |
| 61<br>62        | Not collecte  |                                           |        |      |                                                                                                  |                                                                                                    |               |                                                                                                   |  |
| 63              | Not collecte  |                                           |        |      |                                                                                                  |                                                                                                    |               |                                                                                                   |  |
| 64              | Not collecte  |                                           |        |      |                                                                                                  |                                                                                                    |               |                                                                                                   |  |
| 65              | 1             | GRADUATION<br>STATUS CODE                 | CR     | U    | Indication of whether a student<br>graduates, drops out, or transfers.                           | This field pertains to<br>graduation status and<br>dropout status, as well as<br>transfers.<br>Use appropriate code for<br>students for whom one of<br>the situations in the Valid<br>Values list applies.<br>This field does not apply<br>to AAPs students.                              |               | See Appendix AL in Volume<br>2 of the PIMS User Manual<br>for a complete list of valid<br>values. |  |
| 66              | 3             | EXPECTED<br>POST-<br>GRADUATE<br>ACTIVITY | CR     | U    | Indication of the type of activity the student plans for after graduation or after dropping out. | <ol> <li>Value 998 is valid for<br/>dropouts only.</li> <li>Values 010 – 100 are<br/>valid for graduates only.</li> <li>Value 997 is valid for<br/>special education<br/>students with an IEP<br/>only.</li> <li>Required for dropouts<br/>and high school<br/>graduates only.</li> </ol> |               | See Appendix M in Volume 2<br>of the PIMS User Manual for<br>a complete list of valid<br>values.  |  |

| Field<br>No. | Max<br>Length | Name                                                                        | R/O/CR | Code | Definition                                                                                                    | Business Rules                                                                                                    | eScholar Name       | Sample / Valid Value                                                                                                    |
|--------------|---------------|-----------------------------------------------------------------------------|--------|------|----------------------------------------------------------------------------------------------------|----------------------------------------------------------------------------------------------------|---------------------|----------------------------------------------------------------------------------------------------|
| 67           | 1             | STUDENT<br>STATUS                                                           | CR     | U    | Indication of the current status of the student.                                                                                                    | Required for students that<br>fall into one of the<br>situations described in the<br>value list.                                                                                                    |                     | See Appendix L in Volume 2<br>of the PIMS User Manual for<br>a complete list of valid<br>values.                                                                                                    |
| 68           | 10            | DATE FIRST<br>ENROLLED IN AN<br>ELD or<br>BILINGUAL<br>EDUCATION<br>PROGRAM | CR     | U    | The date when the student was<br>initially enrolled in an ELD or bilingual<br>education program in a US school.<br>Use best information available on<br>prior enrollments.                                                                                                    | This field does not apply<br>to AAPs students that are<br>coded as "Current EL" in<br>Field 41 (EL STATUS).                                                                                                    | LAST STATUS<br>DATE | Example: 2008-09-01                                                                                                    |
| 69           | Not collecte  | ed                                                                          |        |      |                                                                                                    |                                                                                                    |                     |                                                                                                    |
| 70           | 1             | ADA STATUS<br>INDICATOR                                                     | R      | U    | This field identifies students who:<br>(1) have a current Section 504<br>service agreement plan in place AND<br>(2) are considered disabled and<br>eligible for protection under the<br>Americans with Disabilities Act (ADA)<br>of 1990, as amended by the ADA<br>Amendments Act of 2008.<br>ADA (as amended) defines<br>"disability" as (1) a physical or mental<br>impairment that substantially limits a<br>major life activity; (2) a record of such<br>an impairment; or (3) being regarded<br>as having such an impairment. | Populate this data element,<br>as appropriate, for all<br>students.<br>Consult appropriate LEA<br>Section 504/ADA<br>compliance officer(s) to<br>determine those students<br>with a current Section 504<br>service agreement plan in<br>place.<br><b>NOTE:</b> Populate this field<br>with N for students<br>recorded as having a<br>current/active IEP in<br>Field 38 (SPECIAL<br>EDUCATION) of this<br>template. |                     | <ul> <li>Valid Values:</li> <li>Y – Student has a current<br/>Section 504 service<br/>agreement plan in place<br/>and is considered<br/>disabled per ADA.</li> <li>N – Student does not<br/>have a current Section<br/>504 service agreement<br/>plan in place.</li> </ul> |
| 71           | Not collecte  |                                                                             |        |      |                                                                                                    |                                                                                                    |                     |                                                                                                    |
| 72           | Not collecte  | ed                                                                          |        |      |                                                                                                    |                                                                                                    |                     |                                                                                                    |

| Field<br>No. | Max<br>Length                | Name                                                                 | R/O/CR | Code | Definition                                                                                                    | Business Rules                                                                                                    | eScholar Name                   | Sample / Valid Value                                                                                                    |  |  |
|--------------|------------------------------|----------------------------------------------------------------------|--------|------|----------------------------------------------------------------------------------------------------|----------------------------------------------------------------------------------------------------|---------------------------------|----------------------------------------------------------------------------------------------------|--|--|
| 73           | 1                            | FOREIGN<br>EXCHANGE<br>STUDENT                                       | R      | U    | An indication of whether the student<br>has entered the country on a student<br>visa (usually 2-year) and is not<br>intending to remain here<br>permanently.                                                             | LEAs with registered <b>AAPs</b><br>may code all AAP grade-<br>level students as N.<br>Student's age must be 15<br>or greater.                                                                                                    |                                 | Valid Value: Y or N                                                                                                    |  |  |
| 74           | Not collecte                 |                                                                      |        |      |                                                                                                    |                                                                                                    |                                 |                                                                                                    |  |  |
| 75           | Not collected                |                                                                      |        |      |                                                                                                    |                                                                                                    |                                 |                                                                                                    |  |  |
| 76           | Not collecte                 |                                                                      |        |      |                                                                                                    |                                                                                                    |                                 |                                                                                                    |  |  |
| 77<br>78     | Not collecte<br>Not collecte |                                                                      |        |      |                                                                                                    |                                                                                                    |                                 |                                                                                                    |  |  |
| 70           | Not collecte                 |                                                                      |        |      |                                                                                                    |                                                                                                    |                                 |                                                                                                    |  |  |
| 80           | 2                            | GIFTED AND<br>TALENTED                                               | R      | U    | Indicates the student's gifted status<br>and participation in a Gifted and<br>Talented program.                                                                                                    | LEAs with registered <b>AAPs</b><br>may code all AAP grade-<br>level students as N.                                                                                                    | GIFTED<br>PARTICIPATION<br>CODE | <ul> <li>Valid Values:</li> <li>GY – Gifted, has GIEP</li> <li>GN – Gifted, does not<br/>have GIEP</li> <li>N – Not applicable</li> </ul> |  |  |
| 81           | Not collecte                 | ed                                                                   |        |      |                                                                                                    |                                                                                                    |                                 |                                                                                                    |  |  |
| 82           | Not collecte                 | d                                                                    |        |      |                                                                                                    |                                                                                                    |                                 |                                                                                                    |  |  |
| 83           | Not collecte                 | d                                                                    |        |      |                                                                                                    |                                                                                                    |                                 |                                                                                                    |  |  |
| 84           | Not collecte                 |                                                                      |        |      |                                                                                                    |                                                                                                    |                                 |                                                                                                    |  |  |
| 85           | Not collecte                 |                                                                      |        |      |                                                                                                    |                                                                                                    |                                 |                                                                                                    |  |  |
| 86           | Not collecte                 |                                                                      |        |      |                                                                                                    |                                                                                                    |                                 |                                                                                                    |  |  |
| 87           | Not collecte                 | ed                                                                   | 1      |      |                                                                                                    | <b>T</b>                                                                                                    | l                               | 1                                                                                                    |  |  |
| 88           | 1                            | ECONOMIC<br>DISADVANTAGED<br>STATUS CODE<br>(continued next<br>page) | R      | U    | This field indicates the economically<br>disadvantaged status of a student<br>and is used to provide the<br>economically disadvantaged<br>disaggregation.<br>Informs various indicators in the<br>Future Ready PA Index. | To determine if a student is<br>economically<br>disadvantaged, poverty<br>data sources such as<br>Temporary Assistance for<br>Needy Families cases,<br>census poor, Medicaid,<br>children living in institutions<br>for the neglected or<br>delinquent, or those<br>supported in foster homes<br>may be used. |                                 | Valid Value: Y or N                                                                                                    |  |  |

| Field<br>No. | Max<br>Length | Name | R/O/CR | Code | Definition | Business Rules                                                                                                    | eScholar Name | Sample / Valid Value |
|--------------|---------------|------|--------|------|------------|----------------------------------------------------------------------------------------------------|---------------|----------------------|
|              |               |      |        |      |            | If such data are not<br>available, use the most<br>recent reliable data<br>available at the time of<br>determination, such as free<br>and reduced-price lunch<br>eligibility. For Community<br>Eligibility Provision (CEP)<br>schools, do not use free<br>and reduced-price lunch<br>eligibility to determine a<br>student's economic status.<br>By definition, all students in<br>CEP schools are to be<br>reported as food program<br>eligible (Field 131 of the<br>student and student<br>snapshot templates).<br>In addition to using other<br>poverty source data |               |                      |
| 89           |               | d    |        |      |            | indicators, LEAs with <b>AAPs</b><br>CTE enrollees should<br>populate with Y if AAP<br>student is eligible to receive<br>a Pell grant or comparable<br>state need-based financial<br>assistance.                                                                                                    |               |                      |

| Field<br>No. | Max<br>Length | Name                    | R/O/CR | Code | Definition                                                                                                    | Business Rules                                                                   | eScholar Name | Sample / Valid Value                                                                                                    |
|--------------|---------------|-------------------------|--------|------|----------------------------------------------------------------------------------------------------|----------------------------------------------------------------------------------|---------------|----------------------------------------------------------------------------------------------------|
| 90           | 1             | MOBILITY CODE           | CR     | U    | Identification of specific mobility<br>situations.                                                                                      |                                                                                  |               | <ul> <li>Valid Values:</li> <li>A – No Show or Drop out<br/>who never attended in the<br/>reporting SY</li> <li>B – Summer transfer who<br/>never attended in the<br/>reporting SY</li> <li>C – Never educated at<br/>this LEA during the<br/>reporting SY but still<br/>enrolled at this LEA. (ie:<br/>Special ed referral student<br/>not being educated by<br/>your LEA, Student<br/>referred to an outside<br/>placement that does not<br/>report to PIMS, that your<br/>LEA reports at 9999 and<br/>you do not educate at<br/>your LEA)</li> </ul> |
| 91           | 3             | DIPLOMA TYPE<br>CODE    | CR     | U    | The type of diploma/credential that is<br>awarded to a student in recognition of<br>their completion of the curricular<br>requirements. | This field is required for<br>students that have<br>graduated. (Field 65 = "G"). |               | <ul> <li>Valid Values:</li> <li>806 – Regular diploma</li> <li>816 – General Education<br/>Development (GED)<br/>credential</li> </ul>                                                                                                    |
| 92           | Not collecte  | d                       | ·      |      |                                                                                                    |                                                                                  |               | •                                                                                                    |
| 93           | 25            | ALTERNATE<br>STUDENT ID | R      | U    | A Student ID that is different than the primary identifier associated such as a local student identifier.                               |                                                                                  |               |                                                                                                    |
| 94           | Not collecte  | d                       |        |      |                                                                                                    |                                                                                  |               |                                                                                                    |

| Field<br>No. | Max<br>Length | Name                                               | R/O/CR | Code | Definition                                                                                                    | Business Rules                                                                                                | eScholar Name           | Sample / Valid Value                                                                                                    |
|--------------|---------------|----------------------------------------------------|--------|------|----------------------------------------------------------------------------------------------------|----------------------------------------------------------------------------------------------------|-------------------------|----------------------------------------------------------------------------------------------------|
| 95           | 1             | TITLE III EL<br>ELIGIBILITY                        | CR     | U    | A Title III Indicator to identify EL<br>students that are Title III served in<br>districts that accept Title III funds.<br>Indicate if the student participates in<br>or benefits from any supplemental<br>activities or receives any<br>supplemental materials funded by<br>Title III. All ELs in a district that<br>accepts Title III funds may not be<br>Title III served. LEAs that accept Title<br>III funding as a single sub-grantee or<br>consortium member must indicate all<br>current ELs as Title III served. | This field is conditionally<br>required for ELs with a<br>Valid Value of 01 or 06 in<br>Field 41 (EL STATUS). | LEP/ELL<br>ELIGIBILITY  | Valid Values:<br>• Y – Title III served<br>• N – Not Title III served                                                                                                    |
| 96           | 1             | PROGRAMS<br>SERVICES CODE<br>(TITLE I PART A)      | CR     | U    | A Title I Part A indicator to identify<br>students that are Title I Part A<br>participants.                                                                                                    | If your Title I Part A<br>Program is delivered<br>school-wide, ensure that all<br>values are Y.               | PROGRAM<br>SERVICE CODE | Valid Values:<br>• Y – Title I Part A<br>• N – Not Title I Part A                                                                                                    |
| 97           | 10            | GRADE 09<br>ENTRY DATE                             | CR     | U    | The school year in which the student<br>entered 9th grade for the first time.<br>The school year is represented by a<br>single date indicating the whole<br>school year; June 30 at the end of the<br>standard school year is used to<br>designate a school year. Thus, the<br>2018-2019 school year would be<br>indicated by 2019-06-30.                                                                                                    | This field is required for any student enrolled in grades 9 – 12.                                             |                         | Valid Value:<br>If a student enters 9th grade<br>for the first time in the 2018-<br>2019 school year, submit<br>2019-06-30 as the grade 09<br>entry date.<br>Example: 2019-06-30 |
| 98           | 10            | DISTRICT ENTRY<br>DATE<br>(continued next<br>page) | R      | U    | The most recent date that the student entered the LEA.                                                                                                    | For new students in their<br>first year at an LEA only,<br>this should be the current<br>school year.         |                         | Example: 2009-07-01                                                                                                    |

| Field<br>No. | Max<br>Length | Name                 | R/O/CR | Code | Definition                                                                                                    | Business Rules                                                                                                    | eScholar Name | Sample / Valid Value |
|--------------|---------------|----------------------|--------|------|----------------------------------------------------------------------------------------------------|----------------------------------------------------------------------------------------------------|---------------|----------------------|
|              |               |                      |        |      |                                                                                                    | LEAs with registered <b>AAPs</b><br>may code all AAP grade-<br>level students with a July 1<br>reporting year date (2018-<br>07-01).                                                             |               |                      |
| 99           | 10            | SCHOOL ENTRY<br>DATE | R      | U    | The most recent date that the student<br>entered the school.<br>The most recent date that the student<br>entered the school. Do not reset/<br>update the School Entry Date when a<br>student changes schools mid-year | For new students in their<br>first year at a school only,<br>this should be the current<br>school year.<br>LEAs with registered <b>AAPs</b><br>may code all AAP grade-                           |               | Example: 2010-07-01  |
| 100          | Not collecte  | d                    |        |      | within an LEA because of a grade promotion.                                                                                                    | level students with a July 1<br>reporting year date (2018-<br>07-01).                                                                                                    |               |                      |
| 100          | Not collecte  |                      |        |      |                                                                                                    |                                                                                                    |               |                      |
| 101          | Not collecte  |                      |        |      |                                                                                                    |                                                                                                    |               |                      |
| 102          | Not collecte  |                      |        |      |                                                                                                    |                                                                                                    |               |                      |
| 103          | Not collecte  |                      |        |      |                                                                                                    |                                                                                                    |               |                      |
| 104          | Not collecte  |                      |        |      |                                                                                                    |                                                                                                    |               |                      |
| 106          | Not collecte  |                      |        |      |                                                                                                    |                                                                                                    |               |                      |
| 107          | Not collecte  |                      |        |      |                                                                                                    |                                                                                                    |               |                      |
| 108          | Not collecte  |                      |        |      |                                                                                                    |                                                                                                    |               |                      |
| 109          | 10            | STATE ENTRY<br>DATE  | R      | U    | The most recent date that the student<br>entered Pennsylvania; if that is not<br>known, the most recent date enrolled<br>in a school in PA.                                                                           | This field must be<br>populated with the actual<br>date.<br>LEAs with registered <b>AAPs</b><br>may code all AAP grade-<br>level students with a July 1<br>reporting year date (2018-<br>07-01). |               | Example: 2008-07-01  |

| Field<br>No. | Max<br>Length | Name                                     | R/O/CR | Code | Definition                                                                                                    | Business Rules                                                                                                    | eScholar Name            | Sample / Valid Value                                                                                                    |  |  |  |
|--------------|---------------|------------------------------------------|--------|------|----------------------------------------------------------------------------------------------------|----------------------------------------------------------------------------------------------------|--------------------------|----------------------------------------------------------------------------------------------------|--|--|--|
| 110          | 10            | DATE FIRST<br>ENROLLED IN A<br>US SCHOOL | CR     | U    | The date that the student first<br>enrolled in a US school.<br>For this purpose, enrollment in a<br>school in Puerto Rico does not count<br>as enrollment in a US school.<br>Use best information available on<br>prior enrollments. | This data is needed for EL<br>students only.<br>This field does not apply to<br><b>AAPs</b> students that are<br>coded as "Current EL"<br>(codes 01 or 06, but not 98<br>in Field 45) in Field 41 (EL<br>STATUS).                                                                                                    | INITIAL US<br>ENTRY DATE | Example: 2003-08-01                                                                                                    |  |  |  |
| 111          | Not collected |                                          |        |      |                                                                                                    |                                                                                                    |                          |                                                                                                    |  |  |  |
| 112          | Not collected |                                          |        |      |                                                                                                    |                                                                                                    |                          |                                                                                                    |  |  |  |
| 113          | Not collecte  |                                          |        |      |                                                                                                    |                                                                                                    |                          |                                                                                                    |  |  |  |
| 114          | Not collecte  |                                          |        |      |                                                                                                    |                                                                                                    |                          |                                                                                                    |  |  |  |
| 115          | Not collecte  |                                          |        |      |                                                                                                    |                                                                                                    |                          |                                                                                                    |  |  |  |
| 116          | Not collecte  | d                                        |        |      |                                                                                                    | <b>1 </b>                                                                                                    | 1                        |                                                                                                    |  |  |  |
| 117          | 9             | DISTRICT CODE<br>OF RESIDENCE            | R      | U    | The AUN of the school district where the parent/legal guardian resides.                                                                                                    | <ul> <li>This must be one of the following:</li> <li>one of the 500<br/>Pennsylvania school districts.</li> <li>the generic PA state code of 999999999. The generic out-of-state code of 888888888.</li> <li>Refer to Appendix N in Volume 2 of the PIMS User Manual for a complete list of valid values Residency Status Codes.</li> <li>This field is checked by the Data Quality Engine (DQE)</li> </ul> |                          | All LEA and school codes<br>can be found on the <u>EdNA</u><br><u>website</u> .<br>Refer to Appendix N in<br>Volume 2 of the PIMS User<br>Manual for a complete list of<br>valid values.<br>Example: 123456789 |  |  |  |
| 118          | Not collecte  |                                          |        |      |                                                                                                    |                                                                                                    |                          |                                                                                                    |  |  |  |
| 119          | Not collected |                                          |        |      |                                                                                                    |                                                                                                    |                          |                                                                                                    |  |  |  |

| Field<br>No. | Max<br>Length | Name                                      | R/O/CR | Code | Definition                                                                                                    | Business Rules                                                                                                    | eScholar Name           | Sample / Valid Value                                                                                                    |
|--------------|---------------|-------------------------------------------|--------|------|----------------------------------------------------------------------------------------------------|----------------------------------------------------------------------------------------------------|-------------------------|----------------------------------------------------------------------------------------------------|
| 120          | 1             | STUDENT IS A<br>SINGLE PARENT             | CR     | U    | Specifies whether the student is a<br>single parent. A single parent is any<br>individual who is unmarried or legally<br>separated from a spouse and who<br>has a minor child or children for<br>which the parent has either custody<br>or joint custody or is pregnant. |                                                                                                    | PARENTAL<br>STATUS CODE | Valid Value: Y or N                                                                                                    |
|              |               |                                           |        |      | This is a Perkins requirement. This is<br>an element required for secondary<br>and adult affidavit program CTE<br>students only.                                                                                                    |                                                                                                    |                         |                                                                                                    |
| 121          | Not collecte  |                                           |        |      |                                                                                                    |                                                                                                    |                         |                                                                                                    |
| 122          | Not collecte  | ed                                        | 1      |      |                                                                                                    |                                                                                                    |                         |                                                                                                    |
| 123          | 4             | HOME<br>LANGUAGE<br>CODE                  | CR     | U    | The NCES Code for the native<br>language a child is/was exposed to<br>that resulted in identification as an<br>English Learner.                                                                                                    | LEAs with registered <b>AAPs</b><br>may leave this field blank<br>for all AAP grade-level                                                                      |                         | See Appendix J in Volume 2<br>of the PIMS User Manual for<br>a complete list of valid NCES<br>country and language codes. |
|              |               |                                           |        |      | Conditionally required if native<br>language is other than US English.                                                                                                    | students.                                                                                                    |                         | If native language is US<br>English, leave blank.                                                                         |
| 124          | Not collecte  | ed                                        | 1      |      |                                                                                                    | 1                                                                                                    |                         |                                                                                                    |
| 125          | 4             | YEARS IN US<br>SCHOOLS<br>(continued next | CR     | U    | An integer value (1, 2, or 3) that<br>indicates the years that a student<br>meets the Title III immigrant definition<br>as follows:<br>a. A student who:<br>• is age 3 – 21; and<br>• was not born in any U.S. state;<br>and                                             | In the case of re-entry into<br>US schools, the calculation<br>for YEARS IN US<br>SCHOOLS is cumulative.<br>Calculation of number of<br>months is from date of |                         | Valid Values:<br>1, 2, or 3 as defined in the<br>Business Rules.<br>If student has been in US<br>schools:                 |
|              |               | page)                                     |        |      | <ul> <li>has not been attending one or<br/>more schools in any one or more<br/>U.S. state for more than three<br/>full academic years.</li> </ul>                                                                                                    | enrollment to October 1 of<br>the current school year.<br>Use best information<br>available.                                                                   |                         | <ul> <li>1 = 0 - 12 months</li> <li>2 = 13 - 24 months</li> <li>3 = 25 - 36 months</li> </ul>                             |

| Field<br>No. | Max<br>Length                | Name            | R/O/CR | Code | Definition                                                                          | Business Rules                                     | eScholar Name | Sample / Valid Value                 |
|--------------|------------------------------|-----------------|--------|------|-------------------------------------------------------------------------------------|----------------------------------------------------|---------------|--------------------------------------|
|              |                              |                 |        |      | <ul> <li>b. Students from Puerto Rico are not<br/>considered Immigrants.</li> </ul> |                                                    |               |                                      |
|              |                              |                 |        |      | c. Foreign Exchange students should                                                 |                                                    |               |                                      |
|              |                              |                 |        |      | be considered immigrants.                                                           |                                                    |               |                                      |
|              |                              |                 |        |      | This information is used for Title III                                              |                                                    |               |                                      |
|              |                              |                 |        |      | Immigrant funding purposes only.                                                    |                                                    |               |                                      |
|              |                              |                 |        |      |                                                                                     | Suffix should be split out                         |               |                                      |
|              |                              |                 |        |      |                                                                                     | from last name, both here and in PAsecureID.       |               |                                      |
|              |                              |                 |        |      |                                                                                     |                                                    |               |                                      |
|              |                              |                 |        |      |                                                                                     | If student previously<br>submitted into PAsecureID |               |                                      |
|              |                              |                 |        |      |                                                                                     | with suffix in last name                           |               |                                      |
| 126          | 10                           | NAME SUFFIX     | 0      | U    | An appendage, if any, used to denote an individual's generation in their            | field, resubmit into<br>PAsecureID with the suffix |               | Valid Values:                        |
| 120          | 10                           |                 | U      | 0    | family (e.g., Jr., Sr., III).                                                       | split out.                                         |               | Jr., Sr., II, III, IV, V, Esq., etc. |
|              |                              |                 |        |      |                                                                                     | NOTE: DO NOT create a                              |               |                                      |
|              |                              |                 |        |      |                                                                                     | new PAsecureID; edit the                           |               |                                      |
|              |                              |                 |        |      |                                                                                     | existing one. See the                              |               |                                      |
|              |                              |                 |        |      |                                                                                     | October Student How-To<br>Guide for further        |               |                                      |
|              |                              |                 |        |      |                                                                                     | information.                                       |               |                                      |
| 127          | Not collecte                 |                 |        |      |                                                                                     |                                                    |               |                                      |
| 128<br>129   | Not collecte<br>Not collecte |                 |        |      |                                                                                     |                                                    |               |                                      |
| 129          | Not collecte                 |                 |        |      |                                                                                     |                                                    |               |                                      |
| 130          |                              |                 |        |      |                                                                                     |                                                    |               |                                      |
|              |                              | FOOD PROGRAM    |        |      |                                                                                     | All students receiving free                        |               | Valid Values:                        |
| 131          | 1                            | ELIGIBILITY     | R      | U    | The student's eligibility to participate                                            | or reduced-price lunch in<br>Community Eligibility |               | • F – Free                           |
| 131          | I                            | (continued next | R      | U    | in the free/reduced lunch program.                                                  | Provision (CEP) schools                            |               | R – Reduced price                    |
|              |                              | page)           |        |      |                                                                                     | are to be reported as food                         |               | <ul> <li>N – Neither</li> </ul>      |
|              |                              |                 |        |      |                                                                                     | program eligible,                                  |               |                                      |

| Field<br>No. | Max<br>Length | Name                   | R/O/CR | Code | Definition                                    | Business Rules                                                                                                    | eScholar Name | Sample / Valid Value |  |  |
|--------------|---------------|------------------------|--------|------|-----------------------------------------------|----------------------------------------------------------------------------------------------------|---------------|----------------------|--|--|
|              |               |                        |        |      |                                               | regardless of their economic status.                                                                                                    |               |                      |  |  |
| 100          |               |                        |        |      |                                               | Students in non-CEP<br>schools are to be reported<br>as eligible if they are<br>eligible to participate in the<br>free or reduced-price lunch<br>program. |               |                      |  |  |
| 132          | Not collecte  | d<br>LAST NAME<br>LONG | R      | U    | The legal last name (surname) of the student. | See the October Student<br>How-To Guide for new<br>guideline regarding<br>hyphenated last names.<br>Do not include suffix in last<br>name.                |               | Example: Harley      |  |  |
| 134          | 60            | FIRST NAME<br>LONG     | R      | U    | The legal first name of the student.          |                                                                                                    |               | Example: George      |  |  |
| 135          | Not collecte  | d                      |        |      |                                               |                                                                                                    |               |                      |  |  |
| 136          | Not collecte  |                        |        |      |                                               |                                                                                                    |               |                      |  |  |
| 137          | Not collecte  |                        |        |      |                                               |                                                                                                    |               |                      |  |  |
| 138          | Not collecte  |                        |        |      |                                               |                                                                                                    |               |                      |  |  |
| 139          | Not collecte  |                        |        |      |                                               |                                                                                                    |               |                      |  |  |
| 140<br>141   | Not collecte  |                        |        |      |                                               |                                                                                                    |               |                      |  |  |
| 141          | 60            | MIDDLE NAME            | 0      | U    | The middle name of the student.               | Whenever possible, this is<br>to be the <b>FULL</b> middle<br>name, not just the middle<br>initial.                                                       |               | Example: Howard      |  |  |
| 143          |               |                        |        |      |                                               |                                                                                                    |               |                      |  |  |
| 144          | Not collecte  | d                      |        |      |                                               |                                                                                                    |               |                      |  |  |
| 145          | Not collecte  |                        |        |      |                                               |                                                                                                    |               |                      |  |  |
| 146          | Not collecte  |                        |        |      |                                               |                                                                                                    |               |                      |  |  |
| 147          | Not collecte  |                        |        |      |                                               |                                                                                                    |               |                      |  |  |
| 148          | Not collected |                        |        |      |                                               |                                                                                                    |               |                      |  |  |

| Field<br>No. | Max<br>Length | Name                                                      | R/O/CR | Code | Definition                                                                                                    | Business Rules                                                                                                    | eScholar Name | Sample / Valid Value                                                                           |  |  |  |
|--------------|---------------|-----------------------------------------------------------|--------|------|----------------------------------------------------------------------------------------------------|----------------------------------------------------------------------------------------------------|---------------|------------------------------------------------------------------------------------------------|--|--|--|
| 149          | Not collecte  | ed                                                        |        |      | •                                                                                                    |                                                                                                    |               |                                                                                                |  |  |  |
| 150          | Not collecte  | ed                                                        |        |      |                                                                                                    |                                                                                                    |               |                                                                                                |  |  |  |
| 151          | Not collecte  |                                                           |        |      |                                                                                                    |                                                                                                    |               |                                                                                                |  |  |  |
| 152          | Not collected |                                                           |        |      |                                                                                                    |                                                                                                    |               |                                                                                                |  |  |  |
| 153          | Not collected |                                                           |        |      |                                                                                                    |                                                                                                    |               |                                                                                                |  |  |  |
| 154          | 40            | ADDRESS 3                                                 | о      | U    | Additional information concerning the street address of the student's mailing address, such as a building or site number.                                                                                                    | Address information is<br>needed for CTE secondary<br>students and Perkins<br>funded CTE adult affidavit<br>program students.                                                                                                    |               |                                                                                                |  |  |  |
| 155          | Not collecte  | ed                                                        |        |      |                                                                                                    |                                                                                                    | L             | •                                                                                              |  |  |  |
| 156          | Not collecte  | ed                                                        |        |      |                                                                                                    |                                                                                                    |               |                                                                                                |  |  |  |
| 157          | Not collecte  | ed                                                        |        |      |                                                                                                    |                                                                                                    |               |                                                                                                |  |  |  |
| 158          | Not collecte  | ed                                                        |        |      |                                                                                                    |                                                                                                    |               |                                                                                                |  |  |  |
| 159          | Not collecte  |                                                           |        |      |                                                                                                    |                                                                                                    |               |                                                                                                |  |  |  |
| 160          | Not collecte  |                                                           |        |      |                                                                                                    |                                                                                                    |               |                                                                                                |  |  |  |
| 161          | Not collecte  |                                                           |        |      |                                                                                                    |                                                                                                    |               |                                                                                                |  |  |  |
| 162          | Not collecte  |                                                           |        |      |                                                                                                    |                                                                                                    |               |                                                                                                |  |  |  |
| 163          | Not collecte  |                                                           |        |      |                                                                                                    |                                                                                                    |               |                                                                                                |  |  |  |
| 164          | Not collecte  | ed                                                        | 1      | r    | 1                                                                                                    | 1                                                                                                    | 1             |                                                                                                |  |  |  |
| 165          | 4             | LOCATION CODE<br>OF RESIDENCE<br>(continued next<br>page) | R      | U    | The school number of the public<br>school that the student would attend,<br>based on (1) their grade level <u>and</u><br>(2) home address of their<br>parents/legal guardian.<br>This must be a school number related<br>to the reported DISTRICT CODE OF<br>RESIDENCE (Field 117). | If the district code of<br>residence is the PA State<br>Code 999999999 use<br>location code 9999.<br>If the district code of<br>residence is out of state<br>(88888888) use 9999.<br>If the district of residence<br>does not have a school<br>with the appropriate grade<br>level for the student (a 12 <sup>th</sup><br>grade student whose<br>district of residence does |               | All LEA and school codes<br>can be found on the <u>EdNA</u><br><u>website</u><br>Example: 1234 |  |  |  |

| Field<br>No. | Max<br>Length | Name                                               | R/O/CR | Code | Definition                                                                                                    | Business Rules                                                                                                    | eScholar Name | Sample / Valid Value |
|--------------|---------------|----------------------------------------------------|--------|------|----------------------------------------------------------------------------------------------------|----------------------------------------------------------------------------------------------------|---------------|----------------------|
|              |               |                                                    |        |      |                                                                                                    | not have a high school),<br>use 0000.<br>For charter school students<br>use the location code of the<br>school the student would<br>attend in the district of<br>residence if not in the<br>charter school.                                                               |               |                      |
|              |               |                                                    |        |      |                                                                                                    | For students reported as<br>being educated in a<br><b>magnet school located</b><br><b>within the student's</b><br><b>district of residence</b> use<br>the magnet school's<br>location code, not the<br>school the student would<br>attend based on their home<br>address. |               |                      |
|              |               |                                                    |        |      |                                                                                                    | LEAs with registered <b>AAPs</b><br>may code all AAP grade-<br>level students as 9999.                                                                                                    |               |                      |
| 166          | 1             | DISPLACED<br>HOMEMAKER<br>(continued next<br>page) | CR     | U    | An indication of whether the student<br>is considered a displaced<br>homemaker. The term 'displaced<br>homemaker' means an individual<br>who, "(A)(i) has worked primarily<br>without remuneration to care for a<br>home and family, and for that reason<br>has diminished marketable skills; (ii)<br>has been dependent on the income<br>of another family member but is no<br>longer supported by that income; or<br>(iii) is a parent whose youngest<br>dependent child will become ineligible<br>to receive assistance under part A of | This field is needed for<br>secondary and adult<br>affidavit CTE students only.                                                                                                    |               | Valid Value: Y or N  |

| Field<br>No. | Max<br>Length                | Name                                                                                                    | R/O/CR | Code | Definition                                                                                                    | Business Rules                                                                                                    | eScholar Name            | Sample / Valid Value |  |  |
|--------------|------------------------------|----------------------------------------------------------------------------------------------------|--------|------|----------------------------------------------------------------------------------------------------|----------------------------------------------------------------------------------------------------|--------------------------|----------------------|--|--|
|              |                              |                                                                                                    |        |      | title IV of the Social Security Act (42<br>U.S.C. 601 et seq.) not later than 2<br>years after the date on which the<br>parent applies for assistance under<br>such title"; and "(B) is unemployed or<br>underemployed and is experiencing<br>difficulty in obtaining or upgrading<br>employment."                                                       |                                                                                                    |                          |                      |  |  |
| 167          | 1                            | SPECIAL<br>EDUCATION<br>REFERRAL<br>(Special Education<br>Services Provided<br>Outside the LEA.<br>See Definition) | R      | U    | Special Education students that are<br>receiving 100% of their services from<br>a PIMS Reporting agency (SD, IU,<br>CS, CTC, APS, PRRI, SJCI) other<br>than their Special Education<br>Reporting Entity (School District or<br>Charter School). If the Special<br>Education Reporting Agency is also<br>the educating LEA, this field should<br>equal N. | Must be a Special<br>Education student.<br>Valid Value in Field 38<br>(SPECIAL EDUCATION)<br>must be "Y" or "E" to value<br>this field with a "Y."<br>District of Residence and<br>Charter Schools are the<br>only entities allowed to<br>have "Y" in this field. | SPED<br>REFERRAL<br>CODE | Valid Value: Y or N  |  |  |
| 168          | Not collecte                 | d                                                                                                    |        |      |                                                                                                    |                                                                                                    |                          |                      |  |  |
| 169          | Not collecte                 | d                                                                                                    |        |      |                                                                                                    |                                                                                                    |                          |                      |  |  |
| 170          | Not collecte                 |                                                                                                    |        |      |                                                                                                    |                                                                                                    |                          |                      |  |  |
| 171          | Not collecte                 |                                                                                                    |        |      |                                                                                                    |                                                                                                    |                          |                      |  |  |
| 172          | Not collecte                 |                                                                                                    |        |      |                                                                                                    |                                                                                                    |                          |                      |  |  |
| 173<br>174   | Not collecte<br>Not collecte |                                                                                                    |        |      |                                                                                                    |                                                                                                    |                          |                      |  |  |
| 174          | Not collecte                 |                                                                                                    |        |      |                                                                                                    |                                                                                                    |                          |                      |  |  |
| 175          | Not collected                |                                                                                                    |        |      |                                                                                                    |                                                                                                    |                          |                      |  |  |
| 177          | Not collected                |                                                                                                    |        |      |                                                                                                    |                                                                                                    |                          |                      |  |  |
| 178          | Not collecte                 |                                                                                                    |        |      |                                                                                                    |                                                                                                    |                          |                      |  |  |
| 179          | Not collecte                 |                                                                                                    |        |      |                                                                                                    |                                                                                                    |                          |                      |  |  |
| 180          | Not collected                |                                                                                                    |        |      |                                                                                                    |                                                                                                    |                          |                      |  |  |
| 181          | Not collecte                 | d                                                                                                    |        |      |                                                                                                    |                                                                                                    |                          |                      |  |  |

| Field<br>No. | Max<br>Length   | Name                                      | R/O/CR | Code | Definition                                                                                                    | Business Rules                                                                                                    | eScholar Name | Sample / Valid Value                                                                                                    |  |
|--------------|-----------------|-------------------------------------------|--------|------|----------------------------------------------------------------------------------------------------|----------------------------------------------------------------------------------------------------|---------------|----------------------------------------------------------------------------------------------------|--|
| 182          | 2               | HOME ADDRESS<br>STATE COUNTY<br>CODE      | 0      | U    | The 2-digit county code of the student's mailing address; counties in PA are numbered 01 – 67 in alphabetical order.                                                                                                    |                                                                                                    |               | See Appendix D in Volume 2<br>of the PIMS User Manual for<br>the full list of state<br>abbreviations.                                                                                                    |  |
| 183          | Not collecte    | ed                                        |        |      |                                                                                                    |                                                                                                    |               |                                                                                                    |  |
| 184          | Not collecte    |                                           |        |      |                                                                                                    |                                                                                                    |               |                                                                                                    |  |
| 185          | 5 Not collected |                                           |        |      |                                                                                                    |                                                                                                    |               |                                                                                                    |  |
| 186          | Not collecte    | ed                                        |        |      |                                                                                                    |                                                                                                    |               |                                                                                                    |  |
| 187          | Not collecte    |                                           |        |      |                                                                                                    |                                                                                                    |               |                                                                                                    |  |
| 188          | Not collecte    | ed                                        |        |      |                                                                                                    |                                                                                                    |               |                                                                                                    |  |
| 189          | 9               | FUNDING<br>DISTRICT CODE                  | R      | U    | The district code that applies to the school district financially responsible for the student.<br>In most cases, this will be the same district as reported under the district code of residence <b>EXCEPT</b> in the case of non-resident foster or institutionalized students. | This must be one of the<br>Pennsylvania school<br>districts.<br>Refer to section "Students<br>to be Reported in PIMS."<br>Also, refer to Appendix N in<br>Volume 2 of the PIMS User<br>Manual for a full list of <del>valid</del><br>values Residency Status<br>Codes.<br>LEAs with registered <b>AAPs</b><br>may code all AAP grade-<br>level students with the AUN<br>of the school district where<br>the CTE AAP education<br>entity is located. |               | All LEA and school codes<br>can be found on the <u>EdNA</u><br><u>website</u><br>Refer to Appendix N in<br>Volume 2 of the PIMS User<br>Manual for a full list of valid<br>values.<br>Example: 123456789 |  |
| 190          | 1               | CTE INDICATOR<br>(continued next<br>page) | CR     | U    | This field is only required for students<br>educated by LEA schools classified<br>as either "occupational" or<br>"comprehensive" Career and<br>Technical Centers (CTCs) on PDE's<br>EdNA website                                                                                 | This field must be<br>populated for all students<br>educated by occupational<br>and comprehensive CTC<br>schools as identified in<br>Field 2 (LOCATION CODE)<br>of this template.                                                                                                    |               | Valid Value: Y or N                                                                                                    |  |

| Max<br>Length | Name                                                                                                    | R/O/CR | Code                                                                                                    | Definition                                                                                                    | Business Rules                                                                                                    | eScholar Name                                                                                                    | Sample / Valid Value                                                                                                    |
|---------------|----------------------------------------------------------------------------------------------------|--------|----------------------------------------------------------------------------------------------------|----------------------------------------------------------------------------------------------------|----------------------------------------------------------------------------------------------------|----------------------------------------------------------------------------------------------------|----------------------------------------------------------------------------------------------------|
|               |                                                                                                    |        |                                                                                                    | This field indicates whether or not a<br>normal full complement of "primary<br>academics" is administered and<br>provided to this student by the<br>reported CTC school identified in<br>LOCATION CODE (Field 2 of this<br>template).<br>For this data element, "primary<br>academics" include English,<br>Reading/Language Arts, Language                                                                                                    |                                                                                                    |                                                                                                    |                                                                                                    |
|               |                                                                                                    |        |                                                                                                    | Instruction Education Program<br>(LIEP), Mathematics, Sciences, and<br>Social Studies (history, economics,<br>geography, and civics and<br>government).                                                                                                    |                                                                                                    |                                                                                                    |                                                                                                    |
|               |                                                                                                    |        |                                                                                                    | <b>Note</b> : According to the Attribution<br>Map used for assessment and<br>accountability, if an assessed subject<br>is taught, the occupational or<br>comprehensive CTC will be attributed<br>with the student's participation and<br>performance.                                                                                                    |                                                                                                    |                                                                                                    |                                                                                                    |
| Not collecte  | d                                                                                                    |        |                                                                                                    |                                                                                                    |                                                                                                    |                                                                                                    |                                                                                                    |
|               |                                                                                                    |        |                                                                                                    |                                                                                                    |                                                                                                    |                                                                                                    |                                                                                                    |
|               |                                                                                                    |        |                                                                                                    |                                                                                                    |                                                                                                    |                                                                                                    |                                                                                                    |
|               |                                                                                                    |        |                                                                                                    |                                                                                                    |                                                                                                    |                                                                                                    |                                                                                                    |
|               |                                                                                                    |        |                                                                                                    |                                                                                                    |                                                                                                    |                                                                                                    |                                                                                                    |
|               |                                                                                                    |        |                                                                                                    |                                                                                                    |                                                                                                    |                                                                                                    |                                                                                                    |
|               |                                                                                                    |        |                                                                                                    |                                                                                                    |                                                                                                    |                                                                                                    |                                                                                                    |
|               |                                                                                                    |        |                                                                                                    |                                                                                                    |                                                                                                    |                                                                                                    |                                                                                                    |
|               |                                                                                                    |        |                                                                                                    |                                                                                                    |                                                                                                    |                                                                                                    |                                                                                                    |
|               |                                                                                                    |        |                                                                                                    |                                                                                                    |                                                                                                    |                                                                                                    |                                                                                                    |
|               |                                                                                                    |        |                                                                                                    |                                                                                                    |                                                                                                    |                                                                                                    |                                                                                                    |
|               | Length<br>Not collecte<br>Not collecte<br>Not coll | Namo   | Length       Name       R/O/CR         Image: Constraint of the second straint of the second straint | Length       Name       R/O/CR       Code         Length       Image: Code       Image: Code | Length         Name         ROCK         Code         Definition           Length         Name         ROCK         Code         Definition           This field indicates whether or not a normal full complement of "primary academics" is administered and provided to this student by the reported CTC school identified in LOCATION CODE (Field 2 of this template).         For this data element, "primary academics" include English, Reading/Language Arts, Language Instruction Education Program (LIEP), Mathematics, Sciences, and Social Studies (history, economics, geography, and civics and government).           Note:         According to the Attribution Map used for assessment and accountability, if an assessed subject is taught, the occupational or comprehensive CTC will be attributed with the student's participation and performance.           Not collected         Not collected           Not collected         Not collected           Not collected         Not collected           Not collected         Not collected           Not collected         Not collected           Not collected         Not collected | Length         Name         ROCK         Code         Definition         Business Rules           Length         Image: Code         This field indicates whether or not a normal full complement of "primary academics" is administered and provided to this student by the reported CTC school identified in LOCATION CODE (Field 2 of this template).         Image: Code Code Code Code Code Code Code Code | Length         Name         KO/CR         Code         Definition         Business Rules         eScholar Name           Length         Image: Second Second |

| Field<br>No. | Max<br>Length | Name                                                            | R/O/CR | Code | Definition                                                                                                    | Business Rules                                                                                                    | eScholar Name | Sample / Valid Value                                                                                                    |
|--------------|---------------|-----------------------------------------------------------------|--------|------|----------------------------------------------------------------------------------------------------|----------------------------------------------------------------------------------------------------|---------------|----------------------------------------------------------------------------------------------------|
| 203          | Not collecte  | d                                                               |        |      |                                                                                                    |                                                                                                    |               |                                                                                                    |
| 204          | Not collecte  | ed                                                              |        |      |                                                                                                    |                                                                                                    |               |                                                                                                    |
| 205          | Not collecte  |                                                                 |        |      |                                                                                                    |                                                                                                    |               |                                                                                                    |
| 206          | Not collecte  | d                                                               |        |      |                                                                                                    |                                                                                                    |               |                                                                                                    |
| 207          | 1             | MILITARY FAMILY<br>CODE                                         | R      | U    | Indicate whether the student's<br>parent/guardian is an active duty<br>member of a branch of the United<br>States Armed Forces (Army, Navy,<br>Air Force, Marine Corp, and Coast<br>Guard) including full-time National<br>Guard.                                                                                                    | Set field to "Y" if the<br>condition is true at any time<br>during the school year,<br>otherwise set to "N".<br>Parent/Guardian includes<br>legal guardian or other<br>person standing in loco<br>parentis (such as<br>grandparent or stepparent<br>with who the child lives, or<br>a person whom is legally<br>responsible for the child's<br>welfare including a foster<br>parent on active military<br>duty. It is not applicable for<br>group home, detention<br>centers and wards of state. |               | Valid Value: Y or N                                                                                                    |
| 208          | Not collecte  | d                                                               |        |      |                                                                                                    | ·                                                                                                    | •             | •                                                                                                    |
| 209          | Not collecte  | ed                                                              |        |      |                                                                                                    |                                                                                                    |               |                                                                                                    |
| 210          | Not collecte  | ed                                                              |        |      |                                                                                                    |                                                                                                    |               |                                                                                                    |
| 211          | Not collecte  | ed                                                              |        |      |                                                                                                    |                                                                                                    |               |                                                                                                    |
| 212          | 1             | ASSESSMENT<br>PARTICIPATION<br>CODE<br>(continued next<br>page) | R      | U    | Identifies the associated<br>assessment(s) in which a student<br>participates throughout the given<br>school year. This field will facilitate<br>PDE parsing data for LEAs<br>administering the test and support the<br>creation of pre-code labels by various<br>testing vendors. Follow these rules<br>for applying the assessment<br>participation code: |                                                                                                    |               | <ul> <li>Valid Values:</li> <li>A – PASA</li> <li>B – PSSA</li> <li>I – Not participating in any of these assessments</li> <li>M – PASA Online testing (no precodes)</li> <li>N – PSSA Online testing (no precodes)</li> </ul> |

| Field<br>No. | Max<br>Length | Name                                                                     | R/O/CR | Code | Definition                                                                                                    | Business Rules | eScholar Name | Sample / Valid Value                                                                                           |
|--------------|---------------|--------------------------------------------------------------------------|--------|------|----------------------------------------------------------------------------------------------------|----------------|---------------|----------------------------------------------------------------------------------------------------|
|              |               |                                                                          |        |      | <ul> <li>LEAs not administering an assessment to a student are to use Code I.</li> <li>LEAs administering an assessment indicate the appropriate code.</li> <li>NOTE: One purpose of this field is to generate precode labels for the PSSA. This field is not used for PSSA Accountability. During the Accountability snapshot, this field can remain unchanged. Students in grades 3-8 must test in the PSSA (code B) or PASA (code A) per Chapter 4 requirements. The LEA should use Code I (Not Participating) for the student that is dually enrolled, but being educated outside the LEA.</li> </ul> |                |               |                                                                                                    |
| 213          | Not collecte  | ed                                                                       | _      |      |                                                                                                    |                |               |                                                                                                    |
| 214          | 20            | ASSESSMENT<br>PARTICIPATION<br>CODE 2<br>(Keystone Winter<br>Assessment) | R      | U    | Identifies that a student will<br>participate in a Winter Keystone<br>Assessment. This field will facilitate<br>PDE parsing data for LEAs<br>administering the test and support the<br>creation of pre-code labels by various<br>testing vendors. Follow these rules<br>for applying the assessment<br>participation code:<br><b>NOTE:</b> Adherence to these rules will<br>reduce the need for hand-bubbling of<br>test booklets.                                                                                                    |                |               | Valid Value:<br>• Y – Receive precode label<br>• N – Not testing<br>• O – Online testing, no<br>label required |

| Field<br>No. | Max<br>Length | Name                                                                     | R/O/CR | Code | Definition                                                                                                    | Business Rules                                                                                                    | eScholar Name | Sample / Valid Value                                                                                            |
|--------------|---------------|--------------------------------------------------------------------------|--------|------|----------------------------------------------------------------------------------------------------|----------------------------------------------------------------------------------------------------|---------------|----------------------------------------------------------------------------------------------------|
| 215          | 20            | ASSESSMENT<br>PARTICIPATION<br>CODE 3<br>(Keystone Spring<br>Assessment) | R      | U    | Identifies that a student will<br>participate in a Spring Keystone<br>Assessment. This field will facilitate<br>PDE parsing data for LEAs<br>administering the test and support the<br>creation of pre-code labels by various<br>testing vendors. Follow these rules<br>for applying the assessment<br>participation code:                                               |                                                                                                    |               | Valid Values:<br>• Y – Receive precode label<br>• N – Not testing<br>• O – Online testing, no<br>label required |
|              |               |                                                                          |        |      | <b>NOTE:</b> Adherence to these rules will reduce the need for hand-bubbling of test booklets.                                                                                                    |                                                                                                    |               |                                                                                                    |
| 216          | 20            | ASSESSMENT<br>PARTICIPATION<br>CODE 4<br>(Keystone Summer<br>Assessment) | R      | U    | Identifies that a student will<br>participate in a Summer Keystone<br>Assessment. This field will facilitate<br>PDE parsing data for LEAs<br>administering the test and support the<br>creation of pre-code labels by various<br>testing vendors. Follow these rules<br>for applying the assessment<br>participation code:<br><b>NOTE:</b> Adherence to these rules will |                                                                                                    |               | Valid Values:<br>• Y – Receive precode label<br>• N – Not testing<br>• O – Online testing, no<br>label required |
|              |               |                                                                          |        |      | reduce the need for hand-bubbling of test booklets.                                                                                                    | T1. 6 11                                                                                                    |               |                                                                                                    |
| 217          | 20            | DISTRICT OF<br>ENROLLMENT<br>CODE                                        | R      | U    | Provide the District Code (AUN) of<br>the LEA providing the majority of the<br>student's core academic education.<br>Only PIMS Reporting Agency AUNs<br>are valid (SD, IU, CS, CTC, APS,<br>PRRI, SJCI).                                                                                                    | This field is used to identify<br>the LEA providing the<br>majority of the student's<br>core academic education. If<br>this is the same as the<br>reporting LEA (district code<br>is reported in Field 1), a<br>school enrollment must<br>exist in the warehouse, or<br>in an accompanying school |               | All LEA and school codes<br>can be found on the <u>EdNA</u><br><u>website</u><br>Example: 123456789             |

## Rules

\*See the Rules section of the Template domain

Load Sequence/Dependencies

No dependencies

## Note related to Migrant Status

Official Migrant data is sourced into PIMS from MIS2000, the official source. Therefore, submission of migrant data in the template is optional.

# **Student Snapshot Template**

(217 Fields, 60 Collected, Delimited)

#### Target Table(s): STUD\_SNAPSHOT

## **Template Description**

The Student Snapshot template contains the same information as the Student Template, with the addition of a snapshot date. Each Student Snapshot template is used for a different purpose and the criteria of the students included may be different from other Student Snapshots. Some Student Snapshots are not true Snapshots in time, refer to the October Student How-To Guide for exceptions.

Grain: One record per LEA / School Year / Student / Snapshot Date

The only difference between the Student and Student Snapshot Templates is the inclusion of the SNAPSHOT DATE (Field 83) in the Student Snapshot Template. See the Student Template above for all other Student Snapshot Data Elements.

#### **PIMS Student Snapshot Template Specifications**

| Fiel<br>No. | Max<br>Length | Name          | R/O/CR | Code | Definition                                             | Business Rules | Sample / Valid Value |
|-------------|---------------|---------------|--------|------|--------------------------------------------------------|----------------|----------------------|
| 83          | 10            | SNAPSHOT DATE | R      | N/A  | One of the standard reporting dates<br>defined by PDE. |                | Example: 2018-10-01  |

#### Rules

\*See the Rules section of the Template domain

#### Load Sequence/Dependencies

Load Sequence/Dependency
STUDENT

#### Note related to Migrant Status

Official Migrant data will be sourced into PIMS from MIS2000, the official source. Therefore, submission of migrant data in the template is optional.

## Student Award Fact Template for Industry-Recognized Credentials and Work-Based Learning Experiences for Non-CTE Students

(6 Fields, 6 Collected, Delimited)

Target Table(s): STUDENT\_AWARD\_FACT

#### **Template Description**

This template defines the Student Award Fact table. This table contains data related to the Industry-Recognized Credentials awarded to and Work-Based Learning Experiences engaged in by students in grades 7 through 12.

The Industry-Based Learning Indicator identifies the percentage of 12<sup>th</sup> graders who demonstrate meaningful engagement in exploration and preparation in industry-based technical skills within grades 7 through 12 prior to graduation. The <u>Industry-Based Learning Indicator guidance document</u> provides additional information for data collection, reporting, and monitoring. Non-CTE students will enter "ICN" for Industry-Recognized Credential or "WBL" for Work-Based Learning experiences in Field 5 and the associated work-based learning experience code in Field 4, as noted in the guidance document.

Grain: One record per LEA / School / School Year / Student ID / Award.

#### PIMS Student Award Fact Template Specifications for Industry-Recognized Credentials and Work-Based Learning Experiences for Non-CTE Students

| Field<br>No. | Max<br>Length | Name                | R/O/CR | Code | Definition                                                                                                    | Business Rules                                                                                                    | Sample / Valid Value                                                                                                    |
|--------------|---------------|---------------------|--------|------|----------------------------------------------------------------------------------------------------|----------------------------------------------------------------------------------------------------|----------------------------------------------------------------------------------------------------|
| 1            | 20            | DISTRICT CODE       | R      | К    | The unique, 9-digit Administrative<br>Unit Number (AUN) assigned by<br>PDE.                                                                                                    |                                                                                                    | Example: 123456789<br>All LEA and school codes can be found at <u>EdNA</u><br>website                                                                      |
| 2            | 10            | SCHOOL YEAR<br>DATE | R      | К    | A single date indicating the whole<br>school year; June 30 at the end of the<br>standard school year is used to<br>designate a school year. Thus, the<br>2018-2019 school year would be<br>indicated by 2019-06-30. |                                                                                                    | Example: 2019-06-30                                                                                                    |
| 3            | 12            | STUDENT ID          | R      | K    | The unique, 10-digit PAsecureID assigned to the student.                                                                                                    | The 10-digit PAsecureID must<br>be reported for the same<br>student within the June 30<br>Student Snapshot and Student<br>templates. | Example: 100000009                                                                                                    |
| 4            | 30            | AWARD CODE          | R      | К    | The unique code assigned to identify the subgroup that pertains to the credential.                                                                                                    |                                                                                                    | See PIMS Manual, Volume 2, Appendix AM,<br>Industry-Recognized Credentials and Work-Based<br>Learning Experiences for Non-CTE Students for<br>Valid Values |

PIMS Student Award Fact Template Specifications for Industry-Recognized Credentials and Work-Based Learning Experiences for Non-CTE Students

| Field<br>No. | Max<br>Length | Name       | R/O/CR | Code | Definition                                                                      | Business Rules | Sample / Valid Value                                                                              |
|--------------|---------------|------------|--------|------|---------------------------------------------------------------------------------|----------------|---------------------------------------------------------------------------------------------------|
| 5            | 20            | AWARD TYPE | R      | К    | Code to identify Award Type                                                     |                | Valid Values:<br>• ICN – Industry-Recognized Credential<br>• WBL – Work-Based Learning Experience |
| 6            | 10            | AWARD DATE | R      | K    | Date on which the credential was<br>earned, or the experience was<br>completed. |                | Example: 2019-04-05                                                                               |

## Rules

\*See the Rules section of the Template domain

## Load Sequence/Dependencies

Load Sequence/Dependency STUDENT

# **Student Fact Template for Career Standards Benchmarks**

(10 Fields, 7 Collected, Delimited)

#### Target Table(s): STUDENT\_FACT

#### **Template Description**

This template defines the Student Fact table for Career Standards Benchmarks. This table contains data (Y or N indicator) related to the students in grades 5, 8, and 11 expected to meet the benchmarks identified in State Board of Education regulations, pertaining to Career Education and Work Standards (CEW Standards). This schoolwide indicator represents a calculated percent of students who demonstrate engagement in career exploration, preparation, and implementation of individualized career plans through separate, specific measures based on grade level. The reporting requirements are as follows:

- Grade 5 benchmark—6 pieces of evidence
- Grade 8 benchmark—6 pieces of evidence, including a career plan
- Grade 11 benchmark—8 pieces of evidence, including the portfolio and evidence that demonstrates career plan implementation.

The four strands of the CEW Standards should be addressed at least once in the benchmark collection. Additional information about the Career Readiness Indicator can be found in the <u>Guidance document</u>.

**Note:** The Department will provide technical assistance to support LEAs in operationalizing the components of this indicator during the 2018-19 school year.

Grain: One record per LEA / School Year / Student ID.

#### Student Fact Template for Career Standards Benchmarks Specifications

| Field<br>No. | Max<br>Length | Name                | R/O/CR | Code | Definition                                                                                                    | Business Rules | Sample / Valid Value                                                                         |
|--------------|---------------|---------------------|--------|------|----------------------------------------------------------------------------------------------------|----------------|----------------------------------------------------------------------------------------------|
| 1            | 20            | DISTRICT CODE       | R      | K    | The unique, 9-digit Administrative<br>Unit Number (AUN) assigned by<br>PDE.                                                                                                    |                | Example: 123456789<br>All LEA and school codes can be found at <u>EdNA</u><br><u>website</u> |
| 2            | 10            | SCHOOL YEAR<br>DATE | R      | К    | A single date indicating the whole<br>school year; June 30 at the end of<br>the standard school year is used to<br>designate a school year. Thus, the<br>2018-2019 school year would be<br>indicated by 2019-06-30. |                | Example: 2019-06-30                                                                          |

| Field<br>No. | Max<br>Length | Name                    | R/O/CR | Code | Definition                                                                                                    | Business Rules                                                                                                    | Sample / Valid Value                                                                                                    |  |
|--------------|---------------|-------------------------|--------|------|----------------------------------------------------------------------------------------------------|----------------------------------------------------------------------------------------------------|----------------------------------------------------------------------------------------------------|--|
| 3            | 10            | STUDENT ID              | R      | К    | The unique, 10-digit PAsecureID assigned to the student.                                                                                                    | The 10-digit PAsecureID must be<br>reported for the same student<br>within the June 30 Student<br>Snapshot and Student templates. | Example: 100000009                                                                                                    |  |
| 4            | 10            | REPORTING DATE          | R      | К    | A single date indicating the whole<br>school year; June 30 at the end of<br>the standard school year is used to<br>designate a school year. Thus, the<br>2018-2019 school year would be<br>indicated by 2019-06-30. | of<br>d to<br>he Example: 2019-06-30                                                                                              |                                                                                                    |  |
| 5            | 100           | CATEGORY SET<br>CODE    | R      | K    | Description of the data element being reported.                                                                                                    |                                                                                                    | CSB05 - 5 <sup>th</sup> grade students<br>CSB08 - 8 <sup>th</sup> grade students<br>CSB11 - 11 <sup>th</sup> grade students |  |
| 6            | 9             | PRIMARY<br>MEASURE TYPE | R      | К    | Use the constant value of INDICATOR                                                                                                    |                                                                                                    | Valid value: INDICATOR                                                                                                    |  |
| 7            | Not Collected |                         |        |      |                                                                                                    |                                                                                                    |                                                                                                    |  |
| 8            | Not Collected |                         |        |      |                                                                                                    |                                                                                                    |                                                                                                    |  |
| 9            | Not Collected |                         |        |      |                                                                                                    |                                                                                                    |                                                                                                    |  |
| 10           | 1             | INDICATOR               | R      | U    | Indication of whether the student met the benchmark.                                                                                                    |                                                                                                    | Valid Value: Y or N                                                                                                    |  |

## Student Fact Template for Career Standards Benchmarks Specifications

### Rules

\*See the Rules section of the Template domain

## Load Sequence/Dependencies

Load Sequence/Dependency
STUDENT

## **Student Local Assessment Subtest**

(19 Fields, 11 Collected, Delimited)

### Target Table(s): STUDENT\_LOCAL\_ASSMNT\_SUBTEST

### **Template Description**

This template identifies whether a student has met the applicable standards for grade 3 reading and grade 7 math where the LEA has chosen to exercise the local assessment option in lieu of the standard PSSA for either or both of the grade 3 reading and grade 7 math indicators of success.

LEAs have the option to report data from locally-identified assessment systems for the Grade 3 Reading/Grade 7 Mathematics Early Indicators of Success indicator on the Future Ready PA Index. In identifying an assessment system for this measure, LEAs must take basic steps to evaluate the quality and sufficiency of evidence to support the use of the assessment and interpretation of its results. In addition, to ensure comparability and fairness, all students in the grades 3 and 7 cohorts across the LEA must participate in the same assessment. For more information on these standards and assurances, please refer to the following document: <u>Guidance for Evaluating Locally Selected Measures for Use in the Future Ready PA Index for Grade 3 Reading and Grade 7 Mathematics</u>. The assessment must provide for accessibility features or accommodations that allow it to be used by a minimum of 95% of the students in each school who are enrolled for a full academic year. Schools that do not attain a 95% participation rate on the locally-selected assessment will have their data reverted to PSSA assessment data. Additionally, LEAs who chose not to use locally-identified assessments will have their data default to their corresponding PSSA assessments for reporting to the Future Ready PA Index.

Grain: One record per LEA / School / School Year / Local Assessment / Student.

### Student Local Assessment Subtest Template Specifications

| Field No. | Max Length | Name                           | R/O/CR | Code | Definition                                                                                                    | Business Rules | Sample / Valid Value                                                                  |
|-----------|------------|--------------------------------|--------|------|----------------------------------------------------------------------------------------------------|----------------|---------------------------------------------------------------------------------------|
| 1         | 9          | DISTRICT CODE                  | R      | к    | The unique, 9-digit<br>Administrative Unit Number<br>(AUN) assigned by PDE.                                                                                                    |                | Example: 123456789<br>All LEA and school codes can be<br>found at <u>EdNA website</u> |
| 2         | 5          | TEST DESCRIPTION               | R      | К    | The constant value: LOCAL                                                                                                    |                | Valid Value: LOCAL                                                                    |
| 3         | 10         | ASSESSMENT SCHOOL<br>YEAR DATE | R      | к    | A single date indicating the<br>whole school year; June 30 at<br>the end of the standard school<br>year is used to designate a<br>school year. Thus, the<br>2018-2019 school year would<br>be indicated by 2019-06-30. |                | Example: 2019-06-30                                                                   |

## Student Local Assessment Subtest Template Specifications

| Field No. | Max Length    | Name                    | R/O/CR | Code | Definition                                                                           | Business Rules                                                               | Sample / Valid Value                                                                                       |
|-----------|---------------|-------------------------|--------|------|--------------------------------------------------------------------------------------|------------------------------------------------------------------------------|----------------------------------------------------------------------------------------------------|
| 4         | 25            | SUBTEST AREA            | R      | К    | Description of the test subject area.                                                |                                                                              | Valid Values: MATH, READING                                                                                |
| 5         | 15            | SUBTEST GRADE LEVEL     | R      | К    | Grade level for which the test was administered.                                     | Must match the grade level reported for the student in the STUDENT template. | See Appendix K in Volume 2 of the<br>PIMS User Manual for valid values<br>corresponding to grades 3 and 7. |
| 6         | 1             | SUBTEST VERSION ID      | R      | К    | The constant value 1.                                                                |                                                                              | Valid Value: 1                                                                                             |
| 7         | Not Collected |                         |        |      |                                                                                      |                                                                              |                                                                                                    |
| 8         | Not Collected |                         |        |      |                                                                                      |                                                                              |                                                                                                    |
| 9         | Not Collected |                         |        |      |                                                                                      |                                                                              |                                                                                                    |
| 10        | 12            | STUDENT ID              |        |      | The unique, 10-digit<br>PAsecureID assigned to the student                           |                                                                              | Example: 1000000009                                                                                        |
| 11        | 10            | TEST DATE               | R      | К    | The date on which the test was taken.                                                | Cannot be greater than the current date.                                     | Example: 2018-10-30                                                                                        |
| 12        | Not Collected |                         |        |      |                                                                                      |                                                                              |                                                                                                    |
| 13        | Not Collected |                         |        |      |                                                                                      |                                                                              |                                                                                                    |
| 14        | Not Collected |                         |        |      |                                                                                      |                                                                              |                                                                                                    |
| 15        | 3             | SCORE TYPE1             | R      | М    | The constant value STD.                                                              |                                                                              | Valid Value: STD                                                                                           |
| 16        | Not Collected |                         |        |      |                                                                                      |                                                                              |                                                                                                    |
| 17        | Not Collected |                         |        |      |                                                                                      |                                                                              |                                                                                                    |
| 18        | 4             | STANDARD ACHIEVED 1     | R      | к    | The standard achieved is "met<br>on-track standard"; use the<br>constant value MOTS. |                                                                              | Valid Value: MOTS                                                                                          |
| 19        | 1             | STUDENT MET<br>STANDARD | R      | U    | An indication of whether the student met the standard identified.                    |                                                                              | Valid Value: Y or N                                                                                        |

## Rules

\*See the Rules section of the Template domain

Load Sequence/Dependencies

Load Sequence/Dependency STUDENT

# **Career and Technical Education (CTE) Domain**

Only LEAs with PDE-approved reimbursable secondary CTE programs or registered adult affidavit programs offered by their schools during the reporting year are required to submit the following templates in the CTE Domain, as appropriate:

- CTE Student Fact Template Submit only if LEA had reportable enrollees in approved reimbursable secondary CTE programs and/or registered adult affidavit programs.
- **CTE Student Industry Credential Template** Submit only if CTE (secondary and/or adult affidavit) program enrollees earned reportable industry certifications.

Do not report any students enrolled in General Family Consumer Science programs, Career Exploration/Awareness Skills programs, or any adults enrolled in secondary program classes (adult intergenerational programs) within these templates. See CTE Student Fact Template Description for further guidance concerning what students to report as CTE students.

### **Reporting Secondary CTE Students**

If a school has PDE-reimbursable CTE program approvals in place for the reporting year but does not have any CTE student enrollments to report within **all** of an LEAs approved reimbursable CTE programs, notify the Division of Data Quality at <u>ra-catsdata@pa.gov.</u>

In addition to these CTE templates, all **required** data elements within the June 30 Student Snapshot template and School Enrollment template must also be submitted for secondary CTE students for an LEA. Be aware that there are Student Snapshot template data elements that are conditionally required specifically for secondary CTE students. Those elements include the address fields (Fields 16 – 20) along with the STUDENT IS A SINGLE PARENT (Field 120) and DISPLACED HOMEMAKER (Field 166). Note the following grade levels (Field 10, CURRENT GRADE LEVEL, within Student Snapshot Data elements) are considered valid for secondary CTE students:

- 009 Grade 9
- 010 Grade 10
- 011 Grade 11
- 012 Grade 12

Refer to the Student Domain and Enrollment Domain sections of the user manual for additional information on each Student Snapshot and School Enrollment template data element. The PIMS Summer Submission (June 30) Student Snapshot template and School Enrollment template data must be submitted and processed to support the CTE Domain template student data.

### **Reporting Adult Affidavit CTE Students**

If a school has PDE-registered adult affidavit CTE programs in place for the reporting year but does not have any adult affidavit CTE student enrollments to report within **all** of an LEAs adult affidavit CTE programs, notify the Division of Data Quality at <u>ra-catsdata@pa.gov</u>.

In addition to these CTE templates, specific data elements within the June 30 Student Snapshot template must be accurately populated to accommodate state adult CTE accountability statistics. **Reporting adult affidavit students in the School Enrollment template is not required.** Be aware that there are Student Snapshot template data elements that are conditionally required specifically for adult affidavit CTE students. Those elements include the address fields (Fields 16 – 20) along with the STUDENT IS A SINGLE PARENT (Field 120) and DISPLACED HOMEMAKER (Field 166). Use the following grade level (Field 10 within Student Snapshot Data elements) to report CTE adult affidavit program students:

**AAP – Adult Affidavit Program Student:** Refer to the Student Domain section of the user manual for additional information on Student Snapshot template data elements. The PIMS Summer Submission (June 30) Student Snapshot template must be submitted and processed to support the CTE Domain template adult affidavit student data.

**NOTE:** Submit June 30 CTE Student Snapshot data **only** if LEA had reportable enrollees in PDE-approved reimbursable secondary CTE programs and/or registered adult affidavit programs. The June 30 CTE Student Snapshot must, at a minimum, include a comprehensive list of students enrolled (at any point during the reporting year) in PDE-approved, reimbursable secondary CTE programs and/or registered adult affidavit programs held (owned) and operated by the LEA.

All fields may not be mandatory; however, all fields within each template **MUST BE** accounted for in order to transmit data.

# **CTE Student Fact Template**

(28 Fields, 24 Collected, Delimited)

Target Table(s): CTE\_STUDENT\_FACT

## **Template Description**

This template defines the CTE Student Fact table. This table contains the primary details of each CTE student's enrollment within a PDE-approved school-level CTE program and/or registered adult affidavit CTE operated by each LEA.

This template serves to accommodate PDE data collection requirements for federal (The Carl D. Perkins Career and Technical Education Act of 2006) accountability requirements, and PDE's need to account for students that enroll in or complete approved reimbursable secondary CTE programs and/or registered adult affidavit programs.

### **Reporting Secondary CTE Students**

Report all secondary students within this template who: (1) were enrolled in the technical component of a PDE-approved reimbursable secondary CTE program during the reporting year, AND; (2) completed and signed "Annual Educational and Occupational Objectives for Students Enrolled in a PDE Approved CTE Program" form (PDE-408) or a similar locally developed form directly related to the student's enrollment in the CTE program reported within Field 6 (CIP Code) of this template. The student's completed and signed PDE-408 form (or similar form) must be on file with the LEA that holds (owns) the approved CTE program in which the student is reported as enrolled.

**NOTE:** Do <u>not</u> report secondary students within the CTE Student Fact Template who:

- 1. lack appropriate signed educational and occupational objectives (PDE-408 form or similar form),
- 2. are taking one career and technical education course without intending to pursue the approved program of study as indicated by an appropriate complete educational and occupational objective form (PDE-408 or similar form),
- 3. are enrolled in General Family Consumer Science (CIP 19.0101), or
- 4. are taking a career and technical education course in order to explore careers.

**IMPORTANT NOTE:** LEAs with students enrolled in 2018-2019 PDE approved reimbursable secondary CTE programs held (owned) and operated by the LEA need to submit this template. A secondary CTE student may only be reported once at the CIP-LOCATION CODE (SCHOOL)-LEVEL within this template. A secondary student may be reported more than once within this template only if the student was enrolled in approved CTE programs within more than one school (CIP-LOCATION CODE) within an LEA during the reporting year.

### Reporting Adult Affidavit CTE Students

Report all students enrolled in registered adult (only) affidavit CTE programs that meet state program standards/requirements and were submitted and registered as operational in the Career and Technical Education Information System (CATS) for this reporting year. *Do not report adult students enrolled in secondary programs (adult intergenerational programs).* Adult affidavit programs are *adult only* programs. CATS registered adult affidavit programs do <u>not</u> include:

- Enrichment/hobby-type programs for personal benefit that are not job related and that do not contribute to a person's occupational objective;
- Programs in Adult Basic Education (ABE), Standard Evening High School (SEHS) or General Education Development (GED) unless the program also meets Career and Technical Education requirements;

2018-2019 PIMS Manual Ver 1.3 Volume 1 Release Date: 8/1/2018

- State-funded Customized Job Training Programs (CJT);
- Programs funded 100% with federal monies (e.g. Workforce Investment and Opportunity Act);
- 100% employer-funded programs; or
- Any program not open to the public.

CATS registered adult affidavit programs should include the following program types:

- Registered Apprenticeship: a program for adults enrolled in a registered apprenticeship program involving on-the-job training.
- Emergency Service: a program for adults in voluntary public emergency service (e.g. Emergency Medical Technology and Firefighting).
- Other Occupational: a program for adults enrolled in a career and technical program for new occupational preparation or to upgrade their skills.

Questions related to the CTE adult affidavit registration process should be directed to the Bureau of Career and Technical Education at (717) 783-6996.

**IMPORTANT NOTE:** LEAs with students enrolled in 2018-2019 PDE registered adult (only) affidavit programs held (owned) and operated by the LEA need to submit this template. An adult affidavit CTE student may be reported more than once within this template to document each registered adult affidavit program the student was actively enrolled in during the reporting year.

Grain: One record per LEA / School Year / Student ID / CIP Location Code / CIP Code / Delivery Method Code / Reporting Date / Reporting Date Period Level.

**IMPORTANT TECHNICAL NOTE:** This template is designed to accommodate both secondary and AAP CTE students. LEAs need to develop data extracts to accommodate the 28-field layout of this template for BOTH secondary and AAP student records.

| Field<br>No. | Max<br>Length | Name                | R/O<br>/CR | Code | Definition                                                                                                    | Business Rules                                                                                                    | Sample / Valid Value                                      |
|--------------|---------------|---------------------|------------|------|----------------------------------------------------------------------------------------------------|----------------------------------------------------------------------------------------------------|-----------------------------------------------------------|
| 1            | 9             | DISTRICT CODE       | R          | к    | The unique, 9-digit Administrative Unit Number (AUN) assigned by PDE.                                                                                                    |                                                                                                    | All LEA and school codes can be found on the EdNA website |
| 2            | 10            | SCHOOL YEAR<br>DATE | R          | К    | A single date indicating the whole school year;<br>June 30 at the end of the standard school year<br>is used to designate a school year. Thus, the<br>2018-2019 school year would be indicated by<br>2019-06-30. |                                                                                                    | Example: 123456789<br>Example: 2019-06-30                 |
| 3            | 10            | STUDENT ID          | R          | K    | The unique, 10-digit PAsecureID assigned to the student.                                                                                                    | The 10-digit PAsecureID must be reported for the same student within the June 30 Student Snapshot and Student templates. | Example: 100000009                                        |

### **PIMS CTE Student Fact Template Specifications**

## **PIMS CTE Student Fact Template Specifications**

| Field<br>No. | Max<br>Length | Name                        | R/O<br>/CR | Code | Definition                                                                                                    | Business Rules                                                                                                    | Sample / Valid Value                                                                                                    |
|--------------|---------------|-----------------------------|------------|------|----------------------------------------------------------------------------------------------------|----------------------------------------------------------------------------------------------------|----------------------------------------------------------------------------------------------------|
| 4            | 4             | CIP LOCATION<br>CODE        | R          | К    | The unique, PDE-defined, 4-digit school code<br>assigned to the school that owns the CTE<br>program approval or registered adult affidavit<br>program reported for this student in Field 6<br>(CIP CODE) of this template.                   |                                                                                                    | All LEA and school codes can be found on the <u>EdNA website</u><br>Example: 1234                                                                                                    |
| 5            | 4             | STUDENT<br>LOCATION<br>CODE | R          | U    | This is a mandatory field within the eScholar<br>templates. Therefore, it will be necessary for<br>all LEAs to enter the same value populated in<br>Field 4 (CIP CODE).                                                                      |                                                                                                    | All LEA and school codes can be<br>found on the <u>EdNA website</u><br>Example: 1234                                                                                                    |
| 6            | 12            | CIP CODE                    | R          | К    | The 6-digit Classification of Instructional<br>Program (CIP) code that identifies the<br>approved reimbursable secondary CTE<br>program or adult affidavit program (owned and<br>operated by a specific LEA school) serving<br>this student. | Secondary Students: Report<br>secondary students in only one CIP per<br>CIP-location code (school) for a<br>reporting year. If the student was<br>enrolled in multiple CTE programs at a<br>school during the reporting year, report<br>the CIP the student was enrolled in last.<br>EXCEPTION: If a secondary student<br>completed a program before the end of<br>the school year, report the CIP that the<br>student completed.<br>Adult Affidavit Program (AAP)<br>Students: Report AAP student CIP<br>code(s) in distinct CTE Student Fact<br>Template entries for each AAP CIP in | <ul> <li>Example: 015999</li> <li>Include leading zeros.</li> <li>Do not include any decimal point.</li> <li>Refer to the <u>CATS Approval System</u> (www.catsv2.ed.state.pa.us/Screens/<br/>Login/wfPublicHome.aspx) to view a school's approved secondary programs and their associated CIP codes and Delivery Method (Plan of Delivery) approvals for the appropriate reporting year:</li> <li>Refer to the Career and Technical Education folder within the PIMS Documents website to view a list of</li> </ul> |
|              |               |                             |            |      |                                                                                                    | Students: Report AAP student CIP                                                                                                    | Education folder within                                                                                                    |

| Field<br>No. | Max<br>Leng<br>th | Name                                                | R/O/<br>CR | Code | Definition                                                                                                    | Business Rules                                                                                                    | Sample / Valid Value                                                                                                    |
|--------------|-------------------|-----------------------------------------------------|------------|------|----------------------------------------------------------------------------------------------------|----------------------------------------------------------------------------------------------------|----------------------------------------------------------------------------------------------------|
| 7            | 12                | DELIVERY<br>METHOD CODE<br>(continued next<br>page) | R          | К    | Code identifies "occupational," "tech prep" or<br>"program of study" program delivery for<br>secondary CTE. Code also specifically<br>identifies a registered adult affidavit program.<br>OCCUPATIONAL – A plan delivering rigorous<br>workforce preparedness through knowledge,<br>skills, and attributes required for a specific or<br>cluster occupation through completion of a<br>CTE program.<br>TECH PREP – A plan consisting of at least<br>two years of secondary education. Includes<br>rigorous academic and technical components,<br>and leads to admission into a postsecondary<br>certificate, associate degree, or registered<br>apprenticeship program.<br>PROGRAM OF STUDY – A plan incorporating<br>secondary and postsecondary education<br>elements. Includes coherent and rigorous<br>content aligned with challenging academic<br>standards and relevant career and technical<br>content in a coordinated, non-duplicative<br>progression of courses that align secondary<br>education with postsecondary education to<br>adequately prepare students to succeed in<br>postsecondary education; may include the<br>opportunity for secondary education students<br>to participate in dual or concurrent enrollment<br>programs or other ways to acquire<br>postsecondary education credits that lead to<br>an industry-recognized credential or certificate<br>at the postsecondary level or an associate or<br>baccalaureate degree. All programs of study<br>operate with the agreement conditions<br>specified in the Perkins Statewide Articulation<br>Agreement. | Report the PDE-approved Delivery<br>Method (Plan of Delivery) Code (50, 60<br>or 70) associated with the appropriate<br>CIP code of the approved reimbursable<br>secondary program (owned and operated<br>by your LEA) serving this student and<br>reported in Field 6 (CIP CODE) of this<br>template. Use code 80 to identify all Adult<br>Affidavit program CIPs reported in Field<br>6.<br><b>NOTE:</b> The code 80 identifier does not<br>include or relate to "adult<br>intergenerational programs." | Valid Values:<br>50 – Occupational<br>60 – Tech Prep<br>70 – Program of Study<br>80 – Adult Affidavit Program<br>Refer to the <u>CATS Approval</u><br><u>System</u> to view a school's<br>approved secondary programs<br>and their associated CIP codes<br>and Delivery Method (Plan of<br>Delivery) approvals for the<br>appropriate reporting year:<br>Refer to the Career and Technical<br>Education folder within the PIMS<br>Documents website to view a list<br>of both approved secondary<br>programs and any registered adult<br>affidavit programs for your school. |

| Field<br>No. | Max<br>Leng<br>th | Name                           | R/O/<br>CR | Code | Definition                                                                                                    | Business Rules                                                                                                    | Sample / Valid Value                                                                                                    |
|--------------|-------------------|--------------------------------|------------|------|----------------------------------------------------------------------------------------------------|----------------------------------------------------------------------------------------------------|----------------------------------------------------------------------------------------------------|
|              |                   |                                |            |      | ADULT AFFIDAVIT PROGRAM – Adult only<br>programs formally registered with PDE's<br>Career and Technical Education Information<br>System (CATS) for this reporting year.<br>Informs the Rigorous Courses of Study<br>indicator in the Future Ready PA Index. |                                                                                                    |                                                                                                    |
| 8            | 10                | REPORTING DATE                 | R          | К    | One of the standard reporting dates defined<br>by PDE. The 2018-2019 school year would be<br>indicated by 2019-06-30.                                                                                                    |                                                                                                    | Valid Value: 2019-06-30.                                                                                                    |
| 9            | 10                | REPORTING DATE<br>PERIOD LEVEL | R          | K    | All LEAs should provide a value of Year to<br>indicate a student was involved in a CTE<br>program during the reporting school year.                                                                                                    | All LEAs should provide value of Year to indicate a student involved in a CTE program during the reporting school year.                                                                                                    | Valid Value: Year.                                                                                                    |
| 10           | 12                | CTE STATUS<br>TYPE CODE        | R          | U    | A 2-digit code reflecting the most appropriate<br>CTE student status after student received all<br>related technical instruction for the reporting<br>year within the specific program (CIP code)<br>reported in Field 6 (CIP CODE) of this<br>template.    | <ul> <li>FOR SECONDARY</li> <li>STUDENTS: Terminology of<br/>"COMPLETED" or "DID NOT<br/>COMPLETE CTE PROGRAM" directly<br/>relate to whether a student:</li> <li>completed all secondary-level<br/>competencies necessary to achieve<br/>their career objective (or met<br/>appropriate related IEP objectives),<br/>and</li> <li>completed a PDE-approved<br/>occupational end-of-program<br/>assessment for the student's reported<br/>program CIP (or completed a program<br/>that has an assessment waiver).</li> <li>Refer to the NOCTI-CIP crosswalk<br/>document within the Career and<br/>Technical Education folder within the<br/>PIMS Documents web page for guidance<br/>on which CTE program shave approved<br/>end-of-program assessments and those<br/>that have assessment waivers.</li> </ul> | <ul> <li>Valid Values:</li> <li>10 – Continued or will continue<br/>CTE at this school.</li> <li>22 – Transferred or will transfer<br/>to a different school.</li> <li>Refer to Appendix P of Volume 2<br/>of the PIMS User Manual for a<br/>complete list of valid values.</li> <li>NOTE: AAP students have a<br/>distinct status code set within<br/>Appendix P of Volume 2 of the<br/>PIMS User Manual.</li> </ul> |

| Field<br>No. | Max<br>Leng<br>th | Name                                   | R/O/<br>CR | Code | Definition                                                                                                    | Business Rules                                                                                                    | Sample / Valid Value                                                                                                    |
|--------------|-------------------|----------------------------------------|------------|------|----------------------------------------------------------------------------------------------------|----------------------------------------------------------------------------------------------------|----------------------------------------------------------------------------------------------------|
| 11           | 3                 | CTE PROGRAM<br>COMPLETION<br>PLAN CODE | R          | U    | This is a mandatory field within the eScholar<br>templates. Therefore, it will be necessary for<br>all LEAs to enter a value of N/A in this field.                                                                                                    |                                                                                                    | Valid Value: N/A                                                                                                    |
| 12           | 1                 | REGISTERED<br>APPRENTICE<br>INDICATOR  | R          | U    | The CTE program-related (Field 6, CIP<br>CODE) learning component experience for in-<br>school youth, ages 16 and older (11 <sup>th</sup> and 12 <sup>th</sup><br>grades), designed to link employers in need of<br>an educated workforce with local education<br>agencies seeking to provide quality work-<br>based education. Must include an<br>apprenticeship sponsor registered with the US<br>Department of Labor.<br>Learning experience includes a prescribed<br>program of academic and technical<br>preparation, achievement of a high school<br>diploma, a skills certificate, and direct access<br>into postsecondary education or registered<br>apprenticeship training by way of an<br>articulation agreement. | Indicate by Y (Yes) or N (No) whether<br>this CTE student actively participated in<br>this learning component during the<br>reporting year in order to enhance<br>required instruction in the student's<br>reported program CIP CODE (Field 6).                                                            | <ul> <li>Valid Values:</li> <li>Y – Student did actively<br/>participate in this learning<br/>component during reporting<br/>year.</li> <li>N – Student did not actively<br/>participate in this learning<br/>component during reporting<br/>year.</li> </ul> |
| 13           | 1                 | INTERNSHIP<br>INDICATOR                | R          | U    | in the Future Ready PA Index.<br>The CTE program-related (Field 6, CIP<br>CODE) learning component that provides<br>planned, supervised experiential learning with<br>rotation periods of work observation and work<br>exploration in a variety of employment<br>situations ordinarily for short periods of time.<br>Students are usually not paid for their<br>experience; however, they do receive school<br>credit. These experiences are primarily<br>intended to develop career awareness rather<br>than occupational competence.<br>Informs the Industry-Based Learning indicator<br>in the Future Ready PA Index.                                                                                                    | Indicate by Y (Yes) or N (No) whether or<br>not this CTE student actively participated<br>in this learning component during the<br>reporting year in order to enhance<br>required instruction in the student's<br>reported program CIP CODE (Field 6).<br>LEAs may code all adult affidavit<br>students N. | <ul> <li>Valid Values:</li> <li>Y – Student did actively<br/>participate in this learning<br/>component during reporting<br/>year.</li> <li>N – Student did not actively<br/>participate in this learning<br/>component during reporting<br/>year.</li> </ul> |

| Field<br>No. | Max<br>Leng<br>th | Name                                   | R/O/<br>CR | Code | Definition                                                                                                    | Business Rules                                                                                                    | Sample / Valid Value                                                                                                    |
|--------------|-------------------|----------------------------------------|------------|------|----------------------------------------------------------------------------------------------------|----------------------------------------------------------------------------------------------------|----------------------------------------------------------------------------------------------------|
| 14           | 1                 | COOPERATIVE<br>WORK INDICATOR          | R          | U    | The CTE program-related (Field 6, CIP<br>CODE) learning component providing on-the-<br>job experience in a career and technical<br>education program. Through written<br>arrangement between the school and<br>employer, the student received instruction,<br>including required academic courses and<br>related career and technical instruction, by<br>alternation of study in school with a job related<br>to the career and technical education<br>instruction.                                                    | Indicate by Y (Yes) or N (No) whether<br>this CTE student actively participated in<br>this learning component during the<br>reporting year in order to enhance<br>required instruction in the student's<br>reported program CIP CODE (Field 6).<br>LEAs may code all adult affidavit<br>students N. | <ul> <li>Valid Values:</li> <li>Y – Student did actively participate in this learning component during reporting year.</li> <li>N – Student did not actively participate in this learning component during reporting year.</li> </ul> |
| 15           | 1                 | JOB<br>EXPLORATION<br>INDICATOR        | R          | U    | in the Future Ready PA Index.<br>CTE program-related (Field 6, CIP CODE)<br>learning component providing off-campus,<br>credit-bearing exploratory learning activities<br>occurring in the community with the specific<br>intent to provide realistic career exploration<br>experiences for students.<br>Informs the Industry-Based Learning indicator<br>in the Future Ready PA Index.                                                                                                    | Indicate by Y (Yes) or N (No) whether<br>this CTE student actively participated in<br>this learning component during the<br>reporting year in order to enhance<br>required instruction in the student's<br>reported program CIP CODE (Field 6).<br>LEAs may code all adult affidavit<br>students N. | <ul> <li>Valid Values:</li> <li>Y – Student did actively participate in this learning component during reporting year.</li> <li>N – Student did not actively participate in this learning component during reporting year.</li> </ul> |
| 16           | 1                 | AGRICULTURE<br>EXPERIENCE<br>INDICATOR | R          | U    | The CTE program-related (Field 6, CIP<br>CODE) learning component providing an<br>educational experience, and which operates<br>as an integral part of a career and technical<br>education agriculture program. These<br>experiences take place at any time during the<br>calendar year and require the students to<br>record, summarize, and use supervised<br>agriculture experience record books. Most<br>experiences are supervised by the agriculture<br>teachers, and they may be paid or unpaid<br>experiences. | Indicate by Y (Yes) or N (No) whether<br>this CTE student actively participated in<br>this learning component during the<br>reporting year in order to enhance<br>required instruction in the student's<br>reported program CIP CODE (Field 6).<br>LEAs may code all adult affidavit<br>students N. | <ul> <li>Valid Values:</li> <li>Y – Student did actively participate in this learning component during reporting year.</li> <li>N – Student did not actively participate in this learning component during reporting year.</li> </ul> |

| Field<br>No. | Max<br>Leng<br>th | Name                                            | R/O/<br>CR | Code | Definition                                                                                                    | Business Rules                                                                                                    | Sample / Valid Value                                                                                                    |
|--------------|-------------------|-------------------------------------------------|------------|------|----------------------------------------------------------------------------------------------------|----------------------------------------------------------------------------------------------------|----------------------------------------------------------------------------------------------------|
| 17           | 1                 | SCHOOL-<br>SPONSORED<br>ENTERPRISE<br>INDICATOR | R          | U    | The CTE program-related (Field 6, CIP<br>CODE) learning component for small<br>businesses created and operated by students<br>where the school implements a real,<br>economically viable business venture. These<br>typically are non-profit activities and can<br>include activities such as house refurbishing<br>and the repair of parks.                                                                                                    | Indicate by "Yes" (Y) or "No" (N) whether<br>this CTE student actively participated in<br>this learning component during the<br>reporting year in order to enhance<br>required instruction in the student's<br>reported program CIP CODE (Field 6).<br>LEAs may code all adult affidavit<br>students N.                                                                                                    | <ul> <li>Valid Values:</li> <li>Y – Student did actively<br/>participate in this learning<br/>component during reporting<br/>year.</li> <li>N – Student did not actively<br/>participate in this learning<br/>component during reporting<br/>year.</li> </ul> |
| 18           | 7, 2              | NUMBER OF<br>PROGRAM HOURS<br>COMPLETED         | R          | U    | in the Future Ready PA Index.<br>SECONDARY STUDENTS:<br>The cumulative total secondary CTE program<br>technical component instructional hours the<br>student successfully completed for the<br>student's reported CIP (Field 6 – CIP CODE)<br>over the span of the student's secondary<br>education (not just this reporting year) within<br>that CIP. LEAs should use periodic (e.g.,<br>quarterly) grades, not year-end cumulative<br>grades to tally successful hours.<br>ADULT AFFIDAVIT STUDENTS: The<br>cumulative total adult affidavit CTE program<br>technical instructional hours the student<br>successfully completed for the student's<br>reported CIP (Field 6) over the span of the<br>student's adult education (not just this<br>reporting year). Report the hours to the<br>nearest hundredth of an hour. | SECONDARY STUDENTS: Report 0.00<br>for students that received a failing grade<br>for all technical instructional hours<br>received within the reported program<br>CIP.<br>ADULT AFFIDAVIT STUDENTS: For<br>graded adult affidavit programs report<br>cumulative, successfully completed<br>technical program hours for which the<br>student received a passing grade.<br>Report 0.00 for adult affidavit students<br>that received a failing grade for all<br>technical program instructional hours<br>received within the reported program<br>CIP. For_ungraded adult affidavit<br>programs (including Young Farmers<br>programs) report successfully completed<br>program hours based on the student's<br>active program participation and<br>attendance.<br>Truncate to the nearest hundredth of an<br>hour. | Example: 9999.99                                                                                                    |

| Field<br>No. | Max<br>Leng<br>th | Name                                                             | R/O/<br>CR | Code | Definition                                                                                                    | Business Rules                                                                                                    | Sample / Valid Value                                                                               |
|--------------|-------------------|------------------------------------------------------------------|------------|------|----------------------------------------------------------------------------------------------------|----------------------------------------------------------------------------------------------------|----------------------------------------------------------------------------------------------------|
| 19           | 6, 2              | PERCENTAGE OF<br>PROGRAM<br>COMPLETE<br>(continued next<br>page) | R          | U    | <ul> <li>SECONDARY STUDENTS: The cumulative percent of the (normally scheduled) total CTE program technical component hours the student successfully completed (passed) for the student's reported program CIP CODE (Field 6).</li> <li>Secondary Example: If student's reported secondary program normally operates over the span of three years, the percent reported would be a percent of the total program technical hours normally offered over three years.</li> <li>Refer to the technical component of the approved program's scope and sequence in the Career and Technical Information System (CATS).</li> <li>ADULT AFFIDAVIT STUDENTS: The cumulative percent of the (normally scheduled) total CTE program technical hours the student successfully completed (passed) for the student's reported program CIP (Field 6).</li> <li>Adult Affidavit Example 1: If adult affidavit program normally operates over the span of 1 year, the percent reported is a percent of the total program normally operates over a 6-week period, the percent reported is a percent of total program technical hours normally offered over the 6-week period.</li> <li>NOTE: This is a percentage of the total technical hours offered by a CTE program's entire normal operational schedule. EXAMPLE: If program normally operates over the span of three years, the percent reported is a percent of the fourt schedule.</li> </ul> | Percent equals cumulative total program<br>instructional hours successfully<br>completed (Field 18) divided by total<br>technical hours for the entire secondary<br>program as approved in the Career and<br>Technical Education Information System<br>(CATS) scope and sequence or total<br>program hours for the entire Adult<br>Affidavit CIP reported in Field 6,<br>multiplied by 100. If a student failed all<br>instructional hours for reporting year AND<br>prior years in the reported program,<br>report 0.00.<br><b>Adult Affidavit student reporting:</b><br>Report appropriate percentage based on<br>total program technical hours normally<br>offered by the entire program (Field 6). A<br>reminder: for ungraded Adult Affidavit<br>programs, base percentage on student<br>participation hours (versus technical<br>instructional hours passed) divided by<br>total hours offered by entire program.<br><b>EXCEPTION</b> : Report 1.00 for all adult<br>affidavit students reported in Young<br>Farmers programs (CIP 01.0301). | Valid range of values is 0.00 to<br>100.00<br>NOTE: Truncate to nearest<br>hundredth of a percent. |

| Field<br>No. | Max<br>Leng<br>th | Name                                          | R/O/<br>CR | Code | Definition                                                                                                    | Business Rules                                                                                                    | Sample / Valid Value                                                                                                    |
|--------------|-------------------|-----------------------------------------------|------------|------|----------------------------------------------------------------------------------------------------|----------------------------------------------------------------------------------------------------|----------------------------------------------------------------------------------------------------|
|              |                   |                                               |            |      | total program technical hours normally offered<br>over three years.<br>Informs the Rigorous Courses of Study<br>indicator in the <b>Future Ready PA Index</b> .                                                                                                    |                                                                                                    |                                                                                                    |
| 20           | 6, 2              | CUMULATIVE<br>POSTSECONDARY<br>CREDITS EARNED | R          | U    | Report total postsecondary credits earned as<br>a secondary student. Report the credits to the<br>hundredth of a credit.                                                                                                    | Report only earned credits awarded and<br>documented on an official postsecondary<br>institution transcript. An example would<br>be credits earned through an LEA<br>College/High School Credit (Dual<br>Enrollment) program where the LEA<br>partners with eligible postsecondary<br>institution(s) to offer high school students<br>the chance to earn both secondary and<br>postsecondary credit via enrollment in<br>postsecondary coursework.<br>Report appropriate postsecondary credits<br>earned for either technical and/or<br>academic postsecondary coursework.<br>Round to the nearest hundredth of a<br>credit.<br>LEAs may code all adult affidavit | Example: 99.99                                                                                                    |
| 21           | Not co            | llected                                       |            |      |                                                                                                    | students 0.00.                                                                                                    |                                                                                                    |
| 22           | 1                 | WORK-BASED<br>EXPERIENCE<br>INDICATOR         | R          | U    | The CTE program-related (Field 6, CIP<br>CODE) learning component providing off-<br>campus learning gained through training and<br>instruction. Work-based experiences refer to<br>technical skills occurring in a work setting.<br>This learning component primarily is<br>implemented and used within Job<br>Seeking/Changing Skills, Diversified<br>Occupations, programs (CIP 32.0105). | Indicate by Y (Yes) or N (No) whether<br>this CTE student actively participated in<br>this learning component during the<br>reporting year in order to enhance<br>required instruction in the student's<br>reported program CIP CODE (Field 6).<br>LEAs may code all adult affidavit<br>students N.                                                                                                    | <ul> <li>Valid Values:</li> <li>Y – Student did actively<br/>participate in this learning<br/>component during reporting<br/>year.</li> <li>N – Student did not actively<br/>participate in this learning<br/>component during reporting<br/>year.</li> </ul> |

| Field<br>No. | Max<br>Leng<br>th | Name                               | R/O/<br>CR | Code | Definition Business Rules                                                                                                    |                                                                                                    | Sample / Valid Value                                                                                               |
|--------------|-------------------|------------------------------------|------------|------|----------------------------------------------------------------------------------------------------|----------------------------------------------------------------------------------------------------|----------------------------------------------------------------------------------------------------|
| 23           | Not coll          | ected                              |            |      |                                                                                                    | ·                                                                                                    | •                                                                                                    |
| 24           | Not coll          | ected                              |            |      |                                                                                                    |                                                                                                    |                                                                                                    |
| 25           | 3                 | CTE PROGRAM<br>PERFORMANCE<br>CODE | CR         | U    | Required for AAP students.<br>Indicates whether an adult CTE student is<br>reported as enrolled in a program (CIP CODE<br>reported in Field 6) supported by Perkins<br>funds and achieved a passing grade for the<br>occupational instruction received during the<br>reporting year.<br>Determination of "a passing grade" within an<br>AAP program supported by Perkins funds is<br>made locally by AAP LEAs that have formal<br>approved Perkins Local Plans on file with<br>PDE's Bureau of Career and Technical<br>Education (BCTE) for the reporting year.<br>Contact BCTE at (717) 346-3188 with<br>questions concerning LEA Perkins Local Plan<br>approvals or grading adult performance in<br>occupational instruction. | <ul> <li>Report Y if the adult CTE student is reported as enrolled in a program (CIP CODE reported in Field 6) supported by Perkins funds and achieved a passing grade for the occupational instruction received during the reporting year.</li> <li>Report N if the adult CTE student is reported as enrolled in a program (CIP CODE reported in Field 6) supported by Perkins funds and DID NOT achieve a passing grade for the occupational instruction received during the reporting year.</li> <li>Report N/A if the student is reported enrolled in:</li> <li>AAP occupational instruction that is not graded, OR</li> <li>a program that is not supported with Perkins funds.</li> </ul> | Valid Values:<br>• Y – Yes<br>• N – No<br>• N/A – Adult Student CTE<br>Program Not Graded or Not<br>Perkins Funded |
| 26           | 3                 | PELL GRANT<br>INDICATOR            | CR         | U    | Required for AAP students.<br>A YES/NO indicator that specifies whether the<br>AAP student received a federal Pell need-<br>based grant during the academic year.                                                                                                    |                                                                                                    | Valid Values: Y or N                                                                                               |
| 27           | Not coll          | ected                              |            |      |                                                                                                    |                                                                                                    |                                                                                                    |

| Field<br>No. | Max<br>Leng<br>th | Name                                     | R/O/<br>CR | Code | Definition                                                                                                    | Business Rules                                                                                                    | Sample / Valid Value                                                                                                    |
|--------------|-------------------|------------------------------------------|------------|------|----------------------------------------------------------------------------------------------------|----------------------------------------------------------------------------------------------------|----------------------------------------------------------------------------------------------------|
| 28           | 3                 | POS TASK LIST<br>COMPLETION<br>INDICATOR | CR         | U    | Required for 12th grade students.<br>Indicates whether a secondary student has<br>completed all the program of study (POS)<br>competencies on the school's task list that is<br>maintained as students move through the<br>program and demonstrates eligibility to<br>receive articulated credits by way of a<br>statewide POS articulation agreement by<br>aligning secondary and postsecondary<br>programs.<br>This field does not apply to 9 <sup>th</sup> – 11th grade<br>students or AAP. | <ul> <li>Secondary Students</li> <li>Report Y if a teacher signs the list signifying that the student fulfilled all of the competency requirements on the task list during the course of the student's reported program.</li> <li>Report N if the student has not yet completed all the competencies.</li> <li>Report N/A if the student: 1) is not in a POS, or 2) is not in 12th grade.</li> </ul> | <ul> <li>Valid Values:</li> <li>Y – Yes</li> <li>N – No</li> <li>N/A - Indicates the template record applies to an AAP student or a student not in 12th grade POS.</li> </ul> |

## Rules

\*See the Rules section of the Template domain

## Load Sequence/Dependencies

| Load Sequence/Dependency |
|--------------------------|
| STUDENT                  |

# **CTE Student Industry Credential Template**

(9 Fields, 9 Collected, Delimited)

Target Table(s): CTE\_STUDENT\_CREDENTIAL

## **Template Description**

The CTE Student Industry Credential Template serves to record industry certifications earned by students during the reporting year as a direct result of the student's enrollment within a PDE-approved reimbursable secondary CTE program or registered adult affidavit program reported within the CTE Student Fact Template.

This data also informs the Industry Based Learning indicator in the Future Ready PA Index. Additional information can be found in the <u>Industry-Based</u> Learning Indicator guidelines document.

IMPORTANT NOTE: Only LEAs with PDE-approved reimbursable secondary CTE programs or registered adult affidavit CTE programs in the reporting year submit this template only to record appropriate industry certifications earned by students reported within the CTE Student Fact template. LEAs need not submit this template if none of their CTE students reported within the CTE Student Fact template.

Grain: One record per LEA / School Year / Student ID / Student Location Code / CIP Code / Delivery Method Code / Industry Credential Code / Credential Earned Date / Credential Earned Period Level.

### **PIMS Student Industry Credential Template Specifications**

| Field<br>No. | Max<br>Length | Name                | R/O<br>/CR | Code | Definition                                                                                                    | Business Rules                                                                                           | Sample / Valid Value                                                                      |
|--------------|---------------|---------------------|------------|------|----------------------------------------------------------------------------------------------------|----------------------------------------------------------------------------------------------------|-------------------------------------------------------------------------------------------|
| 1            | 9             | DISTRICT<br>CODE    | R          | К    | The unique, 9-digit Administrative Unit<br>Number (AUN) assigned by PDE.                                                                                                    | This AUN must represent the LEA that<br>owns the CTE-approved program<br>reported in Field 6 (CIP CODE). | All LEA and school codes can be found<br>on the <u>EdNA website</u><br>Example: 123456789 |
| 2            | 10            | SCHOOL<br>YEAR DATE | R          | K    | A single date indicating the whole school<br>year; the June 30 at the end of the standard<br>school year is used to designate a school<br>year. Thus, the 2018-2019 school year would<br>be indicated by 2019-06-30. |                                                                                                    | Example: 2019-06-30                                                                       |
| 3            | 10            | STUDENT ID          | R          | K    | The unique, 10-digit PAsecureID assigned to the student.                                                                                                    | This Student ID must also be reported<br>for the same student within the CTE<br>Student Fact Template.   | Example: 100000009                                                                        |

## **PIMS Student Industry Credential Template Specifications**

| Field<br>No. | Max<br>Length | Name                                                   | R/O<br>/CR | Code | Definition                                                                                                    | Business Rules                                                                                                    | Sample / Valid Value                                                                                                    |
|--------------|---------------|--------------------------------------------------------|------------|------|----------------------------------------------------------------------------------------------------|----------------------------------------------------------------------------------------------------|----------------------------------------------------------------------------------------------------|
| 4            | 4             | STUDENT<br>LOCATION<br>CODE                            | R          | U    | This is a mandatory field within the eScholar<br>templates. Therefore, it will be necessary for<br>all LEAs to enter the same value populated<br>in Field 4 (CIP LOCATION CODE) in the<br>CTE Student Fact Template.                                                                                                    | This location code must match a CIP<br>LOCATION CODE (Field 4) reported for<br>the student within the CTE Student Fact<br>Template.                                                                                                    | All LEA and school codes can be found<br>on the <u>EdNA website</u><br>Example: 1234                                                                                                    |
| 5            | 12            | CIP CODE                                               | R          | К    | The 6-digit Classification of Instructional<br>Program (CIP) code that identifies the<br>approved reimbursable secondary CTE<br>program or adult affidavit program (owned<br>and operated by a specific LEA school)<br>serving this student.                                                                                                    | Secondary Students: Report<br>secondary students in only one CIP per<br>CIP-location code (school) for a<br>reporting year. If student was enrolled in<br>multiple CTE programs at a school<br>during the reporting year, report the CIP<br>the student was enrolled in last.<br>EXCEPTION: If the student completed<br>a program before the end of the school<br>year, report the CIP that the student<br>completed. This CIP code must match<br>the CIP Code reported for the student<br>within Field 6 (CIP CODE) of the CTE<br>Student Fact Template.<br>Adult Affidavit Program (AAP)<br>Students: Report AAP student CIP<br>code documenting the program that<br>enabled the student to receive the<br>certification reported in Field 7<br>(INDUSTRY CREDENTIAL CODE). | <ul> <li>Example: 015999</li> <li>Include leading zeros.</li> <li>Do not include any decimal point</li> <li>Refer to the <u>CATS Approval System</u> to view a school's approved programs and associated CIP codes for the appropriate reporting year:</li> <li>Refer to the Career and Technical Education folder within the PIMS Documents website to view a list of both approved secondary programs and any registered adult affidavit programs for your school.</li> </ul> |
| 6            | 12            | DELIVERY<br>METHOD<br>CODE<br>(continued<br>next page) | R          | К    | Code identifies "occupations," "tech prep," or<br>"program of study" program delivery for<br>secondary CTE. Code also specifically<br>identifies a registered adult affidavit program.<br><b>OCCUPATIONAL</b> – A plan<br>delivering rigorous workforce preparedness<br>through knowledge, skills, and attributes<br>required for a specific or cluster occupation<br>through completion of a CTE program. | Use Code 50, 60, or 70 to report the<br>PDE-approved DELIVERY METHOD<br>CODE (Plan of Delivery) associated<br>with the appropriate CIP code of the<br>approved reimbursable secondary<br>program (owned and operated by your<br>LEA) serving this student and reported<br>in Field 5 (CIP CODE) of this template.                                                                                                    | Valid Values:<br>• 50 – Occupational<br>• 60 – Tech Prep<br>• 70 – Program of Study<br>• 80 – Adult Affidavit Program                                                                                                    |

## **PIMS Student Industry Credential Template Specifications**

| Field<br>No. | Max<br>Length | Name | R/O<br>/CR | Code | Definition                                                                                                    | Business Rules                                                                                                    | Sample / Valid Value                                                                                                    |
|--------------|---------------|------|------------|------|----------------------------------------------------------------------------------------------------|----------------------------------------------------------------------------------------------------|----------------------------------------------------------------------------------------------------|
|              |               |      |            |      | <ul> <li>TECH PREP – A plan consisting of at least 2 years of secondary education. Includes rigorous academic and technical components, and leads to admission into a postsecondary certificate, associate degree, or registered apprenticeship program.</li> <li>PROGRAM OF STUDY – A plan incorporating secondary and postsecondary education elements includes coherent and rigorous content aligned with challenging academic standards and relevant career and technical content in a coordinated, non-duplicative progression of courses that align secondary education with postsecondary education to adequately prepare students to succeed in postsecondary education; may include the opportunity for secondary education students to participate in dual or concurrent enrollment programs or other ways to acquire postsecondary education credits that lead to an industry-recognized credential or certificate at the postsecondary level or an associate or baccalaureate degree. All Programs of Study operate with the agreement conditions specified in the Perkins Statewide Articulation Agreement.</li> <li>ADULT AFFIDAVIT PROGRAM – Adult only programs formally registered with PDE's Career and Technical Education Information System (CATS) for this reporting year.</li> </ul> | Use code 80 to identify all Adult Affidavit<br>program CIPs reported in Field 5.<br><b>NOTE:</b> The code 80 identifier does not<br>include or relate to "adult<br>intergenerational programs."<br>This DELIVERY METHOD CODE must<br>match the appropriate DELIVERY<br>METHOD CODE (Field 7) reported for<br>the student within the CTE Student Fact<br>Template. | Refer to the <u>CATS Approval System</u> to<br>view a school's approved secondary<br>programs and their associated CIP codes<br>and Delivery Method (Plan of Delivery)<br>approvals for the appropriate reporting<br>year.<br>Refer to the Career and Technical<br>Education folder within the PIMS<br>Documents website to view a list of both<br>approved secondary programs and any<br>registered adult affidavit programs for<br>your school. |

## **PIMS Student Industry Credential Template Specifications**

| Field<br>No. | Max<br>Length | Name                                    | R/O<br>/CR | Code | Definition                                                                                                    | Business Rules                                                                                                    | Sample / Valid Value                                                                                                    |
|--------------|---------------|-----------------------------------------|------------|------|----------------------------------------------------------------------------------------------------|----------------------------------------------------------------------------------------------------|----------------------------------------------------------------------------------------------------|
| 7            | 12            | INDUSTRY<br>CREDENTIAL<br>CODE          | R          | К    | A 3-digit code identifying the industry<br>certification and industry certification provider<br>of the credential that the CTE student earned<br>during the reporting period and as a result of<br>the student's enrollment in the program (CIP<br>CODE) reported in Field 5 of this template. | Earned certifications will be<br>crosschecked against an industry<br>certification's relationship to a program<br>CIP.<br>Refer to the <u>CATS Approval System</u> to<br>view industry certifications documented<br>as offered by a school's program: | Include leading zeros.<br>Refer to Appendix Q of Volume 2 of the<br>PIMS User Manual for a complete list of<br>valid values. |
| 8            | 10            | CREDENTIAL<br>EARNED<br>DATE            | R          | U    | A date to indicate the industry certification<br>was earned by the student during the<br>reporting year.                                                                                                    |                                                                                                    | Valid value: 2019-06-30                                                                                                    |
| 9            | 10            | CREDENTIAL<br>EARNED<br>PERIOD<br>LEVEL | R          | К    | All LEAs should provide a value of Year to indicate that a student earned industry credentials during the school year.                                                                                                    |                                                                                                    | Valid value: Year                                                                                                    |

### Rules

\*See the Rules section of the Template domain

## Load Sequence/Dependencies

| Load Sequence/Dependency |  |
|--------------------------|--|
| STUDENT                  |  |

# **Special Education Domain**

All Pennsylvania school districts and charter schools must submit the following templates as part of the Special Education Data Collection:

- Student Template
- Special Education Snapshot Template

**NOTE:** A corresponding Student template record must exist for each student record in the Special Education Snapshot. The DQE will determine if a student record has been uploaded by the Special Education Reporting LEA for the current school year. If no student record exists, an error will be generated. The student records on the error report must be uploaded in the Student template before the corresponding Special Education Snapshot records will be accepted.

### **Timeline for Submission**

The two snapshot dates for the 2018-2019 school year are 2018-12-01 and 2019-06-30.

### The following fields submitted in the Student templates will be used for Special Education reporting:

- Field 10 Current Grade level
- Field 27 Race or Ethnicity Code
- Field 14 Birth Date
- Field 34 Challenge Type
  Field 38 Special Education
- Field 15 Gender Code
  Field 16 Address 1
- Field 41 LEP Participation
- Field 17 Address 2
- Field 18 City

•

- Field 19 State Code
- Field 20 Full Zip Code
- Field 126 Name Suffix
- Field 133 Last Name Long
- Field 134 First Name Long
- Field 142 Middle Name

### **Responsibility of reporting Special Education Students:**

For the Special Education Collection ONLY – The Special Education Snapshot should be submitted by the School District of Residence, NOT by the educating LEA, IU, APS, county prison, CTC, or other entity. PIMS will limit the AUNs to those LEAs permitted to upload to the Special Education Collection.

### Exceptions:

- Students enrolled in a charter school are reported by the charter school.
- 1305 (Foster Home) these students are reported by the school district in which the student resides with the foster parents.
- Students educated in state adult and state juvenile correctional facilities are reported by the PA Department of Corrections Education.
- Students designated as wards of state should NOT be reported for any Special Education Collections.

All fields may not be mandatory; however, all fields within each template **MUST BE** accounted for in order to transmit data.

# **Special Education Snapshot Template**

(76 Fields, 22 Collected, Delimited)

### Target Table(s): SPECIAL\_ED\_SNAP

### **Template Description**

This template describes the primary details of students' participation in special education in the current school year. Only students in school age programs K4 – 12 who have a valid IEP on 12/1 should be included in the December submission. The July submission should include all special education students 14 years of age or older as of July 1 of the current school year or any student who has a transition plan as part of their IEP.

Grain: One record per District Code / School Year Date / Student ID / Snapshot Date

| Field<br>No. | Max<br>Length | Name                                 | R/O/CR | Code | Definition                                                                                                    | Business Rules                                                                                                    | eScholar Field Name | Sample / Valid Value                                                                      |
|--------------|---------------|--------------------------------------|--------|------|----------------------------------------------------------------------------------------------------|----------------------------------------------------------------------------------------------------|---------------------|-------------------------------------------------------------------------------------------|
| 1            | 9             | (Special Education)<br>DISTRICT CODE | R      | К    | The unique, 9-digit<br>Administrative Unit<br>Number (AUN) assigned<br>by PDE.                                                                                                    | The Valid Value must<br>equal the (Special<br>Education) school<br>district, the charter<br>school where the<br>student is enrolled, or<br>corrections educating<br>agency ( <b>NOT</b><br>educating LEA, IU,<br>APS, CTC, or other<br>entity). |                     | All LEA and school codes can be<br>found on the <u>EdNA website</u><br>Example: 123456789 |
| 2            | 4             | LOCATION CODE                        | R      | U    | The PDE-defined, 4-digit<br>code identifying the school<br>the student attends within<br>the district of residence.<br><u>For Special Ed Reporting</u><br>– the District of Residence<br>should indicate 9999 for<br>students educated in other<br>LEAs. | If the district of<br>residence does not<br>have a school with<br>the appropriate grade<br>level for the student<br>(a 12 <sup>th</sup> grade student<br>whose district of<br>residence does not<br>have a high school),<br>use 0000.           |                     | All LEA and school codes can be<br>found on the <u>EdNA website</u><br>Example: 1234      |

| Field<br>No. | Max<br>Length | Name                              | R/O/CR | Code | Definition                                                                                                    | Business Rules | eScholar Field Name | Sample / Valid Value                                                                          |
|--------------|---------------|-----------------------------------|--------|------|----------------------------------------------------------------------------------------------------|----------------|---------------------|-----------------------------------------------------------------------------------------------|
| 3            | 10            | SCHOOL YEAR DATE                  | R      | К    | The SCHOOL YEAR<br>DATE is YYYY-06-30 of<br>the current school year.<br>The 2018-2019 school<br>year would be indicated by<br>2019-06-30.                                                |                |                     | Example: 2019-06-30                                                                           |
| 4            | Not collect   | ed                                |        |      |                                                                                                    |                | 1                   |                                                                                               |
| 5            | 12            | STUDENT ID                        | R      | К    | The unique, 10-digit<br>PAsecureID assigned to<br>the student                                                                                                    |                |                     | Example: 1000000009                                                                           |
| 6            | Not collect   |                                   |        |      |                                                                                                    |                |                     |                                                                                               |
| 7            | Not collect   |                                   |        |      |                                                                                                    |                |                     |                                                                                               |
| 8            | Not collect   |                                   |        |      |                                                                                                    |                |                     |                                                                                               |
| 9            | Not collect   | ed                                | 1      | 1    |                                                                                                    |                | ſ                   |                                                                                               |
| 10           | 30            | SPECIAL EDUCATION<br>TEACHER NAME | R      | U    | Enter the legal last name<br>of the teacher providing<br>the majority of the special<br>education services.                                                                              |                |                     | Example: Smith                                                                                |
| 11           | 30            | PRIMARY DISABILITY                | R      | U    | Enter the PRIMARY<br>DISABILITY as identified<br>on the Evaluation /<br>Reevaluation Report.<br><b>NOTE:</b> This MUST match<br>Field 34 (CHALLENGE<br>TYPE) of the Student<br>template. |                |                     | See Appendix H in Volume 2 of<br>the PIMS User Manual for a<br>complete list of valid values. |
| 12           | 30            | SECONDARY<br>DISABILITY           | CR     | U    | Enter the secondary<br>disability as identified on<br>the Evaluation /<br>Reevaluation Report.                                                                                           |                |                     | See Appendix H in Volume 2 of<br>the PIMS User Manual for a<br>complete list of valid values. |
| 13           | Not collect   | ed                                |        |      |                                                                                                    |                |                     |                                                                                               |
| 14           | Not collect   | ed                                |        |      |                                                                                                    |                |                     |                                                                                               |

| Field<br>No. | Max<br>Length               | Name                                    | R/O/CR | Code | Definition                                                                                                    | Business Rules | eScholar Field Name | Sample / Valid Value                                                                                                    |  |  |
|--------------|-----------------------------|-----------------------------------------|--------|------|----------------------------------------------------------------------------------------------------|----------------|---------------------|----------------------------------------------------------------------------------------------------|--|--|
| 15           | 30                          | AMOUNT OF SPECIAL<br>EDUCATION SERVICES | R      | U    | The amount of special<br>education services as<br>identified on the IEP or<br>Notice of Recommended<br>Educational Placement                         |                |                     | <ul> <li>Valid Values:</li> <li>01 – Itinerant</li> <li>02 – Reserved (formerly<br/>Resource)</li> <li>03 – Reserved (formerly Part-<br/>time)</li> <li>04 – Full-time</li> <li>05 - Reserved</li> <li>06 – Supplemental Resource</li> </ul>              |  |  |
| 16           | Not collect                 | ed                                      | 1      |      | 1                                                                                                    |                |                     |                                                                                                    |  |  |
| 17           | 30                          | TYPE OF SUPPORT                         | R      | U    | The primary support<br>provided to student based<br>on their needs as identified<br>on the IEP or Notice of<br>Recommended<br>Educational Placement. |                |                     | Valid Values:<br>• 01 – Learning<br>• 02 – Life Skills<br>• 03 – Multi-disabilities<br>• 04 – Emotional<br>• 06 – Deaf or Hearing<br>Impaired<br>• 07 – Speech and Language<br>• 08 – Physical<br>• 10 – Blind or Visually<br>Impaired<br>• 26 – Autistic |  |  |
| 18           | Not collect                 | ed                                      |        |      |                                                                                                    |                |                     |                                                                                                    |  |  |
| 19           | Not collect                 |                                         |        |      |                                                                                                    |                |                     |                                                                                                    |  |  |
| 20           | Not collect                 |                                         |        |      |                                                                                                    |                |                     |                                                                                                    |  |  |
| 21           | Not collect                 |                                         |        |      |                                                                                                    |                |                     |                                                                                                    |  |  |
| 22<br>23     | Not collect                 |                                         |        |      |                                                                                                    |                |                     |                                                                                                    |  |  |
| 23           | Not collected Not collected |                                         |        |      |                                                                                                    |                |                     |                                                                                                    |  |  |
| 24           | Not collect                 |                                         |        |      |                                                                                                    |                |                     |                                                                                                    |  |  |
| 26           | Not collect                 |                                         |        |      |                                                                                                    |                |                     |                                                                                                    |  |  |
| 27           | Not collect                 |                                         |        |      |                                                                                                    |                |                     |                                                                                                    |  |  |
| 28           | Not collect                 |                                         |        |      |                                                                                                    |                |                     |                                                                                                    |  |  |
| 29           | Not collect                 | ed                                      |        |      |                                                                                                    |                |                     |                                                                                                    |  |  |

| Field<br>No. | Max<br>Length | Name                             | R/O/CR | Code | Definition                                                                                                    | Business Rules | eScholar Field Name     | Sample / Valid Value                                                                          |
|--------------|---------------|----------------------------------|--------|------|----------------------------------------------------------------------------------------------------|----------------|-------------------------|-----------------------------------------------------------------------------------------------|
| 30           | Not collect   | ed                               |        |      |                                                                                                    |                |                         | •                                                                                             |
| 31           | Not collect   | ed                               |        |      |                                                                                                    |                |                         |                                                                                               |
| 32           | 1             | PRIMARY PLACEMENT<br>TYPE        | R      | U    | A student placed in a<br>residential facility or group<br>home in the same state by<br>a non-educational agency<br>(e.g. court systems;<br>departments of<br>corrections; departments<br>of children, youth, and<br>families; department of<br>social services; etc) |                |                         | Valid Values: Y or N                                                                          |
| 33           | Not collect   | ed                               |        |      | ·                                                                                                    |                | •                       |                                                                                               |
| 34           | 10            | DATE EXITED SPECIAL<br>EDUCATION | CR     | U    | The date the student<br>exited the special<br>education program.                                                                                                    |                | SPECIAL ED EXIT DATE    | Example: 2018-12-06                                                                           |
| 35           | 10            | SNAPSHOT DATE                    | R      | К    | One of the standard reporting dates defined by PDE.                                                                                                    |                | SNAPSHOT DATE           | Example: 2018-12-01                                                                           |
| 36           | Not collect   | ed                               |        |      |                                                                                                    |                |                         |                                                                                               |
| 37           | Not collect   | ed                               |        |      |                                                                                                    |                |                         |                                                                                               |
| 38           | Not collect   | ed                               |        |      |                                                                                                    |                |                         |                                                                                               |
| 39           | Not collect   | ed                               |        |      |                                                                                                    |                |                         |                                                                                               |
| 40           | Not collect   | ed                               |        |      |                                                                                                    |                |                         |                                                                                               |
| 41           | Not collect   |                                  |        |      |                                                                                                    |                |                         |                                                                                               |
| 42           | Not collect   |                                  |        |      |                                                                                                    |                |                         |                                                                                               |
| 43           | Not collect   | ed                               | 1      |      | 1                                                                                                    |                | 1                       |                                                                                               |
| 44           | 8             | EDUCATIONAL<br>ENVIRONMENT       | R      | U    | Students with disabilities<br>must be educated in<br>regular public school<br>buildings with non-<br>disabled students to the<br>extent possible, as<br>indicated in Section VIII (A<br>or B) of the IEP.                                                            |                | PRIMARY SETTING<br>CODE | See Appendix U in Volume 2 of<br>the PIMS User Manual for a<br>complete list of valid values. |

| Field<br>No. | Max<br>Length | Name                                                                | R/O/CR | Code | Definition                                                                                                    | Business Rules                                                                                                    | eScholar Field Name                 | Sample / Valid Value                                                                          |
|--------------|---------------|---------------------------------------------------------------------|--------|------|----------------------------------------------------------------------------------------------------|----------------------------------------------------------------------------------------------------|-------------------------------------|-----------------------------------------------------------------------------------------------|
| 45           | 1             | TRANSITION IEP<br>STATUS CODE                                       | CR     | U    | Indicate whether the<br>student have a transition<br>plan as part of their IEP.                                                                                                    |                                                                                                    |                                     | Valid Values: Y or N                                                                          |
| 46           | Not collect   |                                                                     |        |      |                                                                                                    |                                                                                                    |                                     |                                                                                               |
| 47           | Not collect   |                                                                     |        |      |                                                                                                    |                                                                                                    |                                     |                                                                                               |
| 48           | Not collect   | ted                                                                 |        |      | ſ                                                                                                    | 1                                                                                                    | Γ                                   |                                                                                               |
| 49           | 3, 0          | EDUCATIONAL<br>ENVIRONMENT<br>PERCENTAGE<br>(SCHOOL AGE<br>PROGRAM) | CR     | U    | Actual percentage of time<br>that students are educated<br>in regular classrooms in<br>public school buildings<br>with non-disabled students<br>as indicated in Section VIII<br>(A) of the IEP. | This item is not<br>applicable to students<br>not educated in<br>regular buildings as<br>indicated in Section<br>VIII (B) of the IEP.                                                                                                    | PROGRAM<br>INTEGRATED<br>PERCENTAGE | Example: 60                                                                                   |
| 50           | Not collect   |                                                                     |        |      |                                                                                                    |                                                                                                    |                                     |                                                                                               |
| 51           | Not collect   | ed                                                                  |        |      |                                                                                                    |                                                                                                    |                                     |                                                                                               |
| 52           | 16            | REASON FOR EXITING<br>SPECIAL EDUCATION                             | CR     | U    | Indicate the reason the student exited the program.                                                                                                    | If a student exits an<br>LEA for any reason or<br>is exited out of special<br>education, there must<br>be an Exit Code and<br>Exit Reason. If a<br>student transfers to<br>another LEA within<br>PA and is continuing<br>in special education,<br>use Reason Code<br>#99. | PRIMARY EXIT<br>REASON CODE         | See Appendix V in Volume 2 of<br>the PIMS User Manual for a<br>complete list of valid values. |
| 53           | Not collected |                                                                     |        |      |                                                                                                    |                                                                                                    |                                     |                                                                                               |
| 54           | Not collect   |                                                                     |        |      |                                                                                                    |                                                                                                    |                                     |                                                                                               |
| 55           | Not collected |                                                                     |        |      |                                                                                                    |                                                                                                    |                                     |                                                                                               |
| 56           | Not collected |                                                                     |        |      |                                                                                                    |                                                                                                    |                                     |                                                                                               |
| 57           | Not collected |                                                                     |        |      |                                                                                                    |                                                                                                    |                                     |                                                                                               |
| 58           | Not collected |                                                                     |        |      |                                                                                                    |                                                                                                    |                                     |                                                                                               |
| 59           | Not collected |                                                                     |        |      |                                                                                                    |                                                                                                    |                                     |                                                                                               |
| 60           | Not collected |                                                                     |        |      |                                                                                                    |                                                                                                    |                                     |                                                                                               |

| Field<br>No. | Max<br>Length | Name             | R/O/CR | Code | Definition                                                                                                    | Business Rules | eScholar Field Name         | Sample / Valid Value                                                                      |
|--------------|---------------|------------------|--------|------|----------------------------------------------------------------------------------------------------|----------------|-----------------------------|-------------------------------------------------------------------------------------------|
| 61           | Not collect   | ted              |        |      |                                                                                                    |                |                             |                                                                                           |
| 62           | Not collect   |                  |        |      |                                                                                                    |                |                             |                                                                                           |
| 63           | Not collect   |                  |        |      |                                                                                                    |                |                             |                                                                                           |
| 64           | Not collect   |                  |        |      |                                                                                                    |                |                             |                                                                                           |
| 65           | Not collect   |                  |        |      |                                                                                                    |                |                             |                                                                                           |
| 66           | Not collect   |                  |        |      |                                                                                                    |                |                             |                                                                                           |
| 67           | Not collect   |                  |        |      |                                                                                                    |                |                             |                                                                                           |
| 68           | Not collect   |                  |        |      |                                                                                                    |                |                             |                                                                                           |
| 69           | Not collect   | led              | r      | r    |                                                                                                    |                | 1                           | 1                                                                                         |
| 70           | 50            | SERVICE PROVIDER | R      | U    | Enter the 9-digit AUN of<br>the special education<br>service provider as<br>indicated on the IEP or<br>Notice of Recommended<br>Educational Placement.<br>If the AUN doesn't exist,<br>enter the actual name of<br>the service provider.<br>This indicates the entity<br>providing special<br>education services. |                | PRIMARY SERVICE<br>PROVIDER | All LEA and school codes can be<br>found on the <u>EdNA website</u><br>Example: 100000009 |

| Field<br>No. | Max<br>Length | Name                                       | R/O/CR | Code | Definition                                                                                                    | Business Rules                                                                                                    | eScholar Field Name                   | Sample / Valid Value                                                                 |
|--------------|---------------|--------------------------------------------|--------|------|----------------------------------------------------------------------------------------------------|----------------------------------------------------------------------------------------------------|---------------------------------------|--------------------------------------------------------------------------------------|
| 71           | 100           | LOCATION OF SPECIAL<br>EDUCATION SERVICES  | R      | U    | The PDE-defined, 4-digit<br>code identifying the school<br>where special education<br>services are provided.<br>If a student is at a location<br>that does not have a<br>designated school code,<br>enter the actual name of<br>the building. | Enter the four-digit<br>building code (when<br>applicable). If no code<br>exists, enter the<br>actual name of the<br>building. 9999 and<br>0000 are not valid<br>values.<br>9999 is not a valid<br>value. Services being<br>provided in PRRI or<br>APS buildings may<br>use code 0000 or<br>enter the actual name<br>of the building.<br>Services provided by<br>any other entity<br>should enter the four-<br>digit building code<br>(when applicable). If<br>no code exists enter<br>the actual name of<br>the building. |                                       | All LEA and school codes can be<br>found on the <u>EdNA website</u><br>Example: 1234 |
| 72           | Not collect   | ed                                         |        |      |                                                                                                    |                                                                                                    |                                       |                                                                                      |
| 73           | 1             | TRANS IEP (PAID<br>WORK BASED<br>LEARNING) | CR     | U    | Indicate whether the IEP<br>contains new services that<br>support paid work-based<br>learning experiences in a<br>competitive (at least<br>minimum wage) integrated<br>setting.                                                               | Required if Transition<br>IEP Status Code<br>(Field 45) = Y                                                                                                    | TRANSITION IEP PAID<br>WORK INDICATOR | Valid Values: Y or N                                                                 |

| Field<br>No. | Max<br>Length | Name                                         | R/O/CR | Code | Definition                                                                                                    | Business Rules                                              | eScholar Field Name                                  | Sample / Valid Value |
|--------------|---------------|----------------------------------------------|--------|------|----------------------------------------------------------------------------------------------------|-------------------------------------------------------------|------------------------------------------------------|----------------------|
| 74           | 1             | TRANS IEP (JOB<br>SUPPORTS/COACHING)         | CR     | U    | Indicate whether the IEP<br>contains services that<br>include job supports/<br>coaching.                                                                                                    | Required if Transition<br>IEP Status Code<br>(Field 45) = Y | TRANSITION IEP JOB<br>SUPPORT INDICATOR              | Valid Values: Y or N |
| 75           | 1             | TRANS IEP (CAREER<br>DEV/JOB<br>EXPLORATION) | CR     | U    | Indicate whether the IEP<br>contains services that<br>include career<br>development and job<br>exploration.                                                                                                    | Required if Transition<br>IEP Status Code<br>(Field 45) = Y | TRANSITION IEP<br>CAREER<br>EXPLORATION<br>INDICATOR | Valid Values: Y or N |
| 76           | 1             | TRANS IEP (MODIFIED)                         | CR     | U    | Indicate whether the<br>transition IEP has been<br>modified to include<br>services that support paid<br>work-based learning<br>experiences in a<br>competitive (at least<br>minimum wage) integrated<br>setting. | Required if Transition<br>IEP Status Code<br>(Field 45) = Y | TRANSITION IEP PAID<br>WORK MODIFIED<br>INDICATOR    | Valid Values: Y or N |

### Rules

\*See the Rules section of the Template domain

Load Sequence/Dependencies

| Load Sequence/Dependency |
|--------------------------|
| STUDENT                  |

# Student Fact Template – Special Education for the Act 16 Report

(7 Fields, 7 Collected, Delimited)

### Target Table(s): STUDENT\_FACT

### **Template Description**

For the previous school year, identify the educational expenditure cost range category (see Appendix AJ) for each student with disabilities. The expenditure range is based on the total cost of the student's special education program directed by an individualized education program (IEP) for the entire school year (7/1 through 6/30).

The template should be submitted by the School District of Residence, NOT by the educating LEA, IU, APS, county prison, CTC, or other entity.

### Exceptions:

- Students enrolled in a charter school are reported by the charter school.
- 1305 (Foster Home) students are reported by the school district in which the student resides with the foster parents.
- Students educated in state adult and state juvenile correctional facilities are reported by the PA Department of Corrections Education.
- Gifted students are not included in this submission.

Grain: One record per District Code / School Year / Student ID / Reporting Date / Category Set Code.

### PIMS Student Fact Template Specifications for use in submitting the Act 16 Report

| Field<br>No. | Max<br>Length | Name                | R/O/CR | Code | Definition                                                                                                    | Business Rules | eScholar Field Name | Sample / Valid Value                                                                                |
|--------------|---------------|---------------------|--------|------|----------------------------------------------------------------------------------------------------|----------------|---------------------|----------------------------------------------------------------------------------------------------|
| 1            | 9             | DISTRICT CODE       | R      | К    | The unique, 9-digit<br>Administrative Unit Number<br>(AUN) assigned by PDE.                                                                                                    |                |                     | All LEA and school codes<br>can be found on the <u>EdNA</u><br><u>website</u><br>Example: 123456789 |
| 2            | 10            | SCHOOL YEAR<br>DATE | R      | к    | A single date indicating the<br>whole school year; the June 30<br>at the end of the standard<br>school year is used to<br>designate a school year. Thus,<br>the 2018-2019 school year is<br>indicated by 2019-06-30. |                |                     | Example: 2019-06-30                                                                                 |
| 3            | 10            | STUDENT ID          | R      | К    | The unique, 10-digit<br>PAsecureID assigned to the<br>student.                                                                                                    |                |                     | Example: 1000000009                                                                                 |

| Field<br>No. | Max<br>Length | Name                   | R/O/CR | Code | Definition                                                                                                    | Business Rules | eScholar Field Name | Sample / Valid Value                                                                                                    |
|--------------|---------------|------------------------|--------|------|----------------------------------------------------------------------------------------------------|----------------|---------------------|----------------------------------------------------------------------------------------------------|
| 4            | 10            | REPORTING<br>DATE      | R      | к    | A single date indicating the<br>whole school year; June 30 at<br>the end of the standard school<br>year is used to designate a<br>school year. Thus, the 2018-<br>2019 school year is indicated<br>by 2019-06-30. |                |                     | Example: 2019-06-30                                                                                                    |
| 5            | 100           | COLLECTION             | R      | K    | Constant Value of 'ACT16'                                                                                                    |                | CATEGORY SET CODE   | ACT16                                                                                                    |
| 6            | 9             | MEASURE TYPE           | R      | К    | Constant Value of 'COUNT'.                                                                                                    |                |                     | Valid Values:<br>COUNT                                                                                                    |
| 7            | 7, 0          | ACT16 FUND<br>CATEGORY | R      | U    | ACT16 Fund Category Code                                                                                                    |                | CATEGORY 1          | Refer to Appendix AJ of<br>Volume 2 of the PIMS<br>User Manual for a<br>complete list of valid<br>values for Special<br>Education Act 16 Funds.<br>Example: 1 |

## PIMS Student Fact Template Specifications for use in submitting the Act 16 Report

### Rules

\*See the Rules section of the Template domain

Load Sequence/Dependencies

| Load Sequence/Dependency |
|--------------------------|
| STUDENT                  |